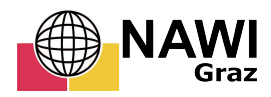

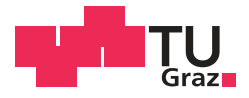

Matthias Weiss, BSc

# **Mörtschach Felssturz 2014 des Ostbereiches – Ingenieurgeologische Untersuchungen mit Hilfe von Fernerkundungsmethoden**

# **MASTERARBEIT**

zur Erlangung des akademischen Grades

Master of Science

Masterstudium Erdwissenschaften

eingereicht an der

## **Technischen Universität Graz**

Betreuer

Ao.Univ.-Prof. Mag.rer.nat. Dr.rer.nat. Qian LIU

Institut für angewandte Geowissenschaften

# **EIDESSTATTLICHE ERKLÄRUNG** *AFFIDAVIT*

Ich erkläre an Eides statt, dass ich die vorliegende Arbeit selbstständig verfasst, andere als die angegebenen Quellen/Hilfsmittel nicht benutzt, und die den benutzten Quellen wörtlich und inhaltlich entnommenen Stellen als solche kenntlich gemacht habe. Das in TUGRAZonline hochgeladene Textdokument ist mit der vorliegenden Masterarbeit identisch.

*I* declare that *I have authored this thesis independently, that I have not used other than the declared sources/resources, and that I have explicitly indicated all material which has been quoted either literally or by content from the sources used. The text document uploaded to TUGRAZonline is identical to the present master's thesis.*

Datum / Date Unterschrift / Signature

# Danksagungen

Ich möchte mich sehr herzlich bei Herrn Ao.Univ.-Prof. Mag.rer.nat. Dr.rer.nat. Qian Liu für die Betreuung dieser Masterarbeit, sein Vertrauen in mich diese Aufgabe zu bewältigen und sein enormes Engagement bedanken.

Weiterer Dank gebührt meinem Kollegen und Freund Zijad Ramic, BSc, der mich durch die Masterarbeit begleitete und zahlreiche Geländebegehungen mit mir durchführte und mir stets mit seinem fachmännischen Rat beiseite stand.

Auch der Herr Ao.Univ.-Prof. Dr.phil. Dietmar Klammer und die Damen im Sekretariat dürfen nicht unerwähnt bleiben, die sich stets bei der Lösung von studientechnischen Problemen sehr engagiert haben.

Des Weiteren möchte ich mich bei Herrn Mag. Franz Goldschmidt, Amt der Kärntner Landesregierung, Abteilung 8 - Umwelt, Wasser und Naturschutz Unterabteilung Geologie und Bodenschutz bedanken für seine Vorarbeit und Unterstützung bei dieser Arbeit.

Abschließend möchte ich mich noch sehr bei meiner Familie und Freunden bedanken, die mich so tatkräftig unterstützt haben.

# Kurzfassung

Am Hang des Mörtschachbergs in Mörtschach, Kärnten, kommt es des öfteren zu Felsstürzen. Im Zuge dieser Arbeit erfassten wir das vorherrschende Relief mittels terrestrischen Laserscannings, da das Gelände äußerst unzugänglich ist und nur unter lebensbedrohlichen Bedingungen erreichbar wäre. Anschließend wurden die Daten im Computerprogramm "RISCAN PRO" weiterverarbeitet und durch GPS Koordinaten georeferenziert. Dann wurden die vorhandenen Trennflächen eingebaut und mehrere Trennflächenscharen definiert. Das so erzeugte Trennflächenmodell wurde verwendet um mit der "Block Theory" bereits versagte Blöcke zu identifizieren und zu rekonstruieren. Dabei wurde die Kinematik, das Volumen, der Block Typ und die Form der Blöcke durch verschiedene DOS-Programme ermittelt. Auch eine Stabilitätsanalyse wurde durchgeführt. Durch all diese Daten konnten Bildungsbereiche künftiger instabiler Blöcke definiert werden.

## Abstract

Rockfalls often happen on the slope of the Mörtschachberg in Mörtschach, Carinthia. We captured the existing relief with a terrestrial laserscanner for this master thesis, because the site is really inaccessible and only under life threatening conditions reachable. The collected data was processed in the program "RiSCAN PRO" and referenced with GPS coordinates. The available joint planes were then modeled and joint sets were defined. The so generated joint plane model was used to identify already failed blocks with the "Block Theory" and to reconstruct these. The kinematics, volume, type and form of the blocks were defined using multiple DOS-programs. Even a stability analysis was done. All this data lead to a conclusion where future instable blocks might form.

# Inhaltsverzeichnis

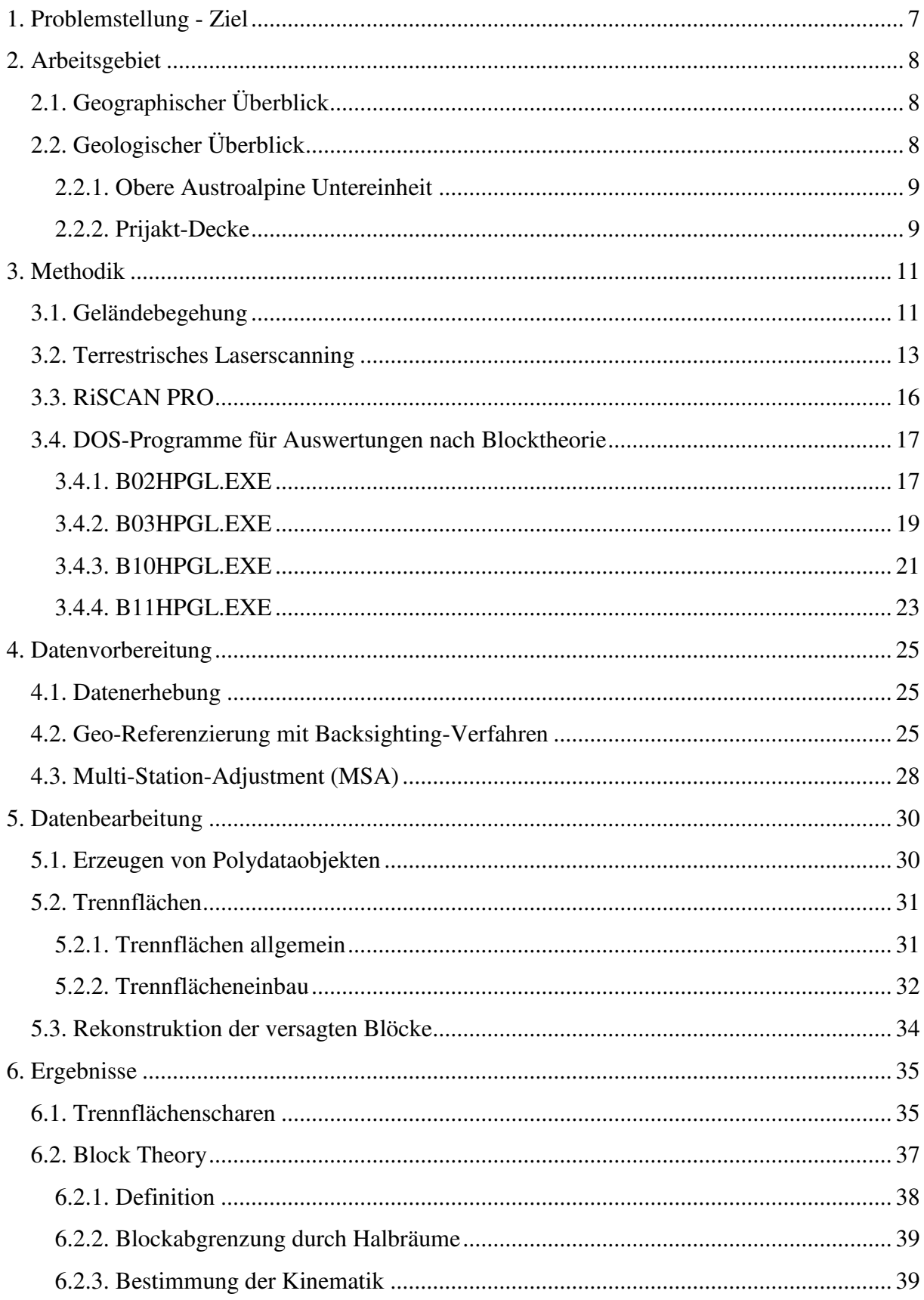

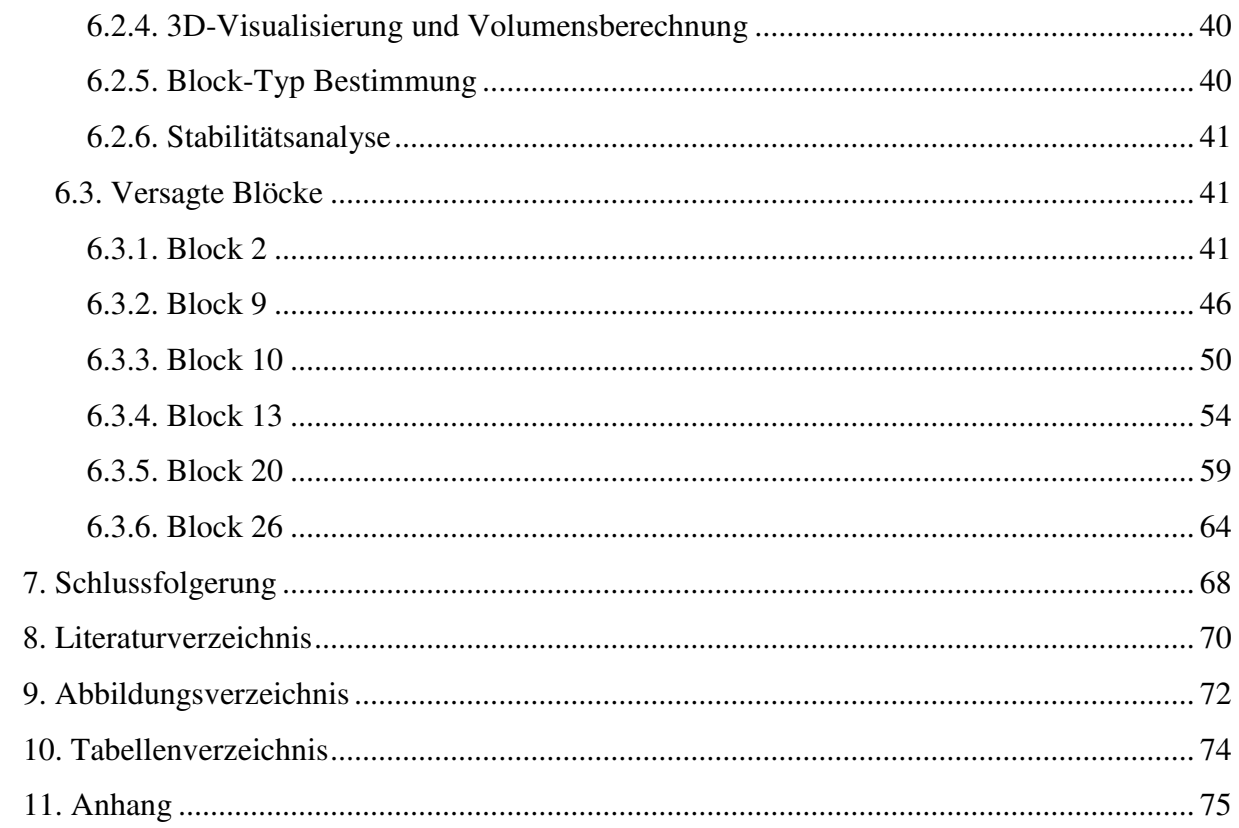

# <span id="page-6-0"></span>**1. Problemstellung - Ziel**

Aufgrund der vorherrschenden Morphologie und klimatischen Bedingungen kommt es immer wieder zu Felsstürzen am Hang des Mörtschachberges in Mörtschach, Kärnten. Durch die herabfallenden Blöcke werden Bewohner und Infrastruktur von Mörtschach akut bedroht und Sicherungsmaßnahmen, wie Steinschlagnetze und Anker, wurden errichtet. Dennoch ist eine Stabilitätsanalyse und Untersuchung hinsichtlich der verursachenden Mechanismen bei der Böschung unabdingbar, um auf künftige Ereignisse vorbereitet zu sein. Jedoch ist das Gelände sehr steil und unzugänglich und besonders in der Nähe des Ablösungsbereiches lebensbedrohlich, da sich immer noch Blöcke lösen können und dies durch herabfallende, kleine Steine verdeutlicht wird. Deswegen ist eine herkömmliche Kartierung und Vermessung unmöglich und eine Fernerkundungsmethode musste eingesetzt werden. Da aber eine solche Analyse sehr von der Qualität der Daten abhängig ist, ist es wichtig eine hohe Auflösung des Reliefs und der vorhandenen Trennflächen zu haben. Daher wurde ein terrestrischer Laserscanner verwendet, der diese Bedingungen auch aus großer Entfernung erfüllt.

Die so erhaltene Punktwolke wird mit dem Programm "RISCAN PRO" bearbeitet und mittels GPS-Daten georeferenziert. Mit Hilfe von Fotos der Felswand wurden Trennflächen korreliert und in das Modell eingebaut. Daraus ließen sich Trennflächenscharen und ein Trennflächenmodell ableiten. Mit der Block Theory wurden bereits versagte Blöcke identifiziert und rekonstruiert. Dabei werden die Kinematik, Volumen, Form und Typ des Blocks durch mehrere DOS-Programme bestimmt. Abschließend erfolgt noch eine Stabilitätsanalyse.

Durch alle erhobenen Daten sollen die Trennflächenscharen, die hauptverantwortlich für das Versagen der Blöcke, identifiziert werden und so eine Aussage über weitere Bereiche potenziell instabiler Blöcke getroffen werden.

# <span id="page-7-0"></span>**2. Arbeitsgebiet**

## <span id="page-7-1"></span>**2.1. Geographischer Überblick**

Das Arbeitsgebiet befindet sich in den Ostalpen, genauer gesagt in den Hohen Tauern im Nordwesten von Kärnten. Ein Teil davon ist die Goldberggruppe, in deren südlichen Teil sich das Arbeitsgebiet erstreckt und sie deswegen von Interesse für diese Arbeit ist. Die Gemeinde Mörtschach am Fuße des Mörtschachberges ist Opfer besagter Felsstürze geworden und somit Ziel der Untersuchungen.

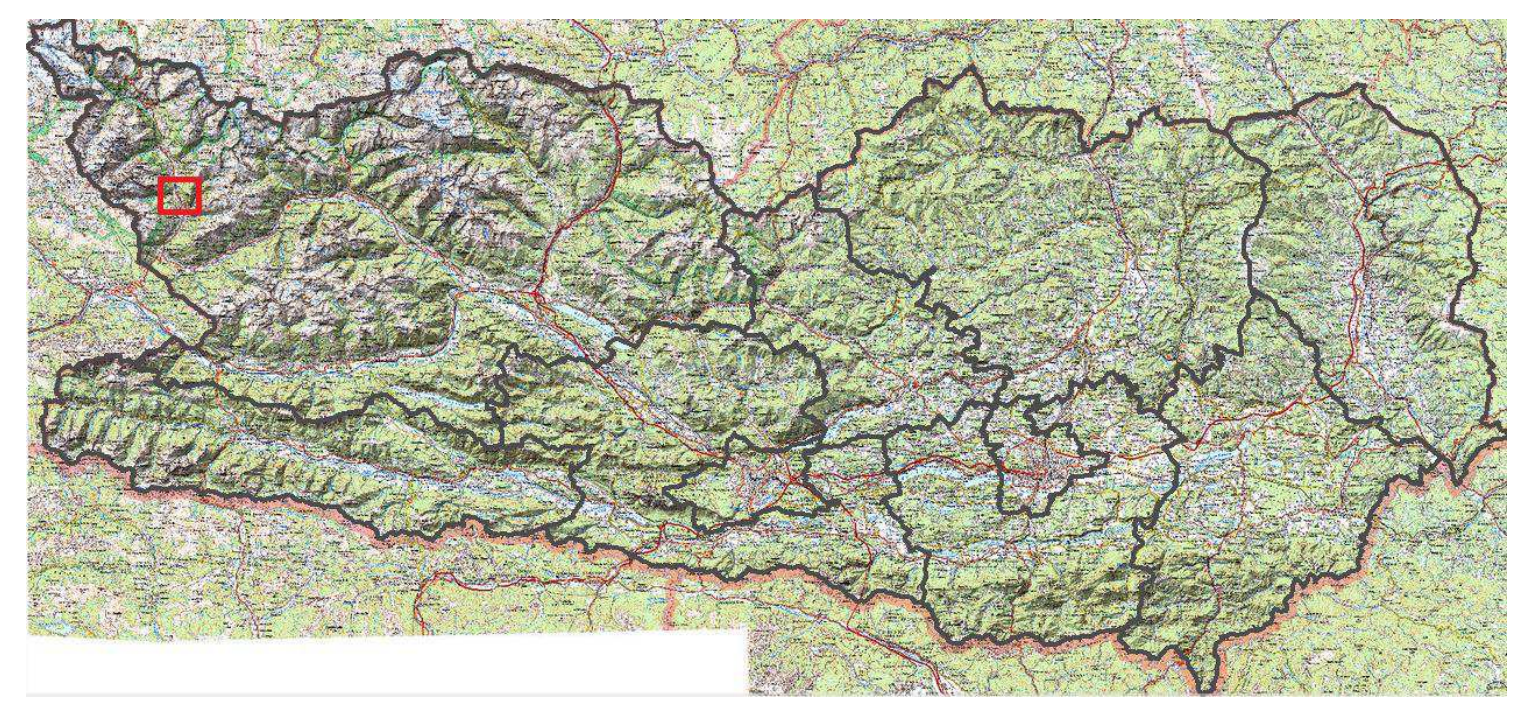

**Abbildung 1: Karte Kärntens mit eingezeichnetem Arbeitsgebiet (KAGIS 2017)** 

Die U-förmigen Täler sind auf die glaziale Erosion des Möll Gletschers während der letzten Eiszeit zurückzuführen (Melzner et al. 2011).

# <span id="page-7-2"></span>**2.2. Geologischer Überblick**

Geologisch betrachtet befindet sich die Goldberggruppe im südlichen Teil des Tauern Fensters sowie in den benachbarten Austroalpinen Decken. Sie lässt sich in die tektonischen Haupteinheiten Sub-Penninikum, Penninikum und Austroalpin einteilen. Für das Arbeitsgebiet ist ausschließlich die obere Austroalpine Untereinheit relevant, welche leicht bis steil Richtung SW, teilweise Richtung NO, einfällt (Melzner et al. 2011).

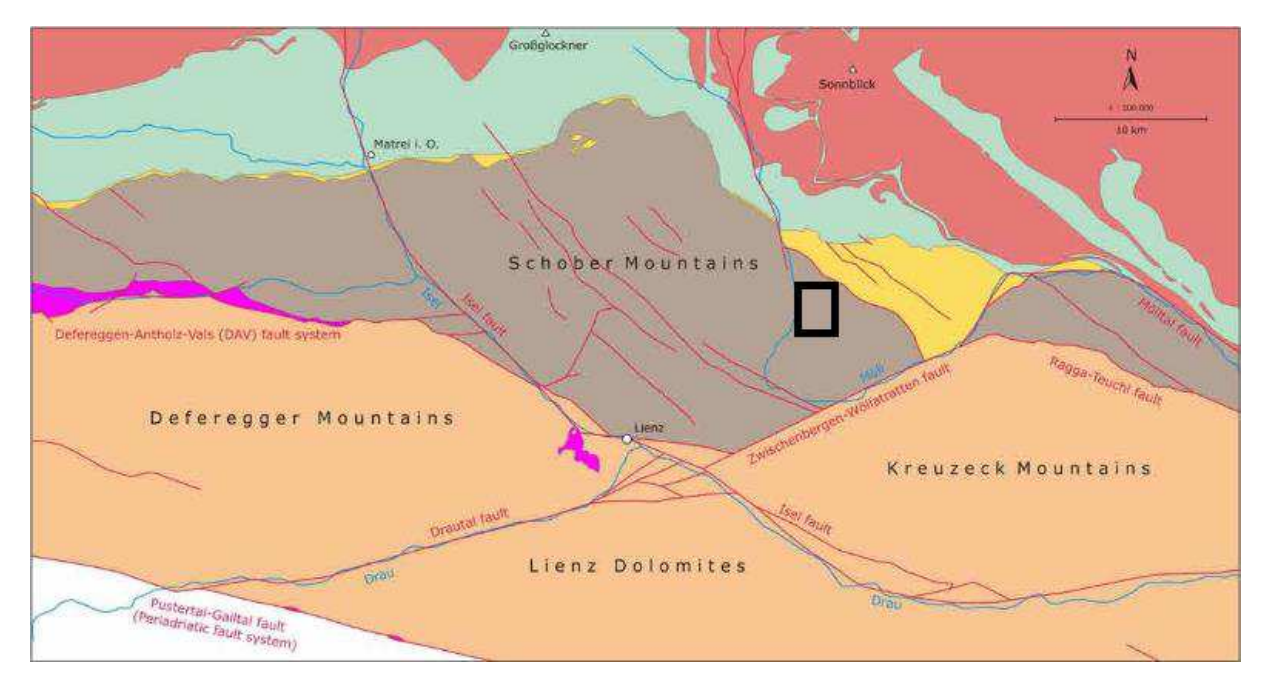

**Abbildung 2: Störungssysteme mit eingezeichnetem Arbeitsgebiet (nach Linner et al. 2009)** 

Vor allem zwei Seitenverschiebungssysteme prägen das Gebiet. Einerseits das dextrale Iseltal Störungssystem, sowie das sinistrale Zwischenbergen-Wöllatratten Störungssystem (siehe Abb.2). Der Verlauf der Täler folgt hauptsächlich diesen Störungen und erfolgt in NW-SO bzw. WSW-ONO Richtung (Melzner et al. 2011).

## <span id="page-8-0"></span>**2.2.1. Obere Austroalpine Untereinheit**

Der obere Austroalpine Deckenstapel lässt sich in mehrere Deckensysteme einteilen. Ein Teil davon ist die Prijakt Decke, welche den Bearbeitungsbereich vollständig abdeckt (Abb. 3).

## <span id="page-8-1"></span>**2.2.2. Prijakt-Decke**

Der obere Austroalpine Deckenstapel lässt sich in mehrere Deckensysteme einteilen. Ein Teil davon ist die Prijakt Decke (siehe Abb. 3). Diese gehört zum Koralpe-Wölz Deckensystem und beinhaltet den Prijakt Polinik Komplex. Charakteristisch ist das Fehlen von transgressiven, überlagernden permomesozoischen Sedimenten, da diese während eoalpinen tektonischen Prozessen abgeschert wurden (Melzner et al. 2011).

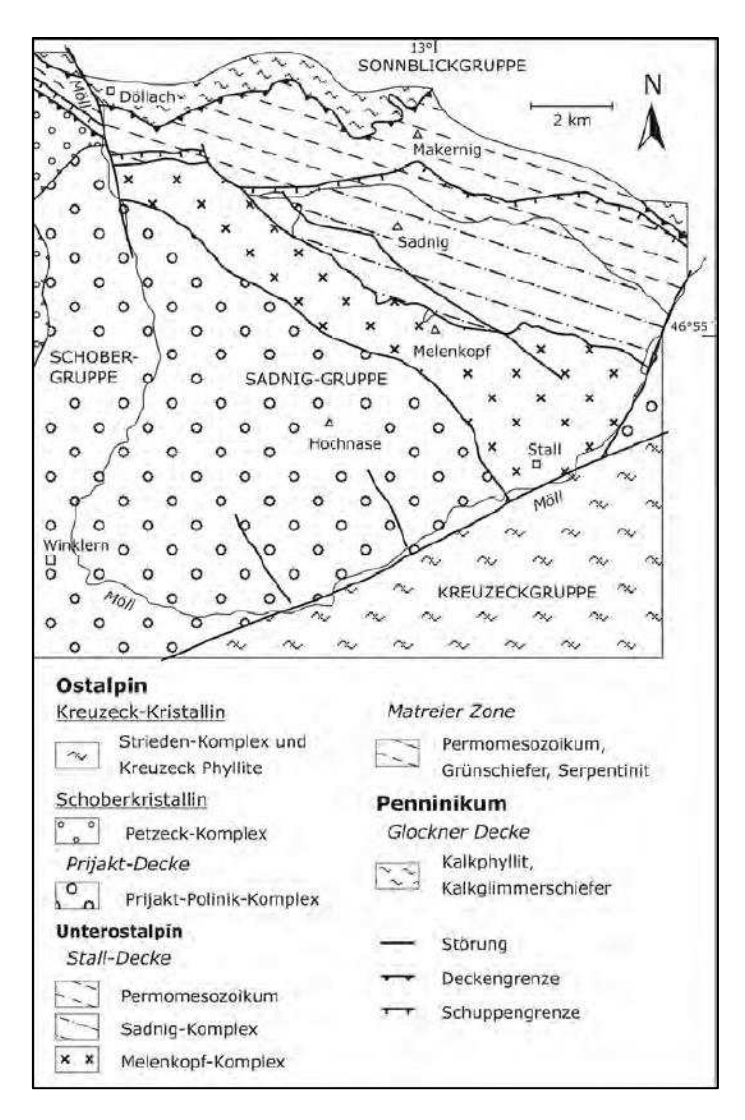

**Abbildung 3:Tektonik der Sadnig-Gruppe (Fuchs & Linner 2005)**

Die Lithologie baut sich aus mehreren Gesteinen auf:

- Eklogite, Amphibolite
- Glimmerschiefer und Paragneise, manchmal quarzitisch
- Orthogneise, manchmal mit Augentexturen

Am häufigsten treten grobe Glimmerschiefer und Paragneise auf. Die Übergänge zwischen den einzelnen Lithologien sind fließend und schwer festzuhalten. Amphibolite und Orthogneise sind weit verbreitet. In dem Arbeitsgebiet treten nur Paragneise, Orthogneise und Amphibolite auf (Melzner et al. 2011).

Die Gesteine weisen eine flache Lagerung auf und fallen regional nach Südwesten, dominierend aber nach Nordosten ein. Es treten auch verschiedene Faltenstrukturen auf, die auf zwei prägende Deformationsphasen schließen lassen (Fuchs & Linner 2005; Heinisch 1994).

# <span id="page-10-0"></span>**3. Methodik**

Im Rahmen dieser Masterarbeit wurden auf verschiedenste Techniken der Datengewinnung und Datenverarbeitung zurückgegriffen. Es handelt sich dabei um:

- Geländebegehung
- Terrestrischer Laserscan
- RISCAN PRO
- DOS-Programme für Auswertungen nach Blocktheorie

In den folgenden Kapiteln wird jede einzelne erklärt.

#### <span id="page-10-1"></span>**3.1. Geländebegehung**

Im Vorfeld wurden mehrere Geländebegehungen gemacht, um abzuschätzen welche Methoden angewendet werden können und welche nicht. Bereits nach der Ersten war klar, dass der Aufschluss unzugänglich ist und nur Fernerkundungsmethoden, in diesem Fall der LiDAR, in Frage kommen. Bei den folgenden Begehungen wurden passende Scanpositionen eruiert, um eine hohe Qualität der Daten zu gewährleisten. Auch Fotos zur Dokumentation wurden gemacht (siehe Abbildung 4 und 5).

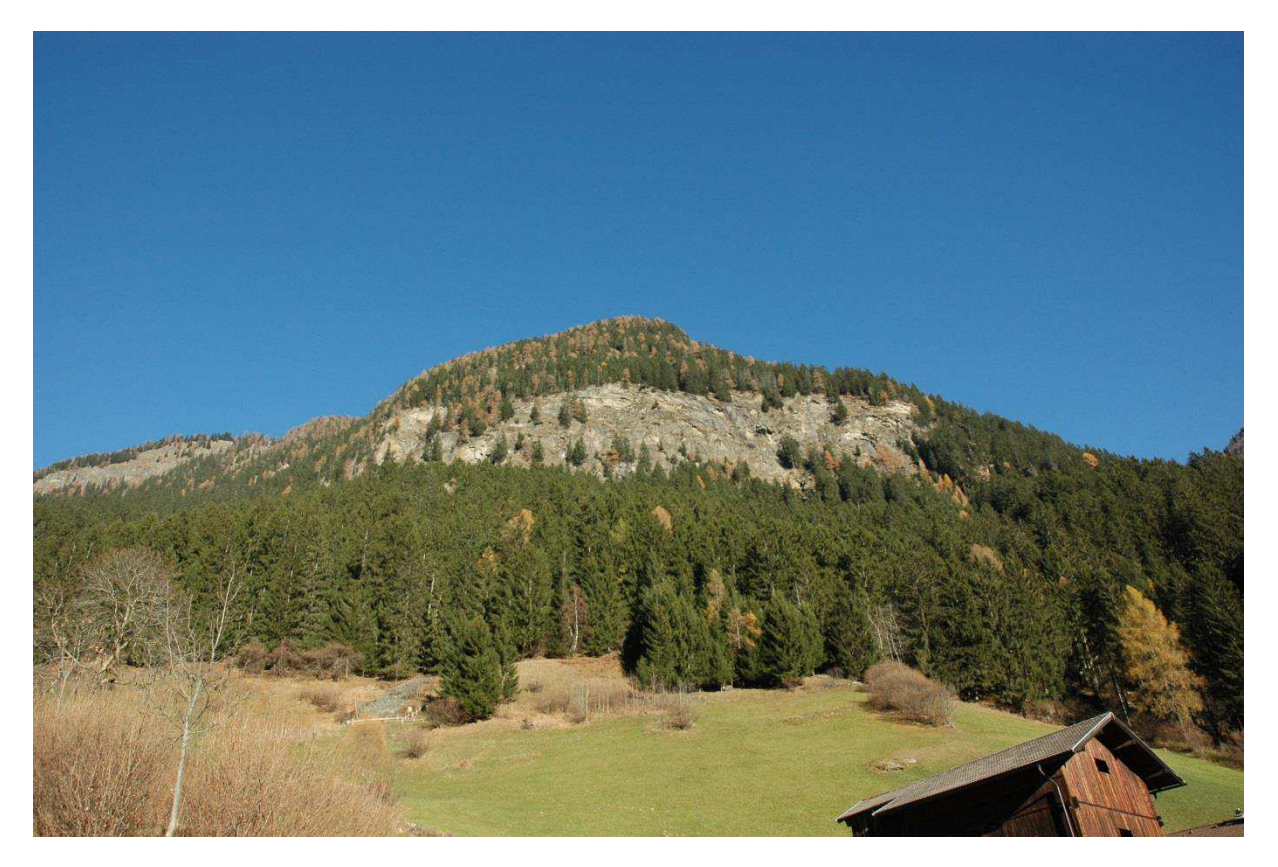

**Abbildung 4: Ansicht des Aufschlusses auf Höhe der obersten Häuser** 

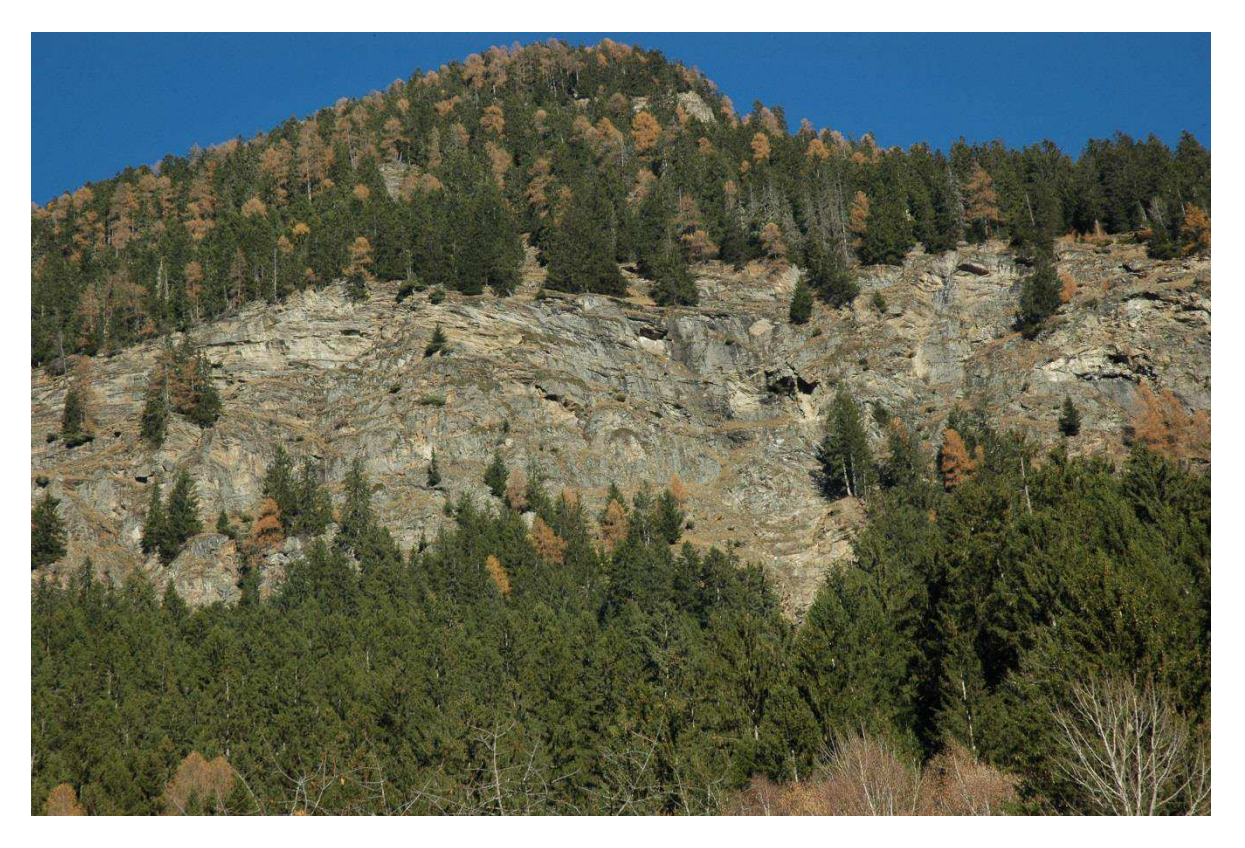

**Abbildung 5: Nähere Aufnahme des Aufschlusses auf Höhe der obersten Häuser** 

Entlang der Astener Bergstraße, die auf den Mörtschachberg führt, fanden sich einige Aufschlüsse auf der Ostseite des Berges die das hohe Maß an Zerklüftung des Gebirges wiederspiegelten (siehe Abbildung 6).

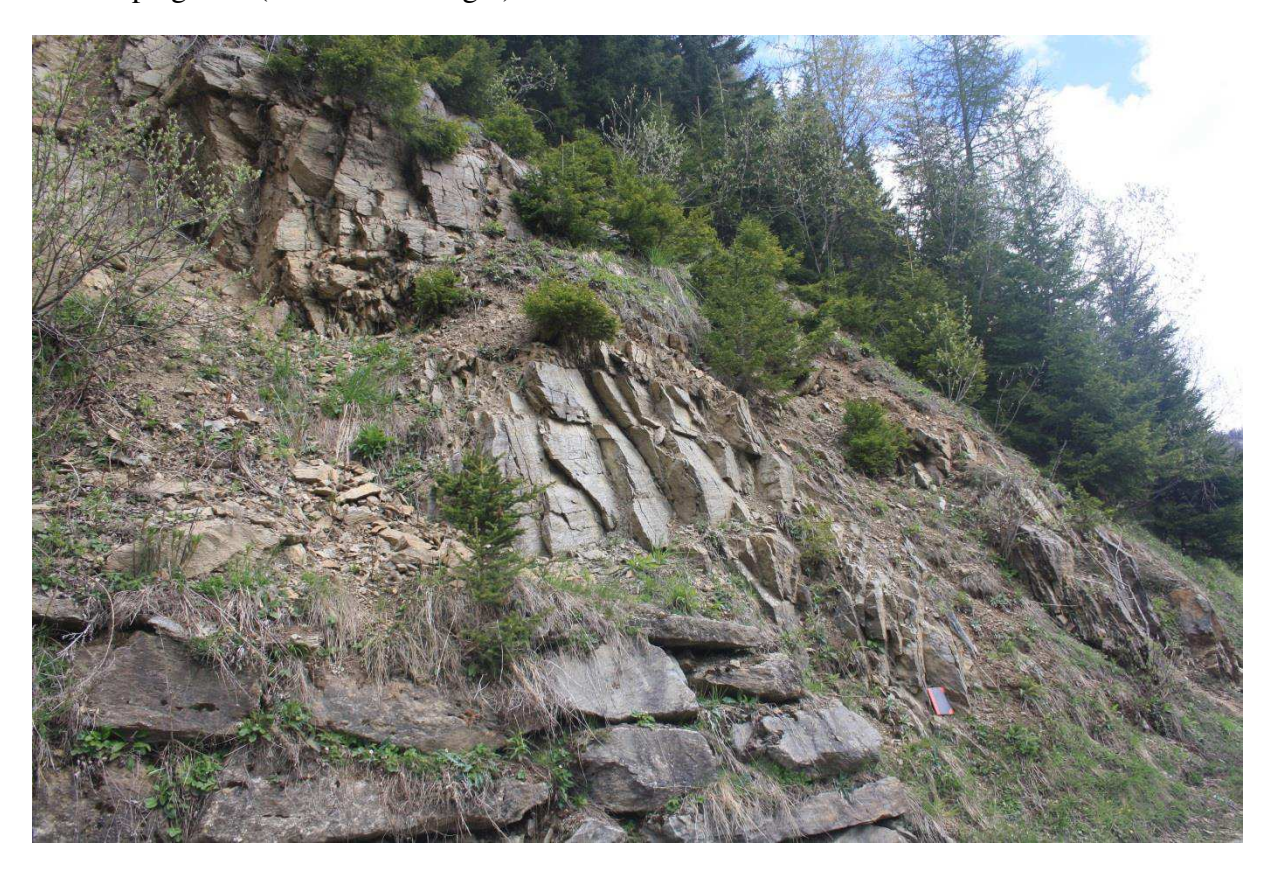

**Abbildung 6: Aufschluss auf Ostseite des Mörtschachbergs** 

## <span id="page-12-0"></span>**3.2. Terrestrisches Laserscanning**

LiDAR (Light Detection and Ranging) oder terrestrisches Laserscanning (TLS) ermöglicht eine schnelle Erfassung von detaillierten Punktdaten einer Geländeoberfläche, sowohl aus der Luft (airborne laserscanning [ALS]) als auch von bodennahen Plattformen (Buckley et al. 2008).

Ein Laserscanner sendet einen Laserstrahl aus, der an einem Objekt reflektiert wird, und durch den Scanner registriert wird und so die Entfernung misst. Dabei misst er in allen möglichen Raumrichtungen, die durch Horizontalrichtung und Zenitwinkel festgelegt werden. Dadurch ermöglicht sich eine komplette, dreidimensionale Erfassung des Raumes rund um den Scanner. Es gibt zwei verschiedene Prinzipien der Entfernungsmessung:

- Impulslaufzeit
- Phasenlaufzeit

Der eingesetzte Laserscanner verwendet das Impulslaufzeitverfahren.

#### Impulslaufzeit

Bei der Impulslaufzeit wird ein Lichtimpuls kurzzeitig vom Laserscanner ausgesandt und nachdem er vom Scanner zum Objekt und wieder zurück gelangt ist, von diesem empfangen und durch die Laufzeit die Entfernung berechnet. Mit dieser Methode lassen sich größere Entfernungsbereiche abdecken, jedoch leidet die Genauigkeit unter der Zunahme der Reichweite im Vergleich zum Phasenlaufzeitverfahren (Kern 2007).

Im Vorfeld müssen einige Punkte beachtet werden, um ein bestmögliches Ergebnis des Laserscans zu erreichen:

- Instrumentierung
- Auflösung
- Scanpositionen
- Reflektorpositionen
- Koordinatenbestimmung

#### Instrumentierung

Der Laserscanner muss an die vorherrschenden Gegebenheiten des Geländes angepasst sein, insbesondere an die Distanz zum aufnehmenden Objekt. Dabei spielt auch das Prinzip zur Distanzmessung (Impulslaufzeit-, Phasenlaufzeitverfahren) eine Rolle. Die Scanner unterscheiden sich in der Ausstattung erheblich. Es gibt welche mit eingebauten Kameras zur Erfassung von "true-colour" Informationen für die einzelnen Punkte der Punktwolke, andere besitzen ein GPS-Gerät. Es gilt einen Laserscanner passend zur Fragestellung auszuwählen (Buckley et al. 2008).

#### Auflösung

Die Auflösung des Scans ist abhängig von der Größe des aufzunehmenden Bereichs und stets an diesen und die Anforderungen anzupassen. Denn es ist wenig sinnvoll einen Aufschluss von mehreren Hundertermetern oder sogar im Kilometerbereich mit der höchsten Auflösung zu scannen, da die erzeugte Datenmenge enorm ist, ebenso wie der Aufwand diese zu bearbeiten, obwohl der hohe Grad an Informationsdichte nicht benötigt wird. Der umgekehrte Fall wäre ebenso nicht empfehlenswert. In den meisten Bereichen empfiehlt es sich mehrere Überblick-Scans zu machen und anhand dieser kritische Bereiche zu definieren die mit einem detaillierten-Scan abgetastet werden (Buckley et al. 2008).

#### Scanpositionen

Die Auswahl der Scanpositionen ist ein sehr wichtiger Aspekt des Laserscannings. Dabei gilt es eine klare Sichtlinie von der Scannerposition zum erfassenden Objekt zu haben und möglichst viel vom Untersuchungsbereich abdecken zu können. Es werden mehrere Scans aus verschiedensten Positionen und Blickwinkeln durchgeführt, um alle Geometrien und Eigenschaften erfassen zu können. Objekte die parallel zum Laserstrahl verlaufen werden nicht erfasst und Objekte auf die der Strahl orthognal trifft, werden am besten abgetastet. Dies gilt es in der Anordung der Scanpositionen zu berücksichtigen, um Schattenbereiche, das sind Bereiche die nicht erfasst wurden, zu vermeiden (siehe Abbildung 7) (Buckley et al. 2008).

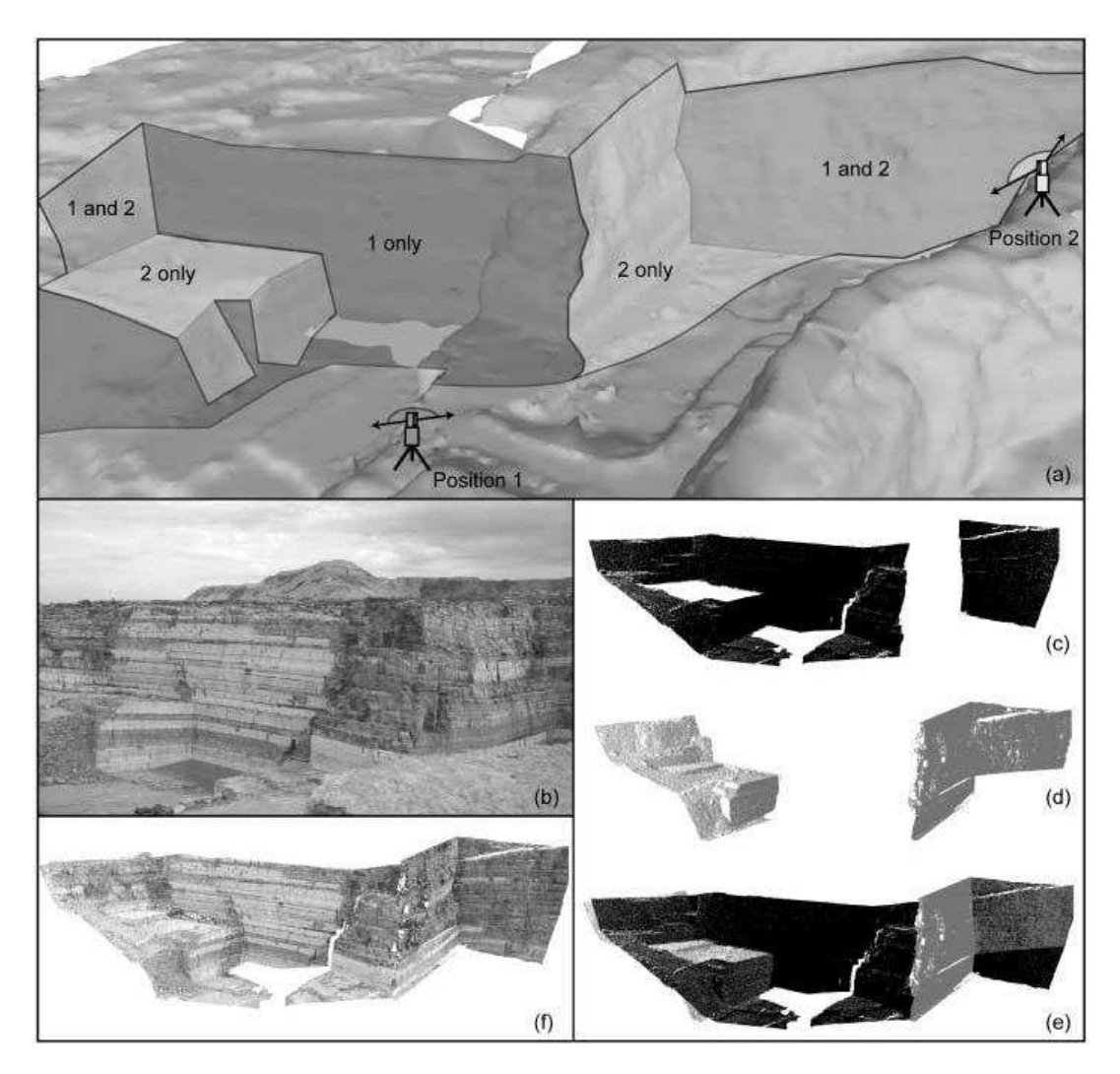

**Abbildung 7: Veranschaulichung der benötigten Überlappung von Scans um alle Eigenschaften des Objekts erfassen zu können. a) Schematische Darstellung der Überlappung beider Scans. (b) Bild des Aufschlusses. (c) Scan 1. (d) Scan 2. (e) zusammengefügte Punktwolke. (f) kolorierte Punktwolke (Buckley et al. 2008)** 

#### Reflektorpositionen

Reflektoren werden verwendet um sogenannte "Tiepoints" zu erzeugen, die benötigt werden um mehrere Scans miteinander zu verknüpfen und entsprechend zu georeferenzieren. Dabei werden die Reflektoren, ein Zylinder der mit einer hochreflektierenden Folie ummantelt ist, im Scanbereich aufgestellt und detailliert gescannt. Ihre Koordinaten werden mittels Real Time Kinematic (RTK) – Global Positioning System (GPS) bestimmt. Die Reflektoren sollten in unterschiedlichen Entfernungen und Höhen aufgestellt werden um die bestmögliche Anordnung der Punktwolken zu garantieren (Liu & Kieffer 2011).

## Koordinatenbestimmung

Um die einzelnen Charakteristika des Aufschlusses in eine räumliche Beziehung zu setzen, die verschiedenen Scans zu korrelieren und realitätsgetreue Messungen durchzuführen, benötigt man ein einheitliches Koordinatensystem der Scans. Dieses wird realisiert, indem man die Scanpositionen und die Reflektorpositionen mittels RTK-GPS misst (Liu & Kieffer 2011).

Der bei dieser Masterarbeit eingesetzte Laserscanner ist der Riegl LMS-Z620. In der Tabelle 1 befinden sich einige technische Spezifikationen.

| Scanner                      | Riegl 3D terrestrial static laser scanner   |  |  |  |  |  |  |  |  |
|------------------------------|---------------------------------------------|--|--|--|--|--|--|--|--|
|                              | LMS-Z620                                    |  |  |  |  |  |  |  |  |
| Scan method                  | pulse based (time of flight)                |  |  |  |  |  |  |  |  |
| Maximum Scan distance        |                                             |  |  |  |  |  |  |  |  |
| a target reflectivity of 90% | 2000 <sub>m</sub>                           |  |  |  |  |  |  |  |  |
| a target reflectivity of 10% | 750m                                        |  |  |  |  |  |  |  |  |
| Field of view $(°)$          | 360 (horizontal) x 80 (vertical)            |  |  |  |  |  |  |  |  |
| Horizontal & vertical        | $0.004 \times 0.004$                        |  |  |  |  |  |  |  |  |
| angle resolution $(°)$       |                                             |  |  |  |  |  |  |  |  |
| Scanning speed               | up to 11,000 measurements per second        |  |  |  |  |  |  |  |  |
| 3D scan precision            | 10mm (single shot in 100m)                  |  |  |  |  |  |  |  |  |
|                              | 5 mm (averaged in 100m)                     |  |  |  |  |  |  |  |  |
| High-resolution digital      | Nikon D300, integrated $\&$ calibrated into |  |  |  |  |  |  |  |  |
| camera                       | scanner coordinate system                   |  |  |  |  |  |  |  |  |
| Inclination sensor           | integrated                                  |  |  |  |  |  |  |  |  |

**Tabelle 1: Scanner Spezifikationen (Liu & Kieffer 2011)**

## <span id="page-15-0"></span>**3.3. RiSCAN PRO**

RiSCAN PRO ist das von Riegl bereitgestellte Programm zur Bearbeitung der Punktwolken, die von den Riegl Laserscannern erzeugt werden (siehe Abbildung 8). Damit erfolgt die Referenzierung und Zusammenführung der einzelnen Scans. Es wurde auch verwendet, um die Trennflächen einzubauen, versagte Blöcke zu finden und zu rekonstruieren.

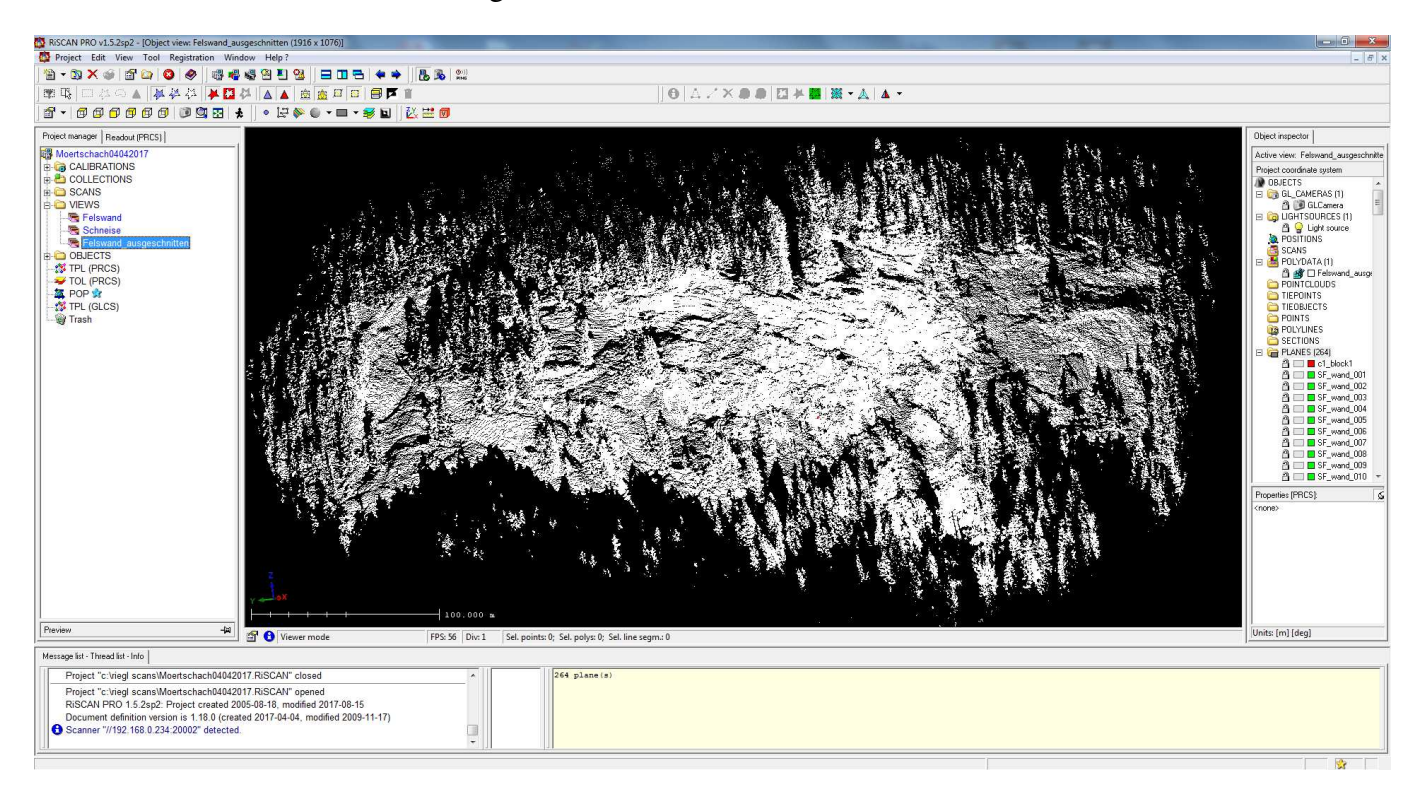

**Abbildung 8: Ansicht des Programms RiSCAN PRO** 

#### <span id="page-16-0"></span>**3.4. DOS-Programme für Auswertungen nach Blocktheorie**

Die verwendeten DOS-Programme basieren auf der Block Theory von (Goodman & Shi 1985), wurden von Dr. Liu Q. programmiert und führen unterschiedlichste mathematische Operationen durch. Die einzelnen verwendeten Programme werden unten beschrieben.

#### <span id="page-16-1"></span>**3.4.1. B02HPGL.EXE**

Das B02 Programm wird verwendet um die Kinematik des Blocks zu bestimmen. Es gibt den "half space code" aller durch die Trennflächen begrenzten Blöcke im ersten Großkreis-Plot an und die Versagensmechanismen im zweiten Großkreis-Plot (siehe Abbildung 10). Dabei wird nur die Orientierung (Einfallsrichtung, Einfallswinkel) der Trennflächen und Freien Flächen benötigt (siehe Abbildung 9). Die vollständig gezeichneten Großkreise repräsentieren die Trennflächen und die strichlierten die Freien Flächen. Die von den Großkreisen der Trennflächen begrenzten Polygone stellen dabei eine "Joint Pyramid" da und sind mit dem jeweiligen JP-Code (siehe Abbildung 9 oben) oder Versagensmechanismus (siehe Abbildung 9 unten) versehen.

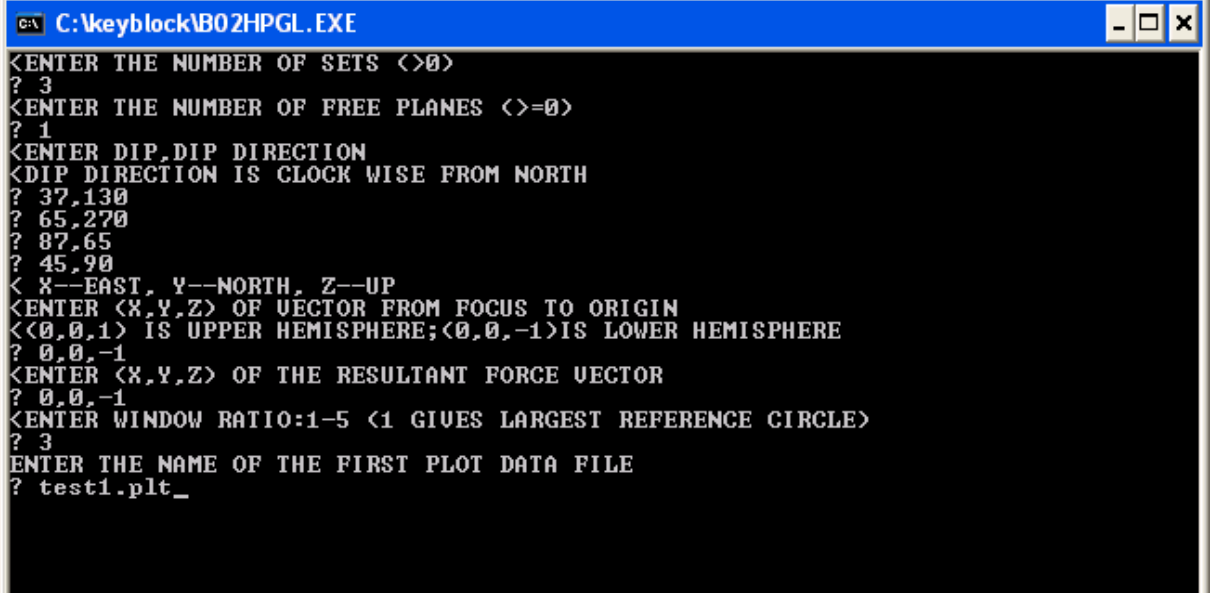

**Abbildung 9: DOS-Eingabe beim Programm B02HPGL.EXE** 

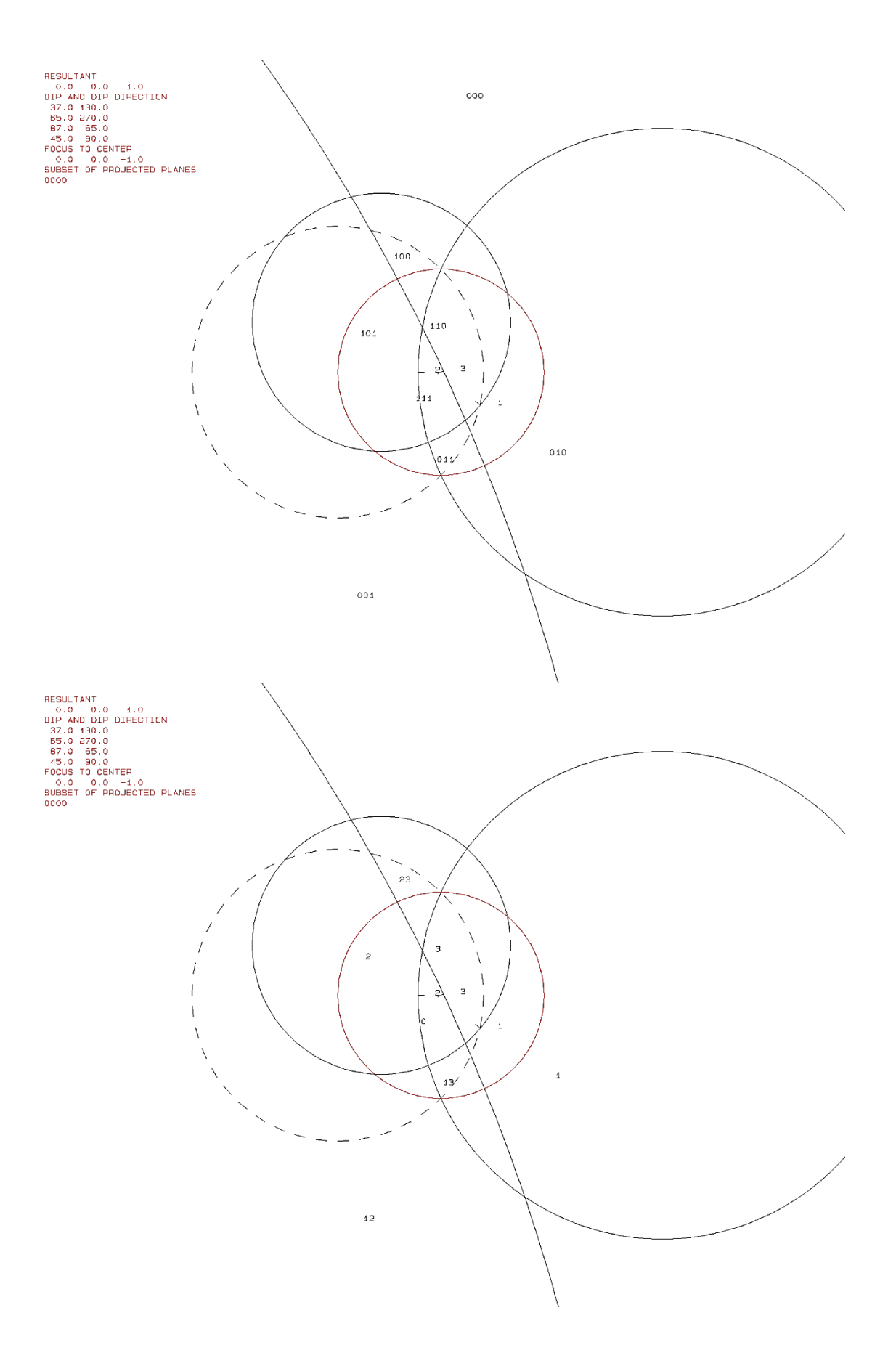

**Abbildung 10: Die beiden Plots des Programms B02HPGL.EXE, links der erste, rechts der zweite** 

#### <span id="page-18-0"></span>**3.4.2. B03HPGL.EXE**

Dieses Programm dient zur 3D-Visualisierung einzelner Blöcke und zur Volumensberechnung derselbigen (siehe Abbildung 12). Hierbei werden die Orientierung der Trennflächen und Freien Flächen, der Trennflächenabstand und der "half space code" des Blockes benötigt (siehe Abbildung 11). Jedoch sind nur Blöcke die auch ablösbar sind visualisierbar. Ist dies nicht der Fall gibt das Programm die Fehlermeldung "block is not finite" aus. Die einzelnen Seiten des Blockes werden durchnummeriert und sind so mit den eingegebenen Trennflächen korrelierbar, wobei die erste eingegebene Trennfläche die Nummer 1 zugewiesen bekommt und dies fortlaufend geschieht. Die Ansicht des Blockes ist frei wählbar durch einen Projektionsvektor mit einer X,Y und Z Koordinate.

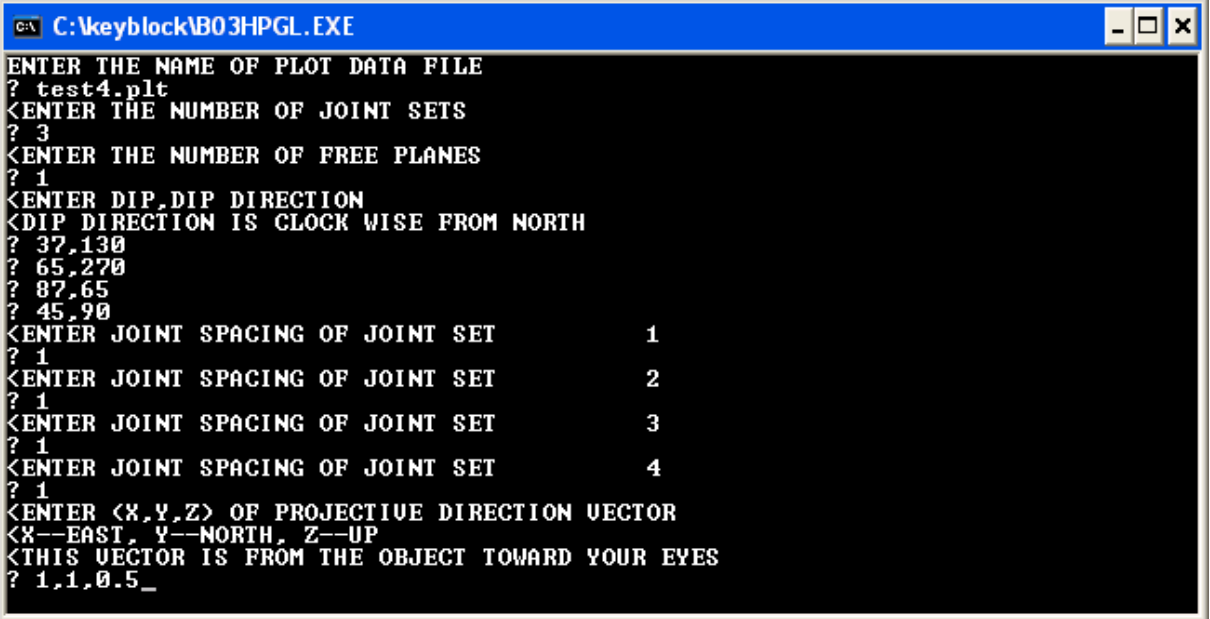

**Abbildung 11: DOS-Eingabe beim Programm B03HPGL.EXE** 

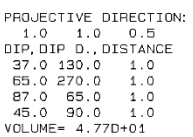

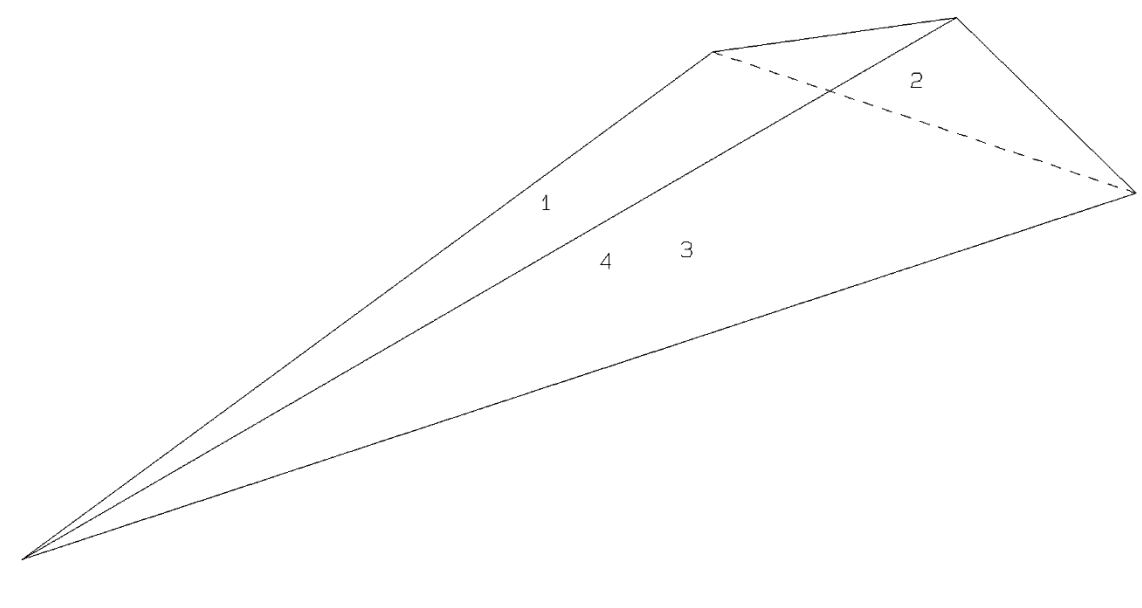

 $1\,1\,1$  $\circ$ 

<span id="page-19-0"></span>**Abbildung 12: Plot des Programms B03HPGL.EXE** 

#### **3.4.3. B10HPGL.EXE**

Mit diesem Programm lässt sich der Block-Typ bestimmen, indem man die Tabelle 5 mit den Parametern "sliding plane" und "sliding force" der Tabelle 6 vergleicht. Eine positive "sliding force" steht für einen Block Typ I, eine negative für einen Block Typ II und ein fehlender Versagensmechanismus für einen Block Typ III (siehe Abbildung 14). Hierfür werden Orientierung der Trennflächen und Freien Flächen, sowie deren Reibungswinkel zur Berechnung benötigt (siehe Abbildung 13). Im Grunde werden die "Joint Pyramids" durch Einheitsvektoren entlang ihrer Kanten repräsentiert und so die Versagensrichtung, mechanismus und –kraft für jede einzelne berechnet. Als Ergebnis erhält man alle ablösbaren Blöcke, die auf Grund von einer oder zwei Flächen versagen können.

| <b>ex</b> C: \keyblock\B10HPGL.EXE                                                                                                    | $ \Box$ $\times$ |
|----------------------------------------------------------------------------------------------------|------------------|
| <b>CENTER THE NUMBER OF SETS</b><br>3                                                                                                    |                  |
| <b><enter b="" dip,dip="" direction<=""><br/>KDIP DIRECTION IS CLOCK WISE FROM NORTH<br/>37.130<br/>ľ.<br/>65,270<br/>87,65</enter></b>   |                  |
| <b>KENTER FRICTION ANGLE (DEGREES) OF JOINT SET</b><br>1<br>-30<br>1?                                                                     |                  |
| <b>KENTER FRICTION ANGLE (DEGREES) OF JOINT SET</b><br>$\mathbf{2}$<br>30                                                                 |                  |
| <b>KENTER FRICTION ANGLE (DEGREES) OF JOINT SET</b><br>3<br>-30                                                                           |                  |
| <b>KENTER THE NUMBER OF FREE PLANES</b><br>1? 1                                                                                           |                  |
| KENTER DIP,DIP DIRECTION<br>KDIP DIRECTION IS CLOCK WISE FROM NORTH<br>45,90<br>17.                                                       |                  |
|                                                                                                    |                  |
|                                                                                                    |                  |
|                                                                                                    |                  |
| <b>EX C: VKeyblock \B10HPGL.EXE</b>                                                                                                    |                  |
|                                                                                                    | $ \Box$ $\times$ |
| <b>KENTER THE FREE PLANE CODE FOR THE BLOCK</b><br><b>&lt;0 = UPPER HALF SPACE</b><br><b>= LOWER HALF SPACE</b>                           |                  |
| Ki-th POSITION FOR i-th FREE PLANE<br>1110                                                                                                |                  |
| ENTER (X,Y,Z) OF THE RESULTANT FORCE UECTOR<br><b>KX:EAST, Y:NORTH, Z:UP</b>                                                              |                  |
| ? 0,0,-1<br>ENTER BEARING AND RISE OF TUNNEL (BEARING CLKWISE FROM Y)<br><b>KKEY BLOCK REGION IS SEEN LOOKING OPPOSITE TO THIS UECTOR</b> |                  |
| 0.0_<br>12.                                                                                                    |                  |
|                                                                                                    |                  |
|                                                                                                    |                  |
|                                                                                                    |                  |
|                                                                                                    |                  |
|                                                                                                    |                  |

**Abbildung 13: DOS-Eingabe des Programms B10HPGL.exe** 

| NO.<br>1<br>2<br>3<br>1<br>$\overline{2}$<br>Resultant force:<br>$0.00D + 00$<br>1110<br>Bearing and rise of tunnel:<br>0                               | Dip                                                       | 37<br>65<br>87<br>45<br>0<br>$0.00D + 00$<br>0                                      | TABLE 1: Sets and Free Planes<br>Dip Direction Friction Angle<br>130<br>270<br>65<br>90<br>$\mathbf{o}$<br>Free plane code for the block: | $-1.00D + 00$                                                                          | 30<br>30<br>30                                                                    |                                                                      |                                                      |                                                      |                                                       |                                                      |
|----------------------------------------------------------------------------------------------------|-----------------------------------------------------------|-------------------------------------------------------------------------------------|----------------------------------------------------------------------------------------------------|----------------------------------------------------------------------------------------|-----------------------------------------------------------------------------------|----------------------------------------------------------------------|------------------------------------------------------|------------------------------------------------------|-------------------------------------------------------|------------------------------------------------------|
| o                                                                                                    | 1                                                         | 2                                                                                   | Table 2: Sign of dot product of edge and normal<br>з                                                                                      | 4                                                                                      | 5                                                                                 | 6                                                                    | 7                                                    | 8                                                    | 9                                                     | 10                                                   |
| $+0$<br>$+1$<br>$+2$<br>$+3$<br>$+12$<br>$+13$<br>$+23$                                                                                                 | -1<br>$+0$<br>$-1$<br>-1<br>$+0$<br>$+0$<br>$-1$          | -1<br>-1<br>$+0$<br>-1<br>+0<br>$-1$<br>$+0$                                        | -1<br>$+1$<br>$-1$<br>$+0$<br>$^{-1}$<br>$+0$<br>$+0$                                                                                     | $+0$<br>$+0$<br>$+0$<br>$+0$<br>$+0$<br>$+0$<br>$+0$                                   | $+0$<br>$+0$<br>$+0$<br>$+0$<br>$+0$<br>$+0$<br>$+0$                              | +0<br>$+0$<br>$+0$<br>$+0$<br>$+0$<br>$+0$<br>$+0$                   | $+0$<br>$+0$<br>$+0$<br>$+0$<br>+0<br>$+0$<br>+0     | +0<br>$+0$<br>$+0$<br>$+0$<br>$+0$<br>$+0$<br>$+0$   | $+0$<br>$+0$<br>$+0$<br>$+0$<br>+0<br>$+0$<br>$^{+0}$ | $+0$<br>$+0$<br>$+0$<br>$+0$<br>$+0$<br>$+0$<br>$+0$ |
| $\mathbf 0$                                                                                                    | 1                                                         | 2                                                                                   | Table 3: Half spaces intersecting cutting pyramid<br>3                                                                                    | 4                                                                                      | 5                                                                                 | 6                                                                    | 7                                                    | 8                                                    | 9                                                     | 10                                                   |
| $+0$<br>$+1$<br>$+2$<br>$+3$<br>$+12$<br>+13<br>$+23$                                                                                                   | -1<br>$+1$<br>$-1$<br>-1<br>$+1$<br>$+1$<br>$-1$          | -1<br>-1<br>$^{+1}$<br>-1<br>$+1$<br>-1<br>$+1$                                     | -1<br>$^{+1}$<br>$^{-1}$<br>$+1$<br>$-1$<br>$-1$<br>$+1$                                                                                  | $+0$<br>$+0$<br>$+0$<br>$+0$<br>$+0$<br>$+0$<br>$+0$                                   | $+0$<br>$+0$<br>$+0$<br>$+0$<br>$+0$<br>$+0$<br>$+0$                              | $+0$<br>$+0$<br>$+0$<br>$+0$<br>$+0$<br>$+0$<br>$+0$                 | $+0$<br>$+0$<br>$+0$<br>$+0$<br>$+0$<br>$+0$<br>$+0$ | $+0$<br>$+0$<br>$+0$<br>+0<br>$+0$<br>$+0$<br>$+0$   | $+0$<br>$+0$<br>$+0$<br>$+0$<br>$+0$<br>$+0$<br>$+0$  | $+0$<br>$+0$<br>$+0$<br>$+0$<br>$+0$<br>+0<br>$+0$   |
| $+0$<br>$+1$<br>$+2$<br>$+3$<br>$+12$<br>$+13$<br>$+23$                                                                                                 | $+12$<br>-12<br>$+12$<br>$-12$<br>$+12$<br>$+12$<br>$-12$ | $+13$<br>$+13$<br>$-13$<br>$+13$<br>$-13$<br>$+13$<br>$-13$                         | Table 4: Edges of cutting pyramids<br>$+23$<br>$-23$<br>$+23$<br>$+23$<br>$-23$<br>$-23$<br>$+23$                                         | $+0$<br>$+0$<br>$+0$<br>$+0$<br>$+0$<br>$+0$<br>$+0$                                   | $+0$<br>$+0$<br>$+0$<br>$+0$<br>$+0$<br>$+0$<br>$+0$                              | $+0$<br>$+0$<br>$+0$<br>$+0$<br>$+0$<br>$+0$<br>$+0$                 | $+0$<br>$+0$<br>$+0$<br>$+0$<br>$+0$<br>+0<br>$+0$   | $+0$<br>$+0$<br>$+0$<br>$+0$<br>$+0$<br>$+0$<br>$+0$ | +0<br>$+0$<br>$+0$<br>$+0$<br>$+0$<br>$+0$<br>+0      | $+0$<br>$+0$<br>$+0$<br>$+0$<br>$+0$<br>$+0$<br>$+0$ |
| PYRAMID<br>0<br>1<br>2<br>3<br>12<br>13<br>23                                                                                                    |                                                           | PLANE 1<br>0<br>0<br>0<br>0<br>0<br>0<br>0                                          | Table 5:Key blocks of free plane and concave slope                                                                                        | PLANE 2<br>1<br>0<br>0<br>$\mathbf 0$<br>0<br>0<br>0                                   |                                                                                   | CONCAVE SLOPE<br>o<br>0<br>0<br>$\mathbf 0$<br>$\mathbf 0$<br>0<br>0 |                                                      |                                                      |                                                       |                                                      |
| Table 6<br>$+0.00$<br>$+1.00$<br>$+2.00$<br>$+3.00$<br>$+12.00$<br>$+13.00$<br>$+23.00$<br><b>RESULTANT FORCE</b><br>$\mathbf 0$<br>AXIS OF TUNNEL<br>o |                                                           | $+1.00$<br>$+0.14$<br>$+0.66$<br>$+0.97$<br>$-0.41$<br>$-0.04$<br>$-0.72$<br>0<br>1 | SLIDING PLANE SLIDING FORCE SLIDING INTERVAL OF TUNNEL<br>-1                                                                              | $+303.26$<br>$+65.00$<br>$+245.00$<br>$+0.00$<br>$+0.00$<br>$+65.00$<br>$+245.00$<br>0 | $+65.00$<br>$+123.26$<br>$+303.26$<br>$+0.00$<br>$+0.00$<br>$+65.00$<br>$+245.00$ |                                                                      |                                                      |                                                      |                                                       |                                                      |

**Abbildung 14: Tabelle des Programms B10HPGL.EXE** 

#### <span id="page-22-0"></span>**3.4.4. B11HPGL.EXE**

Das B11 Programm wird verwendet, um eine Stabilitätsanalyse eines beliebigen Blocks durchzuführen, der von drei oder mehr Trennflächen begrenzt wird. Das Ergebnis zeigt einen Plot, in dem der benötigte Reibungswinkel für einen stabilen Zustand eingezeichnet ist. Benötigte Parameter sind die Orientierung der Trennflächen und der half space code des Blocks. Das Ergebnis ist ein Plot, der den benötigten Reibungswinkel, für einen stabilen Zustand in Form eines grünen Kreuzes "+" darstellt. Der Winkel lässt sich durch die Konturlinien ablesen, die eine selbstdefinierte Schrittweite aufweisen, wobei die Konturlinie angrenzend an die Region 0, einem Reibungswinkel von 90° entspricht. Die nächste entspricht einem Reibungswinkel von 80° (je nach Schrittweite), die darauf folgende 70°, etc. bis zu 20° bei der äußersten. Die Zahlen geben Aufschluss über die Kinematik des Blocks.

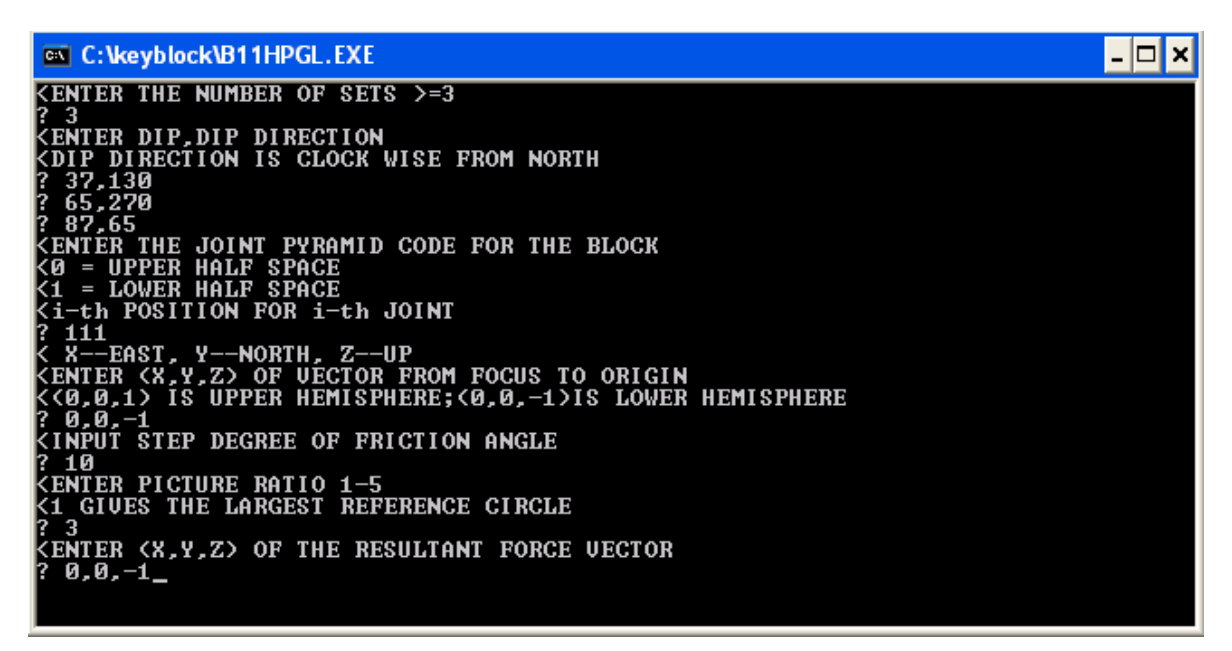

**Abbildung 15: DOS-Eingabe des Programms B11HPGL.EXE** 

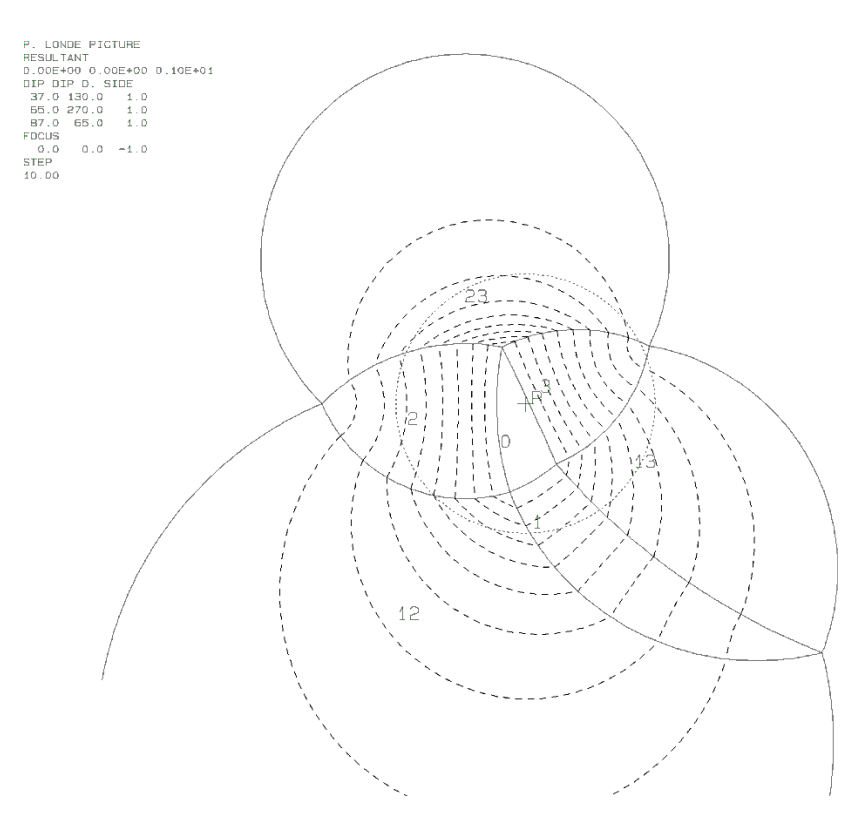

**Abbildung 16: Plot des Programms B11HPGL.EXE** 

# <span id="page-24-0"></span>**4. Datenvorbereitung**

Im folgenden Kapitel wird beschrieben, wie die Daten aufgenommen und zur Verarbeitung vorbereitet wurden.

## <span id="page-24-1"></span>**4.1. Datenerhebung**

Die Laserscandaten wurden durch ein eintägiges Scannen im Gelände erhoben. Der Aufschluss wurde von insgesamt 3 verschiedenen Positionen (siehe Abbildung 17) aus gescannt und bei den letzten beiden Positionen auch mit einer Neigung des Scanners von 20°. Die Distanzen zwischen den Scanpositionen variieren von 119m bis 565m. Der Abstand vom Scanner zum Aufschluss bewegt sich im Bereich von 347m bis 768m.

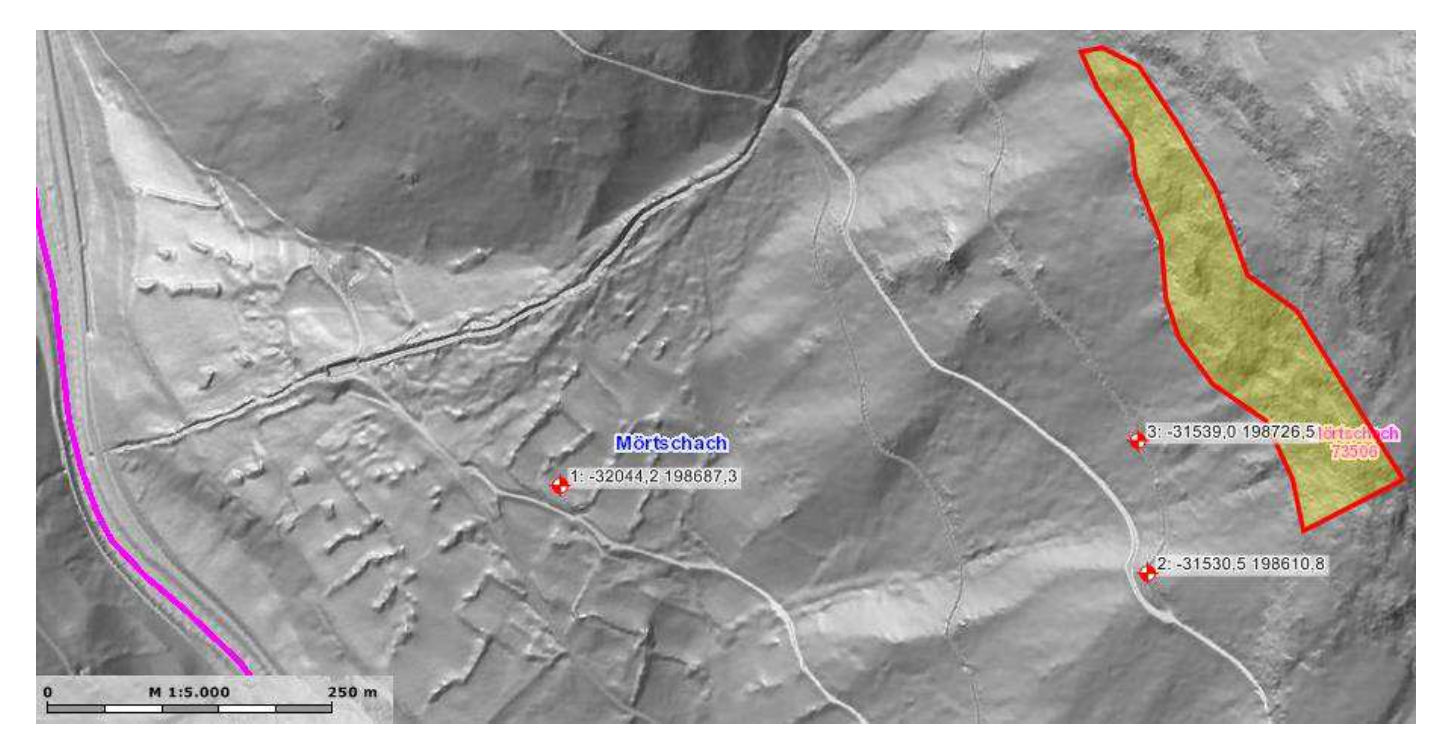

**Abbildung 17: DSM mit eingezeichneten Positionen der Laserscans und gekennzeichnetem Aufschlussbereich (Gelb mit rotem Rand) (KAGIS 2017).** 

## <span id="page-24-2"></span>**4.2. Geo-Referenzierung mit Backsighting-Verfahren**

Die Positionen des Scanners und der Reflektoren (Tiepoints) wurden mittels eines RTK-GPS Geräts aufgenommen und diese Koordinaten (siehe Tabelle 2) wurden verwendet, um das Laserscanmodell zu referenzieren. Diese Methode der Referenzierung wird als "Backsighting" bezeichnet. Da die Koordinaten im globalen WGS84-System aufgenommen werden, muss man sie zuerst durch die Helmert-Transformation in das lokale MGI-System transformieren und diese mittels Gauß-Krüger-Projektion in das lokale BMN-System konvertieren, um sie effektiv einsetzen zu können (Liu 2015).

| Punktnummer        | Ost(X[m])    | Nord(Y[m]) | Höhe $(Z[m])$ | $KQ$ -Lage [m] | $KO-Höhe [m]$ |
|--------------------|--------------|------------|---------------|----------------|---------------|
| <b>SP1SCANNER</b>  | $-32044.177$ | 198687.268 | 1030.818      | 0.015          | 0.019         |
| <b>SP1TIEPOINT</b> | $-32026.430$ | 198698.925 | 1036.633      | 0.016          | 0.021         |
| <b>SP2SCANNER</b>  | $-31530.467$ | 198610.780 | 1251.704      | 0.012          | 0.021         |
| <b>SP2TIEPOINT</b> | $-31527.121$ | 198593.700 | 1249.679      | 0.019          | 0.031         |
| <b>SP3SCANNER</b>  | $-31539.048$ | 198726.462 | 1267.082      | 0.212          | 0.416         |
| <b>SP3TIEPOINT</b> | $-31535.627$ | 198719.639 | 1266.500      | 0.272          | 0.575         |

**Tabelle 2: Koordinaten der Scanpositionen und Tiepoints; KQ-Lage beschreibt die Standardabweichung der Messungen in der Horizontalen, KQ-Höhe in der Vertikalen.** 

Nach der Transformation der Koordinaten wurden diese in der "Backsighting orientation" Funktion des Programms RiSCAN PRO verwendet:

Im ersten Dialogfenster gibt man die Koordinaten der Scanposition ein, gepaart mit der Höhe des Laserscanners. (siehe Abbildung 18)

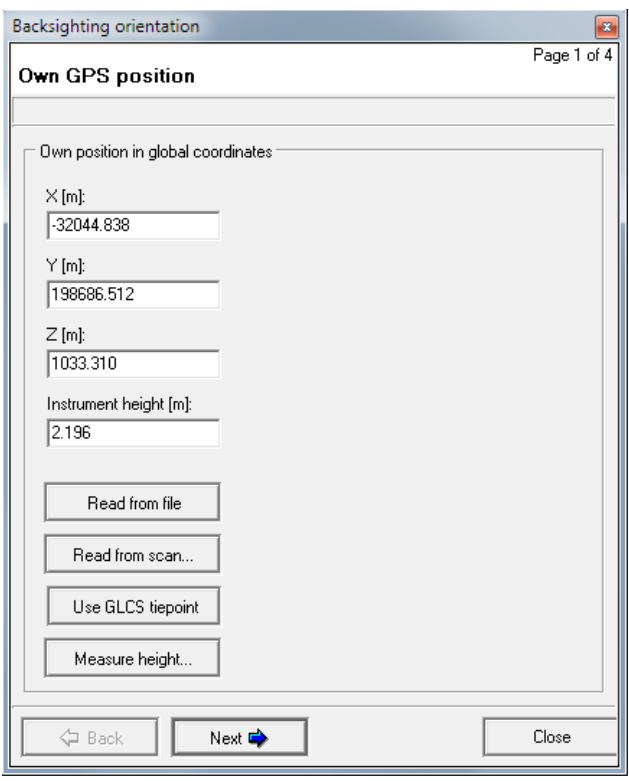

Abbildung 18: Dialogfenster 1 der "Backsighting orientation" Funktion

Im zweiten Dialogfenster folgen die Koordinaten des Reflektors (remote object).

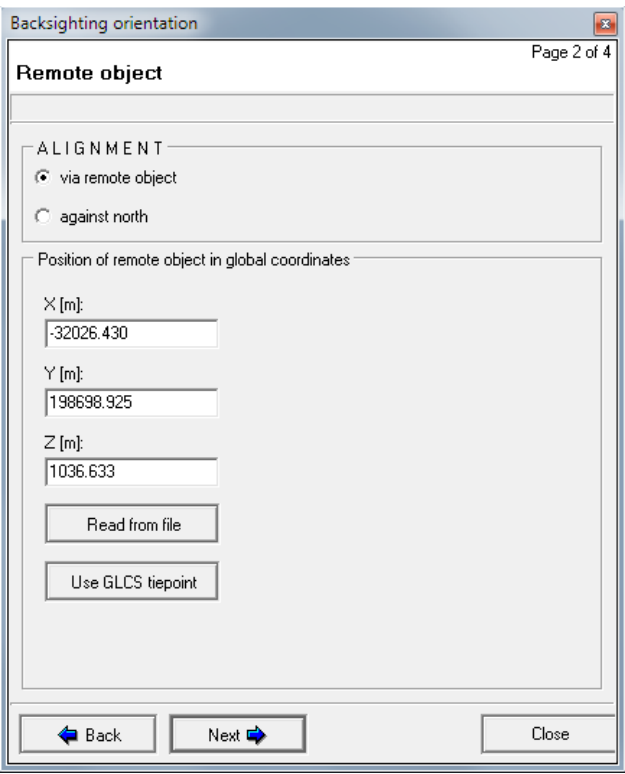

#### Abbildung 19: Dialogfenster 2 der "Backsighting orientation" Funktion

Im dritten Dialogfenster wählt man den feingescannten Reflektor zur Ausrichtung aus (siehe Abbildung 20).

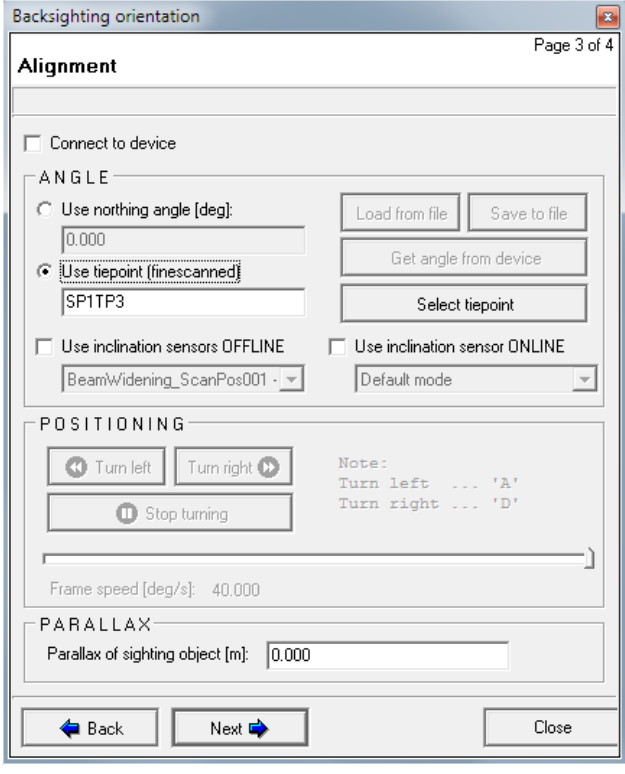

Abbildung 20: Dialogfenster 3 der "Backsighting orientation" Funktion

Im letzten Dialogfenster sieht man eine Zusammenfassung der eingegebenen Daten und man lässt die angepassten Koordinaten durch "Set SOP" berechnen.

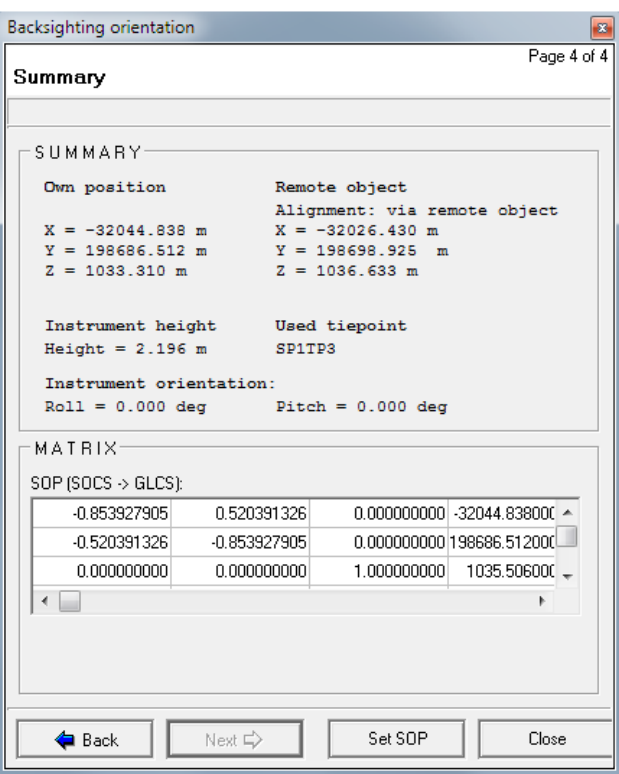

Abbildung 21: Dialogfenster 4 der "Backsighting orientation" Funktion

Die Qualität der Referenzierung hängt hierbei von der Qualität der aufgenommenen GPS-Koordinaten ab und ermöglicht eine erste grobe Referenzierung.

## <span id="page-27-0"></span>**4.3. Multi-Station-Adjustment (MSA)**

Trotz der Referenzierung mittels GPS-Koordinaten kann es zu Abweichungen zwischen den einzelnen Scans und den Punktwolken kommen, auf Grund von Messfehlern und ungünstiger Reflektorenposition und -aufbau. Deswegen ist eine weitere Operation nötig, um eine größtmögliche Überlappung ohne Differenzen zu erreichen. Dies erfolgt durch die "Multi-Station-Adjustment"-Funktion (MSA) des Programms RiSCAN PRO. Dabei wählt man den besten Scan als Basis aus und fixiert seine Position und alle weiteren Scans werden an diesen angepasst. Sogenannte "tiepoints", "tieobjects" und "polydata objects" werden verwendet für die Ausrichtung der Scans (RiSCAN PRO Help 2009).

Dabei werden im ersten Schritt die überlappenden Bereiche durch einen Algorithmus bestimmt und ein Polydataobjekt, eine reduzierte Punktwolke, erstellt. Die Reduzierung der Punktwolke erfolgt durch den Filter "Plane surface filter", der mehrere Punkte durch Ebenen darstellt und auf Grund von bestimmten Parametern diese entfernt oder behält (siehe Abbildung 22 und 23).

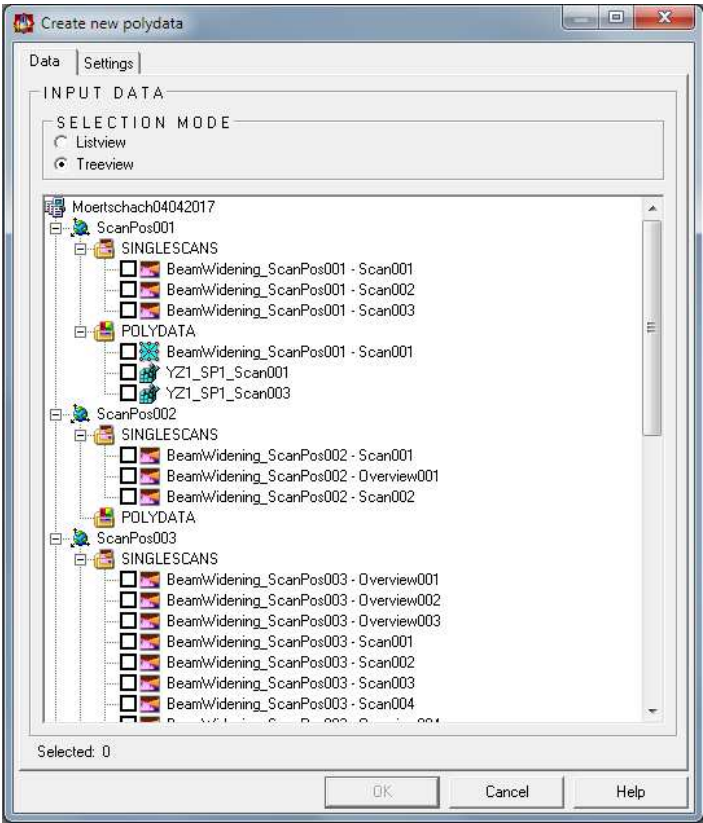

**Abbildung 22: Dialogfenster 1 der Datenvorbereitung für die MSA; Selektion der zu bearbeitenden Scans** 

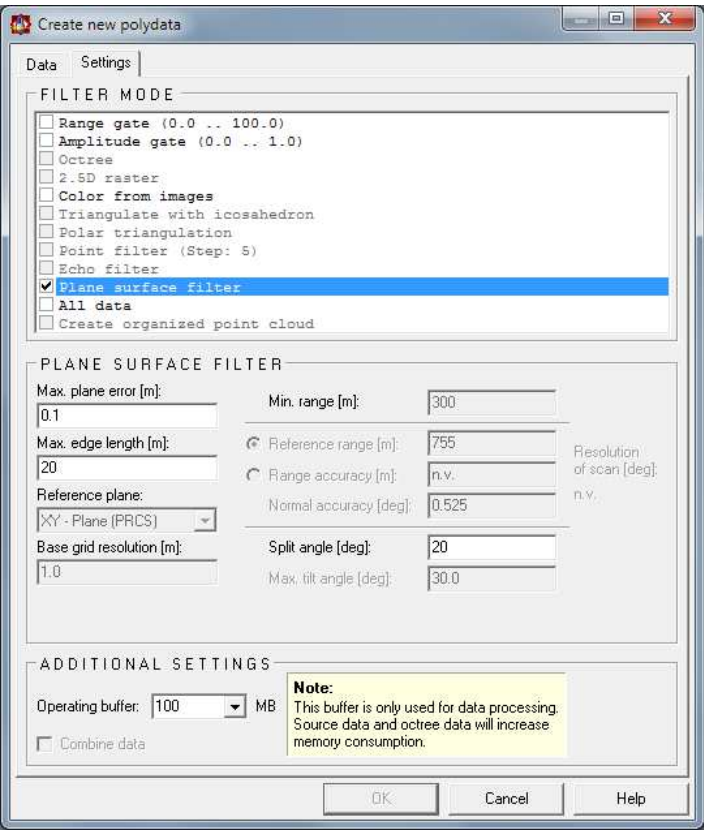

**Abbildung 23: Dialogfenster 2 der Datenvorbereitung für die MSA; Auswahl des Filters und der Parameter** 

Im zweiten und letzten Schritt erfolgt die Anpassung der Koordinatensysteme der einzelnen Scans. Dabei legt man fest welche Parameter der Koordinaten verändert werden dürfen und welche nicht. Es empfiehlt sich eine Scanposition als fixen Bezugspunkt zu nehmen und die anderen darauf anzupassen. Danach definiert man welche tiepoints, tieobjects oder polydata objects zur Anpassung verwendet werden sollen. In diesem Fall wurden die zuvor erstellten polydata objects der einzelnen Scans verwendet. Nun werden die einzelnen Parameter der korrespondierenden Punkte festgelegt und eine eingehende Analyse zur Standardabweichung erfolgt. Die Änderung der Koordinaten erfolgt erst durch das Drücken der "Calculate" Taste. Dann werden durch mehrere Iterationen der Berechnungen die Standardabweichung auf ein Minimum reduziert und die Koordinaten abschließend angepasst. Das Ergebnis sind beinahe perfekt überlappende Scans, die eine hochwertige Weiterverarbeitung der Daten erlauben (RiSCAN PRO Help 2009).

## <span id="page-29-0"></span>**5. Datenbearbeitung**

Zur Datenbearbeitung wurde das Programm RiSCAN PRO verwendet. Die einzelnen Schritte werden in den folgenden Abschnitten erklärt.

## <span id="page-29-1"></span>**5.1. Erzeugen von Polydataobjekten**

Zuerst wird ein polydata object generiert, indem der relevante Bereich des Scans ausgeschnitten wird. Dies ermöglicht eine effizientere und fokusiertere Bearbeitung der Informationen, da nicht relevante Daten ausgeblendet werden. Dabei wird zuerst in dem "Selection mode" der Bereich ausgewählt und mit dem "Create polydata object" Knopf das Objekt erzeugt (siehe Abbildung 24). Danach kann man den ausgeschnittenen Bereich anzeigen lassen (siehe Abbildung 25)

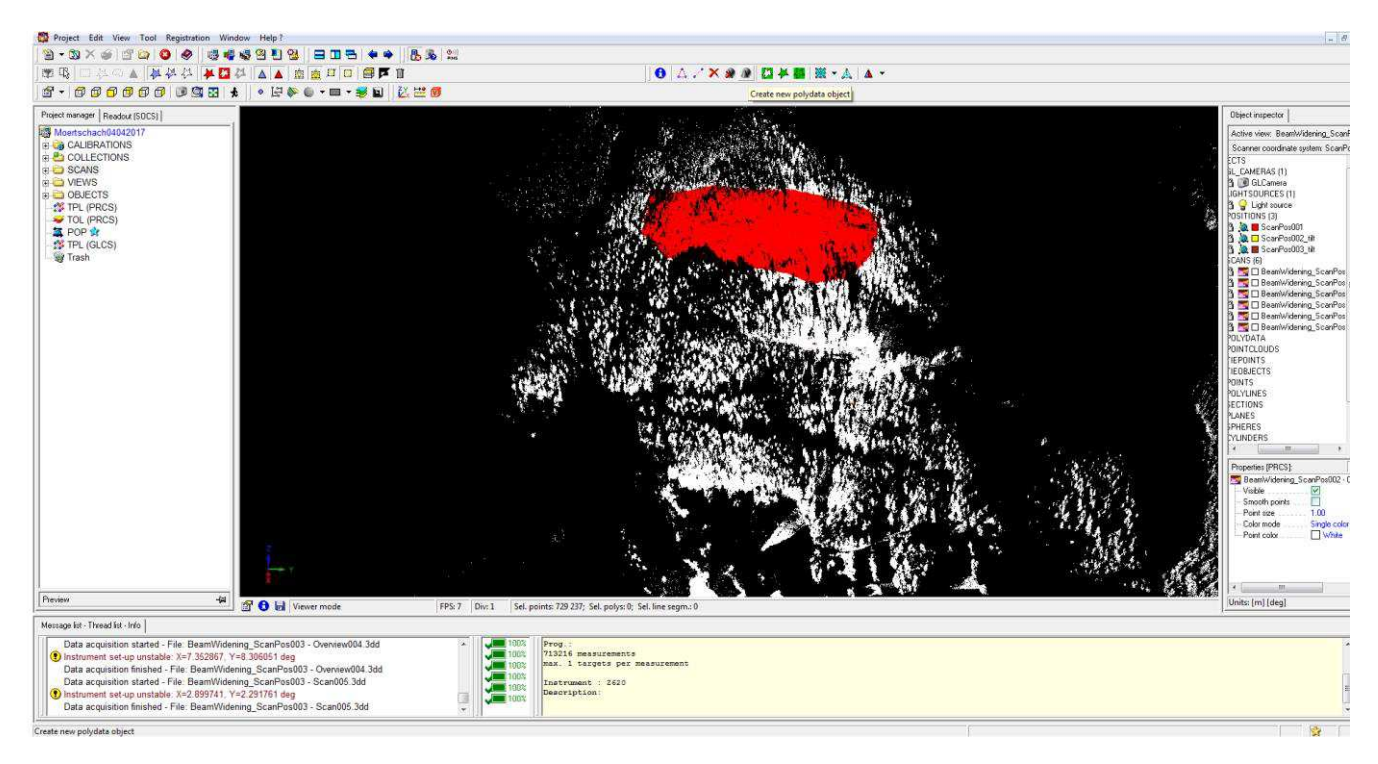

**Abbildung 24: Mit dem "Selection mode" rot markierter Bereich der ausgeschnitten werden soll.**

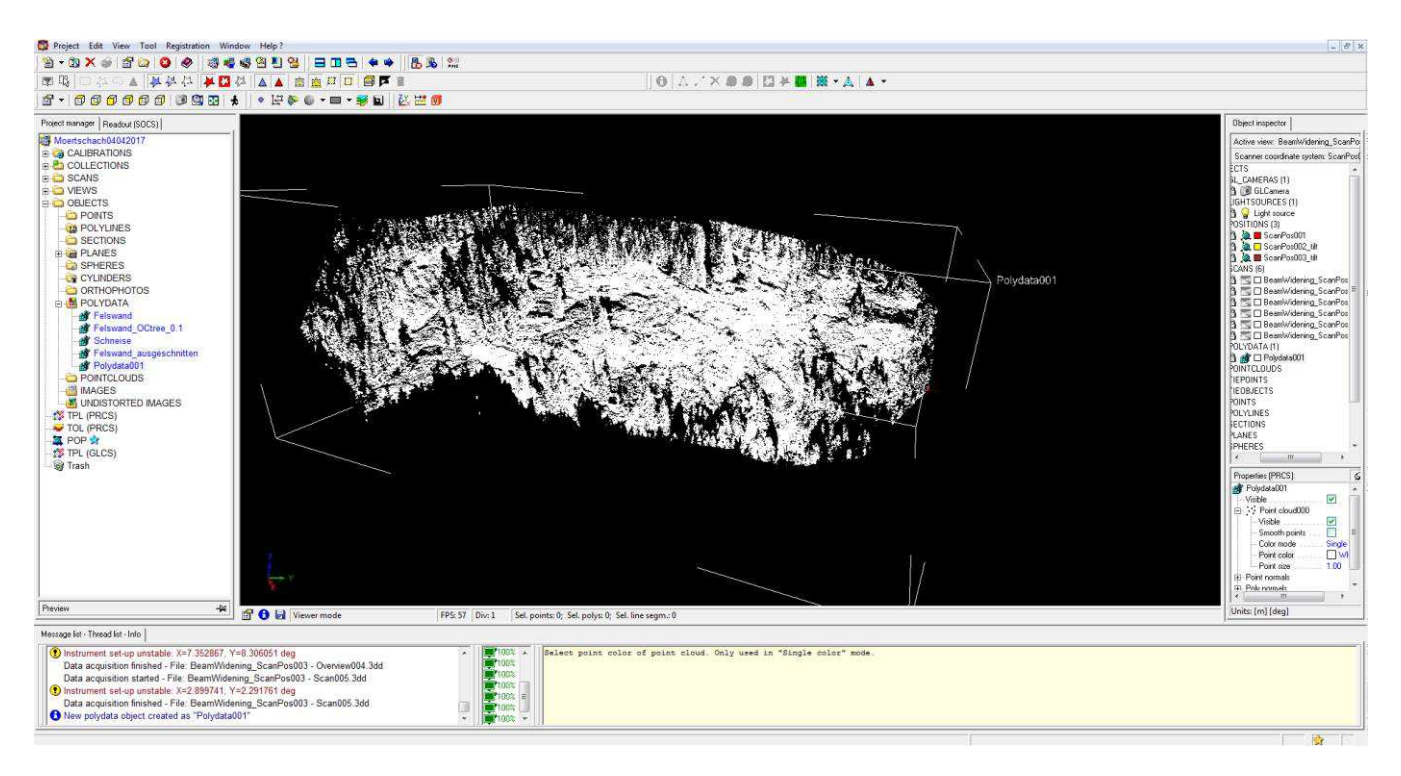

**Abbildung 25: Ausgeschnittener Bereich als polydata object.** 

## <span id="page-30-0"></span>**5.2. Trennflächen**

Der nächste Schritt beinhaltet das Kartieren von Trennflächen, da diese wesentlich für die Bildung von Blöcken sind.

#### <span id="page-30-1"></span>**5.2.1. Trennflächen allgemein**

Eine Trennfläche ist die Fläche einer Diskontinuität innerhalb des Gebirges und unterbricht daher die Kontinuität des Gesteinskörpers. Sie sind ein wesentliches Beschreibungsmittel von Gesteinskörpern in der Gebirgscharakteristik und ausschlaggebend für dessen Eigenschaften. Es ist ein Sammelbegriff für verschiedenste genetische Typen von Diskontinuitätsflächen (siehe Tabelle 3). Alle auftretenden Trennflächen werden mit Begriff "Trennflächengefüge" zusammengefasst. Mehrere Trennflächen, die vom selben Typ sind und eine ähnliche Orientierung besitzen, bezeichnet man als "Trennflächenschar" (Wikipedia 2017).

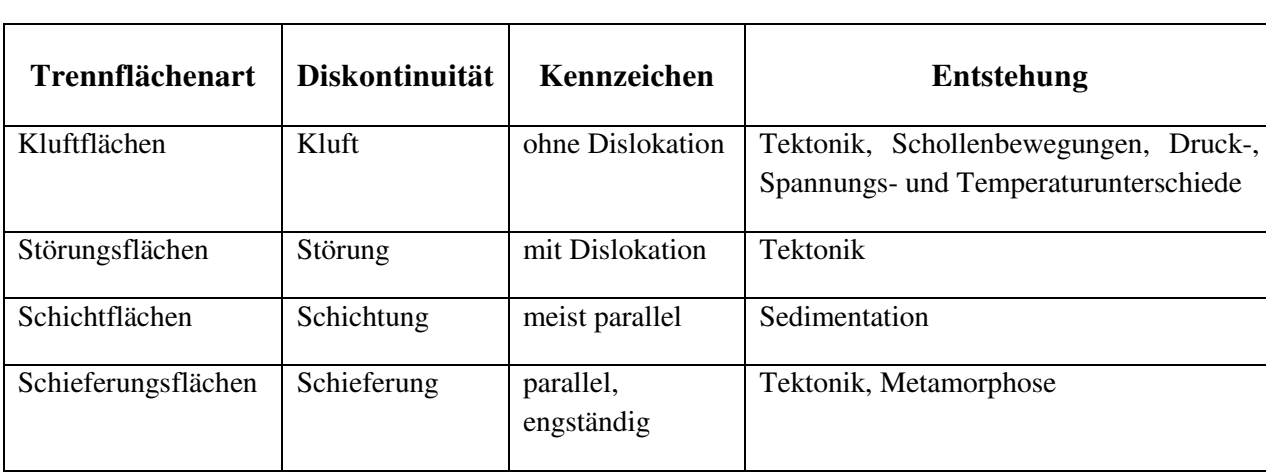

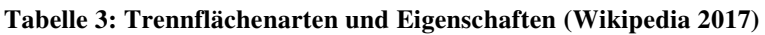

Die International Society for Rock Mechanics (ISRM) hat 1978 zehn Parameter definiert mit denen Trennflächen beschrieben werden können: Orientierung, Trennflächenabstand, Persistenz, Rauigkeit, Wandstärke, Öffnungsweite, Füllmaterial, Wasserfluss, Anzahl der Trennflächenscharen, Blockgröße (ISRM 1978).

Orientierung (orientation): ist die Ausrichtung der Diskontinuität im Raum; wird beschrieben durch Einfallsrichtung und Einfallswinkel.

Trennflächenabstand (spacing): ist der Normalabstand zwischen zwei benachbarten Trennflächen.

Persistenz (persistence): ist die beobachtete Ausbisslänge im Aufschluss; gibt eine Idee der räumlichen Ausdehnung einer Trennfläche.

Rauigkeit (roughness): ist die vorherrschende Oberflächenrauigkeit und Welligkeit einer Trennfläche; beeinflussen die Scherfestigkeit.

Wandstärke (wall strength): beschreibt die Kompressionsfestigkeit der umliegenden Gesteinsflächen.

Öffnungsweite (aperture): ist der Normalabstand zwischen zwei Gesteinsflächen einer Diskontinuität deren Raum mit Luft oder Wasser gefüllt ist.

Füllmaterial (filling): ist das Material, das zwei Gesteinsflächen einer Diskontinuität trennt.

Wasserfluss (seepage): ist der Wasserfluss und die freie Feuchtigkeit, die sichtbar in individuellen Diskontinuitäten oder im gesamten Gesteinskörper ist.

Anzahl der Trennflächenscharen (number of sets): ist die Anzahl der Trennflächenscharen aus denen sich das Trennflächensystem zusammensetzt.

Blockgröße (block size): ist die Dimension des Gesteinsblocks, die sich ergibt durch die vorkommenden Trennflächenscharen, die sich schneiden, und deren Abstände (ISRM 1978).

#### <span id="page-31-0"></span>**5.2.2. Trennflächeneinbau**

Der Einbau der Trennflächen erfolgt im Programm RiSCAN PRO. Dazu wird im "Selection mode" (siehe Abbildung 26) die Fläche ausgewählt, die eine Trennfläche bildet und mittels der "Create new plane object  $\rightarrow$  From selected area (limited)" (siehe Abbildung 27) die Ebene eingezeichnet. Dabei muss man in der "Create new plane object  $\rightarrow$  From selected area (limited)" Funktion noch einen Start- und Endpunkt der Ebene definieren, um die Größe festzulegen.

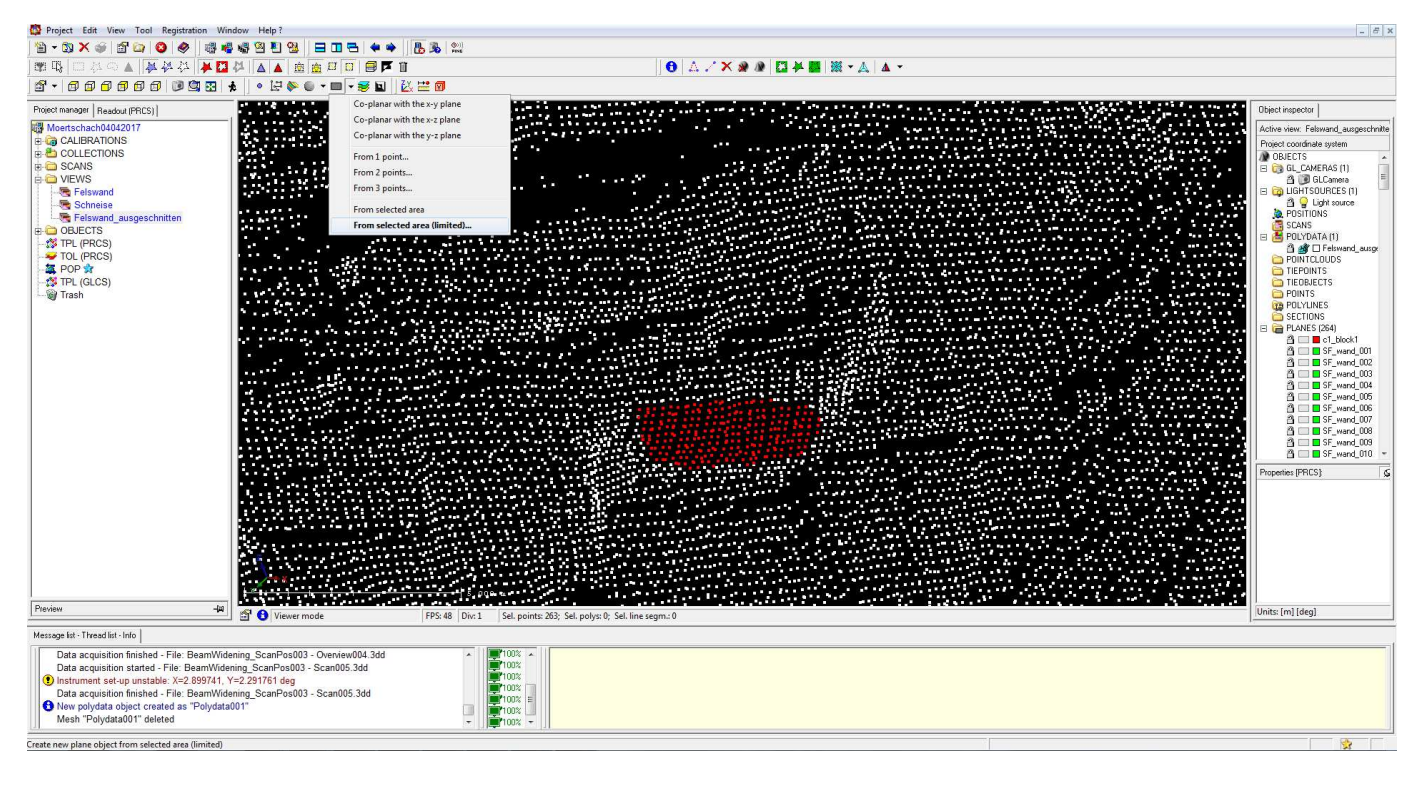

**Abbildung 26: Trennflächeneinbau, rot markierter Bereich ausgewählt durch das "Selection mode" Tool.**

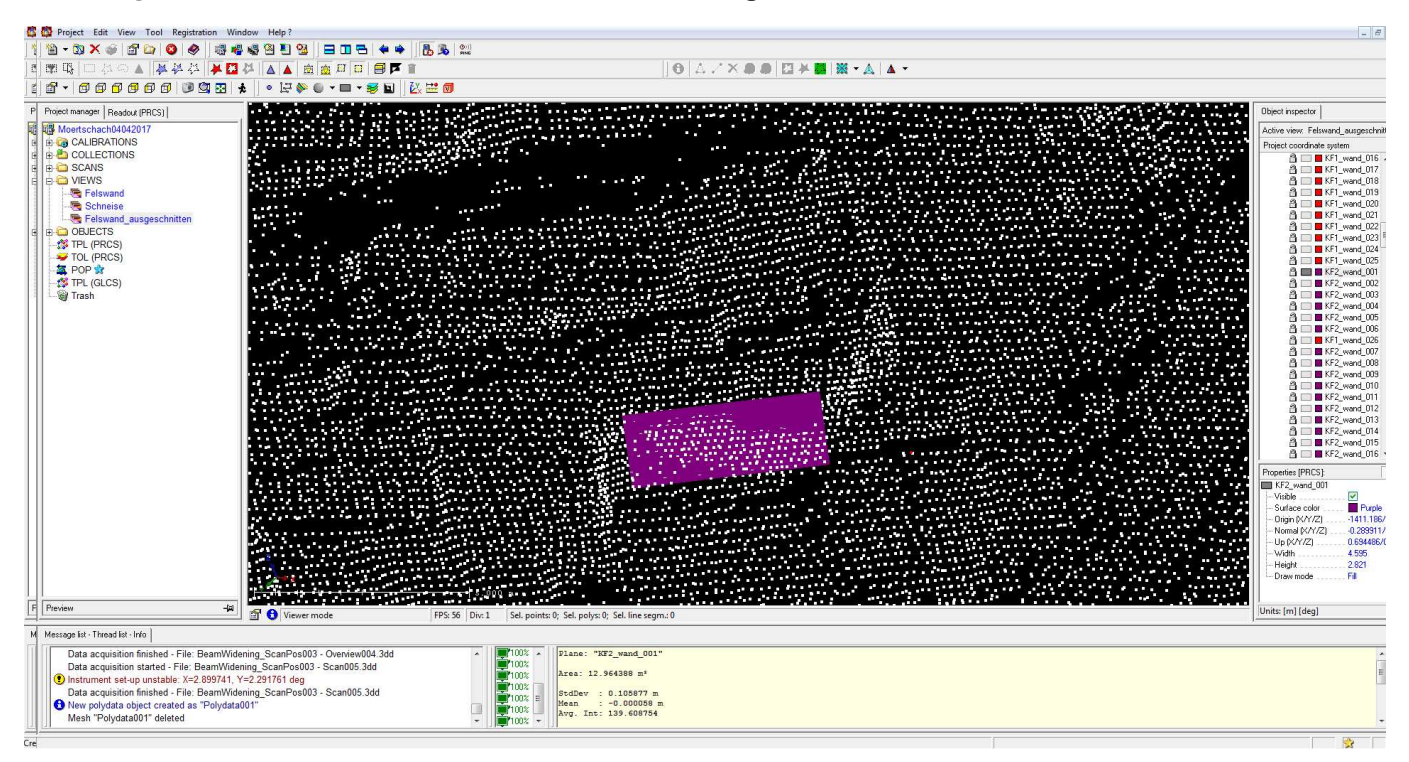

Abbildung 27: Durch die "Create plane object → From selected area (limited)" eingebaute Trennfläche.

#### <span id="page-33-0"></span>**5.3. Rekonstruktion der versagten Blöcke**

Die Rekonstruktion der bereits versagten Blöcke erfolgt ebenfalls im RiSCAN PRO. Dabei untersucht man den Aufschluss im Laserscan auf auffällige Geometrien (siehe Abbildung 28), die eindeutig einem versagten Block zuzuordnen sind. Dann rekonstruiert man die Seitenflächen mittels des "Create plane object" Tools (siehe Abbildung 29) und so erhält man die Orientierungen der Trennflächen, die für die Block Theory Programme benötigt werden.

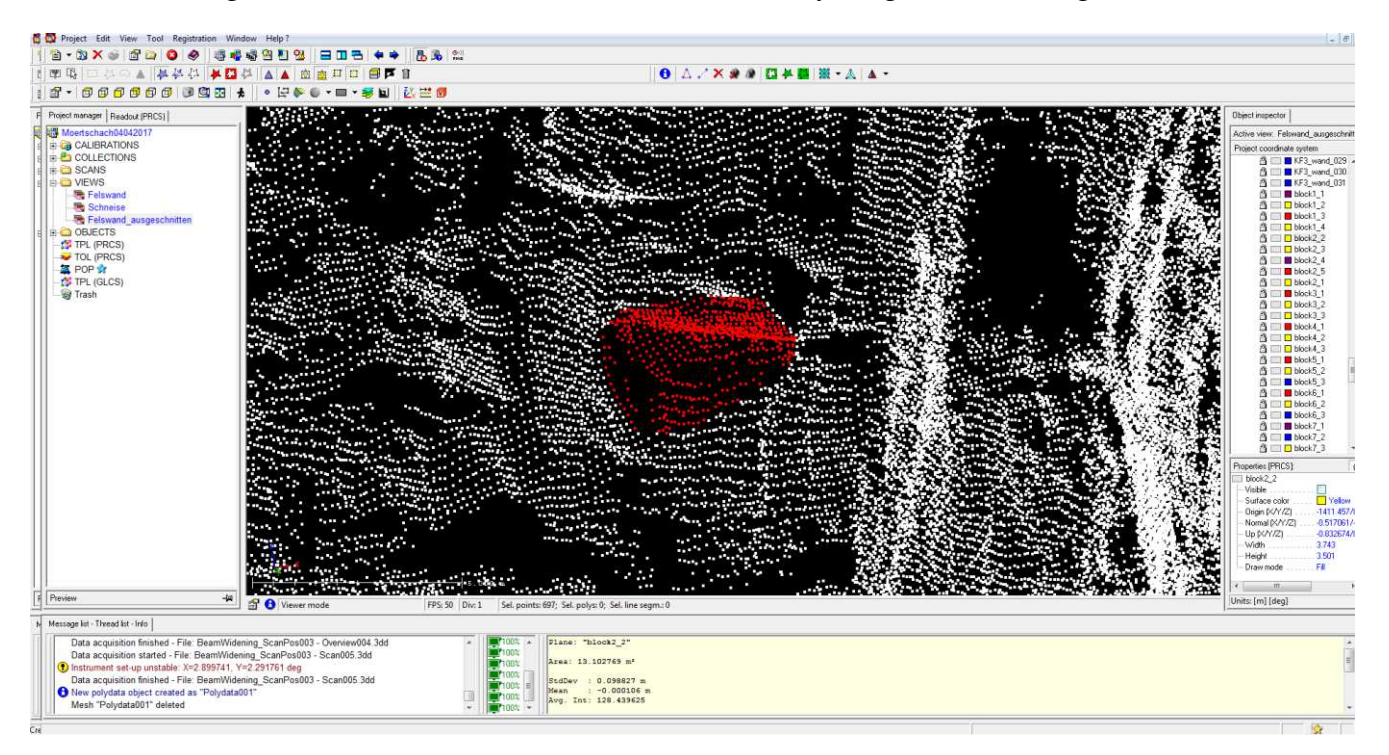

**Abbildung 28: identifizierter versagter Block, rot markiert (dient hier nur zur Veranschaulichung).** 

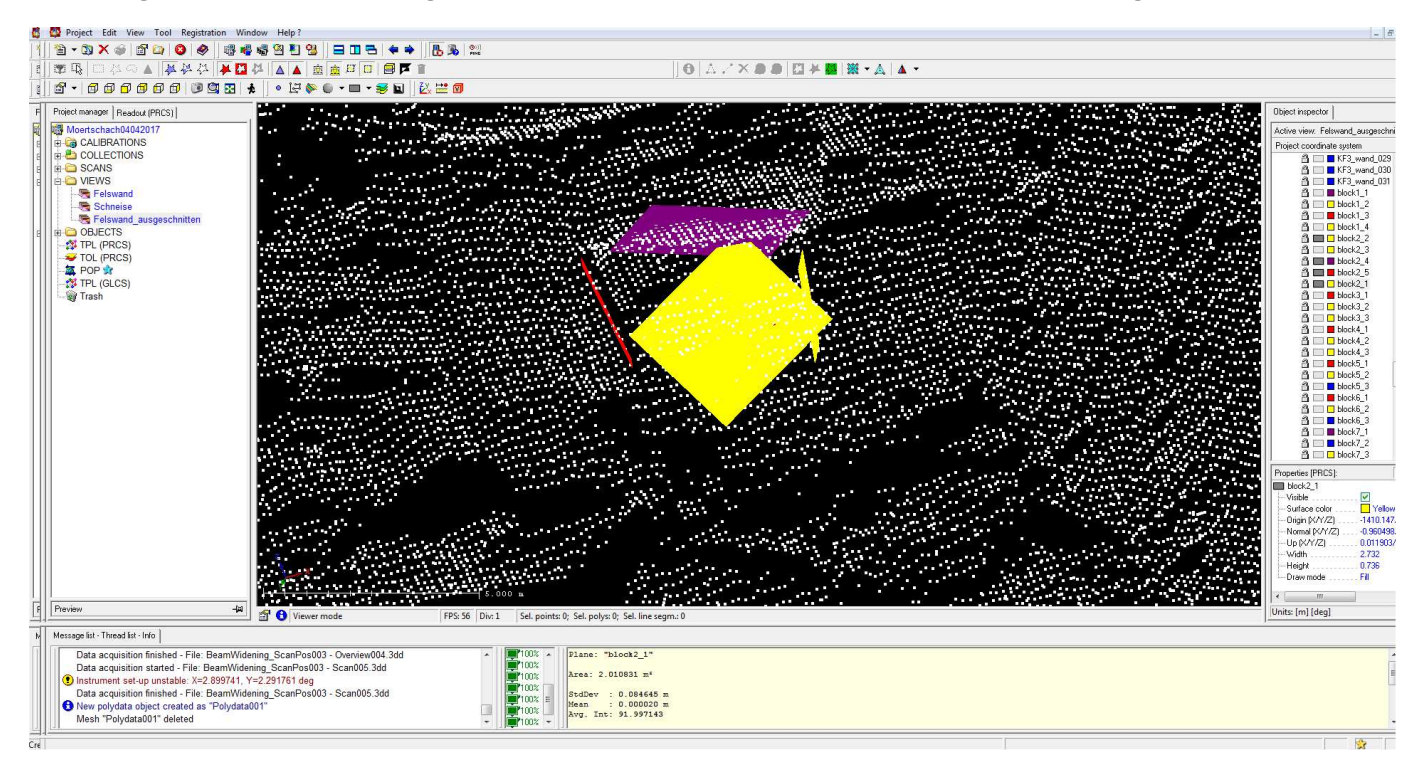

**Abbildung 29: identifizierter versagter Block mit rekonstruierten Seitenflächen.** 

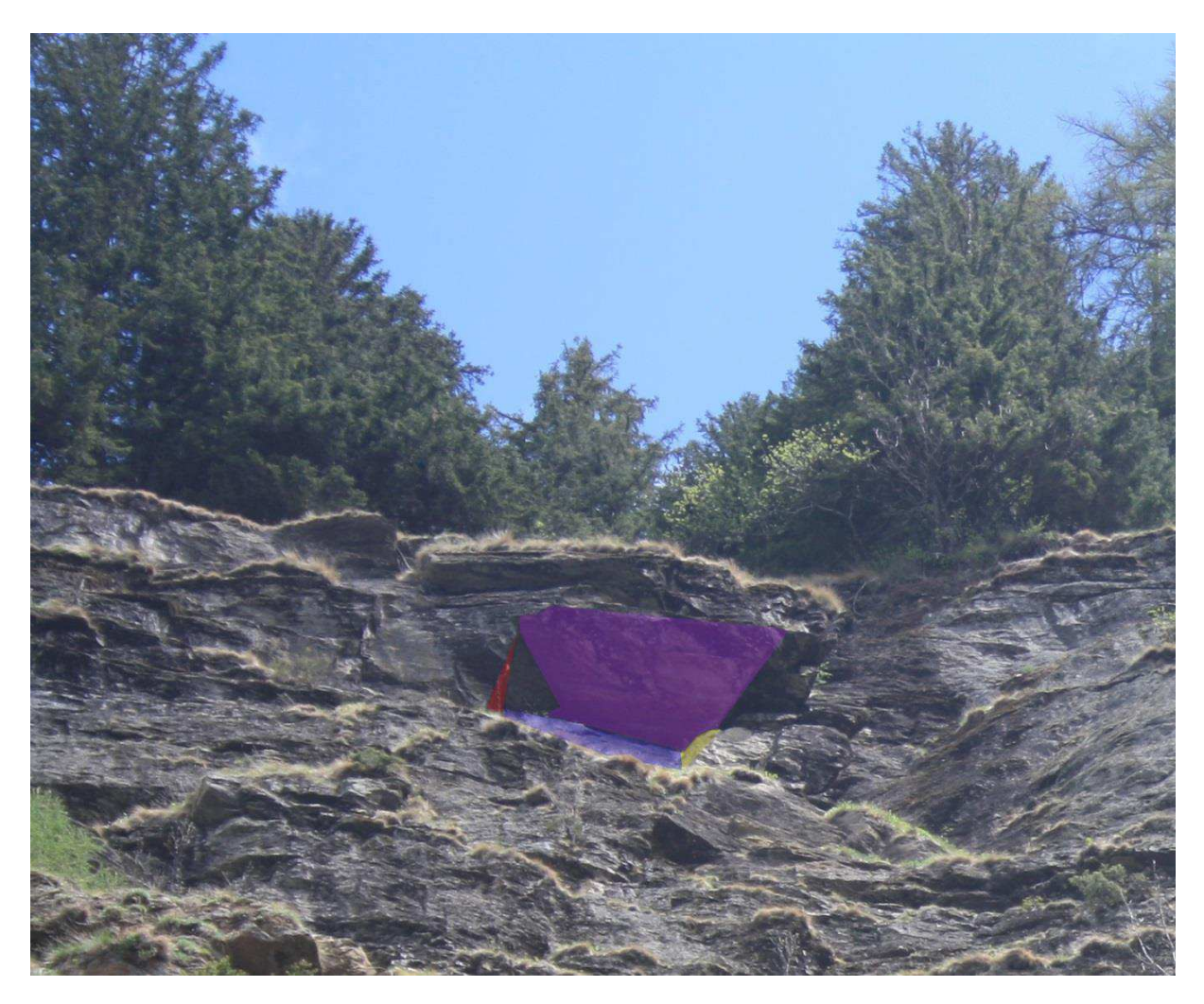

**Abbildung 30: In-Situ Lage des rekonstriuerten Blockes mit eingezeichneten Seitenflächen.** 

# <span id="page-34-0"></span>**6. Ergebnisse**

## <span id="page-34-1"></span>**6.1. Trennflächenscharen**

Durch das Einbauen der Trennflächen in dem Laserscan, ließen sich mehrere Trennflächenscharen definieren. Dabei wurde eine Schieferungsfläche und vier Kluftscharen identifiziert (siehe Tabelle 4).

| <b>SF</b>        |     | KF1 |     | <b>KF2</b> |     | <b>KF3</b> |           | <b>KF4</b> |     |    |
|------------------|-----|-----|-----|------------|-----|------------|-----------|------------|-----|----|
| Nr.              | ER  | EW  | ER  | EW         | ER  | EW         | ER        | EW         | ER  | EW |
| $\mathbf{1}$     | 228 | 51  | 328 | 90         | 106 | 18         | 331       | 36         | 272 | 81 |
| $\overline{c}$   | 213 | 50  | 250 | 87         | 78  | 19         | 336       | 53         | 262 | 86 |
| $\overline{3}$   | 213 | 44  | 250 | 87         | 101 | 14         | 357       | 65         | 255 | 77 |
| $\overline{4}$   | 229 | 54  | 242 | 21         | 83  | 18         | 354       | 87         | 265 | 79 |
| 5                | 221 | 46  | 223 | 88         | 74  | 25         | 305       | 76         | 258 | 90 |
| 6                | 217 | 47  | 83  | 79         | 330 | 21         | 15        | 84         | 266 | 79 |
| $\boldsymbol{7}$ | 219 | 45  | 82  | 55         | 148 | 19         | 359       | 58         | 272 | 80 |
| 8                | 206 | 49  | 81  | 70         | 48  | 26         | $\pmb{0}$ | 48         | 249 | 80 |
| 9                | 204 | 40  | 80  | 45         | 46  | 31         | 24        | 64         | 260 | 85 |
| 10               | 193 | 43  | 72  | 80         | 64  | 34         | 20        | 69         | 260 | 80 |
| 11               | 206 | 45  | 71  | 39         | 113 | 24         | 18        | 54         | 263 | 75 |
| 12               | 211 | 51  | 70  | 69         | 47  | 36         | 4         | 76         | 277 | 79 |
| 13               | 202 | 48  | 69  | 59         | 47  | 27         | 339       | 82         | 284 | 87 |
| 14               | 223 | 49  | 68  | 68         | 109 | 28         | 357       | 78         | 292 | 89 |
| 15               | 201 | 43  | 68  | 77         | 60  | 12         | 15        | 78         | 259 | 80 |
| 16               | 210 | 56  | 67  | 75         | 29  | 25         | 345       | 62         | 270 | 89 |
| 17               | 199 | 44  | 66  | 74         | 13  | 38         | 179       | 89         | 255 | 74 |
| 18               | 200 | 44  | 66  | 90         | 46  | 25         | 346       | 90         | 269 | 79 |
| 19               | 221 | 38  | 65  | 86         | 53  | 33         | 6         | 87         | 262 | 69 |
| 20               | 236 | 53  | 64  | 72         | 41  | 37         | 32        | 79         | 262 | 85 |
| 21               | 203 | 33  | 64  | 85         | 76  | 34         | 339       | 87         | 255 | 83 |
| 22               | 242 | 55  | 63  | 74         | 117 | 16         | 4         | 62         | 253 | 78 |
| 23               | 220 | 34  | 61  | 47         | 106 | 34         | 178       | 20         | 263 | 83 |
| 24               | 233 | 39  | 61  | 64         | 129 | 48         |           |            | 267 | 83 |
| 25               | 221 | 36  | 60  | 78         | 57  | 27         |           |            | 278 | 72 |
| 26               | 244 | 39  | 59  | 62         | 60  | 41         |           |            |     |    |
| 27               | 237 | 38  | 59  | 71         | 58  | 38         |           |            |     |    |
| 28               | 208 | 41  | 58  | 40         | 68  | 49         |           |            |     |    |
| 29               | 204 | 41  | 58  | 77         | 60  | 39         |           |            |     |    |
| 30               | 225 | 43  | 57  | 39         | 37  | 43         |           |            |     |    |
| 31               |     |     | 57  | 58         | 84  | 14         |           |            |     |    |
| 32               |     |     | 57  | 89         | 102 | 32         |           |            |     |    |
| 33               |     |     | 57  | 55         | 90  | 33         |           |            |     |    |
| 34               |     |     | 55  | 78         | 72  | 11         |           |            |     |    |
| 35               |     |     | 54  | 75         | 68  | 22         |           |            |     |    |
| 36               |     |     | 53  | 81         | 48  | 28         |           |            |     |    |
| 37               |     |     | 50  | 82         | 69  | 36         |           |            |     |    |
| 38               |     |     | 50  | 64         | 109 | 37         |           |            |     |    |
| 39               |     |     | 50  | 68         | 61  | 32         |           |            |     |    |
| 40               |     |     | 44  | 80         | 88  | 32         |           |            |     |    |
| 41               |     |     | 43  | 55         | 94  | 36         |           |            |     |    |
| 42               |     |     | 39  | 67         | 250 | 65         |           |            |     |    |
| 43               |     |     | 36  | 61         |     |            |           |            |     |    |
| 44               |     |     | 32  | 48         |     |            |           |            |     |    |

**Tabelle 4: Auflistung der Trennflächen der einzelnen Trennflächenscharen. ER = Einfallsrichtung, EW = Einfallswinkel, SF = Schieferungsfläche, KF1-4 = Kluftschar 1-4.**
Diese Trennflächen lassen sich auch beliebig einfärben und anzeigen im Programm RiSCAN PRO (siehe Abbildung 30).

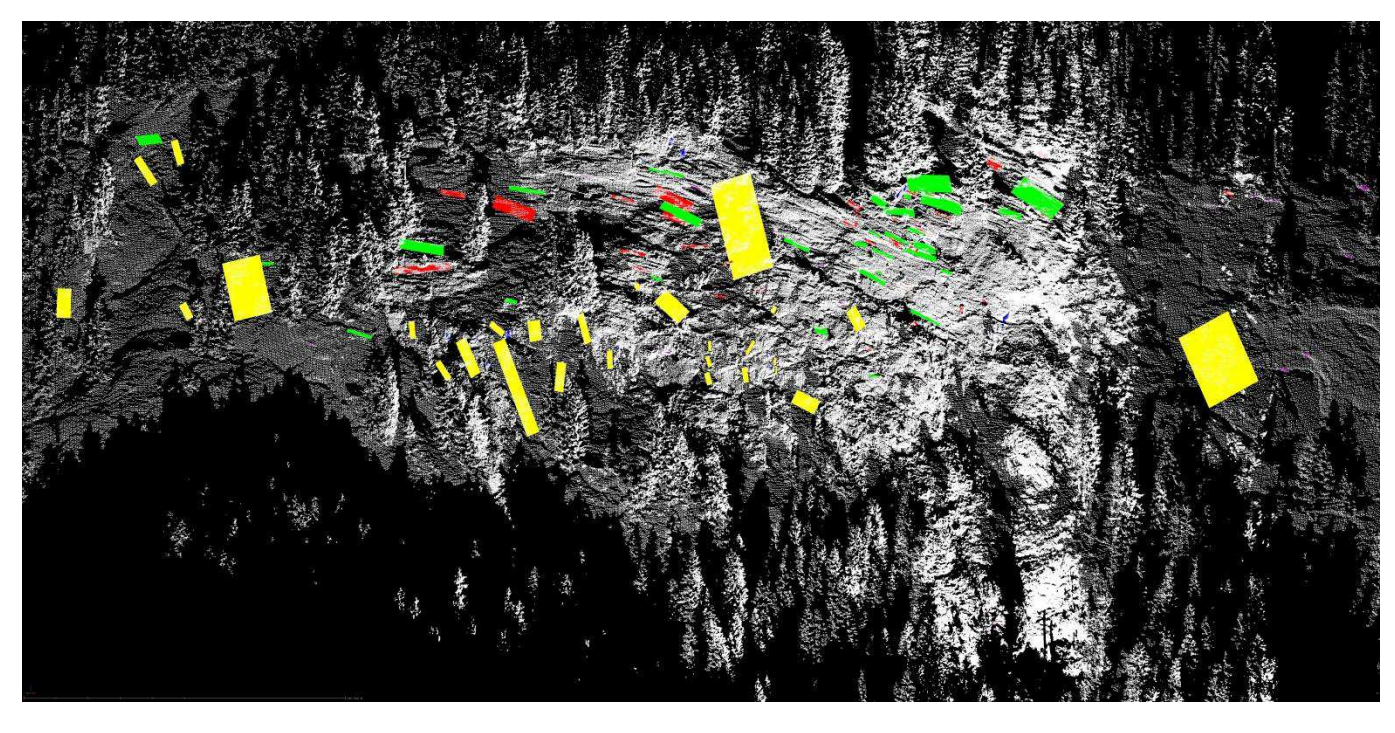

<span id="page-36-0"></span>**Abbildung 31: Eingebaute Trennflächen im Laserscan des Aufschlusses.** 

Weitere Ansichten der Trennflächenscharen befinden sich im Anhang.

Mit Hilfe des Programms Stereo32 lassen sich die Trennflächenscharen in einem Stereogramm (siehe Abbildung 31) plotten und durch verschiedenste Statistiken auswerten, um die Qualität der eingebauten Trennflächen zu bestimmen.

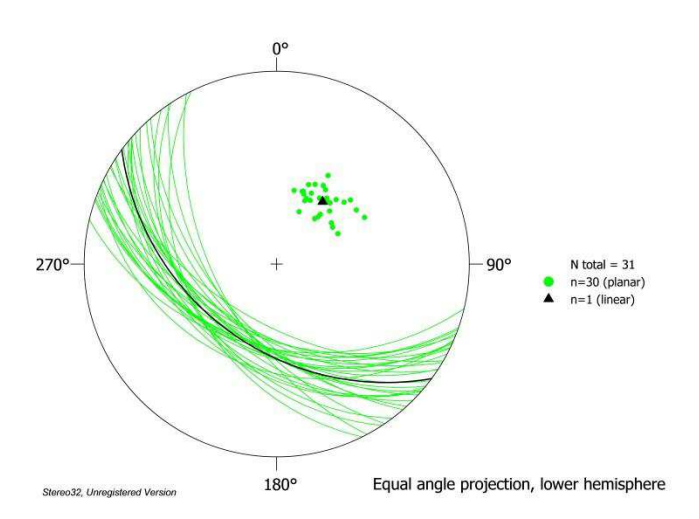

<span id="page-36-1"></span>**Abbildung 32: Stereogramm der Schieferungsfläche** 

Die Stereogramme der restlichen Trennflächenscharen sind im Anhang enthalten.

# **6.2. Block Theory**

Im Zuge dieser Arbeit wurde die von Goodman & Shi (1985) entwickelte Block Theory verwendet, die es ermöglicht Felsblöcke dreidimensional zu erfassen und deren Versagensmechanismus zu bestimmen. Die Block Theory stellt dabei eine gründliche Vorgehensweise zur Verfügung, um ablösbare Blöcke zu identifizieren, potentielle Versagensmechanismen zu bestimmen und die Blockstabilität zu berechnen. Blöcke, die am ehesten versagen, werden "key-blocks" genannt. Die Analysen können graphisch durch stereographische Projektion oder durch Vektorlösungen durchgeführt werden. In dieser Arbeit wurde der graphische Weg gewählt (George 2012).

Für die Block Theory wurden die von Herrn Professor Dr. Liu programmierten DOS-Programme verwendet. Die meisten erzeugen Plots im .plt Format, die mit dem SPLOTS Programm geöffnet werden müssen und zu .hpg Dateien konvertiert werden. Dieses Dateiformat kann in einem Bildbearbeitungsprogramm wie Corel Draw geöffnet werden und als .png oder .jpeg gespeichert werden.

# **6.2.1. Definition**

Um die Block Theory anwenden zu können, müssen im Vorfeld einige Annahmen getroffen werden:

1.) Alle Trennflächen sind perfekt planar.

2.) Trennflächen erstrecken sich über den ganzen betrachteten Raum.

3.) Blöcke, die durch das Trennflächensystem gebildet werden, sind steif – Deformation und Verzerrung existieren nicht.

4.) Trennflächen und freie Flächen werden als Eingabeparameter festgelegt.

Zusammenfassend wird die Block Theory auf Basis von geometrischen Informationen von strukturgeologischen Gegebenheiten und Gleichgewichtsberechnungen durchgeführt (Goodman & Shi 1985).

Es werden mindestens 4 Flächen (z.B. 3 Trennflächen und eine freie Fläche) benötigt um einen potentiell instabilen Block zu bilden. Eine freie Fläche stellt dabei die Fels/Wasser oder Fels/Luft Grenze dar (George 2012). In der Block Theory werden einige Termini verwendet, die ich kurz erläutern möchte:

- Joint Pyramid (JP): durch natürliche Trennflächen definierter Block
- Excavation Pyramid (EP): durch freie Flächen definierter Block
- Space Pyramid (SP): Komplementärbereich zur EP
- Block Pyramid (BP): ist die Schnittmenge von JP und EP ein Block

(Auzinger 2014)

Diese Pyramids stehen in bestimmter Beziehung zueinander:

(1) BP ist die Schnittmenge von JP und EP

 $BP = JP \cap EP$ 

(2) Ein Block ist finit (ablösbar), wenn die BP leer ist, JP also nicht in EP liegt.

 $JP \cap EP = \emptyset$ 

(3) SP ist komplementär zu EP

 $SP = \sim EP$ 

(4) Ein Block ist finit (ablösbar), wenn die JP komplett in der SP liegt.

 $JP \subset SP$ 

(Liu 2015)

# **6.2.2. Blockabgrenzung durch Halbräume**

Der Half Space Code setzt sich zusammen aus dem Joint Pyramid Code und dem Excavation Pyramid Code. Der Joint Pyramid Code gibt an, ob sich die Joint Pyramid oberhalb (0) oder unterhalb (1) einer bestimmten Trennfläche befindet. Die Anzahl der Trennflächen bestimmt also auch die Anzahl der Ziffern des Joint Pyramid Codes. Durch die stereographische Projektion lassen sich die Großkreise der einzelnen Trennflächenscharen plotten, die das Stereonetz in Regionen unterteilen, welche den verschiedenen Joint Pyramids zugeordnet werden können. In der Unteren-Halbkugel-Projektion wird alles, das in einem Großkreis geplottet wird, als unter der zugehörigen Trennfläche liegend betrachtet und alles, das außerhalb eines Großkreises geplottet wird, als über der zugehörigen Trennfläche liegend betrachtet. Eine Joint Pyramid mit dem Half Space Code 100 0 würde also unterhalb der Trennfläche 1, oberhalb der Trennfläche 2, oberhalb der Trennfläche 3 und unterhalb der freien Fläche liegen (George 2012).

Der Half Space Code der bereits versagten Blöcke wird im RiSCAN PRO bestimmt, indem man die Lage des Blocks mit den rekonstruierten Seitenflächen vergleicht und so bestimmt, ob er sich oberhalb oder unterhalb besagter Fläche befindet. Dies ist der sogenannte, Joint Pyramid Code. Um den Excavation Pyramid Code zu bestimmen, vergleicht man die Lage des Blocks hinsichtlich der freien Flächen. Das so erzielte Ergebnis, wird dann noch mit dem B02HPGL.EXE Programm überprüft, um Fehler auszuschließen.

# **6.2.3. Bestimmung der Kinematik**

Die Kinematik der versagten Blöcke wird mit dem DOS-Programm B02HPGL.EXE durch Eingabe der Orientierung der Trennflächen und freien Flächen bestimmt. Dieses Programm erzeugt zwei Großkreis-Plots, im ersten sind die half space codes der einzelnen Joint Pyramids ersichtlich. Im zweiten sieht man die Kinematik, wobei eine einzelne Ziffer bedeutet, dass der Block entlang dieser Trennfläche geglitten ist. Zum Beispiel eine "2" würde bedeuten, dass der Block entlang der Trennfläche 2 abgerutscht ist. Die Nummerierung der Trennflächen ergibt sich chronologisch nach der Eingabe. Zwei Ziffern bedeuten, dass es zu einem Keilversagen entlang der angegebenen Flächen kam ("23" bedeutet ein Keilversagen entlang den Trennflächen 2 und 3). Eine "0" zeigt an, dass der Block vertikal gefallen ist und kein Gleiten stattgefunden hat.

#### **6.2.4. 3D-Visualisierung und Volumensberechnung**

Mit dem Programm B03HPGL.EXE wird anhand der Orientierungen und scharbezogenen Abstände der Trennflächen und freien Flächen ein durch den half space code definierter versagter Block erzeugt. Dieser wird dreidimensional dargestellt und die Projektionsrichtung ist frei wählbar. Zusätzlich berechnet das Programm noch das Volumen des Blocks.

#### **6.2.5. Block-Typ Bestimmung**

In der Block Theory unterscheidet man zwischen fünf verschiedenen Block Typen (siehe Abbildung 32 und 33): infinite (Typ V, nicht ablösbar) und finite (ablösbar), die wiederum in nonremovable (Typ IV) und removable unterteilt werden. Bei den removable blocks, gibt es die, die ohne Reibung stabil sind (Typ III), die mit genügend Reibung stabil sind (Typ II) und die, die ohne Stützmaßnahmen instabil sind (Typ I) (Liu 2015).

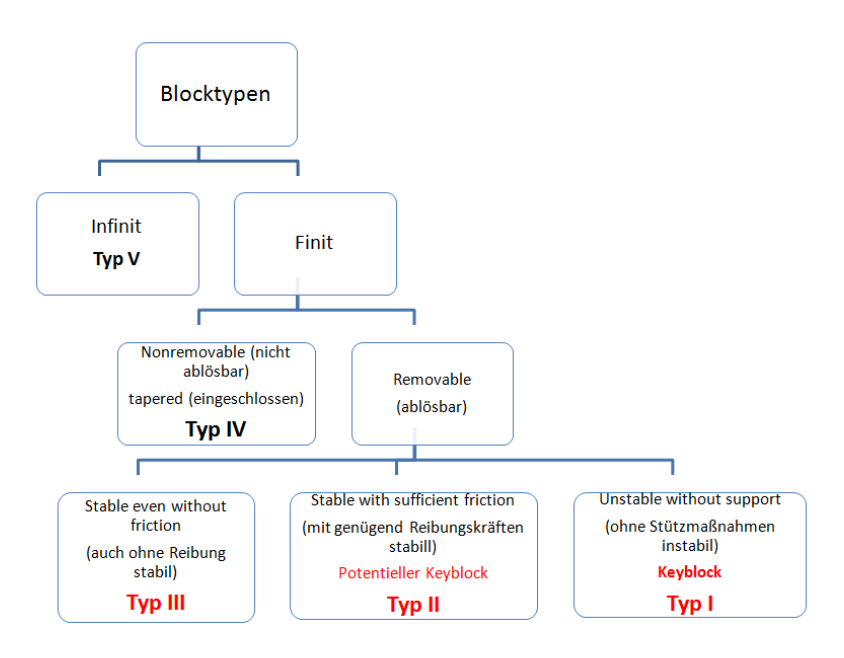

<span id="page-39-0"></span>**Abbildung 33: Auflistung der Block-Typen (Liu 2015).** 

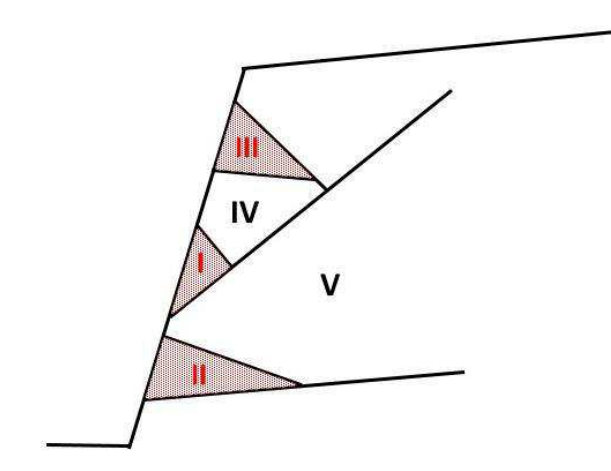

**Abbildung 34: Veranschauulichung der Block-Typen im Gebirge (Liu 2015).** 

Die einzelnen Block-Typen werden mit dem Programm B10HPGL.EXE bestimmt, indem man die Tabelle 5 mit den Parametern "sliding plane" und "sliding force" der Tabelle 6 vergleicht. Eine positive "sliding force" steht für einen Block Typ I, eine negative für einen Block Typ II und ein fehlender Versagensmechanismus für einen Block Typ III. Hierfür werden Orientierung der Trennflächen und Freien Flächen, sowie deren Reibungswinkel zur Berechnung benötigt. In dieser Arbeit wurde ein Reibungswinkel von 30° für die Trennflächen angenommen, da keine genaue Bestimmung in Labortests durchgeführt wurde.

Die Tabellen der einzelnen Blöcke befinden sich im Anhang.

# **6.2.6. Stabilitätsanalyse**

Die Stabilitätsanalyse der versagten Blöcke wurde mit dem Programm B11HPGL.EXE für Blöcke des Typs I durchgeführt. Dazu wird die Orientierung der begrenzenden Trennflächen und der Joint Pyramid Code des Blocks eingegeben. Es müssen mindestens 3 Trennflächen den Block begrenzen, um dieses Programm verwenden zu können. Das Ergebnis ist ein Plot, der den benötigten Reibungswinkel, für einen stabilen Zustand in Form eines grünen Kreuzes "+" darstellt. Der Winkel lässt sich durch die Konturlinien ablesen, die eine selbstdefinierte Schrittweite aufweisen (in dieser Arbeit wurde "10" als Schrittweite gewählt), wobei die Konturlinie angrenzend an die Region 0, einem Reibungswinkel von 90° entspricht. Die nächste entspricht einem Reibungswinkel von 80° (je nach Schrittweite), die darauf folgende 70°, etc. bis zu 20° bei der äußersten. Die Zahlen geben Aufschluss über die Kinematik des Blocks.

# **6.3. Versagte Blöcke**

In diesem Kapitel werden die Ergebnis aus einer Auswahl aus den 26 rekonstruierten Blöcken gezeigt. Bei den freien Flächen handelt es sich um die Trennflächen, die den Block begrenzen, da anhand der Geomorphologie des Aufschlusses ersichtlich ist, dass nur die vorhandenen Trennflächenscharen für die gegebene Oberfläche verantwortlich sind. Die freien Flächen unterscheiden sich nur geringfügig in der Einfallsrichtung zu den Trennflächen, damit das Programm sie als separate Flächen wahrnimmt. Aufgrund der Unzugänglichkeit des Projektgebietes ließen sich nicht für den gesamten Aufschluss detaillierte Aufnahmen machen und so können nicht alle Blöcke durch eingezeichnete Seitenflächen auf Fotos dargestellt werden.

#### **6.3.1. Block 2**

In Tabelle 5 sind die Daten der Trennflächen (bzw. Seitenflächen) und der freien Flächen von Block 2 ersichtlich, sowie die Trennflächenscharenzugehörigkeit.

| Nr.            | Trennflächenscharenzugehörigkeit | Farbe | ER  | EW |
|----------------|----------------------------------|-------|-----|----|
|                | KF4                              | Gelb  | 274 | 74 |
| $\overline{2}$ | KF4                              | Blau  | 213 | 73 |
| 3              | KF <sub>2</sub>                  | Lila  | 106 | 18 |
|                | KF1                              | Rot   | 115 | 88 |
|                | KF4 (freie Fläche)               |       | 277 | 74 |
| 6              | KF4 (freie Fläche)               |       | 216 | 73 |
|                | KF2 (freie Fläche)               |       | 109 | 18 |
| 8              | KF1 (freie Fläche)               |       | 118 | 88 |

**Tabelle 5: Daten der Trennflächen von Block 2** 

In Tabelle 6 sind die Eigenschaften des Blocks 2 aufgelistet. Diese beinhaltet den Joint Pyramid Code, den Excavation Pyramid Code, den Sliding Mode und den Block-Typ. Der Block 2 weist ein Keilversagen entlang der Trennflächen 1 und 4 auf.

#### **Tabelle 6: Eigenschaften des Blocks 2**

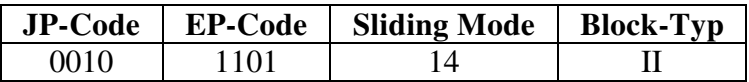

In den folgenden Abbildungen 34, 35 und 36 ist der Block im Laserscan und in der Realität abgebildet.

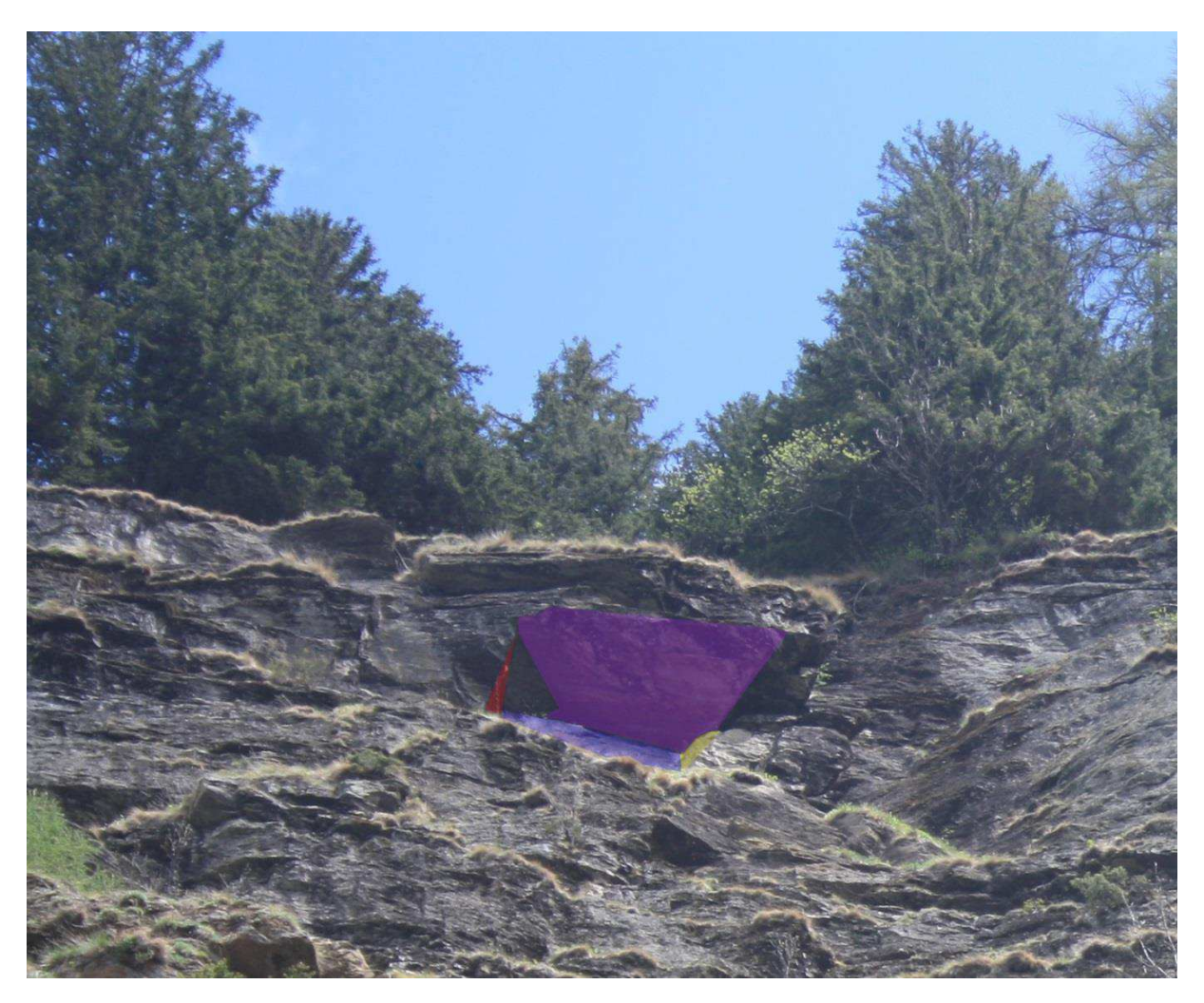

**Abbildung 35: In-situ Lage des Blocks 2 mit eingezeichneten Seitenflächen.** 

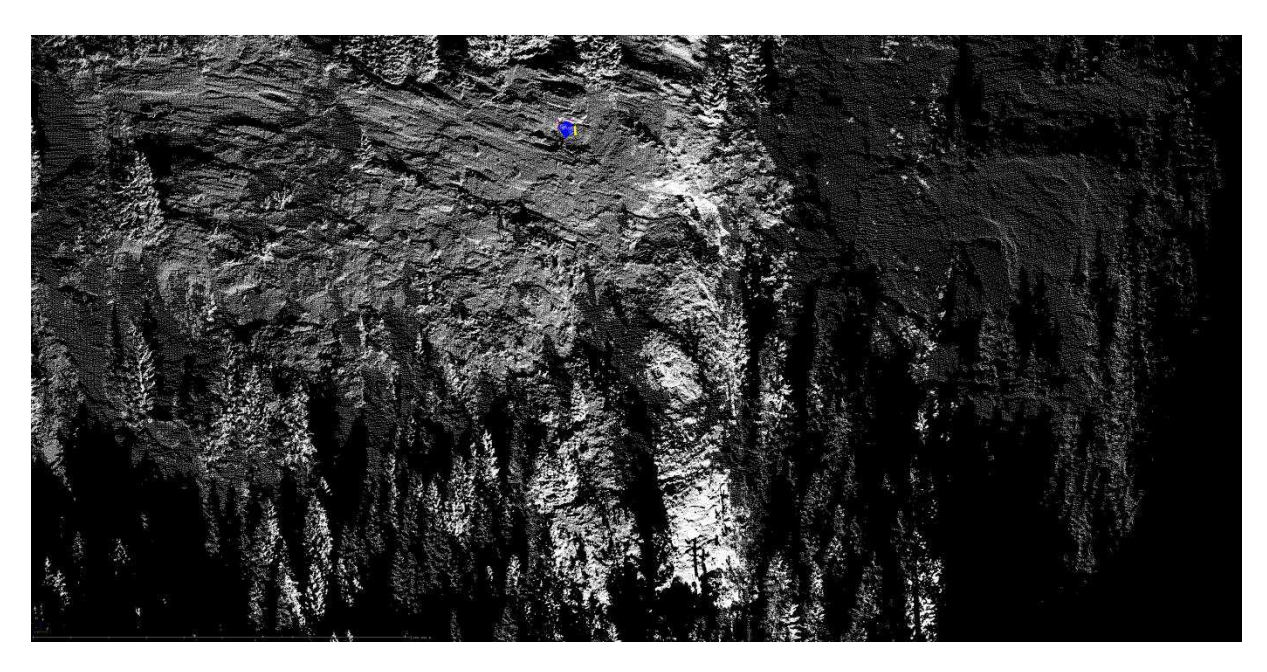

**Abbildung 36: Lage des Blocks 2 im Laserscan, Fernansicht.** 

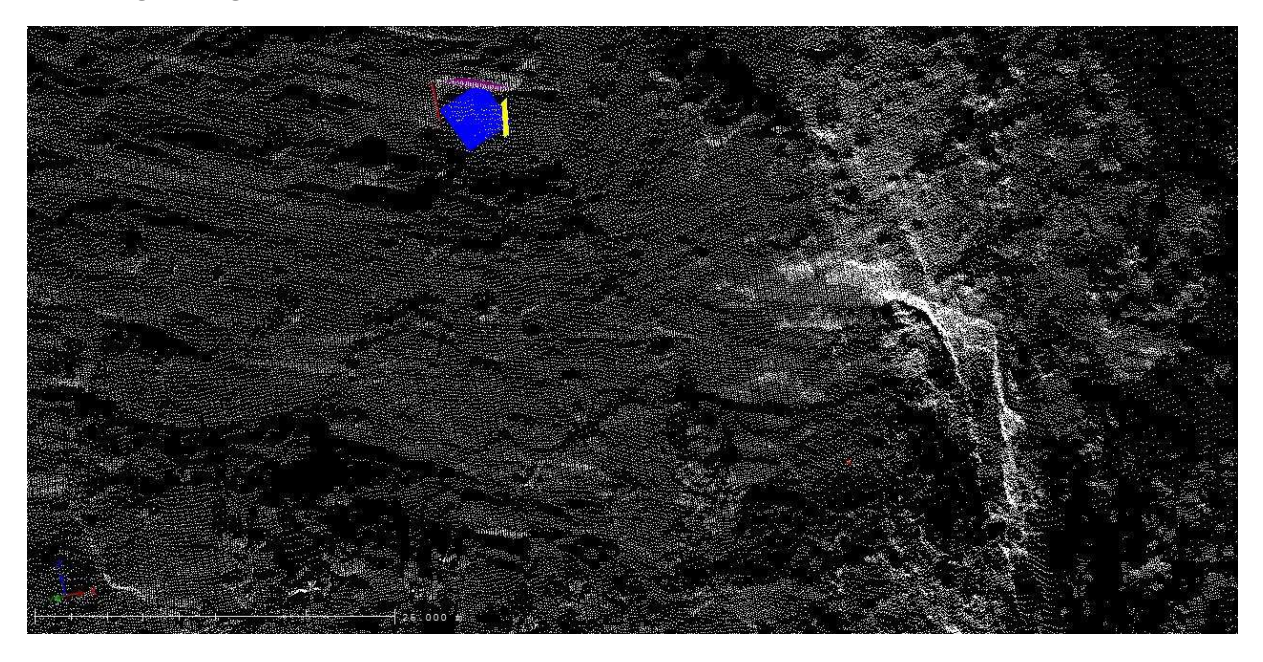

**Abbildung 37: Lage des Blocks 2 im Laserscan, Nahansicht.** 

Die folgenden Plots (siehe Abbildung 37, 38) sind von dem Programm B02HPGL.EXE und zeigen einerseits den Joint Pyramid Code des Blockes und die vorherrschende Kinematik. Der farblich markierte Bereich gehört zu dem Block 2.

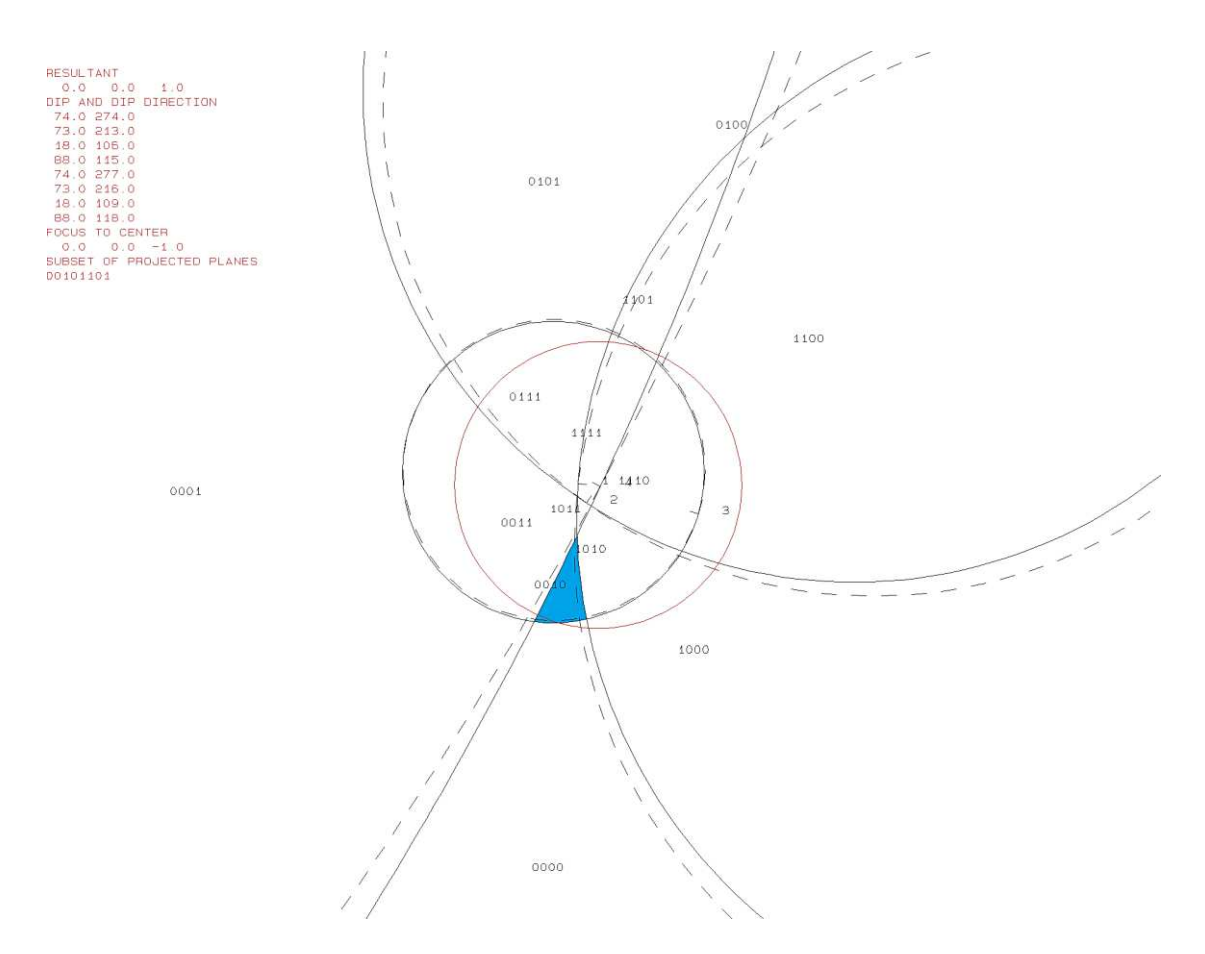

#### **Abbildung 38: Erster Plot des Programms B02HPGL.EXE für den Block 2.**

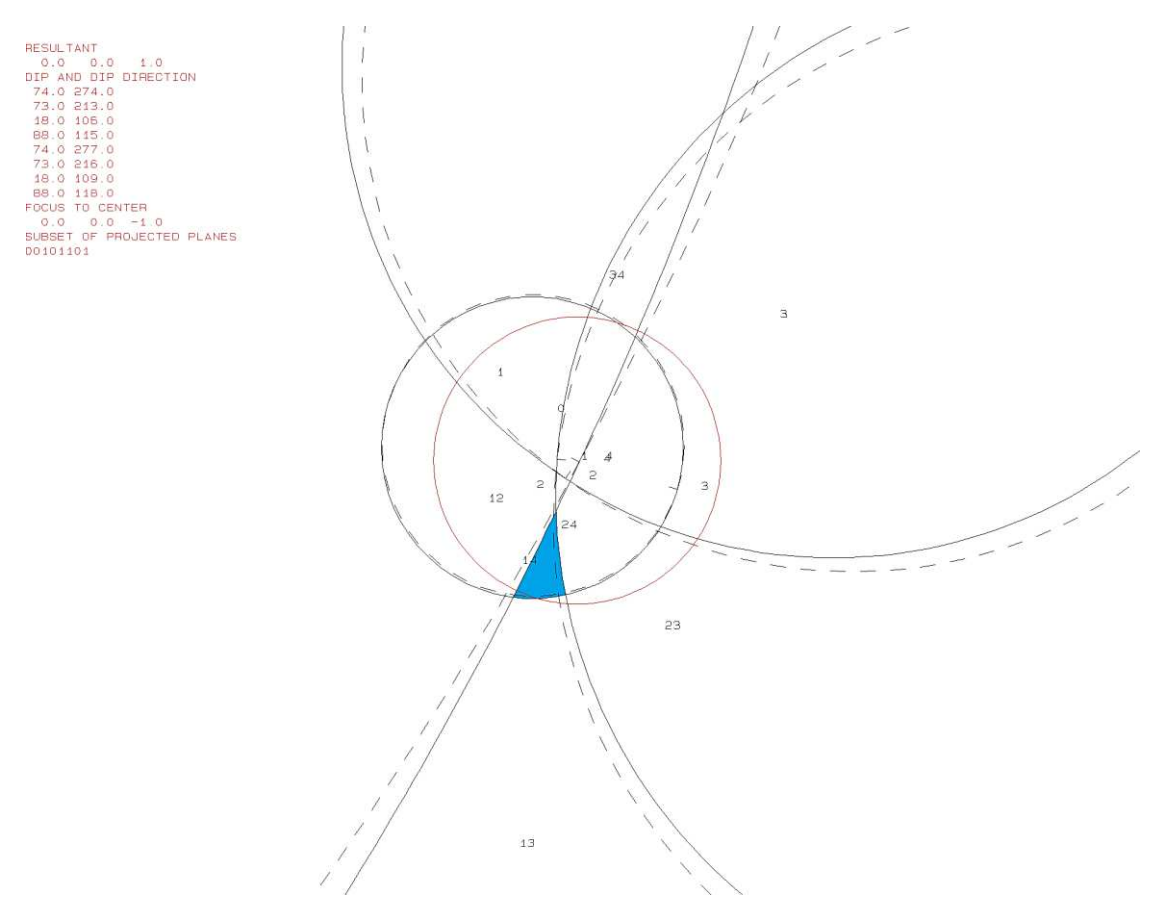

**Abbildung 39: Zweiter Plot des Programms B02HPGL.EXE für den Block 2.** 

Das Volumen und die 3D-Visualisierung erfolgte mit dem Programm B03HPGL.EXE. Die Daten und die eruierten Trennflächenabstände befinden sich in Tabelle 7. Abbildung 39 zeigt die Form des Blocks 2.

| <b>Trennfläche</b> | Trennflächenabstand [m] | Volumen $[m3]$ |
|--------------------|-------------------------|----------------|
| KF4                | 1,64                    | 3,1            |
| KF4                | 1,64                    |                |
| KF <sub>2</sub>    | 0,46                    |                |
| KF1                | 0,46                    |                |
| KF4 (freie Fläche) | 1,64                    |                |
| KF4 (freie Fläche) | 1,64                    |                |
| KF2 (freie Fläche) | 0,46                    |                |
| KF1 (freie Fläche) | 0,46                    |                |

**Tabelle 7: Trennflächenabstände und Volumen des Blocks 2.** 

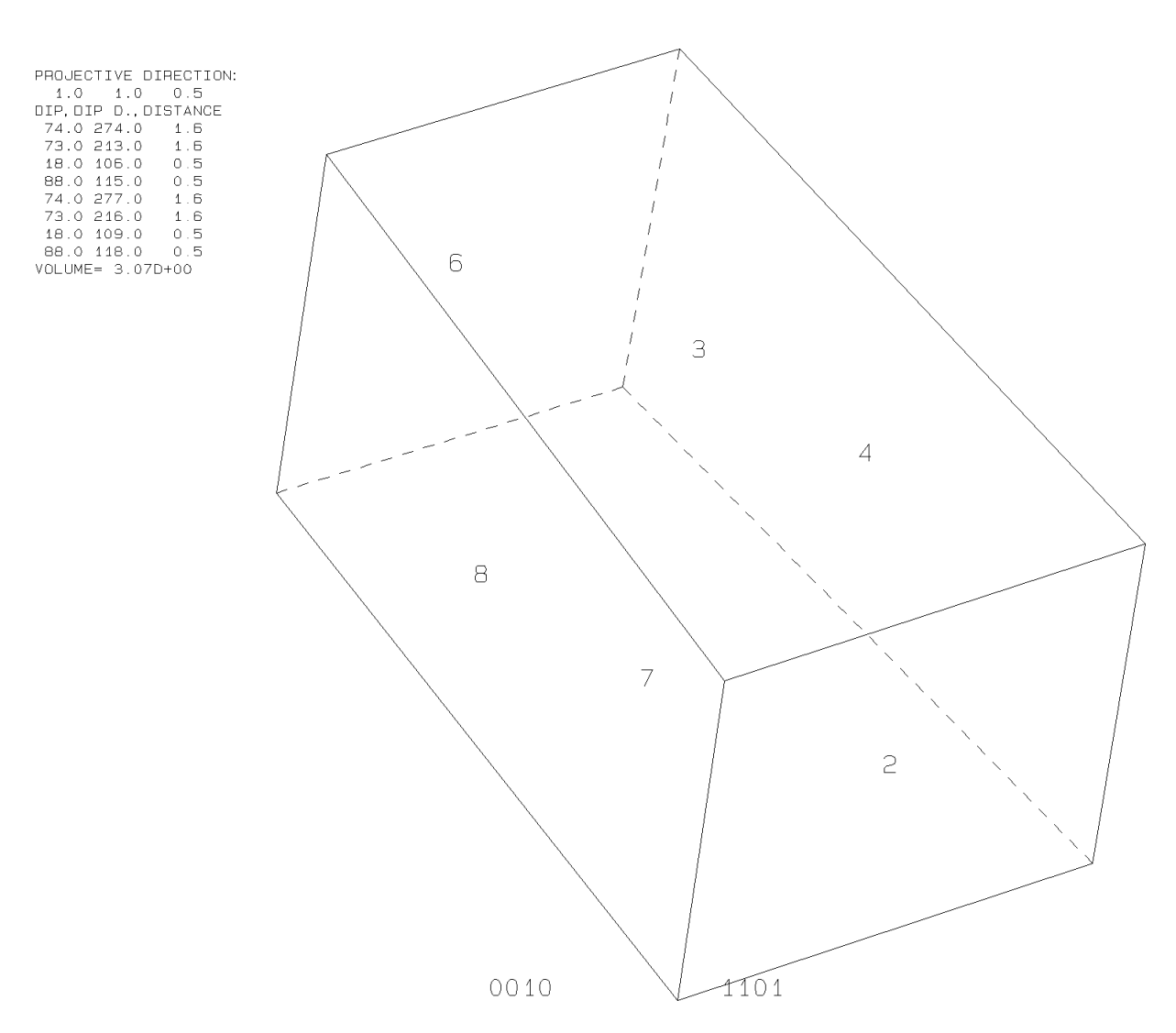

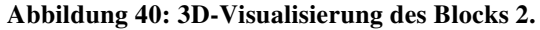

# **6.3.2. Block 9**

In Tabelle 8 sind die Daten der Trennflächen (bzw. Seitenflächen) und der freien Flächen von Block 9 ersichtlich, sowie die Trennflächenscharenzugehörigkeit.

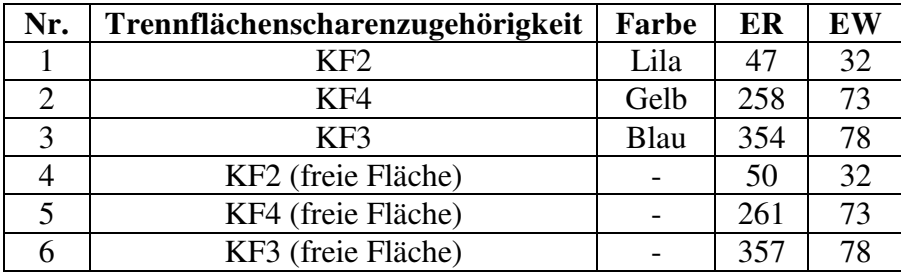

#### **Tabelle 8: Daten der Trennflächen von Block 9**

In Tabelle 9 sind die Eigenschaften des Blocks 9 aufgelistet. Diese beinhaltet den Joint Pyramid Code, den Excavation Pyramid Code, den Sliding Mode und den Block-Typ. Der Block 9 weist ein Keilversagen entlang der Trennflächen 1 und 2 auf.

#### **Tabelle 9: Eigenschaften des Blocks 9**

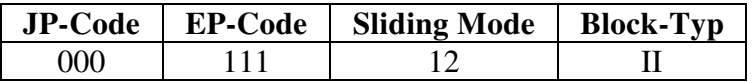

In den folgenden Abbildungen 40, 41 und 42 ist der Block im Laserscan und in der Realität abgebildet.

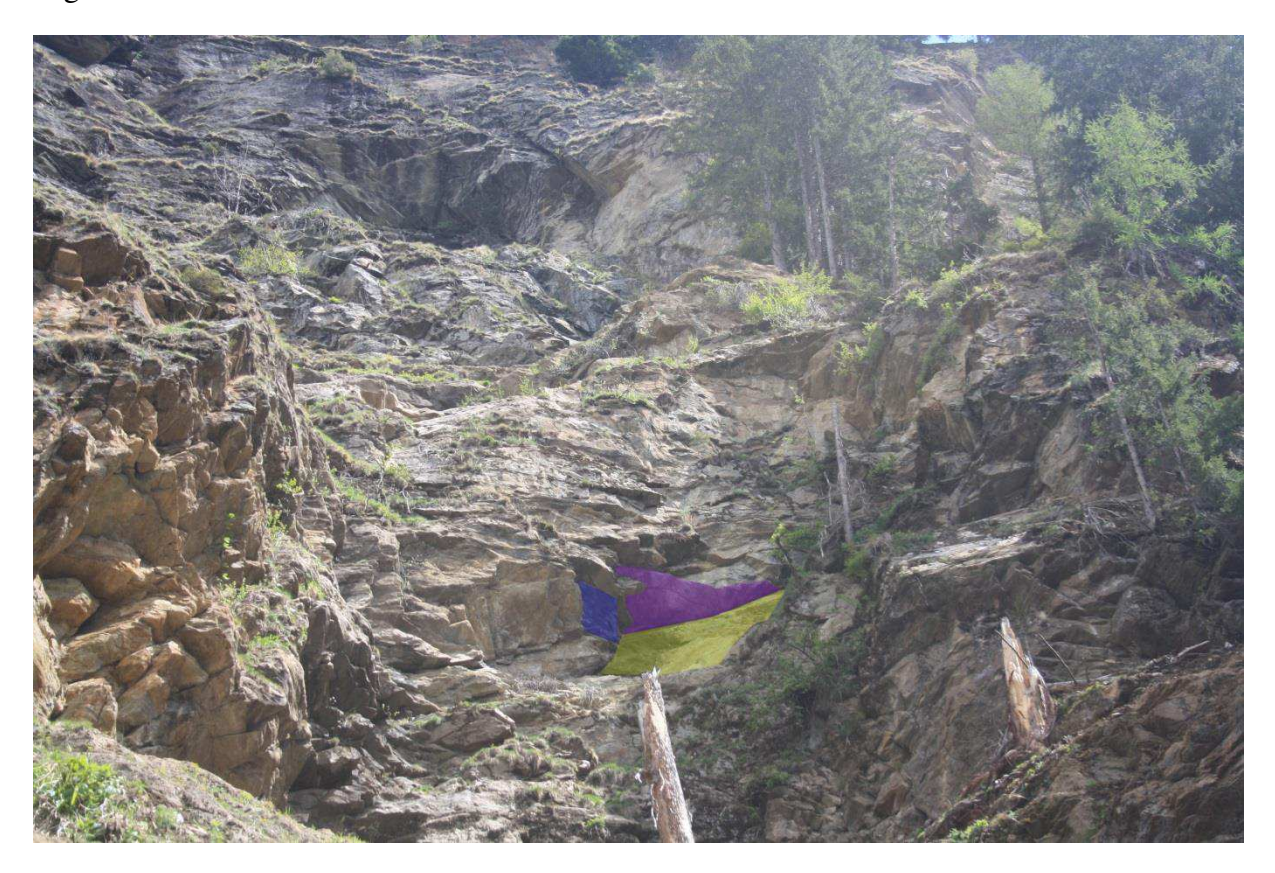

**Abbildung 41: In-situ Lage des Blocks 9 mit eingezeichneten Seitenflächen.** 

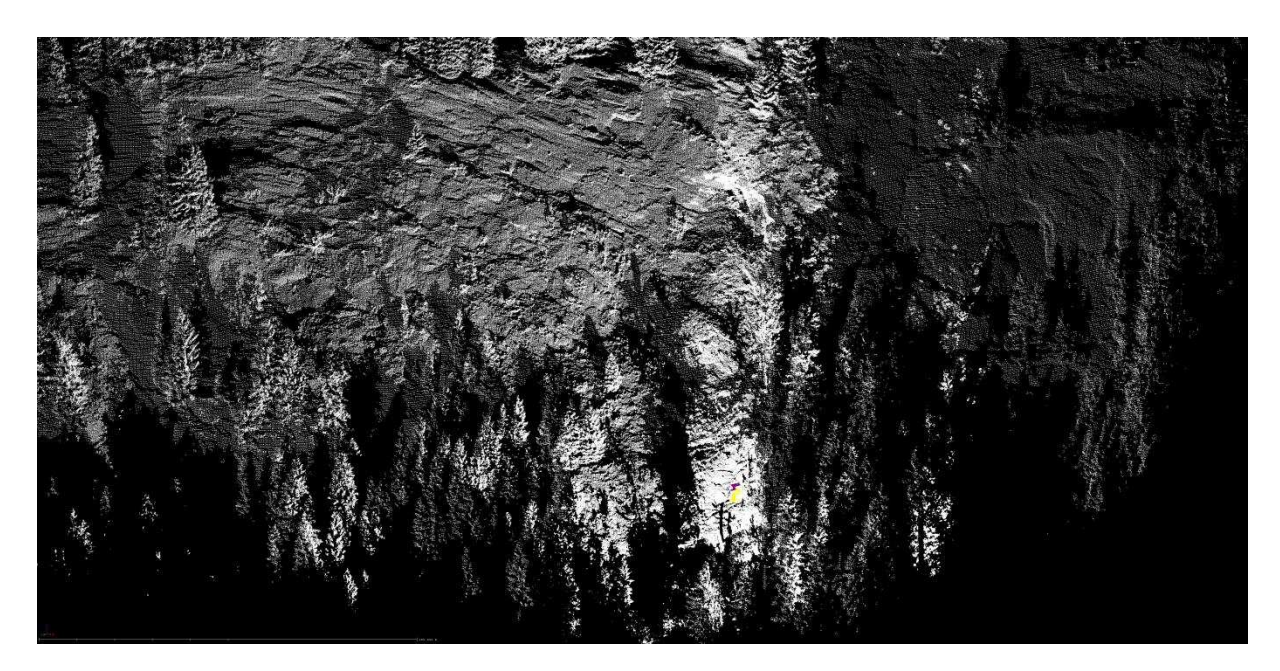

**Abbildung 42: Lage des Blocks 9 im Laserscan, Fernansicht.** 

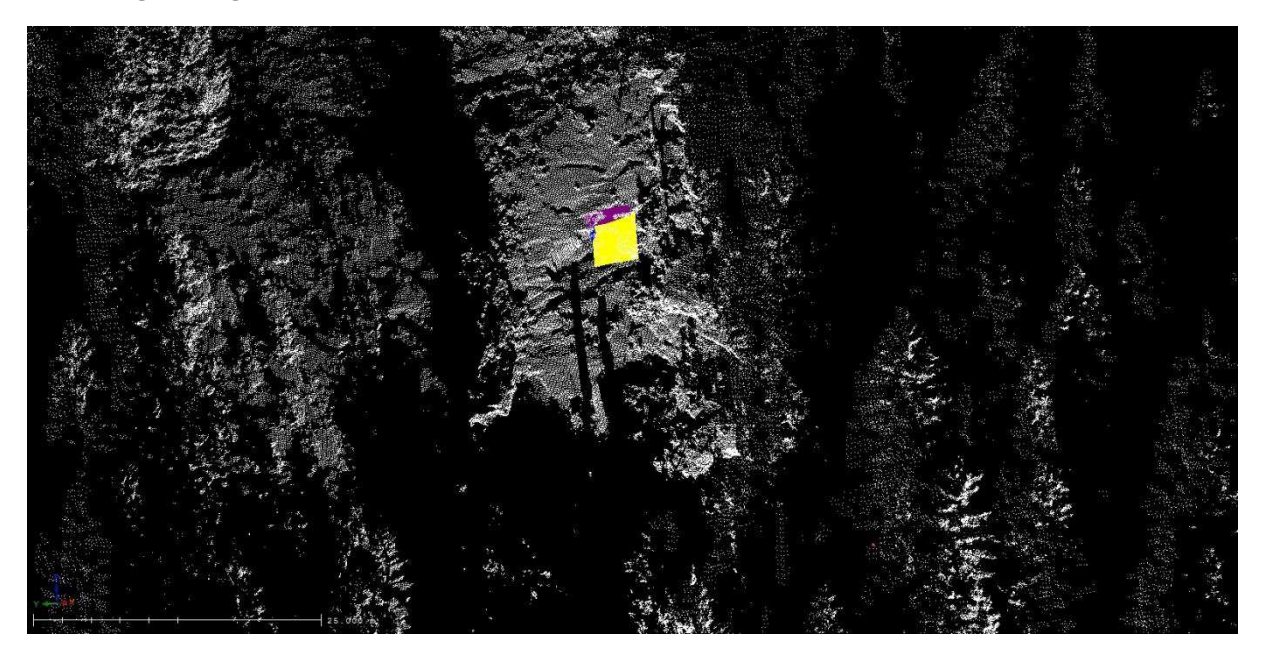

**Abbildung 43: Lage des Blocks 9 im Laserscan, Nahansicht.** 

Die folgenden Plots (siehe Abbildung 43, 44) sind von dem Programm B02HPGL.EXE und zeigen einerseits den Joint Pyramid Code des Blockes und die vorherrschende Kinematik. Der farblich markierte Bereich gehört zu dem Block 9.

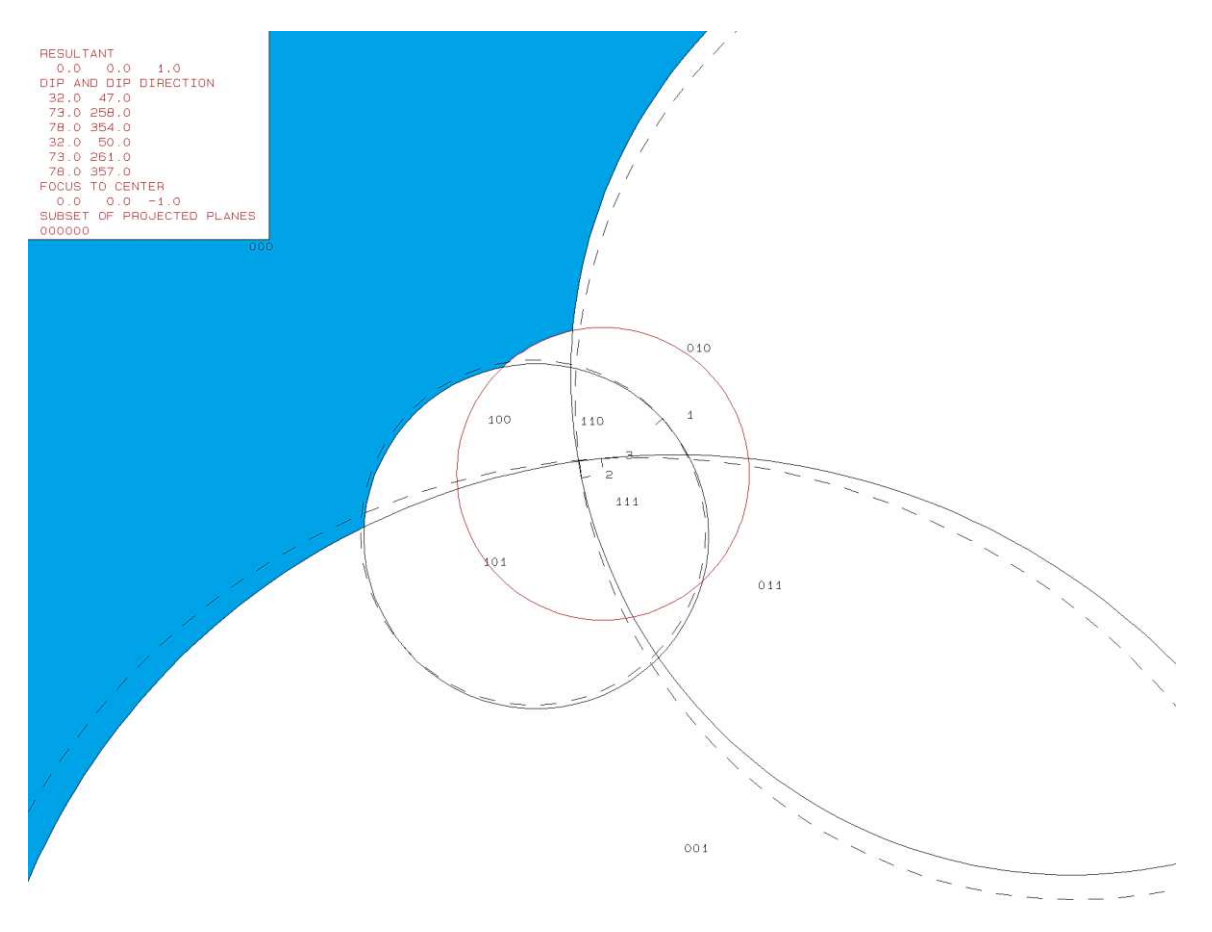

**Abbildung 44: Erster Plot des Programms B02HPGL.EXE für den Block 9.** 

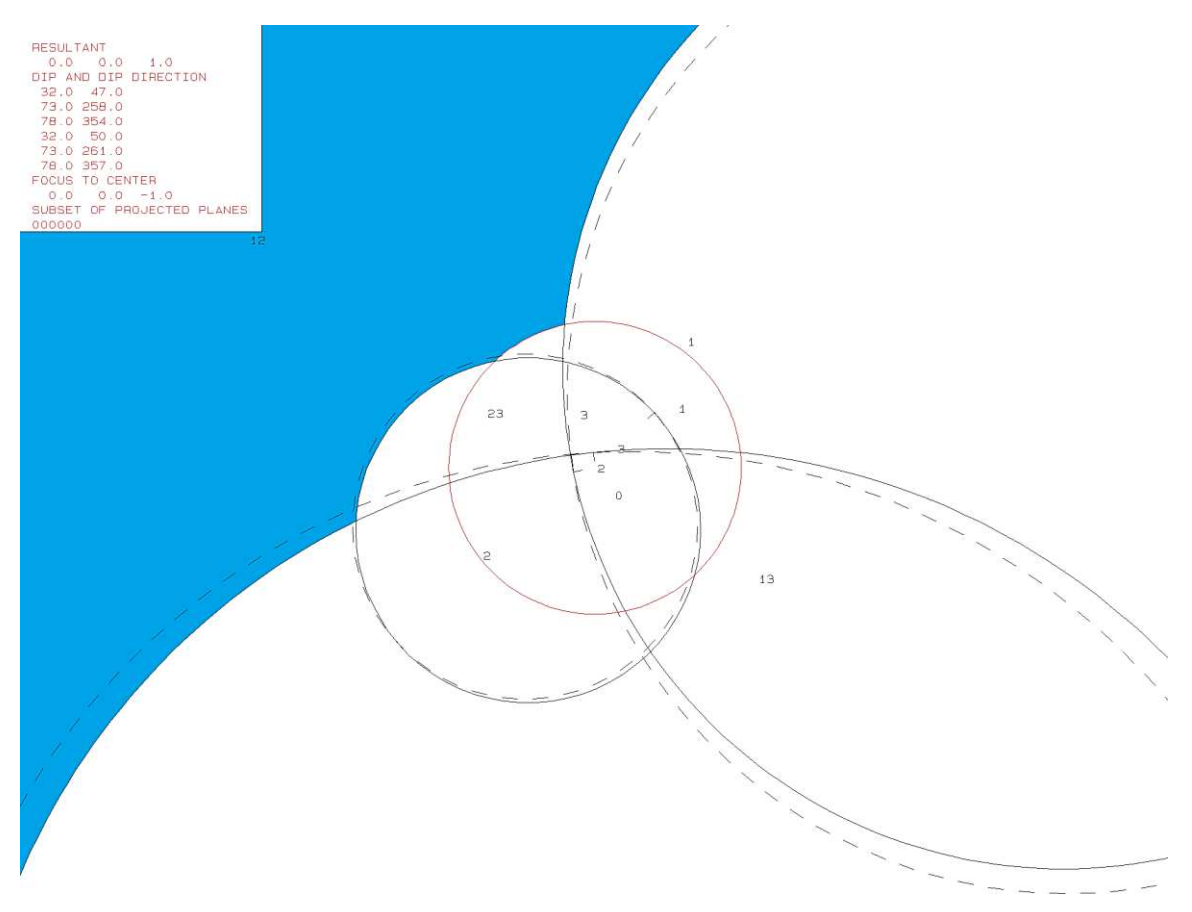

**Abbildung 45: Zweiter Plot des Programms B02HPGL.EXE für den Block 9.** 

Das Volumen und die 3D-Visualisierung erfolgte mit dem Programm B03HPGL.EXE. Die Daten und die eruierten Trennflächenabstände befinden sich in Tabelle 10. Abbildung 45 zeigt die Form des Blocks 9.

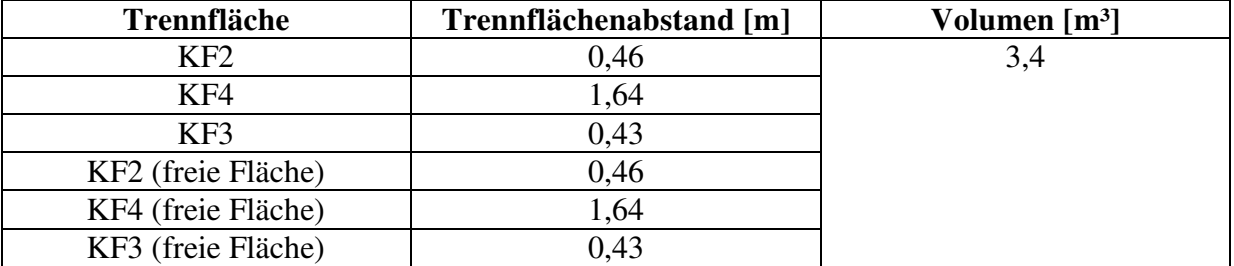

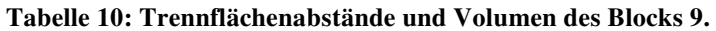

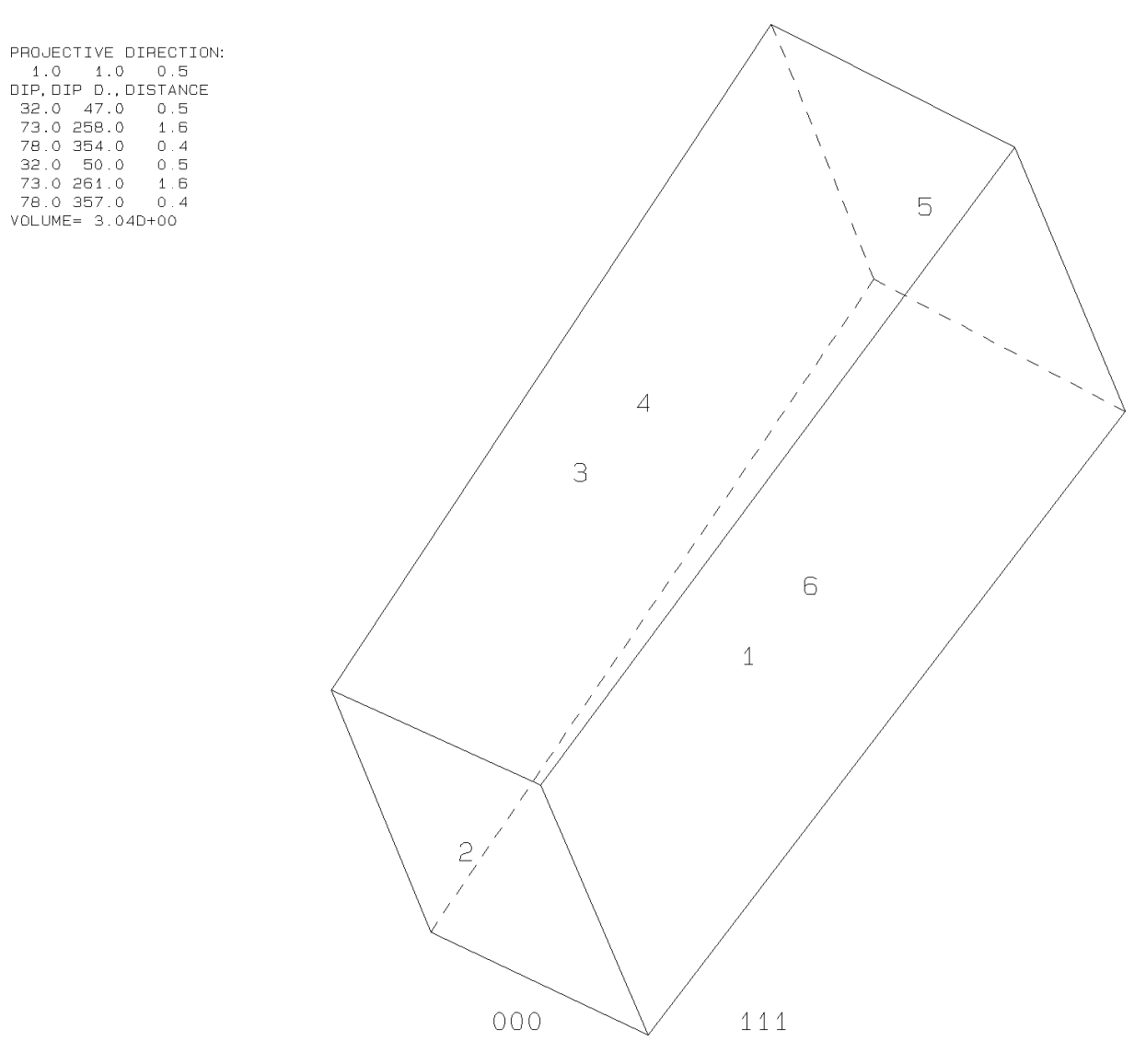

**Abbildung 46: 3D-Visualisierung des Blocks 9.**

# **6.3.3. Block 10**

In Tabelle 11 sind die Daten der Trennflächen (bzw. Seitenflächen) und der freien Flächen von Block 10 ersichtlich, sowie die Trennflächenscharenzugehörigkeit.

| Nr. | Trennflächenscharenzugehörigkeit | Farbe | ER  | EW |
|-----|----------------------------------|-------|-----|----|
|     | KF1                              | Rot   | 54  |    |
|     | KF4                              | Gelb  | 238 |    |
|     | KF3                              | Blau  | 12  |    |
|     | KF1 (freie Fläche)               |       | 57  |    |
|     | KF4 (freie Fläche)               |       | 241 |    |
|     | KF3 (freie Fläche)               |       |     |    |

**Tabelle 11: Daten der Trennflächen von Block 10**

In Tabelle 12 sind die Eigenschaften des Blocks 10 aufgelistet. Diese beinhaltet den Joint Pyramid Code, den Excavation Pyramid Code, den Sliding Mode und den Block-Typ. Der Block 10 weist ein Keilversagen entlang der Trennflächen 1 und 2 auf.

#### **Tabelle 12: Eigenschaften des Blocks 10**

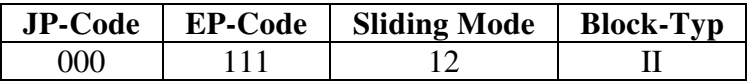

In den folgenden Abbildungen 46, 47 und 48 ist der Block im Laserscan und in der Realität abgebildet.

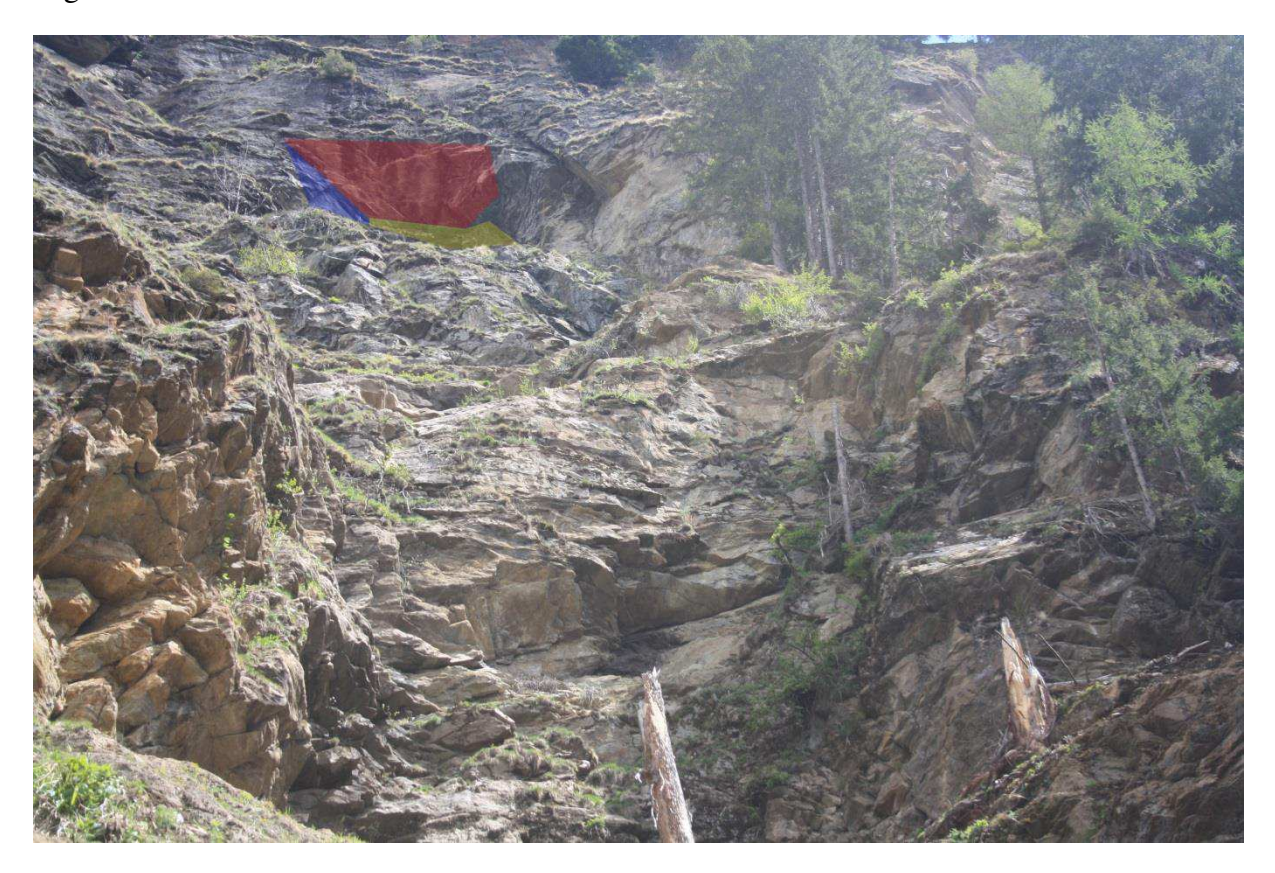

**Abbildung 47: In-situ Lage des Blocks 10 mit eingezeichneten Seitenflächen.** 

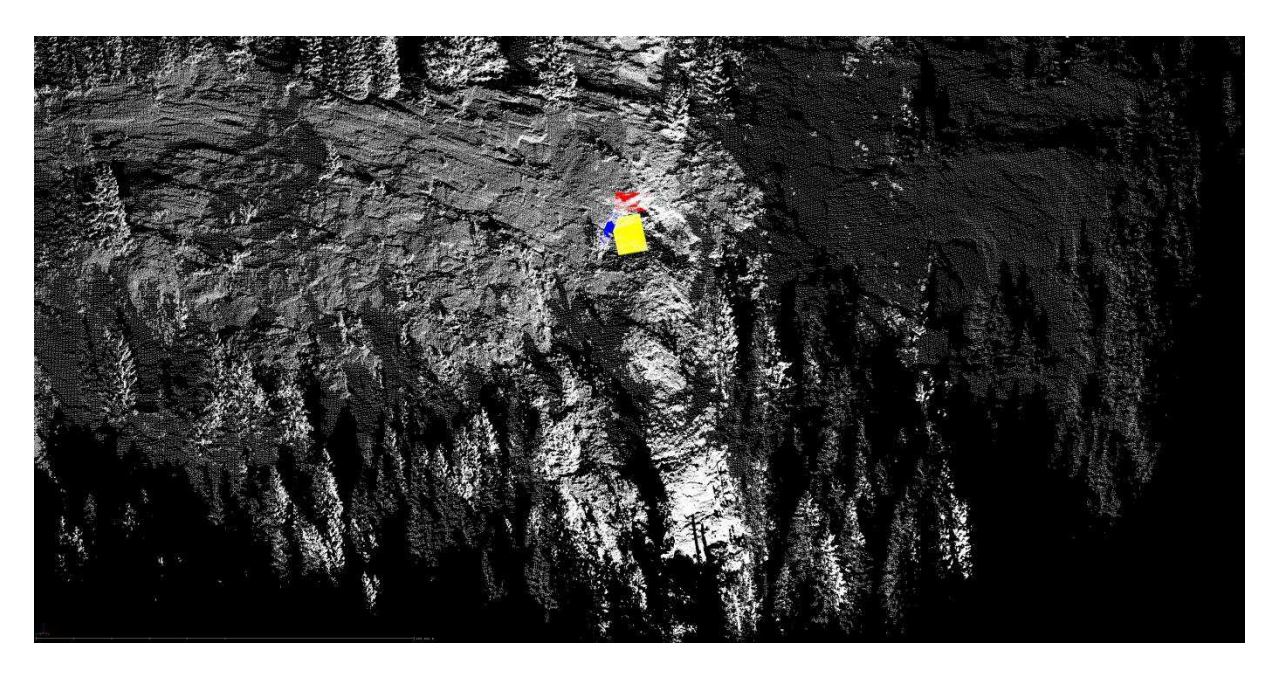

**Abbildung 48: Lage des Blocks 10 im Laserscan, Fernansicht.**

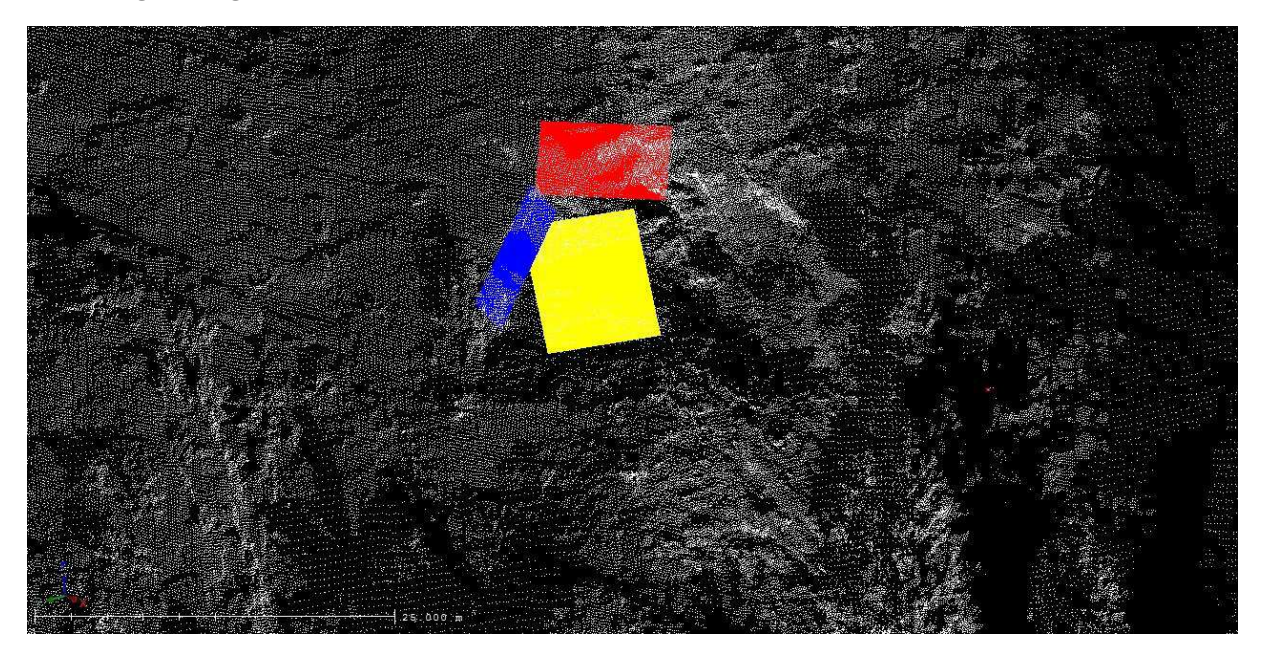

**Abbildung 49: Lage des Blocks 10 im Laserscan, Nahansicht.**

Die folgenden Plots (siehe Abbildung 49, 50) sind von dem Programm B02HPGL.EXE und zeigen einerseits den Joint Pyramid Code des Blockes und die vorherrschende Kinematik. Der farblich markierte Bereich gehört zu dem Block 10.

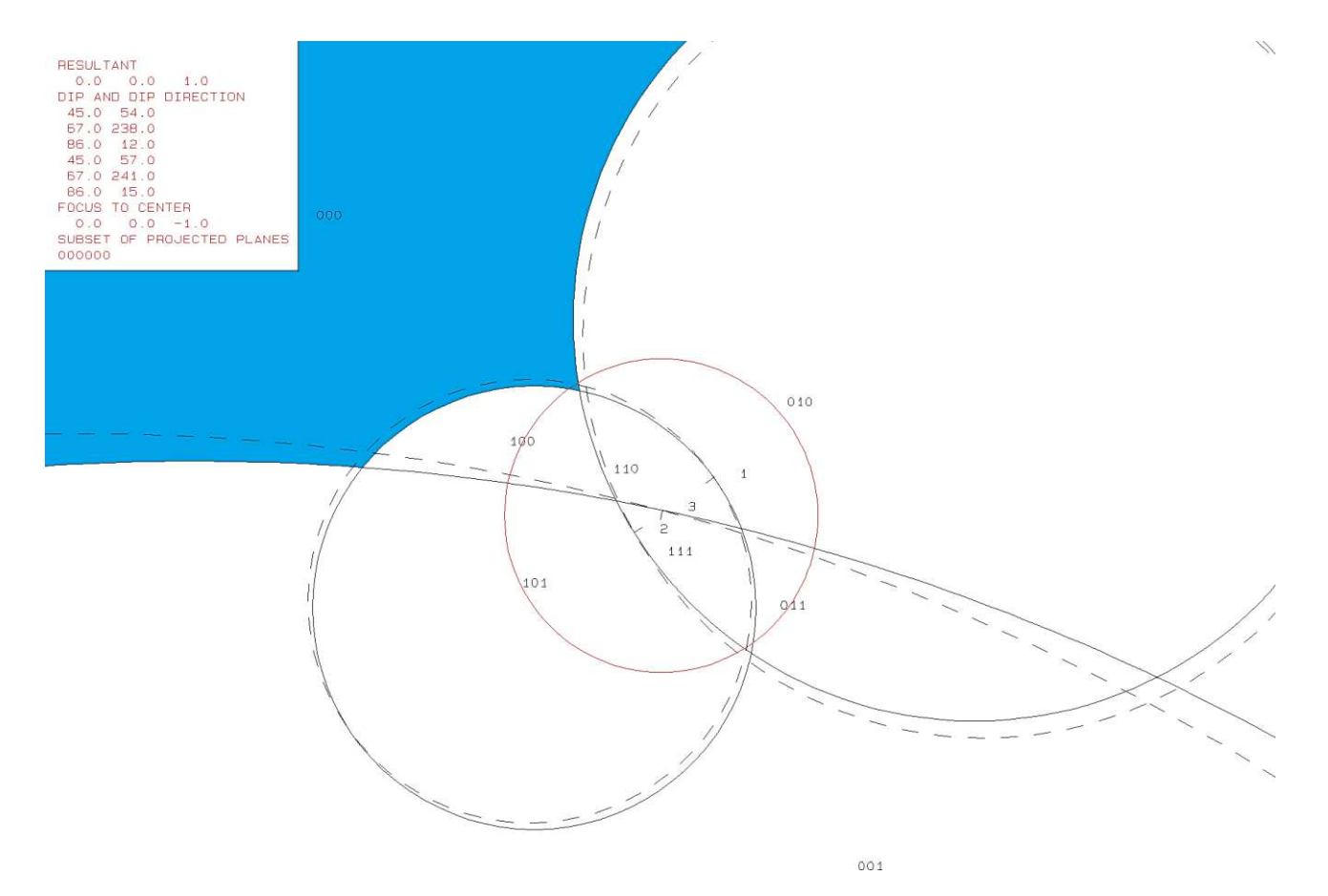

**Abbildung 50: Erster Plot des Programms B02HPGL.EXE für den Block 10.** 

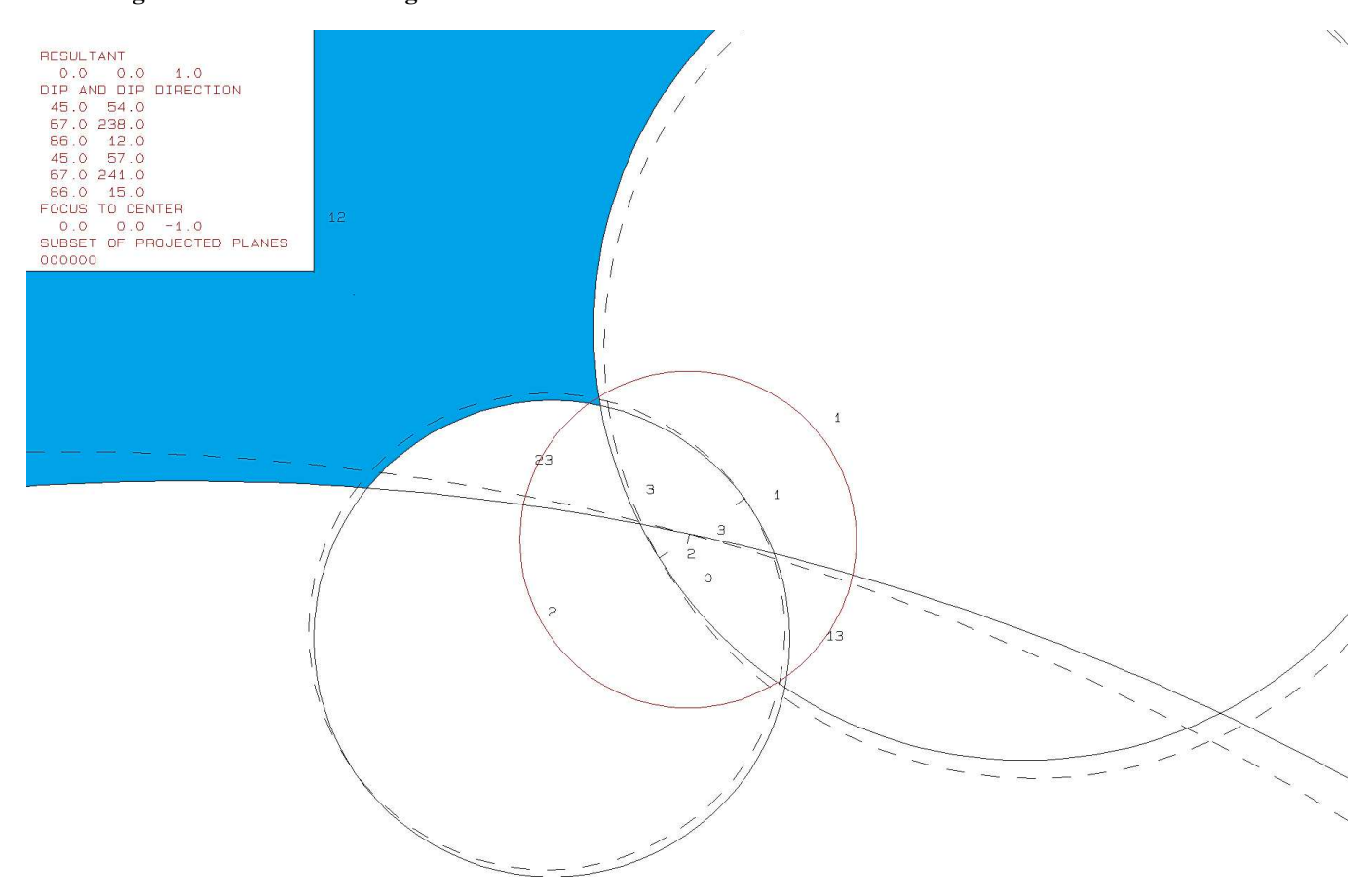

**Abbildung 51: Zweiter Plot des Programms B02HPGL.EXE für den Block 10.** 

Das Volumen und die 3D-Visualisierung erfolgte mit dem Programm B03HPGL.EXE. Die Daten und die eruierten Trennflächenabstände befinden sich in Tabelle 13. Abbildung 51 zeigt die Form des Blocks 10.

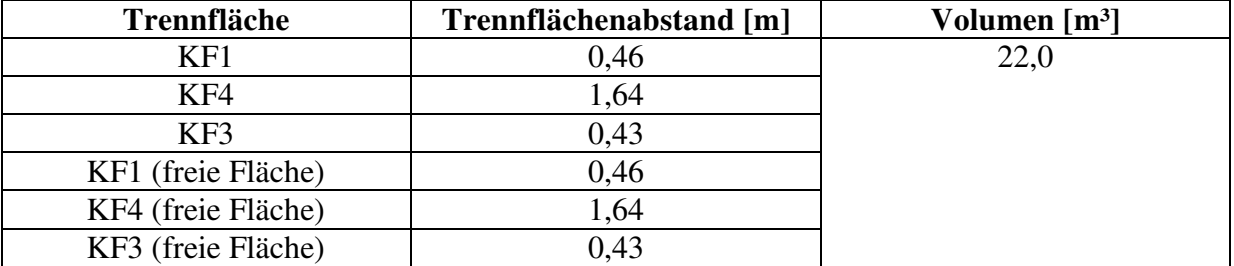

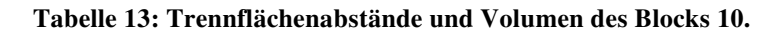

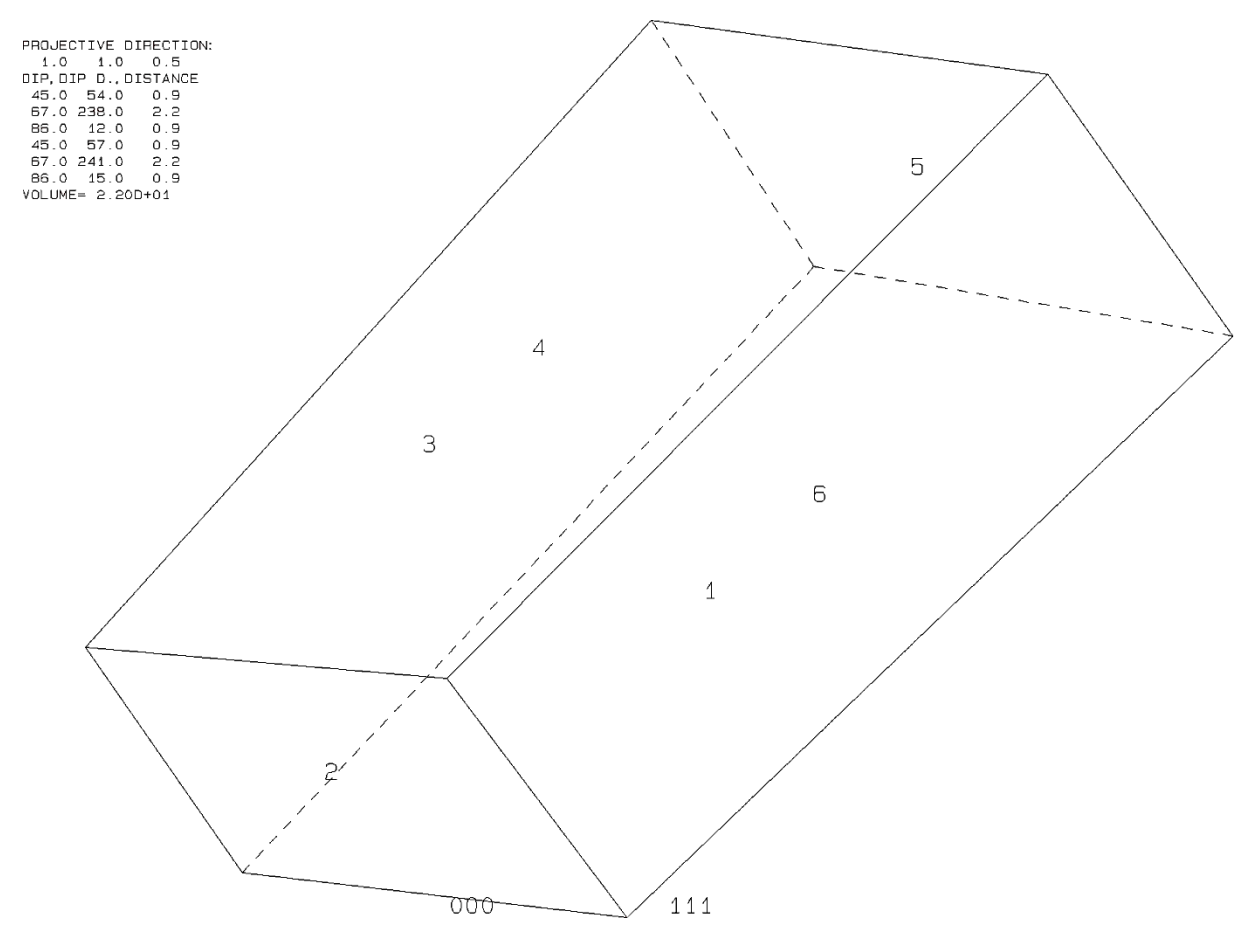

**Abbildung 52: 3D-Visualisierung des Blocks 10.**

# **6.3.4. Block 13**

In Tabelle 14 sind die Daten der Trennflächen (bzw. Seitenflächen) und der freien Flächen von Block 13 ersichtlich, sowie die Trennflächenscharenzugehörigkeit.

| Nr. | Trennflächenscharenzugehörigkeit | Farbe | ER  | EW |
|-----|----------------------------------|-------|-----|----|
|     | KF3                              | Blau  | 16  |    |
|     | KF4                              | Gelb  | 163 |    |
|     | SF                               | Grün  | 234 | 60 |
|     | KF3 (freie Fläche)               |       | 19  |    |
|     | KF4 (freie Fläche)               |       | 166 |    |
|     | SF (freie Fläche)                |       | 237 |    |

**Tabelle 14: Daten der Trennflächen von Block 13**

In Tabelle 15 sind die Eigenschaften des Blocks 13 aufgelistet. Diese beinhaltet den Joint Pyramid Code, den Excavation Pyramid Code, den Sliding Mode und den Block-Typ. Der Block 13 weist ein Gleiten entlang der Trennfläche 3 auf.

#### **Tabelle 15: Eigenschaften des Blocks 13**

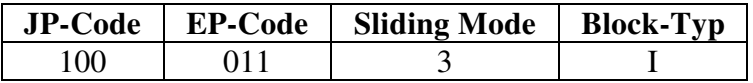

In den folgenden Abbildungen 52, 53 und 54 ist der Block im Laserscan und in der Realität abgebildet.

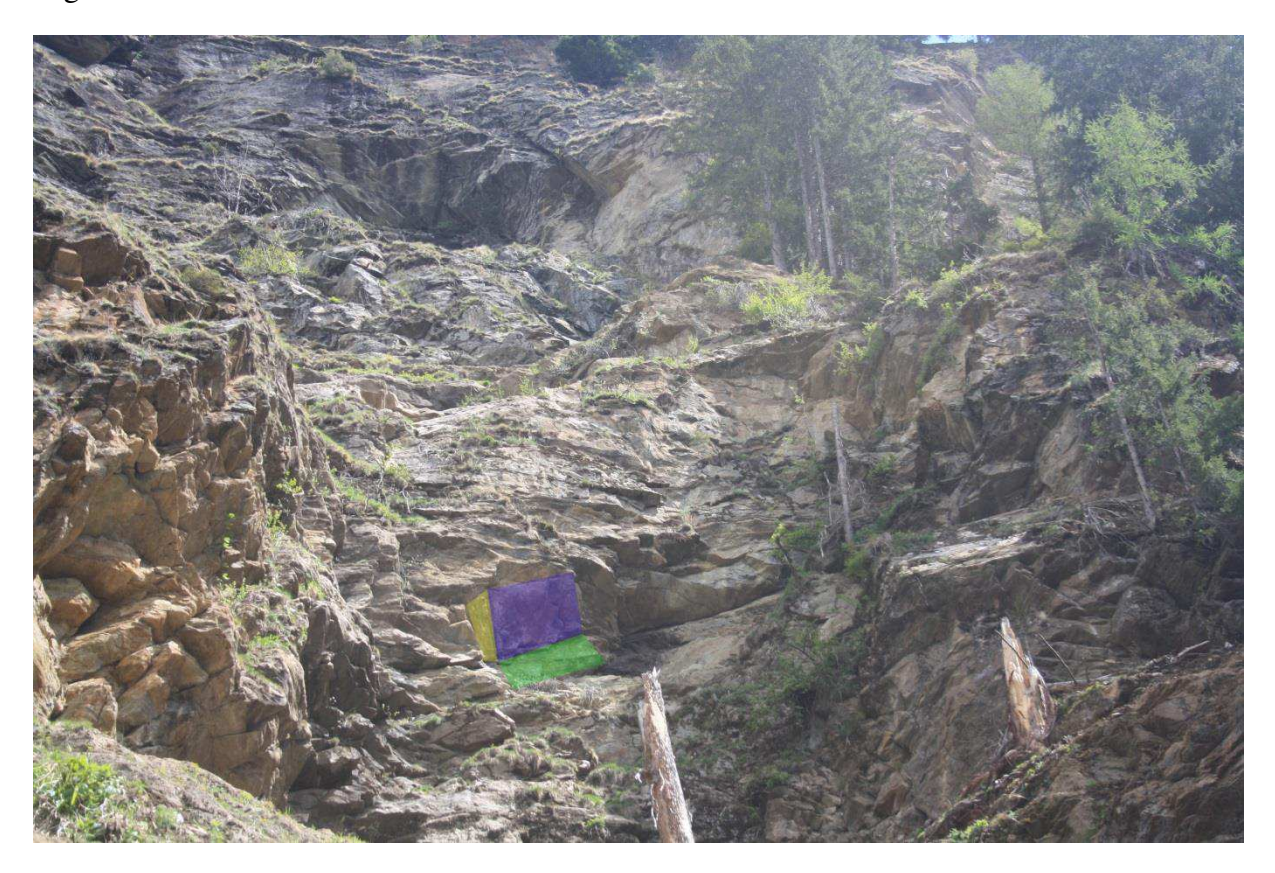

**Abbildung 53: In-situ Lage des Blocks 13 mit eingezeichneten Seitenflächen.**

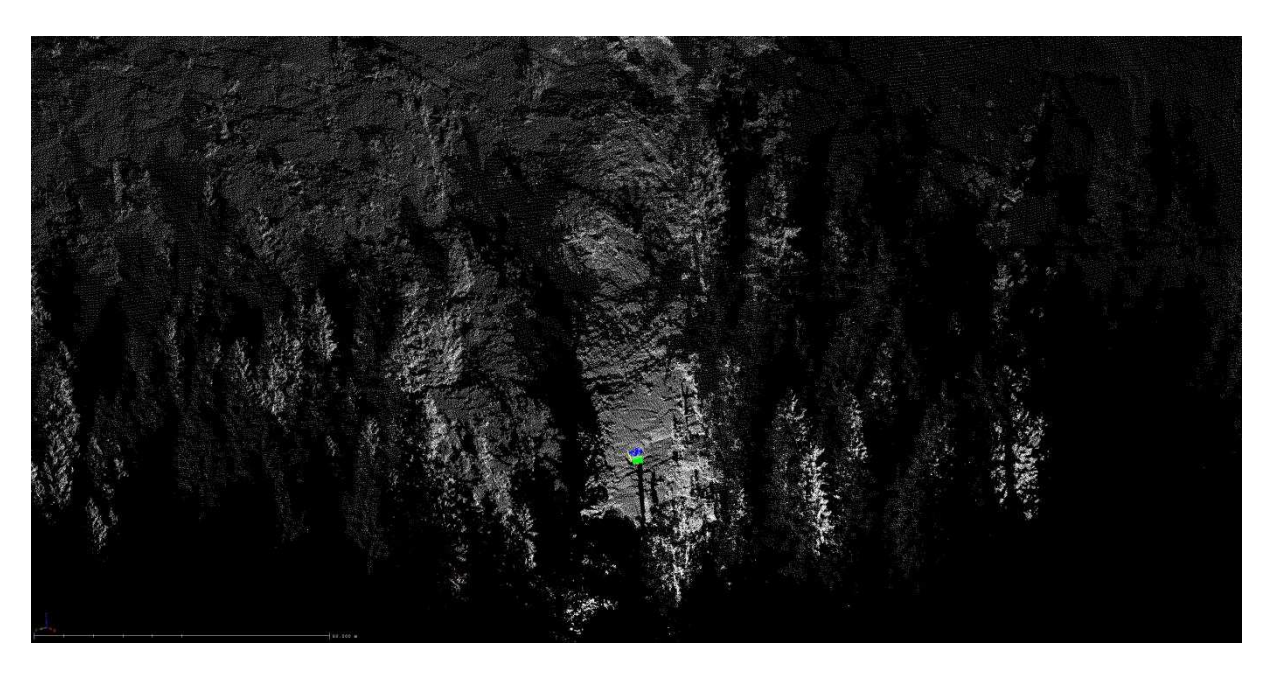

**Abbildung 54: Lage des Blocks 13 im Laserscan, Fernansicht.**

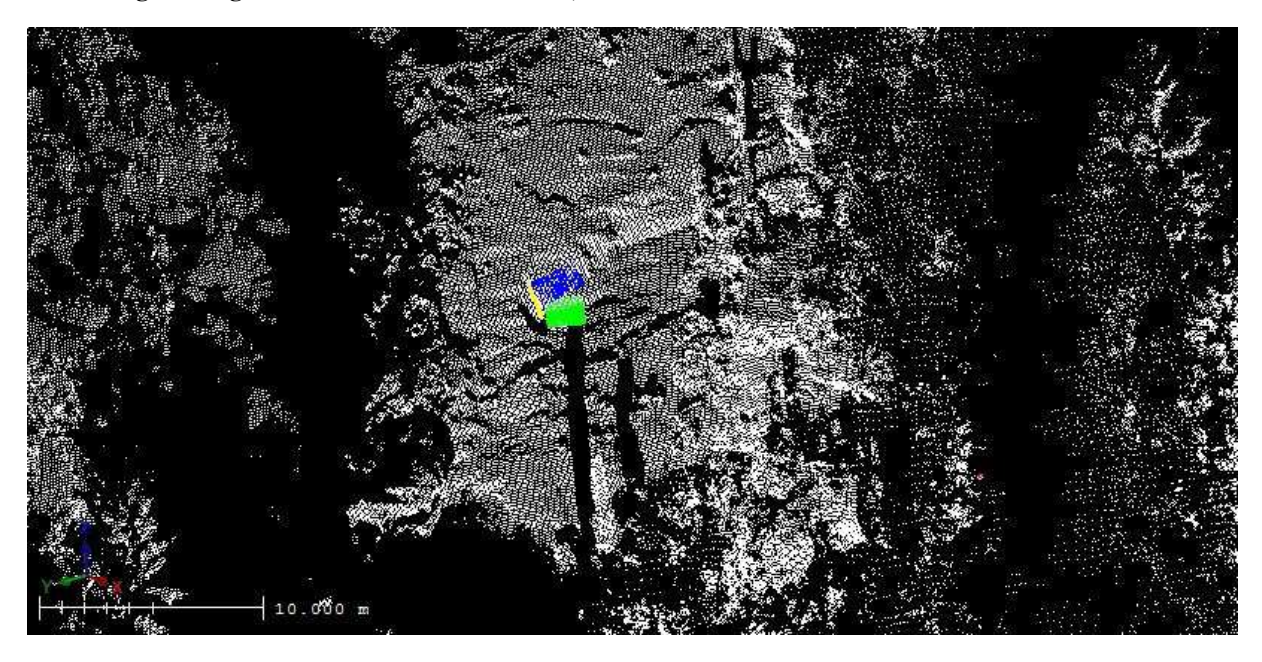

**Abbildung 55: Lage des Blocks 13 im Laserscan, Nahansicht.**

Die folgenden Plots (siehe Abbildung 55, 56) sind von dem Programm B02HPGL.EXE und zeigen einerseits den Joint Pyramid Code des Blockes und die vorherrschende Kinematik. Der farblich markierte Bereich gehört zu dem Block 13.

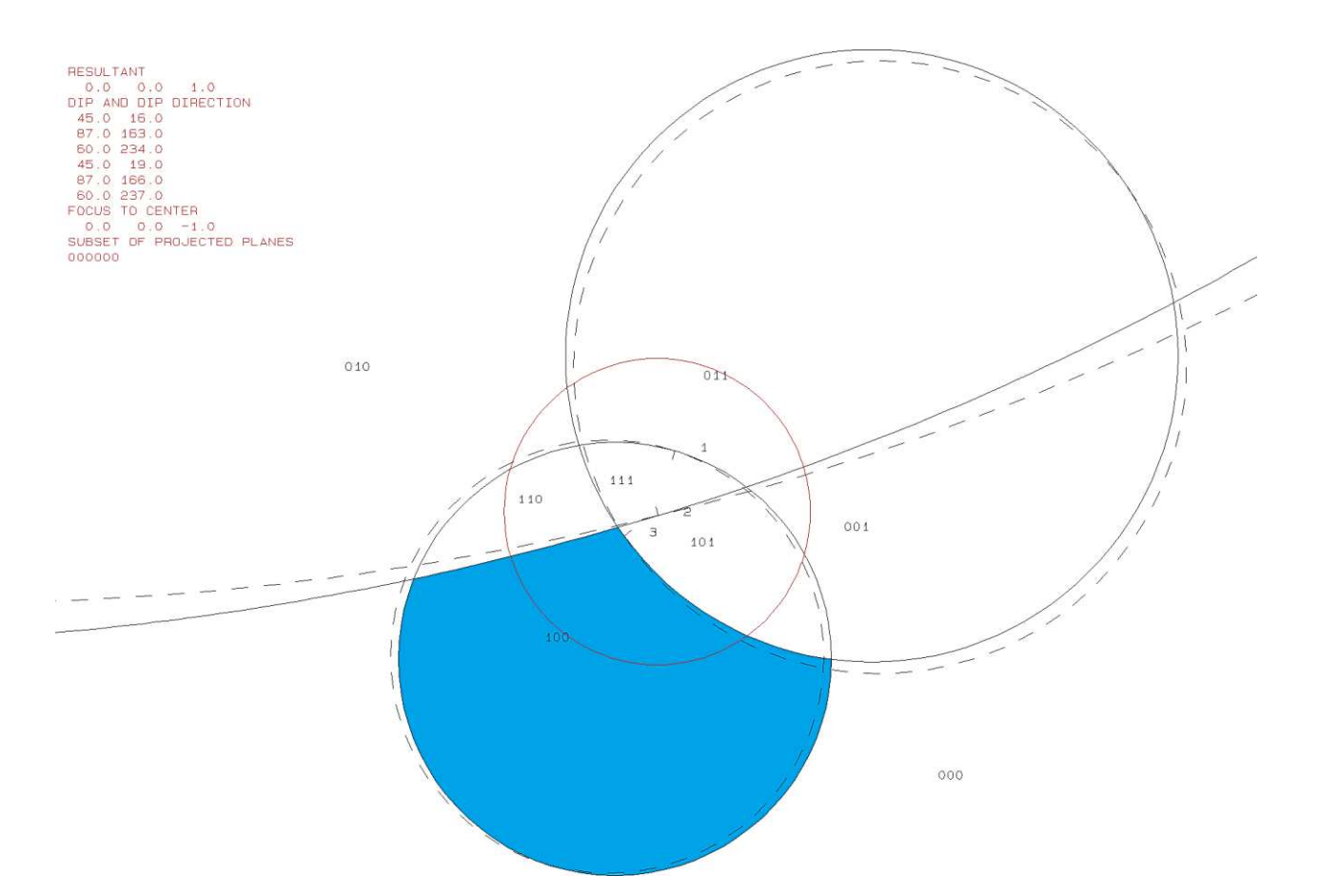

#### **Abbildung 56: Erster Plot des Programms B02HPGL.EXE für den Block 13.**

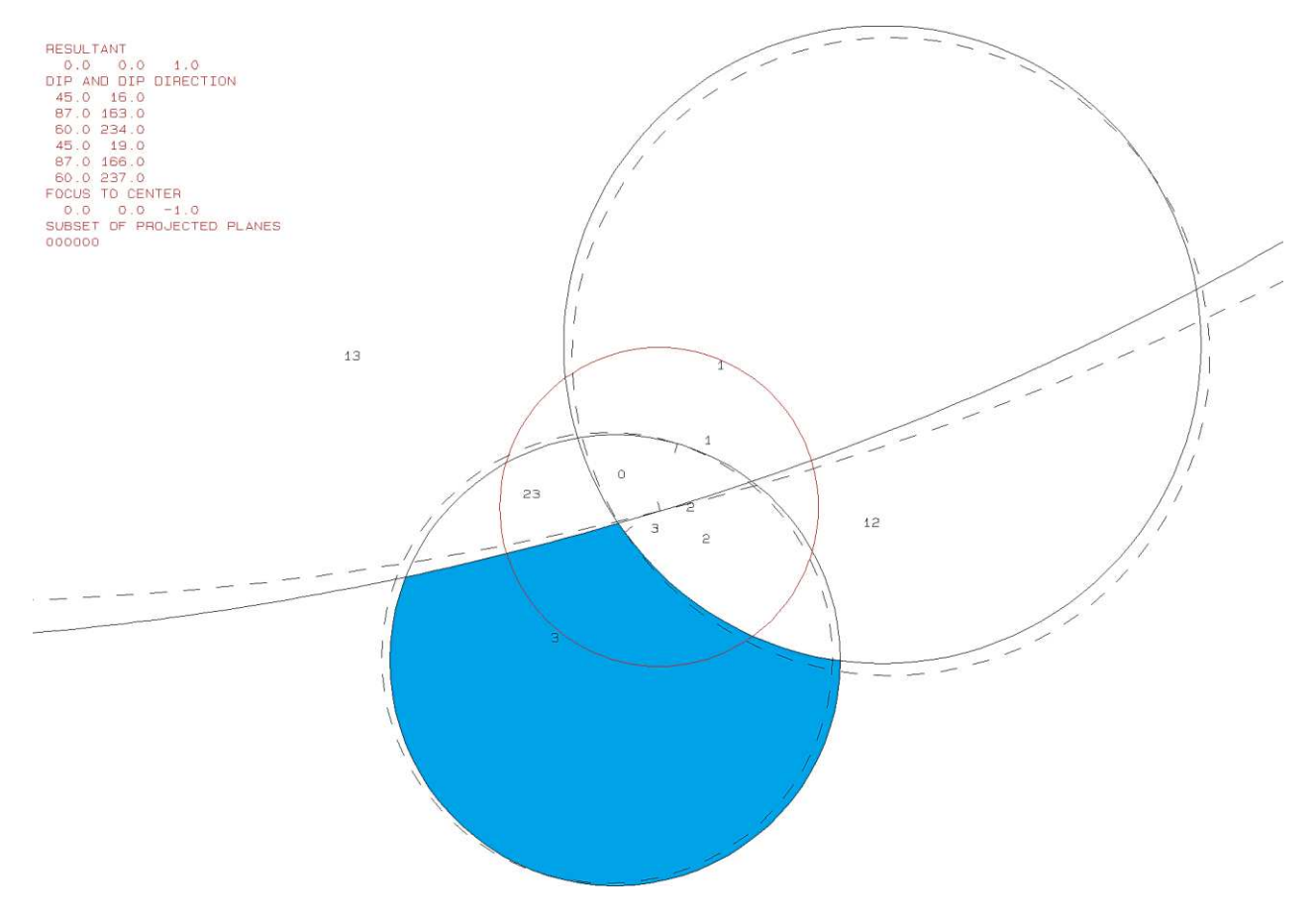

**Abbildung 57: Zweiter Plot des Programms B02HPGL.EXE für den Block 13.**

Das Volumen und die 3D-Visualisierung erfolgte mit dem Programm B03HPGL.EXE. Die Daten und die eruierten Trennflächenabstände befinden sich in Tabelle 16. Abbildung 57 zeigt die Form des Blocks 2.

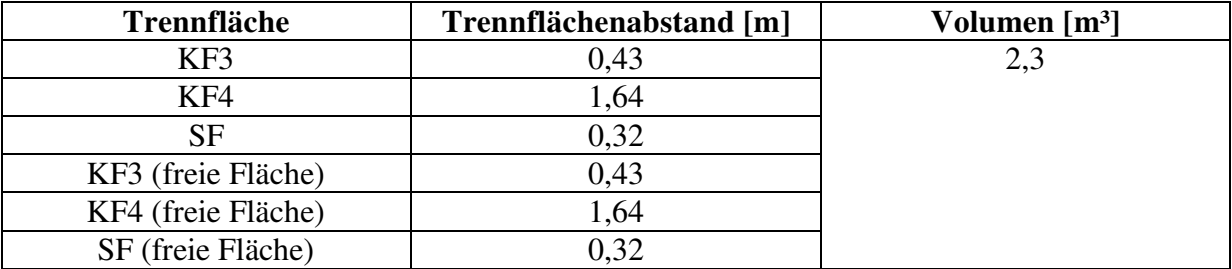

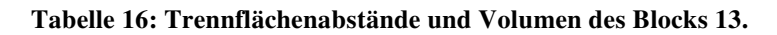

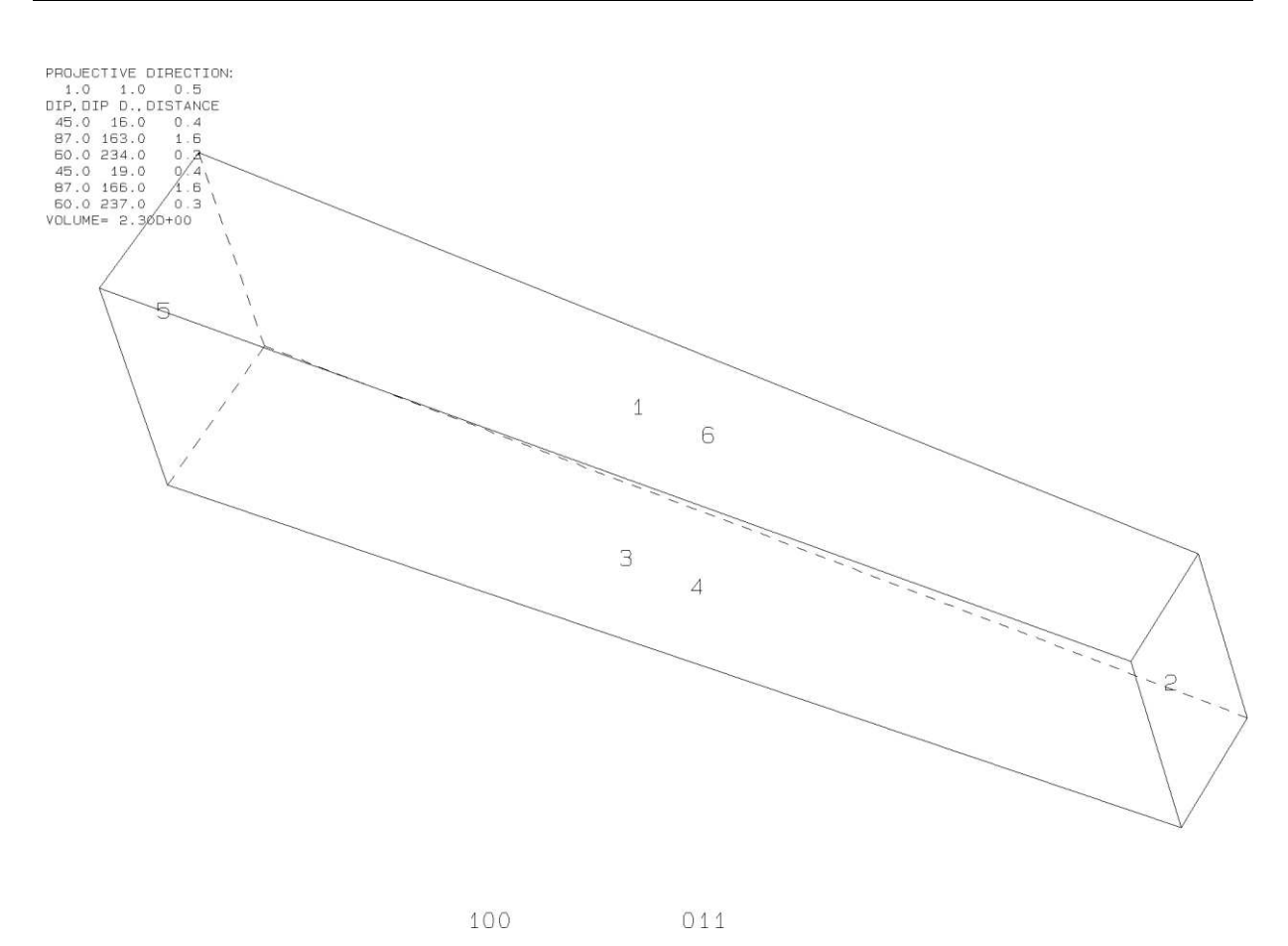

**Abbildung 58: 3D-Visualisierung des Blocks 13.**

Die folgende Tabelle 17 veranschaulicht das Ergebnis des Programms B11HPGL.EXE, mit dem die Stabilitätsanalyse durchgeführt wurde. Der Plot stellt die Kalkulationen graphisch dar (siehe Abbildung 58) Die Konturlininen stehen für den Reibungswinkel und der Abstand ist die Schrittweite (hier 10°). Die innerste, abgrenzend zur Region 0, ist die Konturlinie für den Reibungswinkel 90°. Nach außenhin nimmt der Reibungswinkel pro Konturlinie um 10° ab. Das rote Kreuz "+" markiert den benötigten Reibungswinkel für einen stabilen Zustand des Blocks.

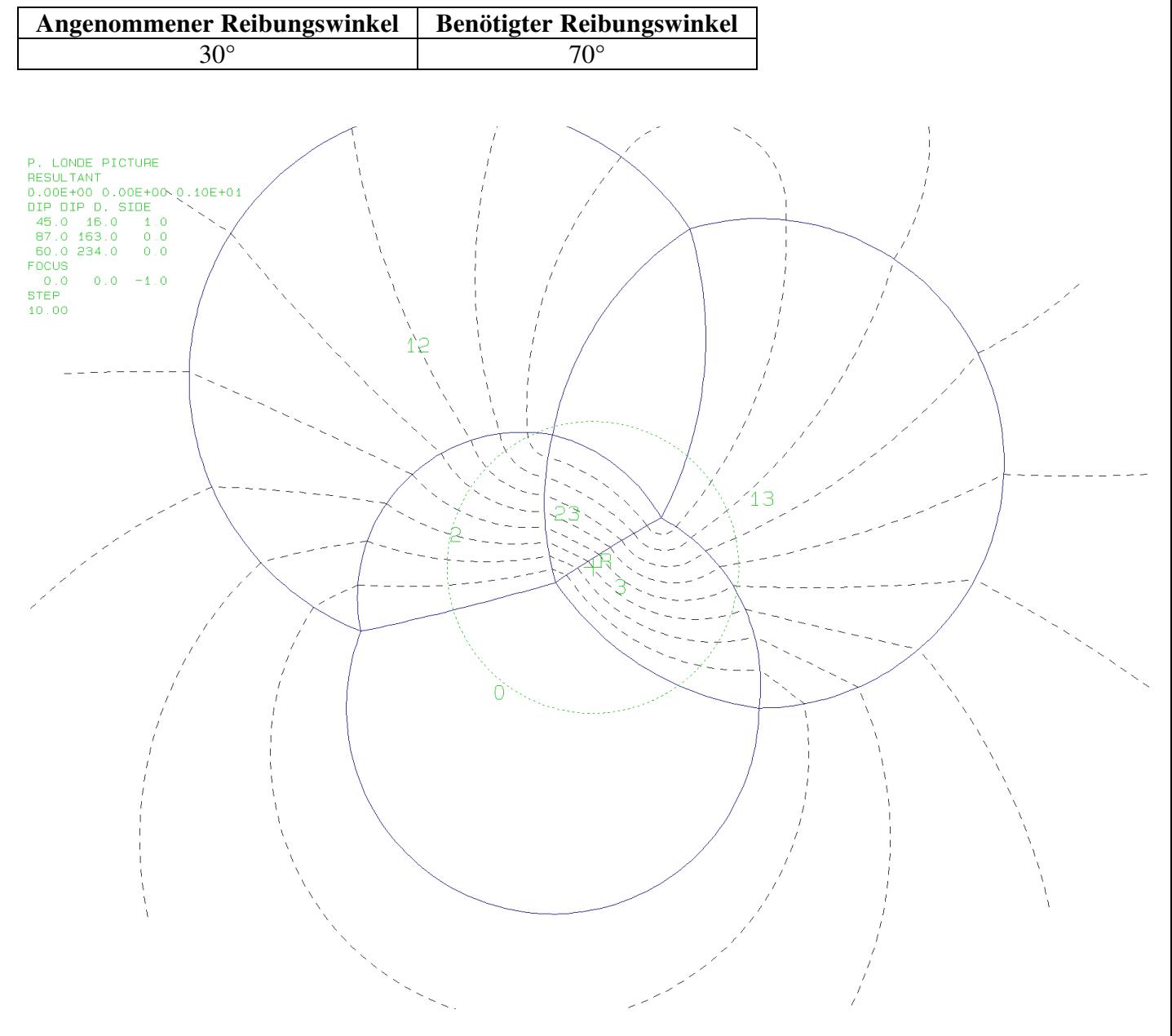

**Tabelle 17: Ergebnisse der Stabilitätsanalyse des Blocks 13.** 

**Abbildung 59: Plot des Programms B11HPGL.EXE für den Block 13.** 

# **6.3.5. Block 20**

In Tabelle 18 sind die Daten der Trennflächen (bzw. Seitenflächen) und der freien Flächen von Block 20 ersichtlich, sowie die Trennflächenscharenzugehörigkeit.

| Nr. | Trennflächenscharenzugehörigkeit | Farbe | ER  | EW |
|-----|----------------------------------|-------|-----|----|
|     | KF <sub>2</sub>                  | Lila  | 89  | 31 |
|     | SF                               | Gelb  | 229 |    |
|     | KF4                              | Blau  | 157 |    |
|     | KF2 (freie Fläche)               |       | 92  | 31 |
|     | SF (freie Fläche)                |       | 232 |    |
|     | KF4 (freie Fläche)               |       | 160 |    |

**Tabelle 18: Daten der Trennflächen von Block 20**

In Tabelle 19 sind die Eigenschaften des Blocks 20 aufgelistet. Diese beinhaltet den Joint Pyramid Code, den Excavation Pyramid Code, den Sliding Mode und den Block-Typ. Der Block 20 weist ein Keilversagen entlang der Trennflächen 2 und 3 auf.

#### **Tabelle 19: Eigenschaften des Blocks 20**

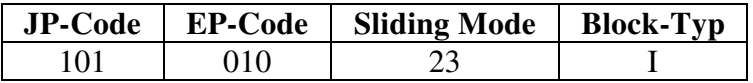

In den folgenden Abbildungen 59, 60 und 61 ist der Block im Laserscan und in der Realität abgebildet.

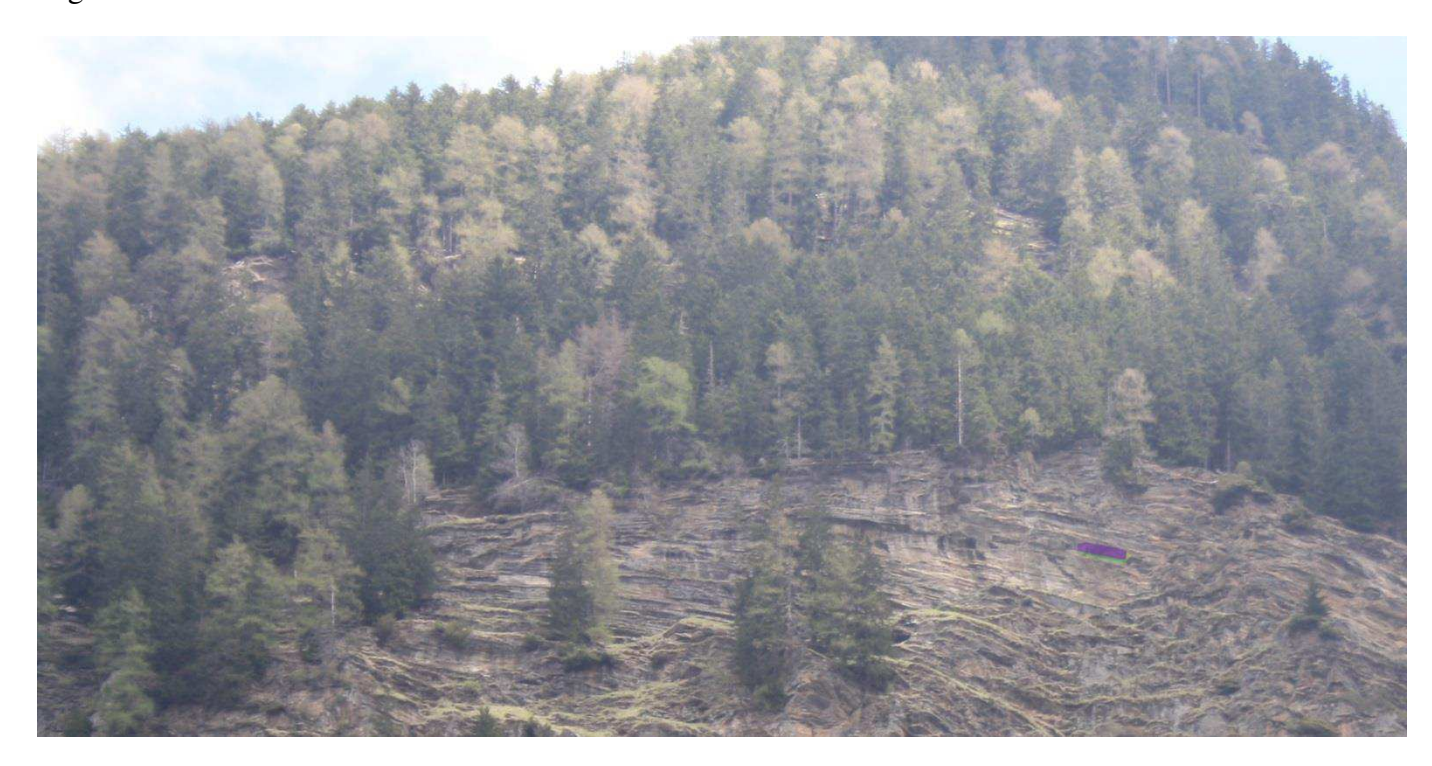

**Abbildung 60: In-situ Lage des Blocks 20 mit eingezeichneten Seitenflächen.** 

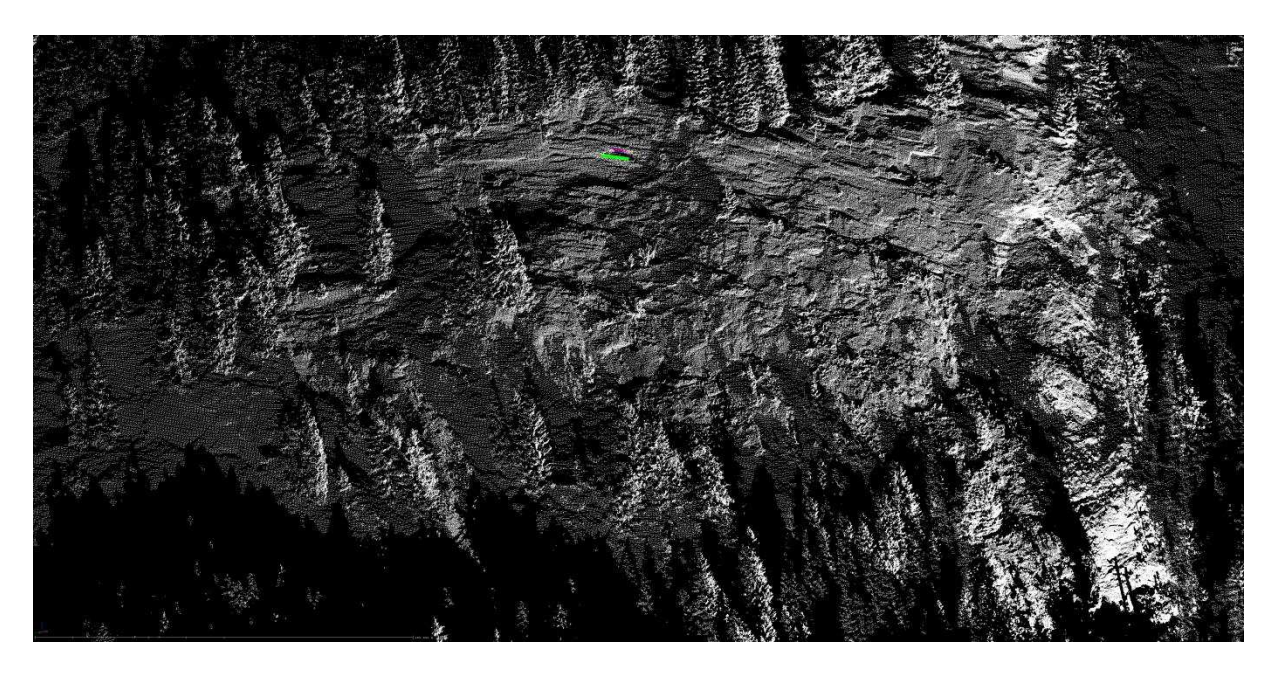

**Abbildung 61: Lage des Blocks 20 im Laserscan, Fernansicht.** 

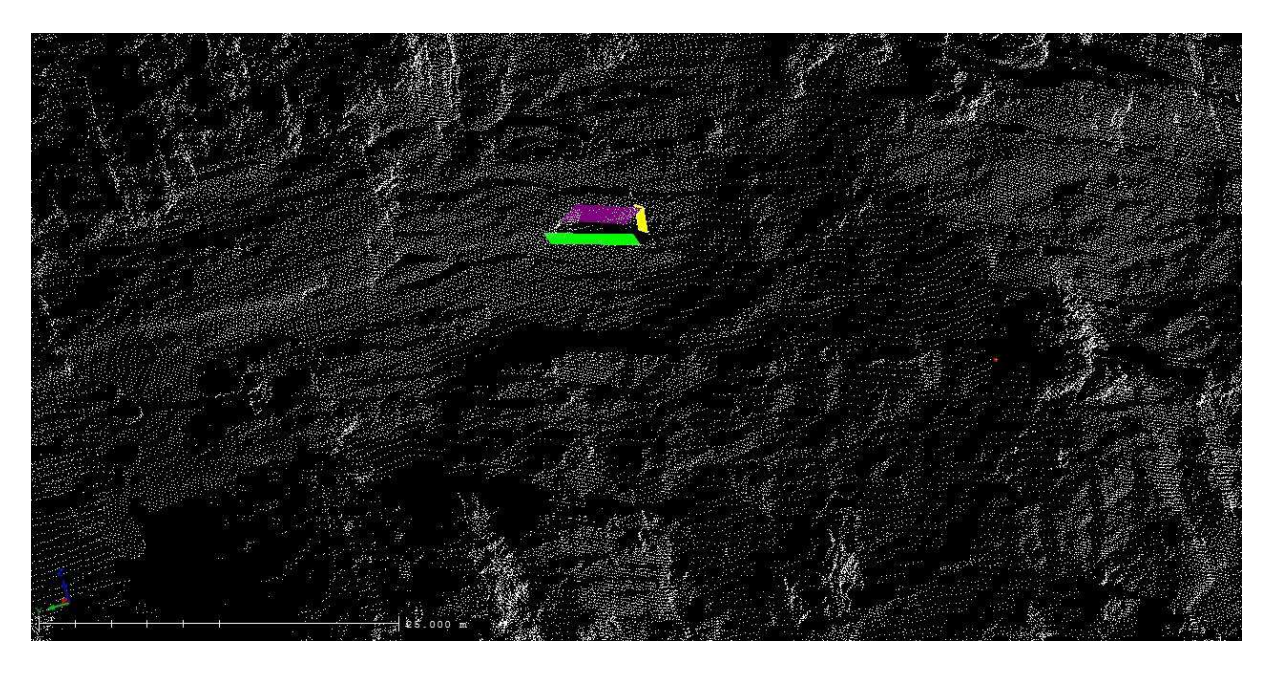

**Abbildung 62: Lage des Blocks 20 im Laserscan, Nahansicht.** 

Die folgenden Plots (siehe Abbildung 62, 63) sind von dem Programm B02HPGL.EXE und zeigen einerseits den Joint Pyramid Code des Blockes und die vorherrschende Kinematik. Der farblich markierte Bereich gehört zu dem Block 20.

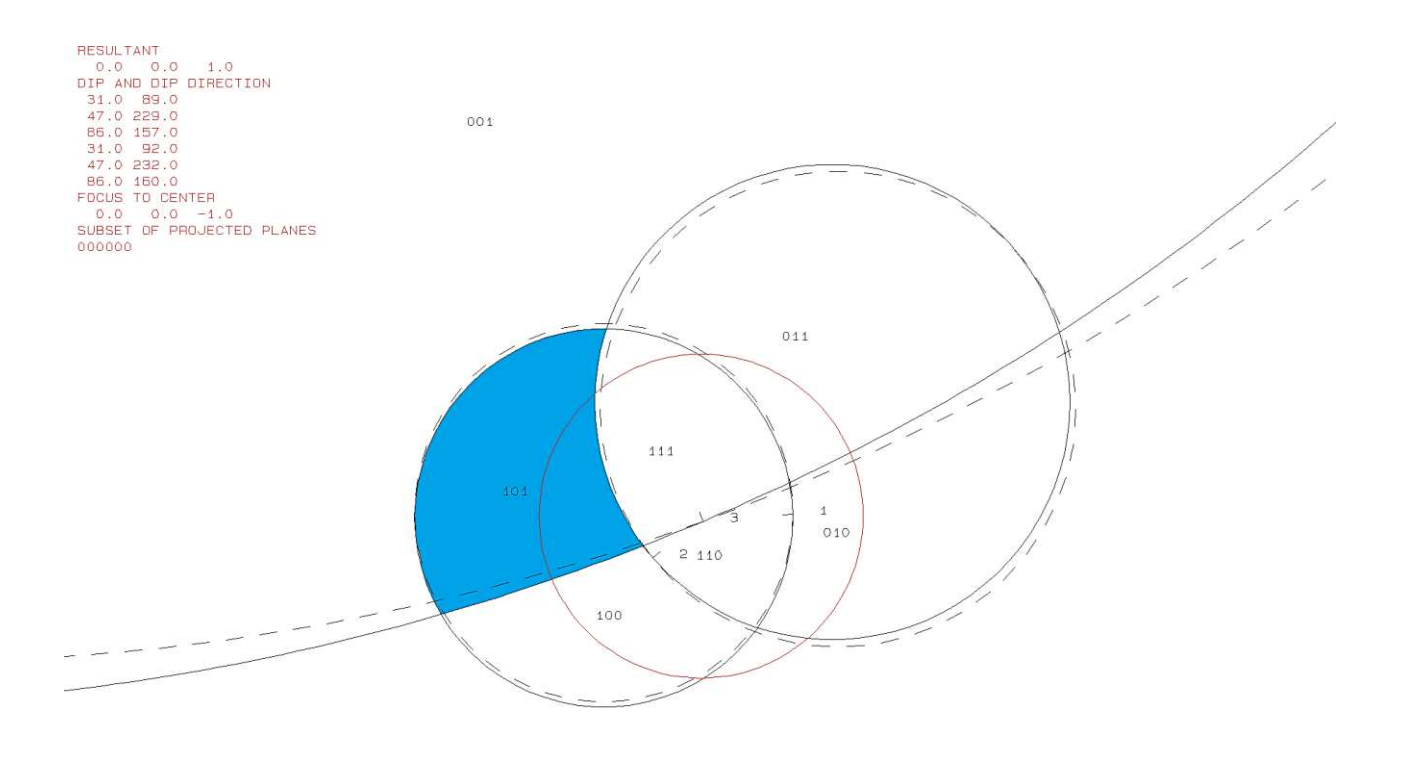

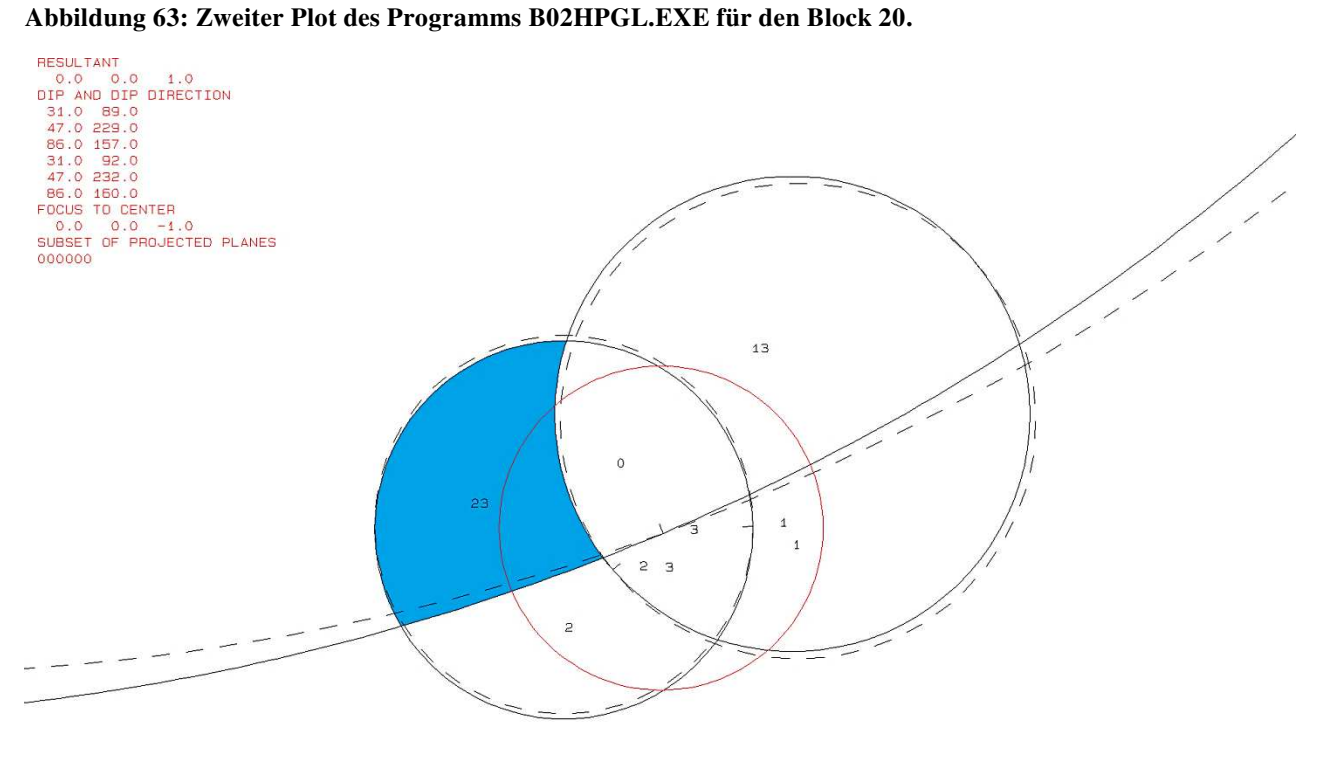

12

 $000$ 

**Abbildung 64: Zweiter Plot des Programms B02HPGL.EXE für den Block 20.** 

Das Volumen und die 3D-Visualisierung erfolgte mit dem Programm B03HPGL.EXE. Die Daten und die eruierten Trennflächenabstände befinden sich in Tabelle 21. Abbildung 64 zeigt die Form des Blocks 20.

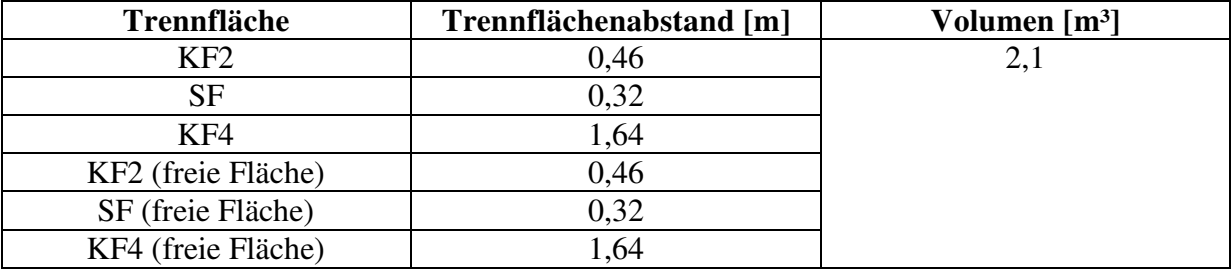

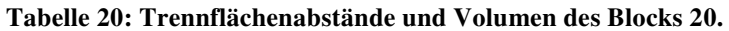

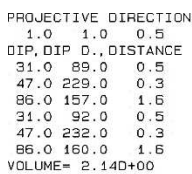

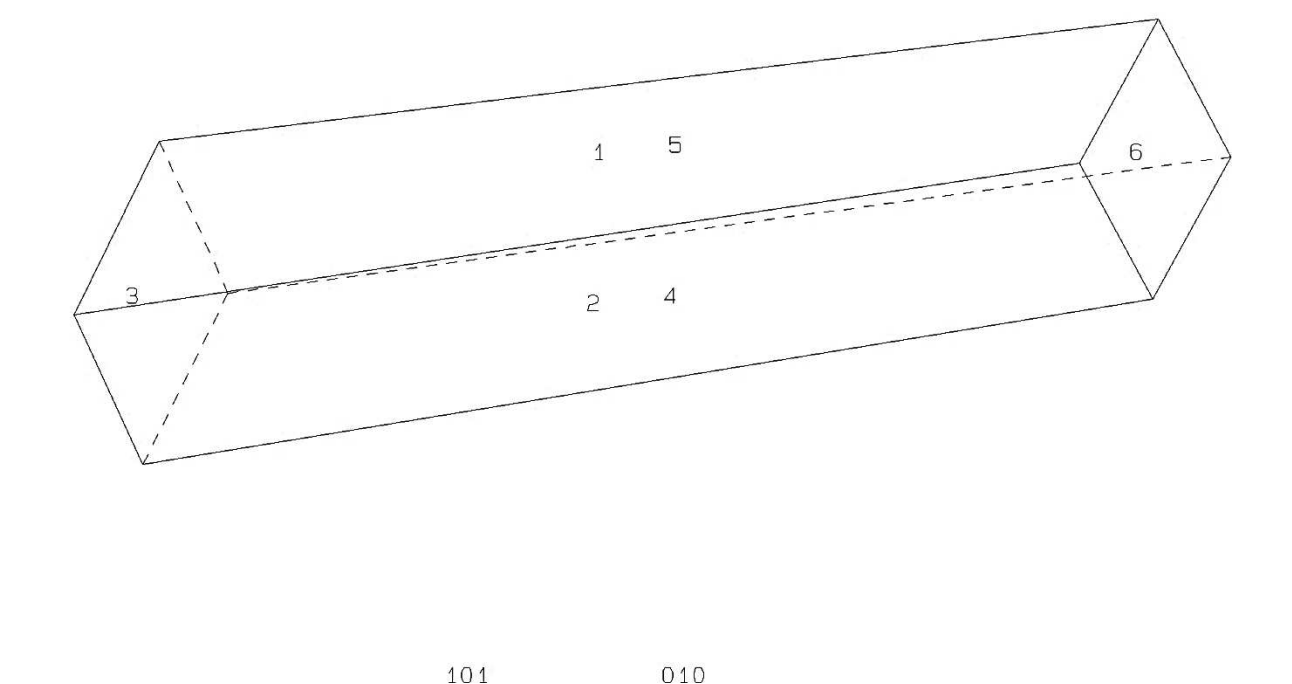

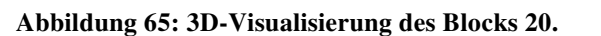

Die folgende Tabelle 21 veranschaulicht das Ergebnis des Programms B11HPGL.EXE, mit dem die Stabilitätsanalyse durchgeführt wurde. Der Plot stellt die Kalkulationen graphisch dar (siehe Abbildung 65) Die Konturlininen stehen für den Reibungswinkel und der Abstand ist die Schrittweite (hier 10°). Die innerste, abgrenzend zur Region 0, ist die Konturlinie für den Reibungswinkel 90°. Nach außenhin nimmt der Reibungswinkel pro Konturlinie um 10° ab. Das rote Kreuz "<sup>+"</sup> markiert den benötigten Reibungswinkel für einen stabilen Zustand des Blocks.

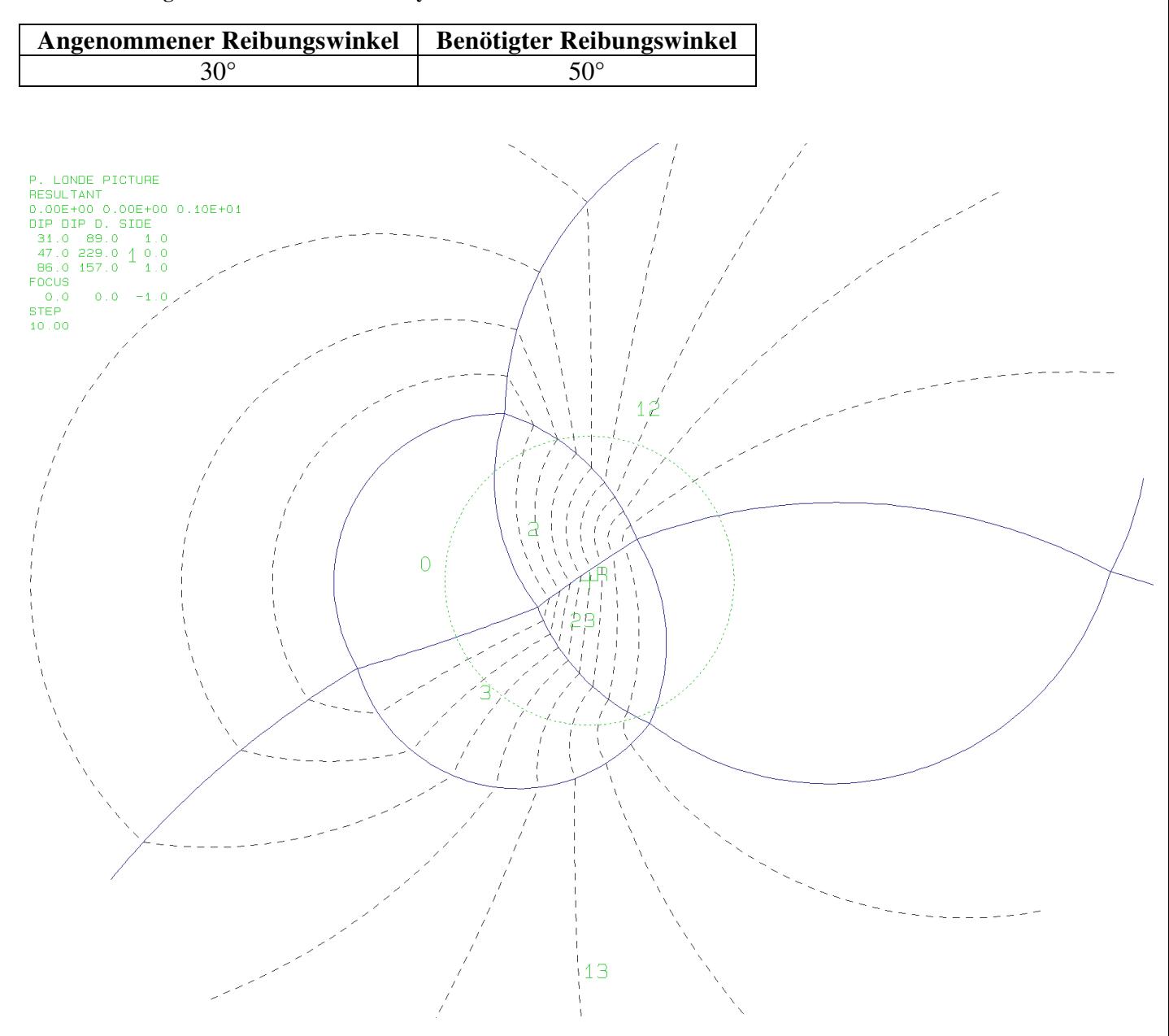

**Tabelle 21: Ergebnisse der Stabilitätsanalyse des Blocks 20.** 

**Abbildung 66: Plot des Programms B11HPGL.EXE für den Block 20.** 

# **6.3.6. Block 26**

In Tabelle 22 sind die Daten der Trennflächen (bzw. Seitenflächen) und der freien Flächen von Block 26 ersichtlich, sowie die Trennflächenscharenzugehörigkeit.

| Nr. | Trennflächenscharenzugehörigkeit | Farbe | ER  | EW |
|-----|----------------------------------|-------|-----|----|
|     | SF                               | Lila  | 186 | 55 |
|     | KF2                              | Gelb  | 83  | 34 |
|     | KF4                              | Blau  | 305 | 86 |
|     | SF (freie Fläche)                |       | 189 | 55 |
|     | KF2 (freie Fläche)               |       | 86  | 34 |
|     | KF4 (freie Fläche)               |       | 308 |    |

**Tabelle 22: Daten der Trennflächen von Block 26**

In Tabelle 23 sind die Eigenschaften des Blocks 26 aufgelistet. Diese beinhaltet den Joint Pyramid Code, den Excavation Pyramid Code, den Sliding Mode und den Block-Typ. Der Block 26 weist ein Keilversagen entlang der Trennflächen 1 und 2 auf.

#### **Tabelle 23: Eigenschaften des Blocks 26**

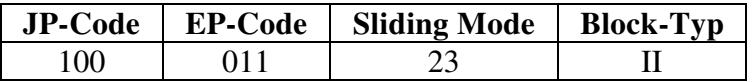

In den folgenden Abbildungen 66, 67 und 68 ist der Block im Laserscan und in der Realität abgebildet.

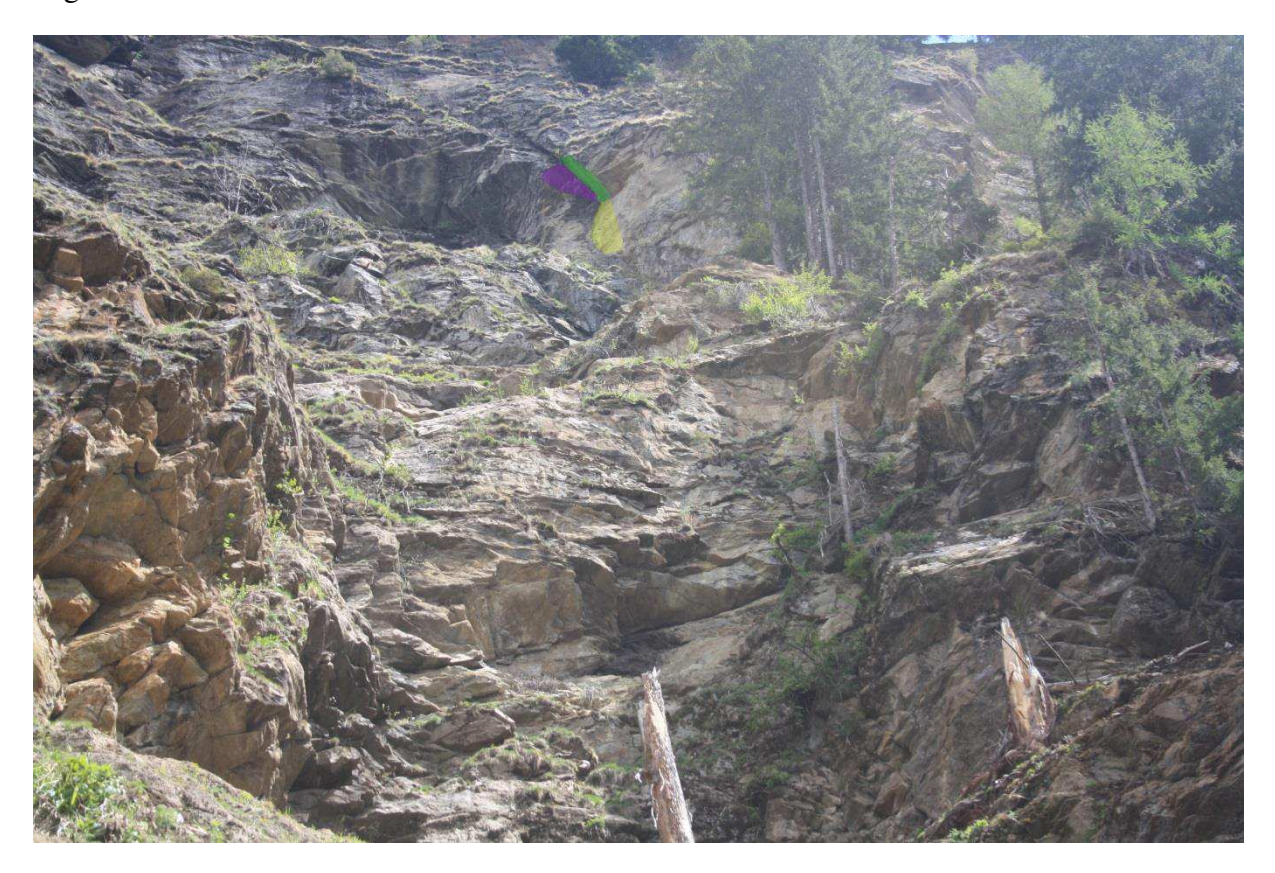

**Abbildung 67: In-situ Lage des Blocks 26 mit eingezeichneten Seitenflächen.** 

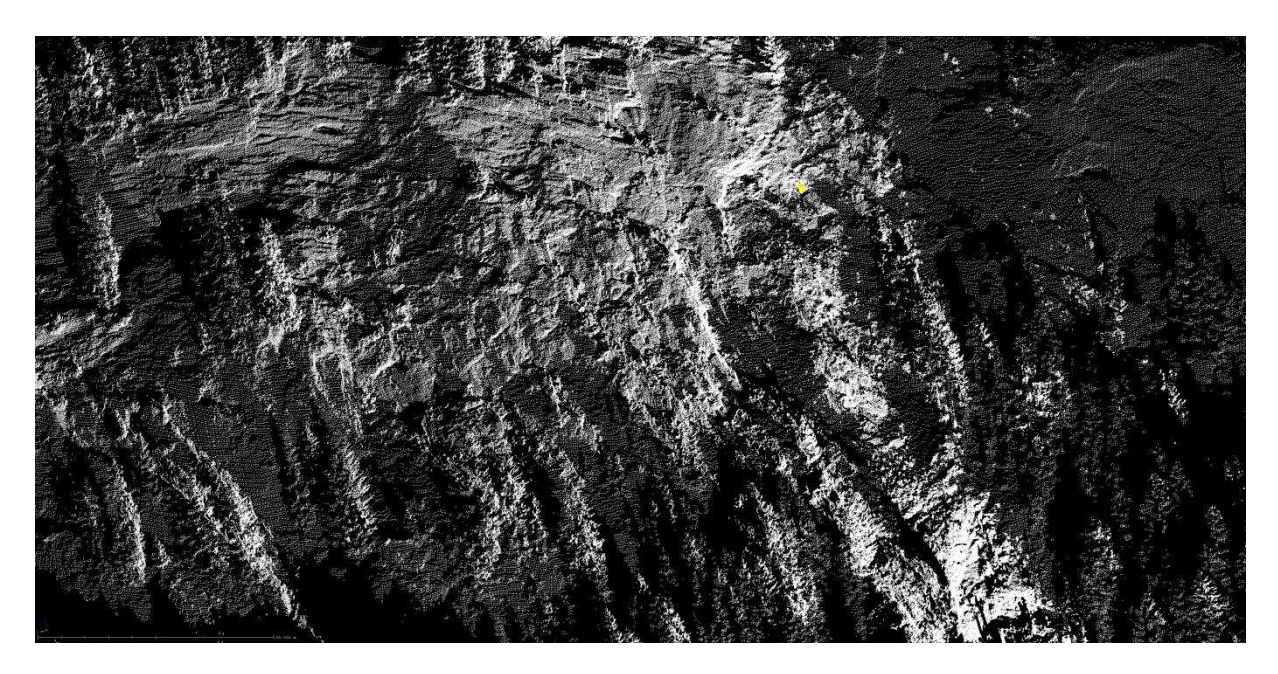

**Abbildung 68: Lage des Blocks 26 im Laserscan, Fernansicht.** 

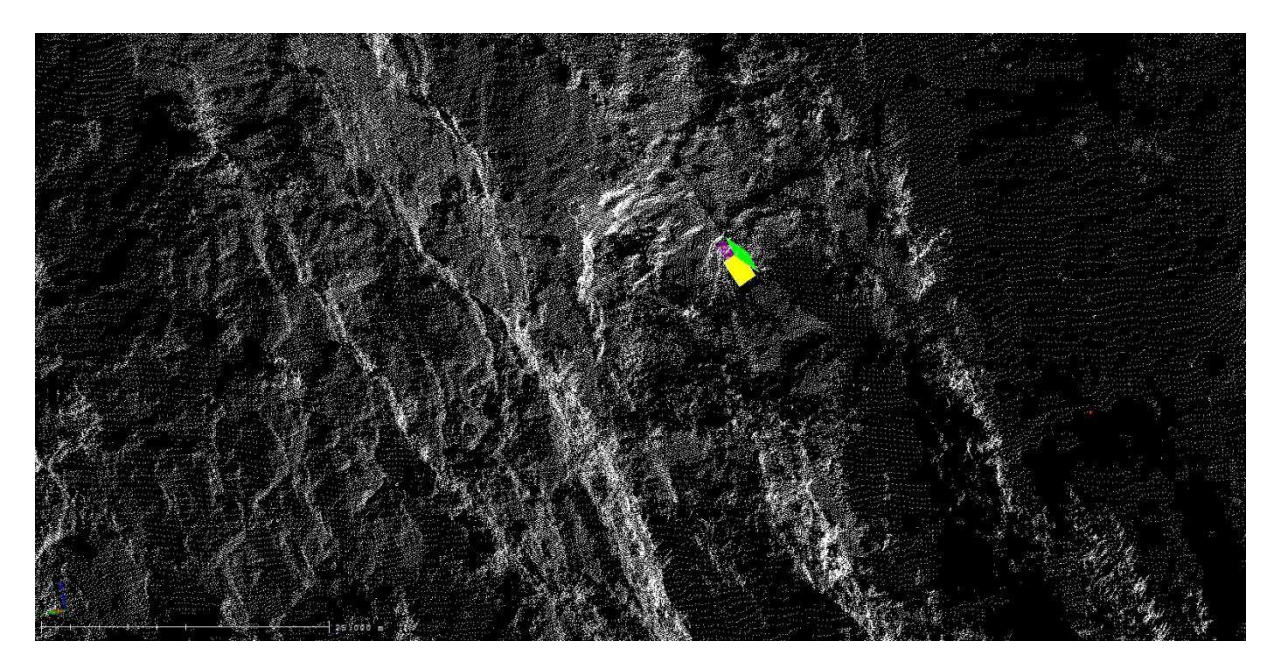

**Abbildung 69: Lage des Blocks 26 im Laserscan, Nahansicht.** 

Die folgenden Plots (siehe Abbildung 69, 70) sind von dem Programm B02HPGL.EXE und zeigen einerseits den Joint Pyramid Code des Blockes und die vorherrschende Kinematik. Der farblich markierte Bereich gehört zu dem Block 26.

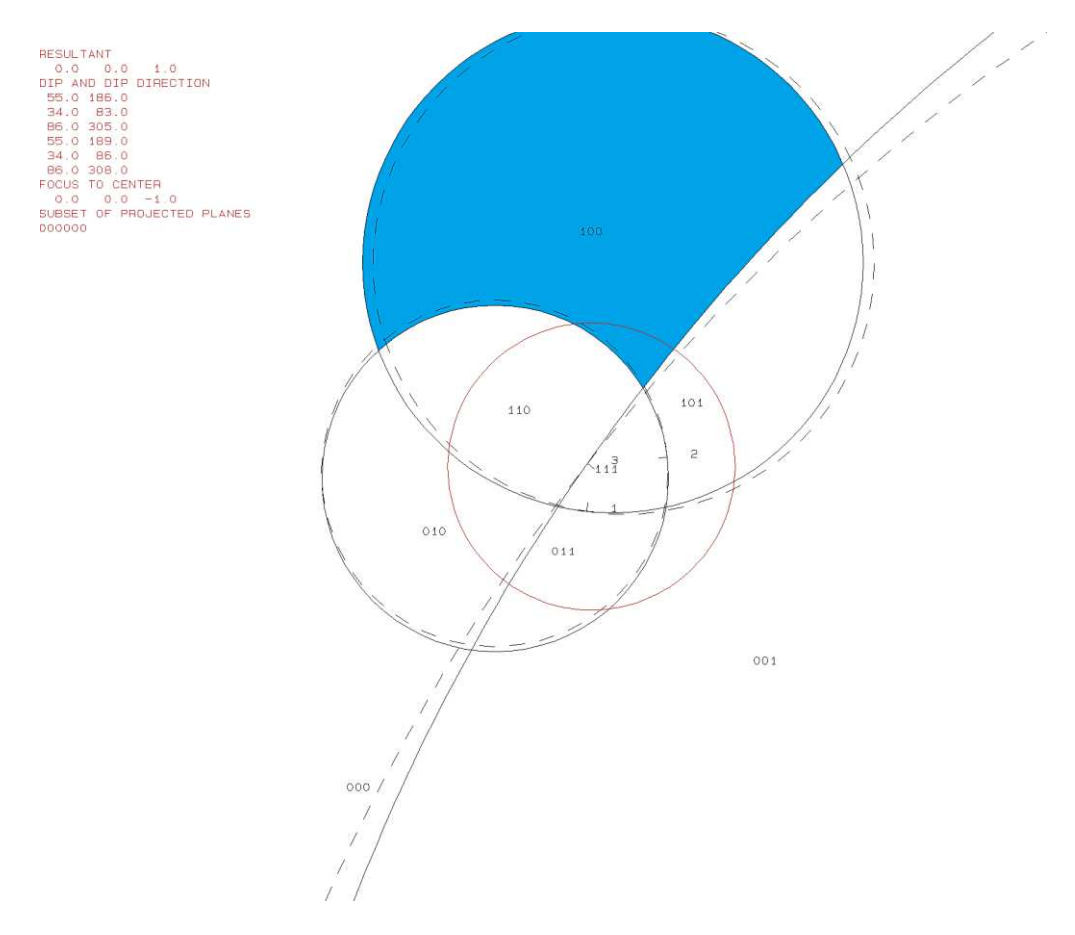

**Abbildung 70: Zweiter Plot des Programms B02HPGL.EXE für den Block 26.** 

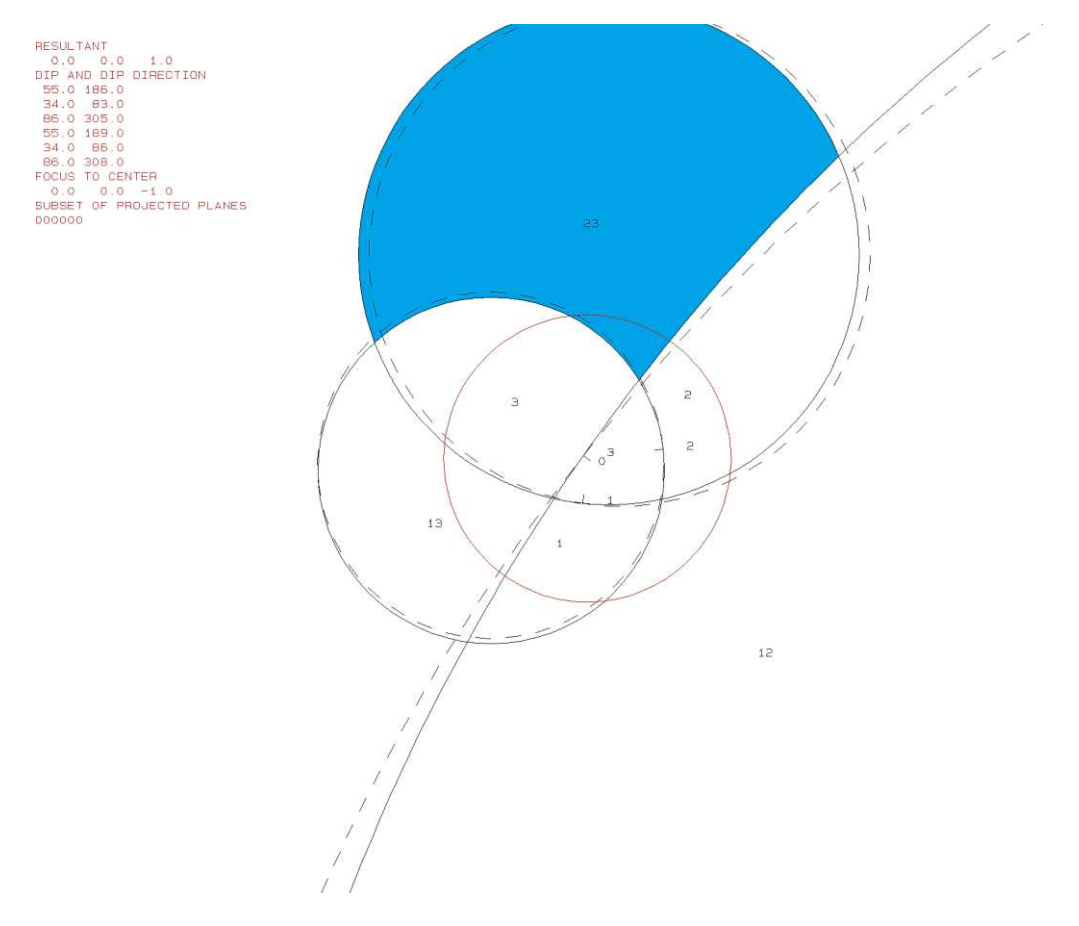

**Abbildung 71: Zweiter Plot des Programms B02HPGL.EXE für den Block 26.** 

Das Volumen und die 3D-Visualisierung erfolgte mit dem Programm B03HPGL.EXE. Die Daten und die eruierten Trennflächenabstände befinden sich in Tabelle 24. Abbildung 71 zeigt die Form des Blocks 26.

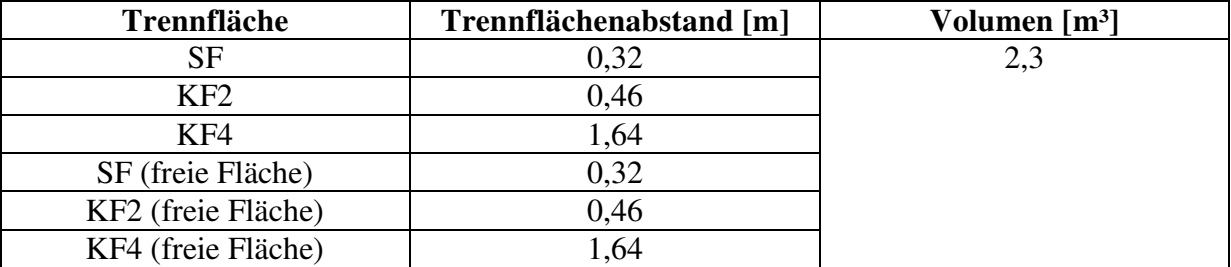

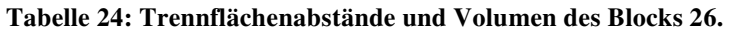

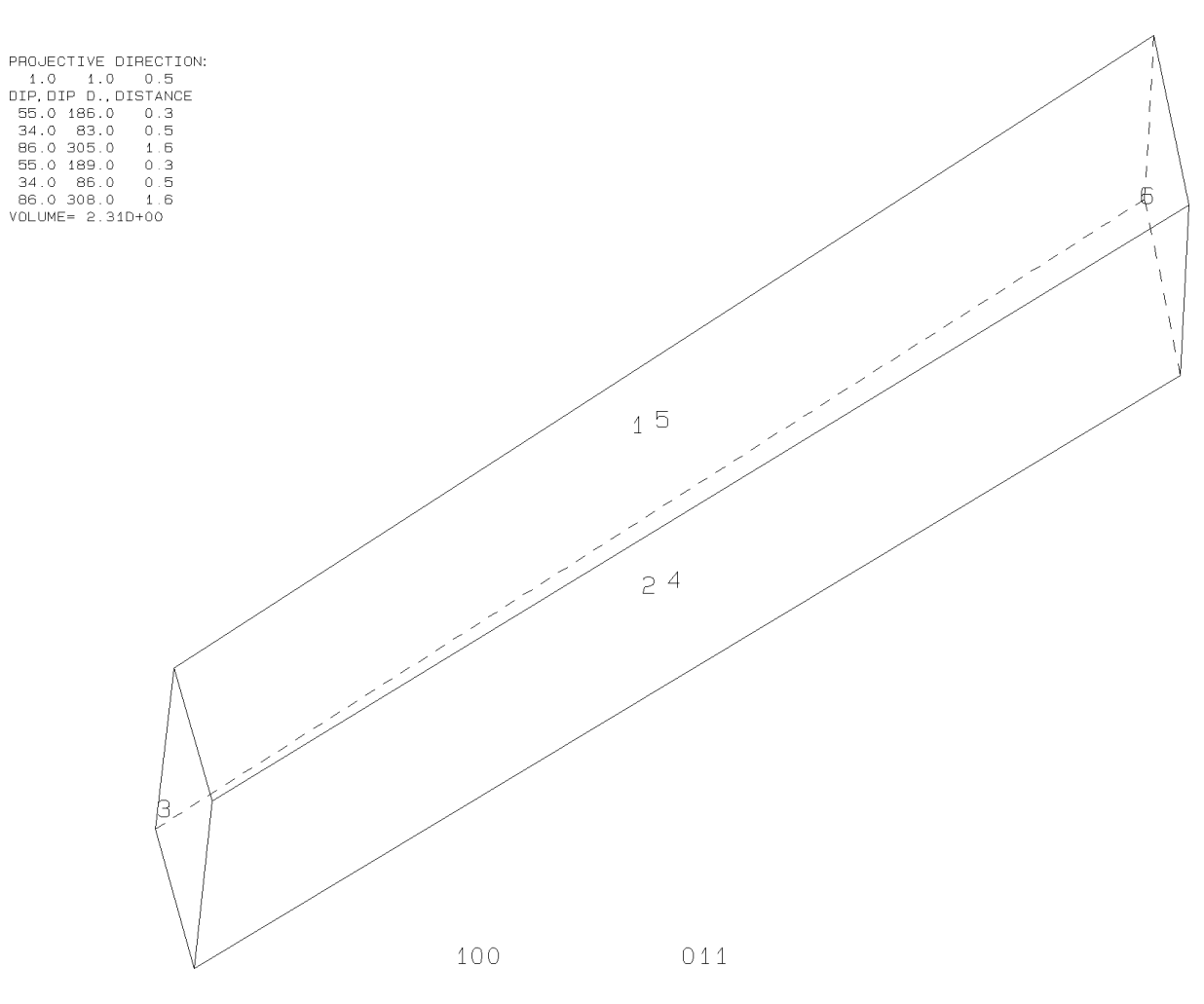

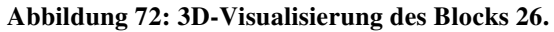

# **7. Schlussfolgerung**

Anhand der gewonnenen Daten aus dem Laserscan und der Geländebegehung, ließen sich einige versagte Blöcke effektiv rekonstruieren. Die Auswertung der Seitenflächen der Blöcke hat gezeigt, dass vorallem die Kluftflächen der Kluftscharen KF1 und KF4 maßgeblich an der Bildung und Ablösung von Blöcken beteiligt sind. Dies äußert sich sowohl an der Anzahl der zugehörigen Seitenflächen, als auch in der Anzahl der zugehörigen Gleitflächen (siehe Tabelle 25).

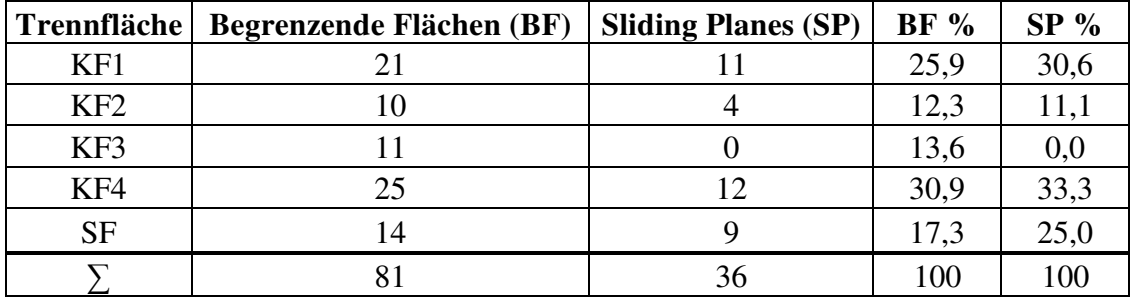

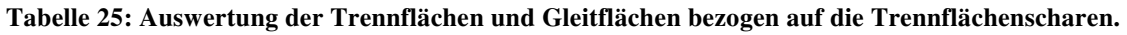

Daraus ergibt sich die Vermutung, dass der wahrscheinlichste Ort für künftige Felsstürze sich oben im Zentrum des Aufschlusses befindet, wo sich die Trennflächenscharen KF1 und KF4 häufig aufeinander treffen (siehe Abbildung 72).

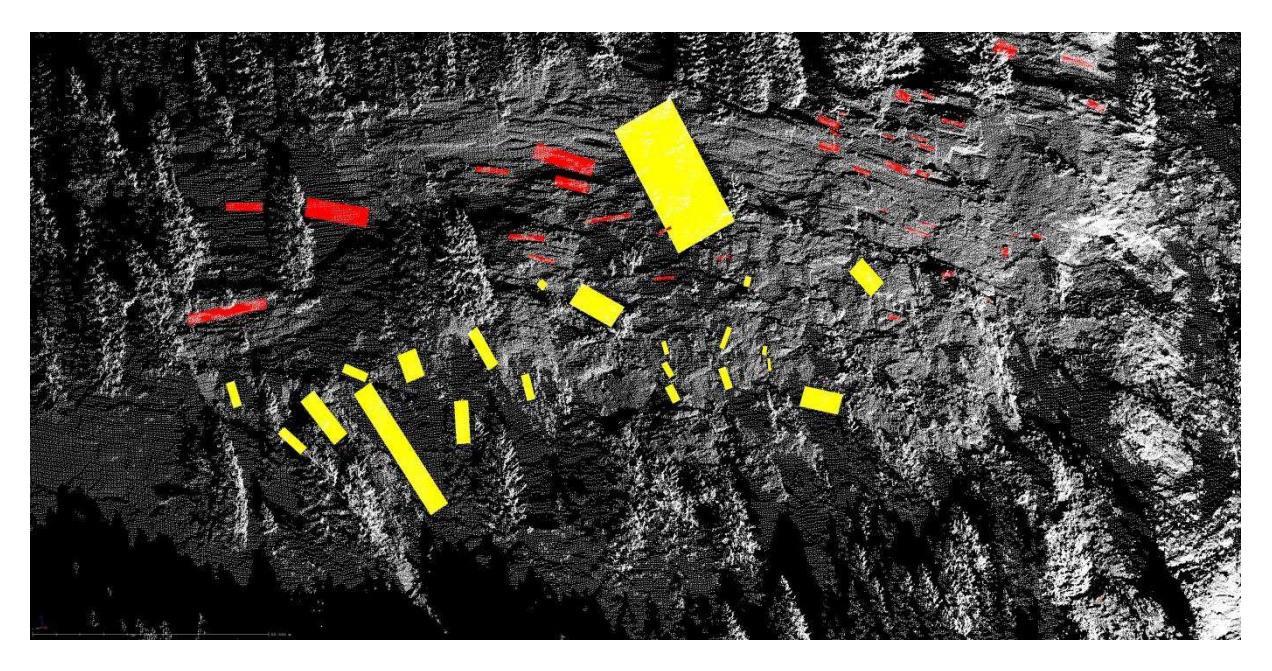

**Abbildung 73: Trennflächenscharen KF1 und KF4 im Laserscan.** 

Dabei darf jedoch nicht die vorhandene Schneise vernachlässigt werden, da diese schon historisch vorbelastet ist (siehe Abbildung 73) [\(www.kleinezeitung.at](http://www.kleinezeitung.at/) 2014). Generell sind Felsstürze am Mörtschachberg keine Seltenheit und in der Vergangenheit öfters vorgekommen [\(www.derstandard.at](http://www.derstandard.at/) 2003), . Deswegen wurden auch Felssicherungsarbeiten unternommen [\(www.kleinezeitung.at](http://www.kleinezeitung.at/) 2015).

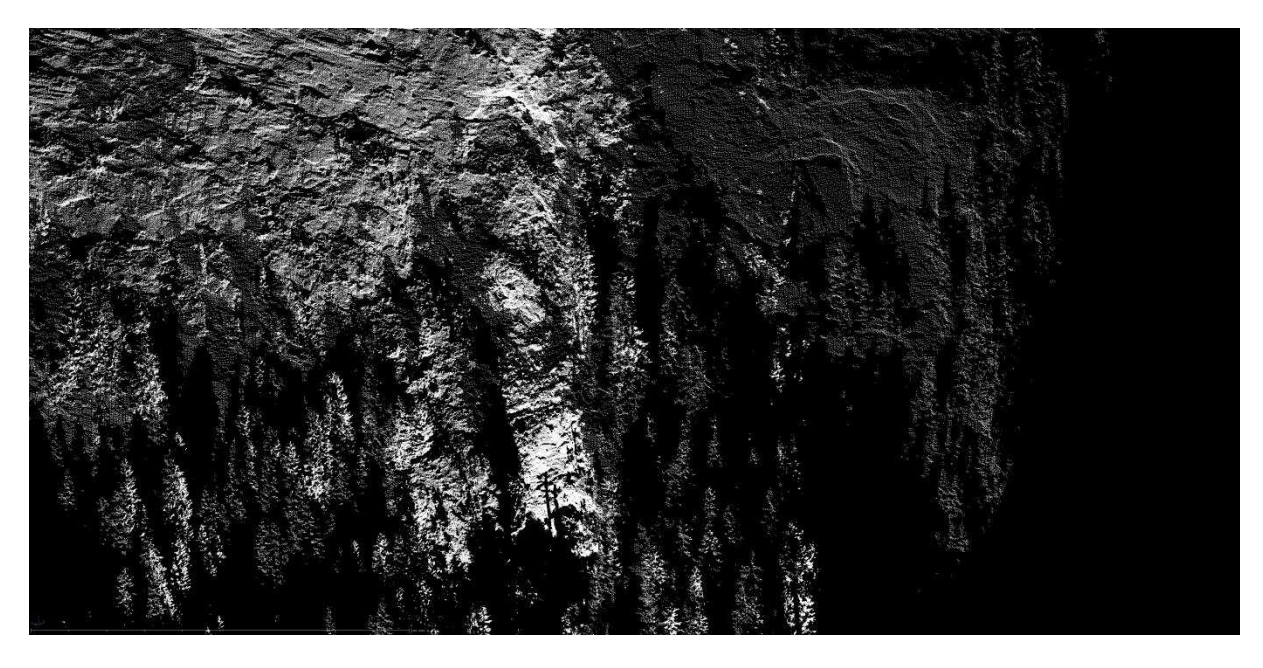

**Abbildung 74: Historisch vorbelastete Schneise im Laserscan.** 

Durch die Block Theory lassen sich die rekonstruierten Blöcke auf Form, Volumen und Typ untersuchen. Sie wiesen ein Volumen von 0,5m<sup>3</sup> bis 22,7m<sup>3</sup> auf. Dabei ist anzumerken, dass die Blöcke mit großen Volumina sich sehr wahrscheinlich nicht auf einmal abgelöst haben, sondern in mehreren Schritten, auf Grund des hohen Zerklüftungsgrades des Gebirges.

Abschließend ist zu sagen, dass die Fernerkundung mittels Laserscan und Bearbeitung durch die Block Theory ein geeignetes Werkzeug zur Rekonstruktion von versagten Blöcken und zur Vorhersage weiterer gefährdender Bereiche ist, in sehr unzugänglichen und lebensbedrohlichen Gebieten. Dennoch muss einem aussagekräftigen Ergebnis eine gewissenhafte und effiziente Feldarbeit und Datenaufnahme vorausgehen.

# **8. Literaturverzeichnis**

AUZINGER, T. (2014), Masterarbeit: Beurteilung und 3D – Visualisierung von Felsstürzen mittels Fernerkundungsdaten am Beispiel Feldkofel, Kärnten. Institut für angewandte Geowissenschaften; TU Graz.

BUCKLEY, S. J., HOWELL, J. A., ENGE, H. D. & KURZ, T. H. (2008): Terrestrial laser scanning in geology: data acquisition, processing and accuracy considerations. Journal of the Geological Society, Vol. 165, pp. 625-638 London.

DERSTANDARD (2003): Vier Häuser in Oberkärnten nach Felssturz evakuiert, [http://derstandard.at/1476956/Vier-Haeuser-in-Oberkaernten-nach-Felssturz-evakuiert,](http://derstandard.at/1476956/Vier-Haeuser-in-Oberkaernten-nach-Felssturz-evakuiert) Stand: 14.09.2017

GEORGE, M. F., SITAR, N. (2012): Block Theory Application to Scour Assessment of Unlined Rock Spillways. Department of Civil & Environmental Engineering, University of California, Berkeley, Report No. UCB GT 12 02, California.

GOODMAN, R. E. & SHI, G. H. (1985): Block Theory and Its Application to Rock Engineering; University of California, Berkeley.

HEINISCH, H. (1994): [Bericht 1993 über geologische Aufnahmen im Kristallin auf Blatt 180](http://www.zobodat.at/pdf/JbGeolReichsanst_137_0521.pdf)  [Winklern](http://www.zobodat.at/pdf/JbGeolReichsanst_137_0521.pdf) – Jb. Geol. B.-A., 137, 521-522,Wien.

INTERNATIONAL SOCIETY FOR ROCK MECHANICS (1978): International Society for Rock Mechanics Commission on Standardiziation of Laboratory and Field Tests: Suggested Methods for the Quantitative Description of Discontinuities in Rock Masses; Int. J. Rock Mech. Sci. & Geomech. Abstr., Vol. 15, pp. 319-368, Great Britain.

KAGIS, Amt der Kärntner Landesregierung, (2017): [http://www.kagis.ktn.gv.at/,](http://www.kagis.ktn.gv.at/) Amt der Kärntner Landesregierung, Abt.8 - Kompetenzzentrum Umwelt, Wasser und Naturschutz, Stand: 15.08.2017

KERN, F. (2007): Terrestrisches Laserscanning kurz & bündig; i3mainz – Institut für Raumbezogene Informations- und Messtechnik; FH Mainz.

KLEINEZEITUNG (2014): Felssturz ober Mörtschach: Felsbrocken donnerte bis ins Tal, [http://www.kleinezeitung.at/kaernten/oberkaernten/4612613/Moertschach\\_Felsbrocken](http://www.kleinezeitung.at/kaernten/oberkaernten/4612613/Moertschach_Felsbrocken-donnerte-bis-ins-Tal)[donnerte-bis-ins-Tal,](http://www.kleinezeitung.at/kaernten/oberkaernten/4612613/Moertschach_Felsbrocken-donnerte-bis-ins-Tal) Stand: 14.09.2017

KLEINEZEITUNG (2015): Bürger müssen während Felssicherungsarbeiten Häuser verlassen,

[http://www.kleinezeitung.at/kaernten/oberkaernten/4729286/Moertschach\\_Buerger-muessen](http://www.kleinezeitung.at/kaernten/oberkaernten/4729286/Moertschach_Buerger-muessen-ihre-Haeuser-verlassenl)[ihre-Haeuser-verlassenl,](http://www.kleinezeitung.at/kaernten/oberkaernten/4729286/Moertschach_Buerger-muessen-ihre-Haeuser-verlassenl) Stand: 14.09.2017

LINNER, M. & FUCHS, G. (2005): Das Ostalpine Kristallin der Sadnig-Gruppe – mit einem Fragment einer unterostalpinen Decke am Südrand des Tauernfensters. – Arbeitstagung Geol. B.-A. Gmünd 2005, 155–158, Wien.

LINNER, M., HABLER, G. & GRASEMANN, B. (2009): Switch of kinematics in the Austroalpine basement between the Defereggen-Antholz-Vals (DAV) and the Pustertal-Gailtal fault. – 9th Workshop on Alpine Geological Studies Cogne/Italy 16.–18.September 2009: Abstract Volume, 53 S., Cogne.

LIU, Q. (2015): Modelling in Engineering Geology; Scriptum GEO.941; Master Curriculum; TU Graz.

LIU, Q., KIEFFER, S. (2011): Virtual Outcrop Modeling for 3D Characterization of Engineering Rock Masses. American Rock Mechanics Association, California.

MELZNER, S., LOTTER M., TILCH, N. & KOCIU, A. (2011): Rockfall susceptibility assessment at the regional and local scales as basis for planning site-specific studies in the Upper Moelltal (Carinthia, Austria). MassMove Report 2011: 104p.

RiSCAN PRO Help (2009): version: 1.5.2sp2. RIEGL LMS GmbH.

WIKIPEDIA (2017): Trennfläche (Geologie), [https://de.wikipedia.org/wiki/Trennfl%C3%A4che\\_\(Geologie\),](https://de.wikipedia.org/wiki/Trennfl%C3%A4che_(Geologie)) Stand: 08.09.2017.

# **9. Abbildungsverzeichnis**

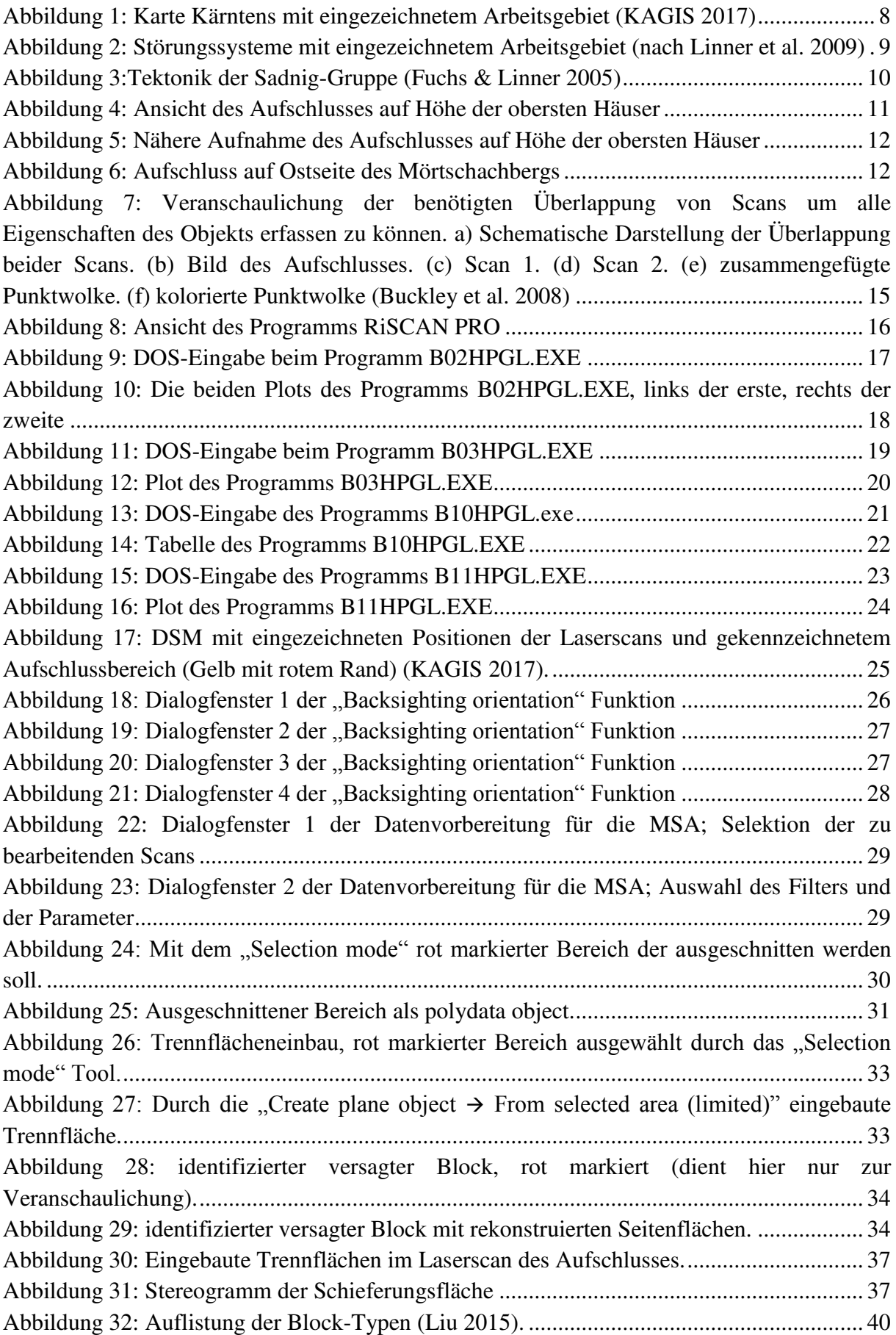
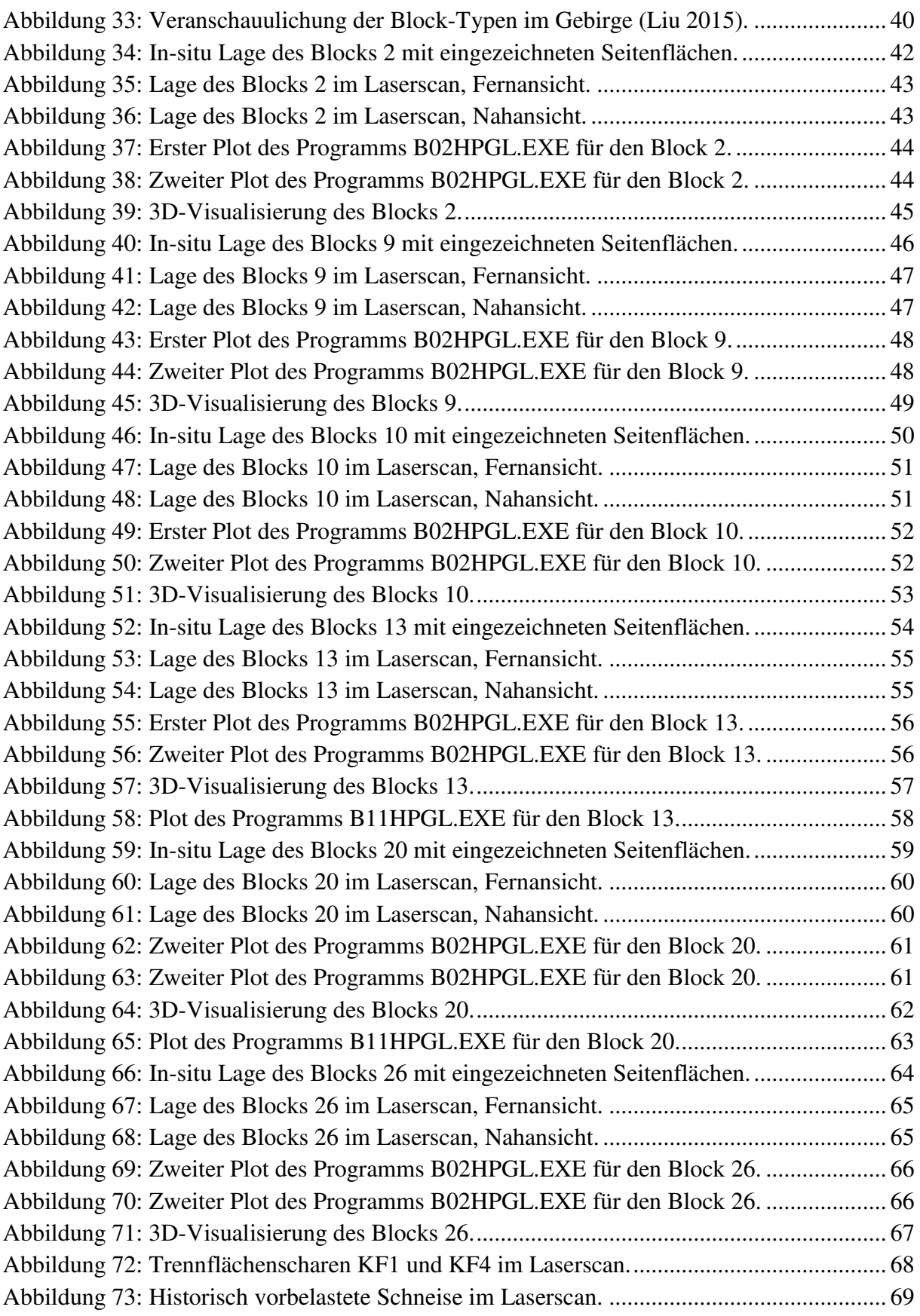

# **10. Tabellenverzeichnis**

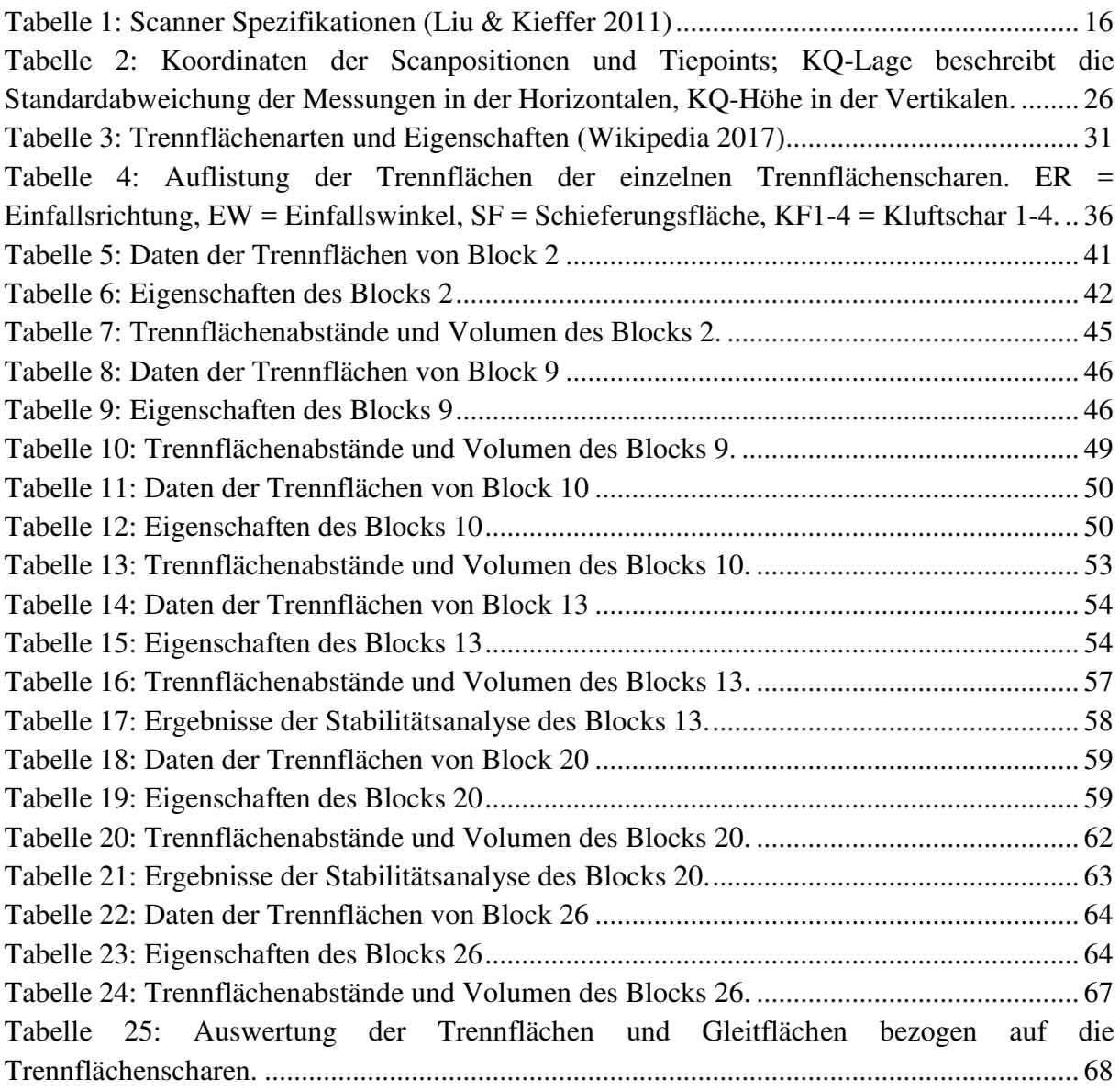

# **11. Anhang**

Im Anhang befinden sich weitere Darstellungen des RiSCAN PRO Modells und die Auswertungen der restlichen analysierten Blöcke.

# **11.1 RiSCAN PRO Modell**

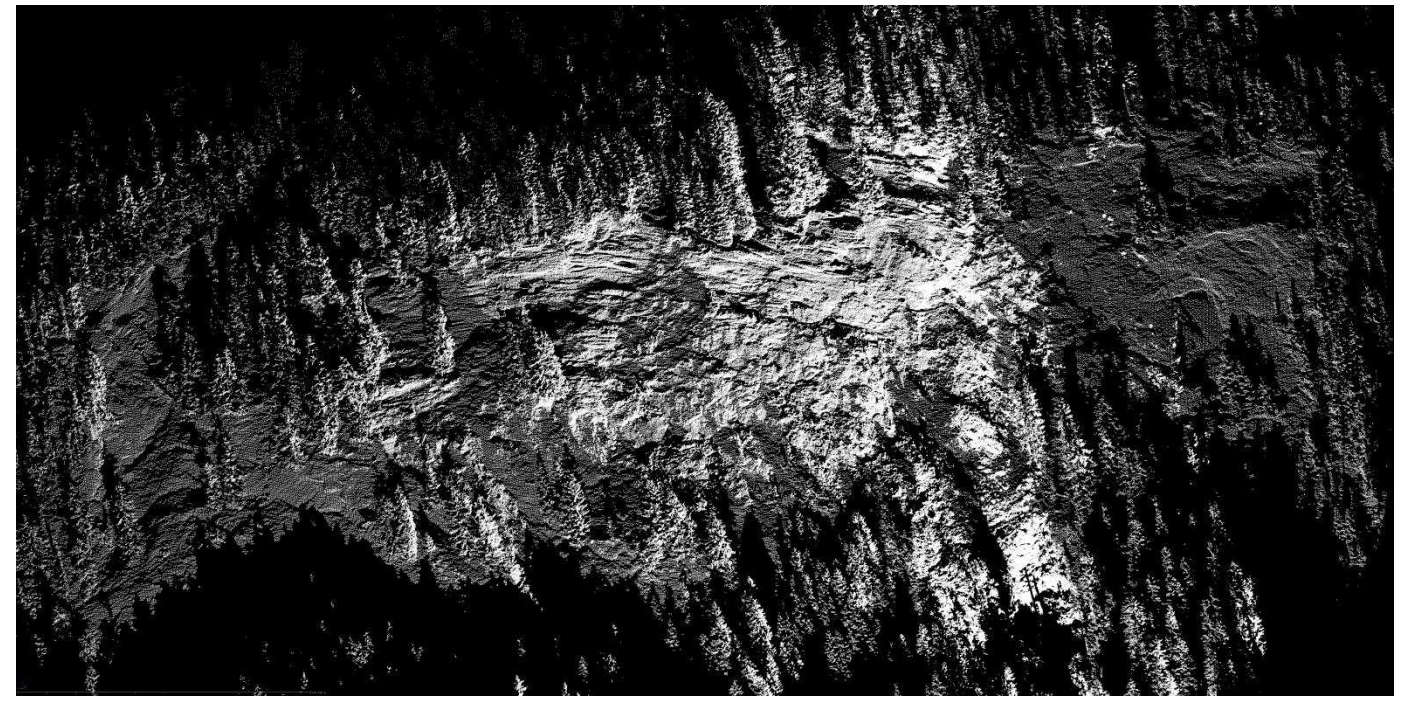

Ansicht des gesamten Aufschlusses.

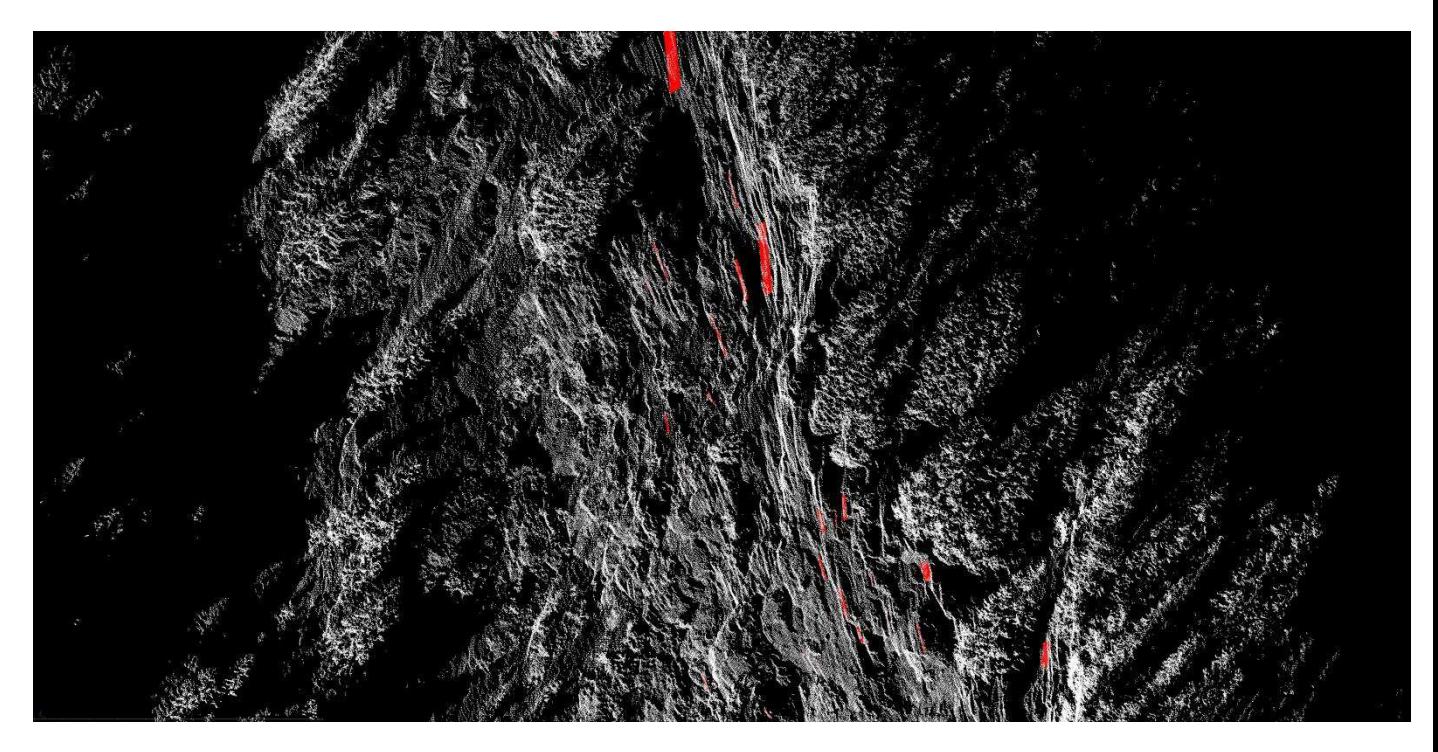

Darstellung der Kluftschar 1.

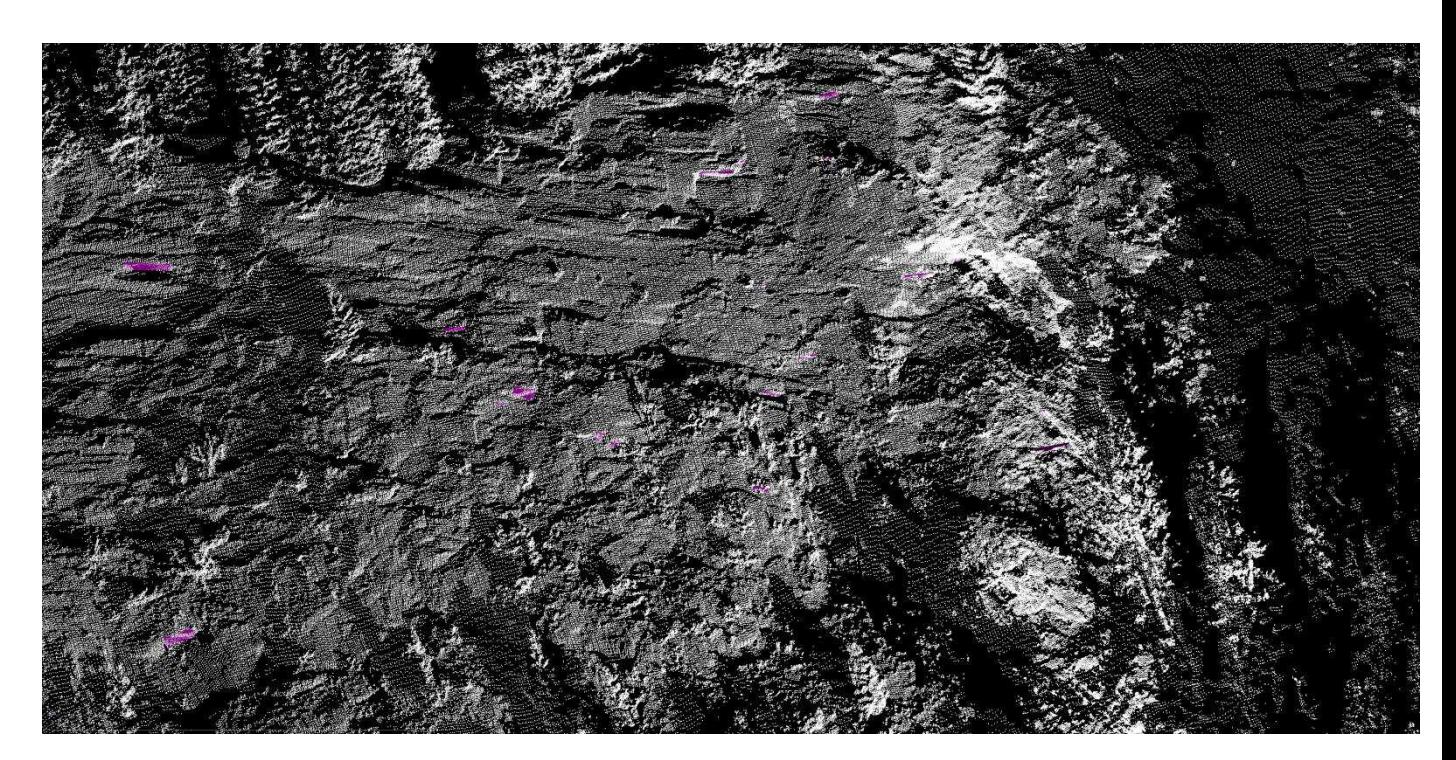

Darstellung der Kluftschar 2.

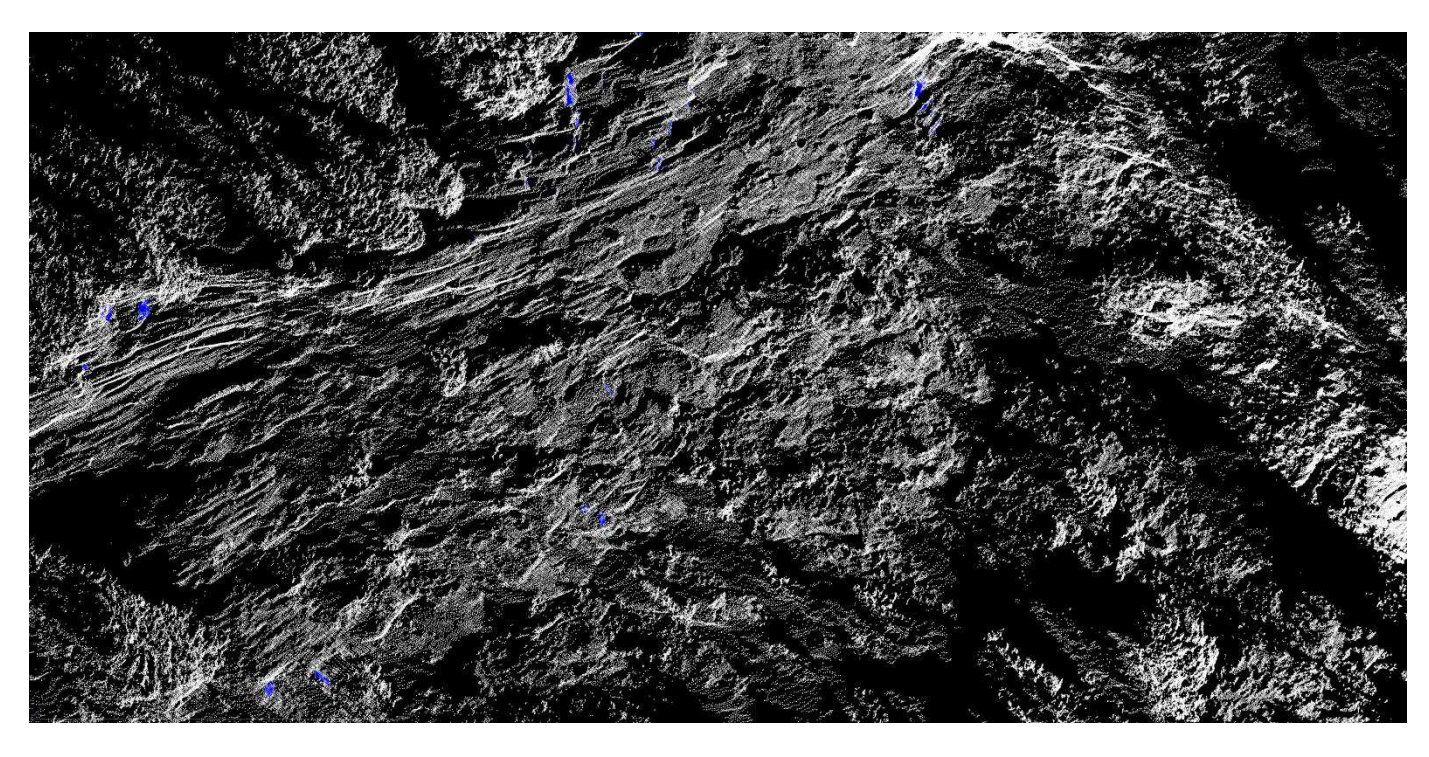

Darstellung der Kluftschar 3.

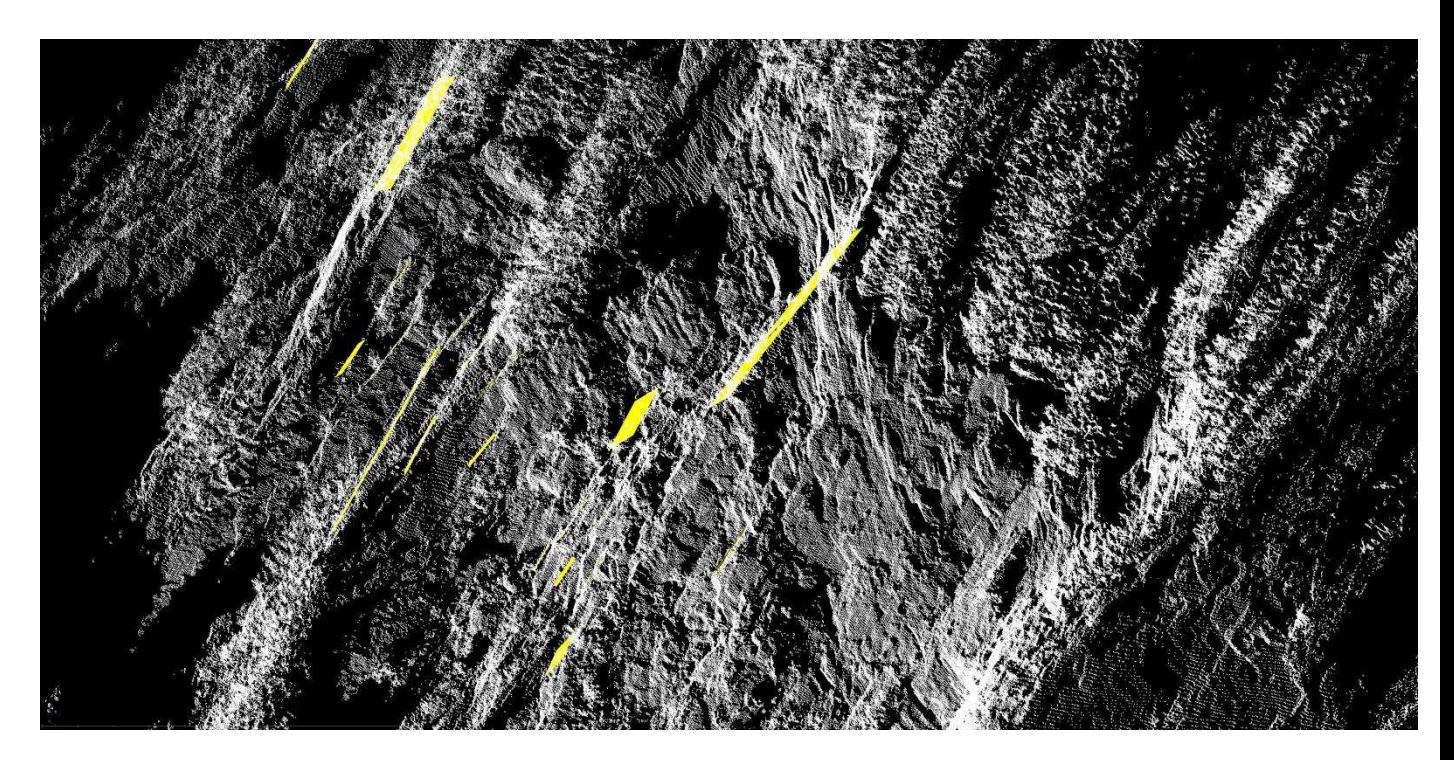

Darstellung der Kluftschar 4.

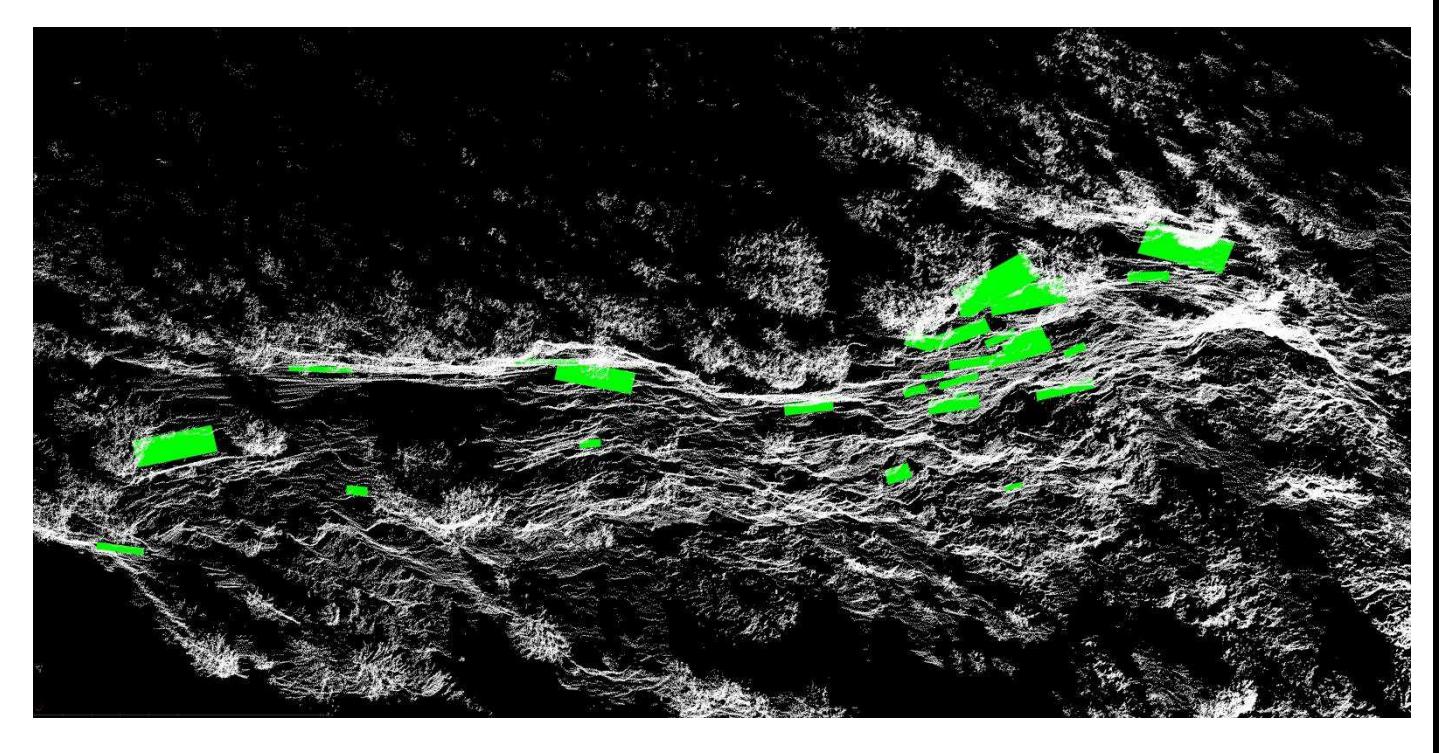

Darstellung der Schieferungsfläche.

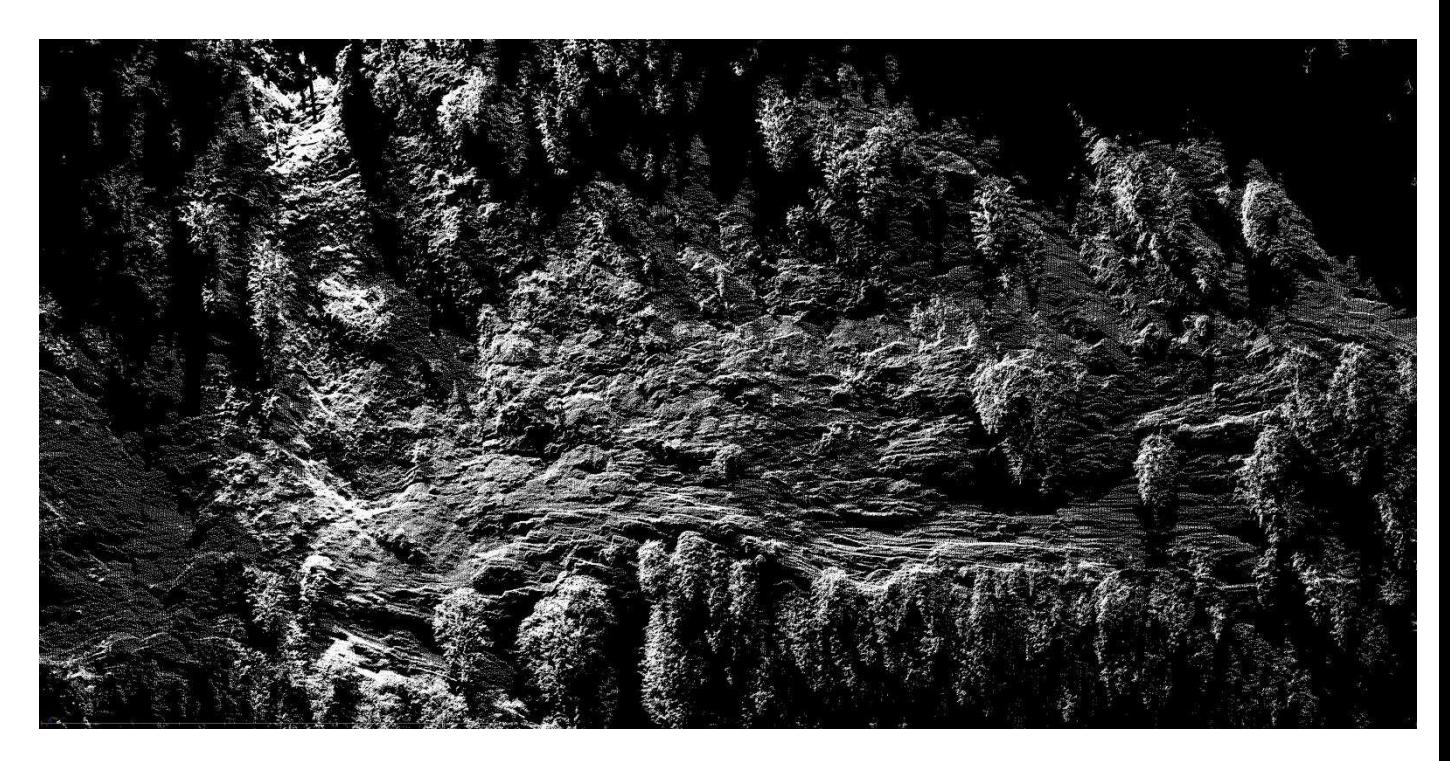

Ansicht des Aufschlusses von oben nach unten.

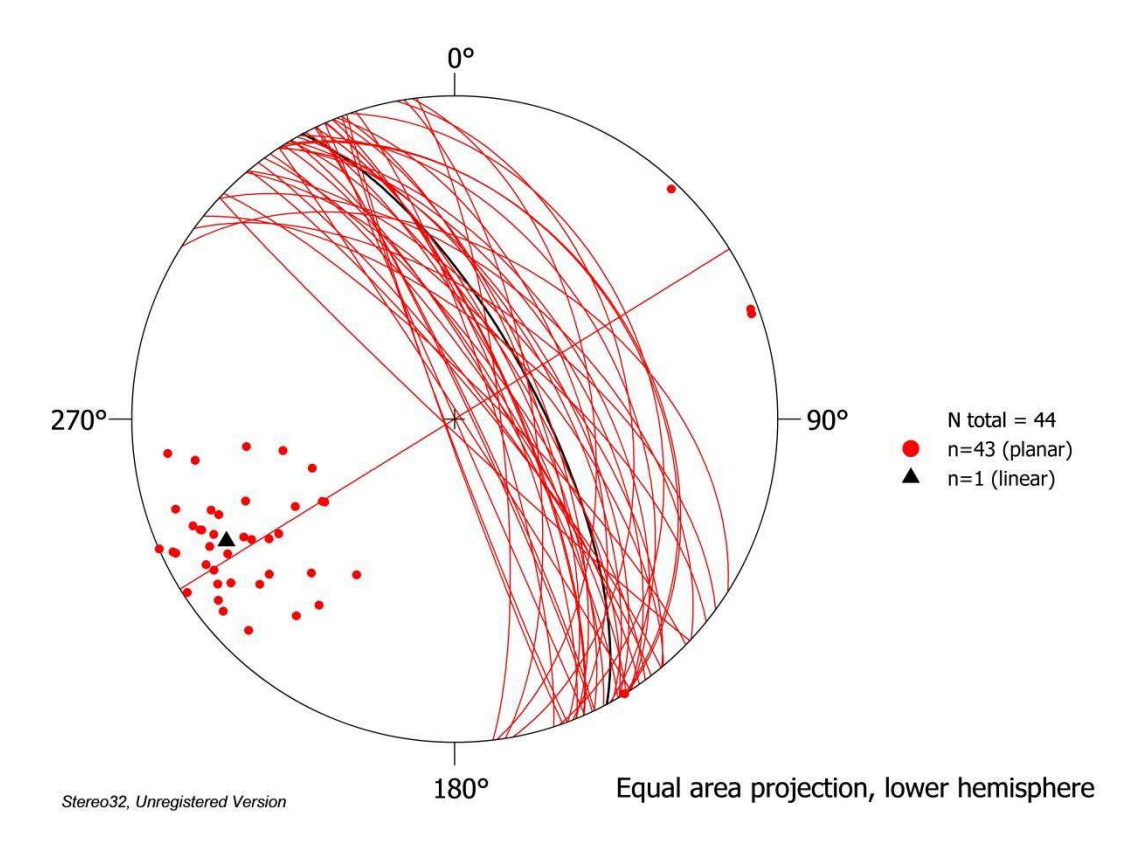

Auswertung der Orientierung der Kluftschar 1.

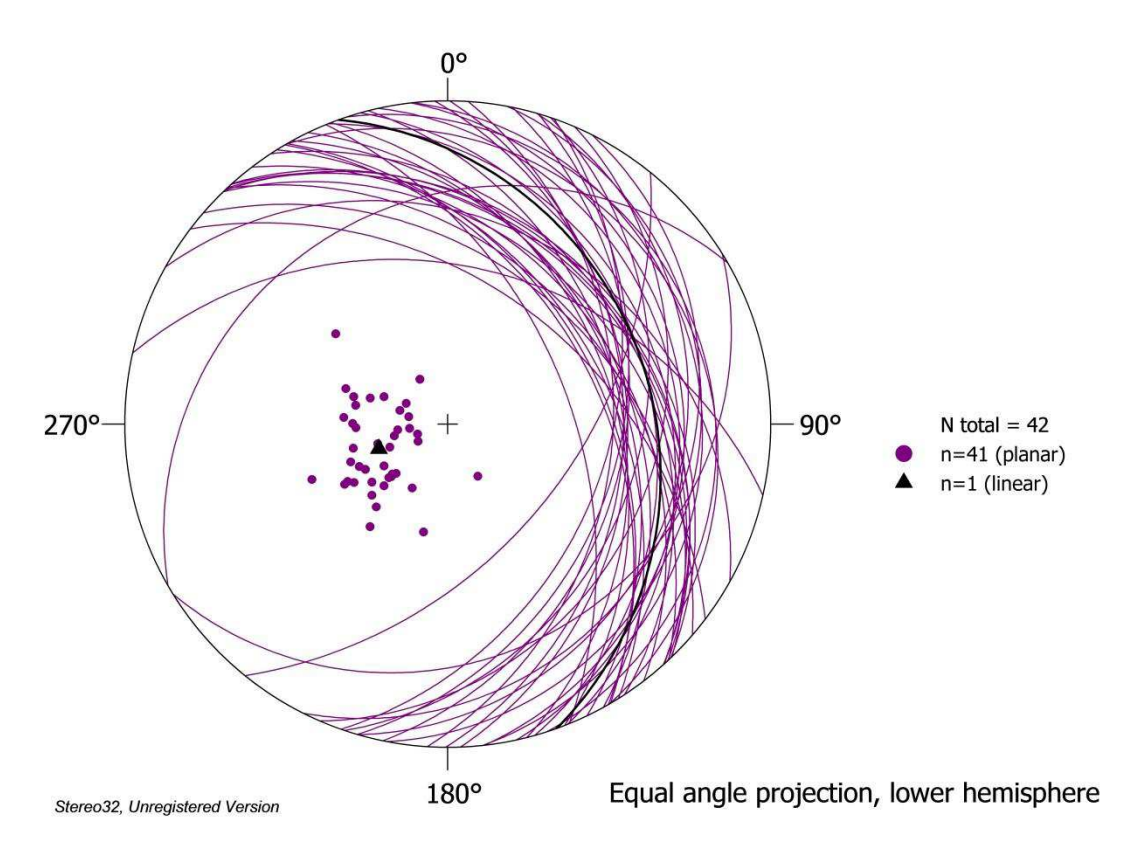

Auswertung der Orientierung der Kluftschar 2.

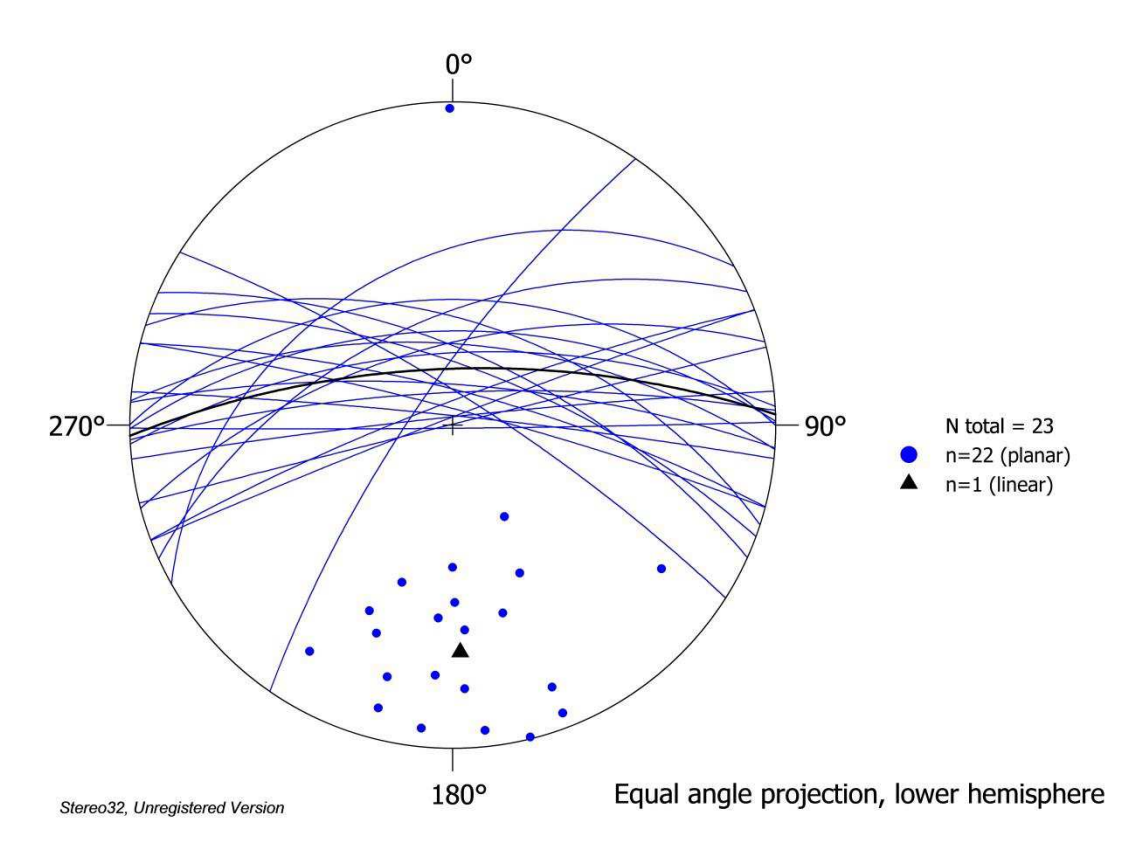

Auswertung der Orientierung der Kluftschar 3.

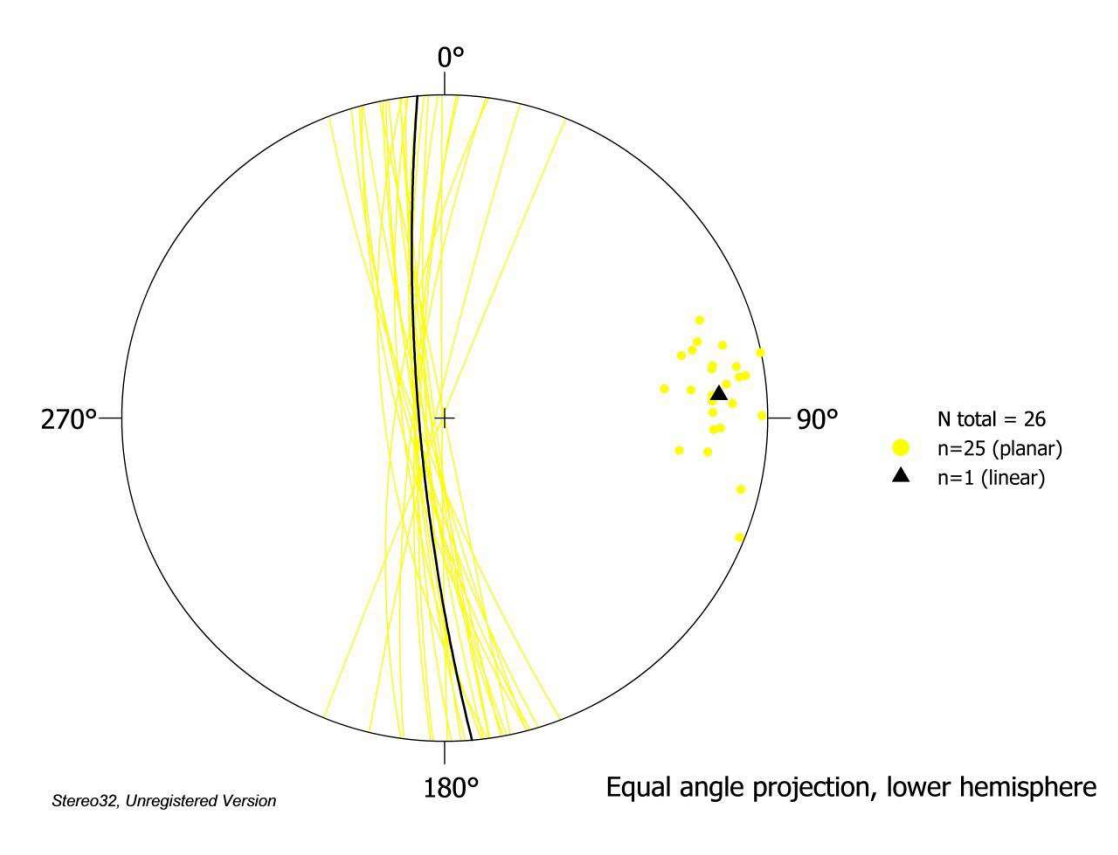

Auswertung der Orientierung der Kluftschar 4.

# **11.2 Restliche Blöcke**

#### **a.) Block 1**

## **Daten der Trennflächen**

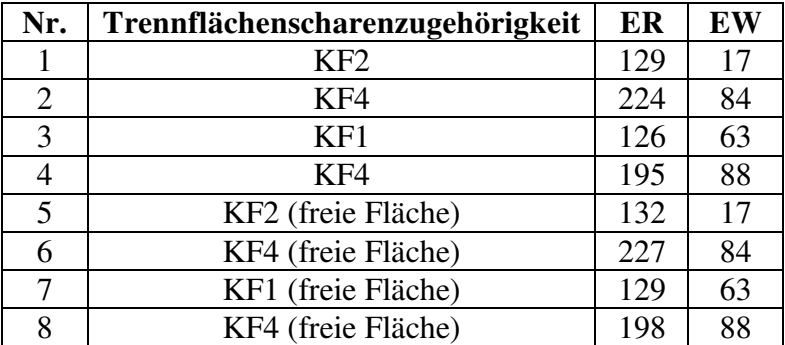

### **Eigenschaften des Blocks**

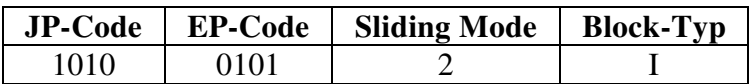

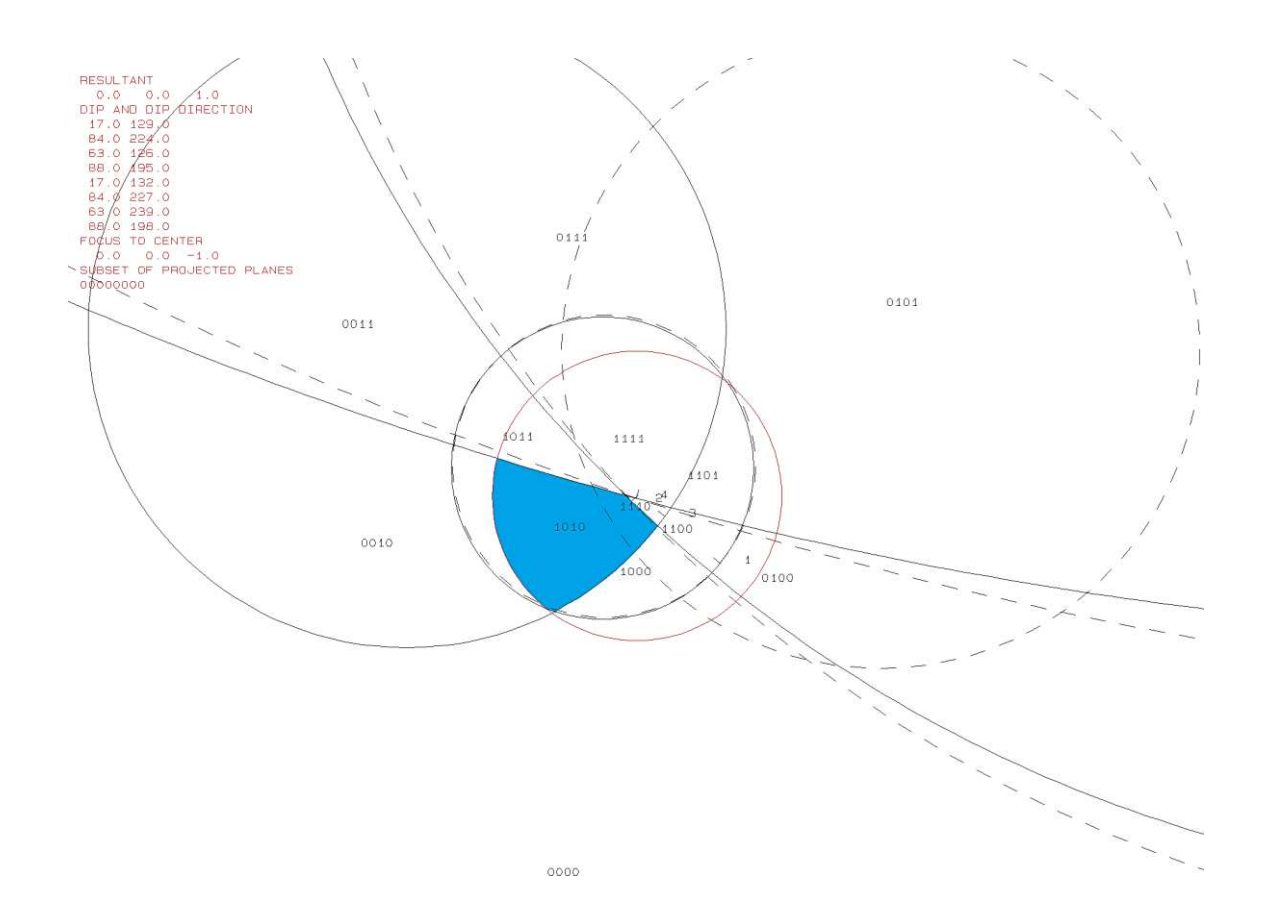

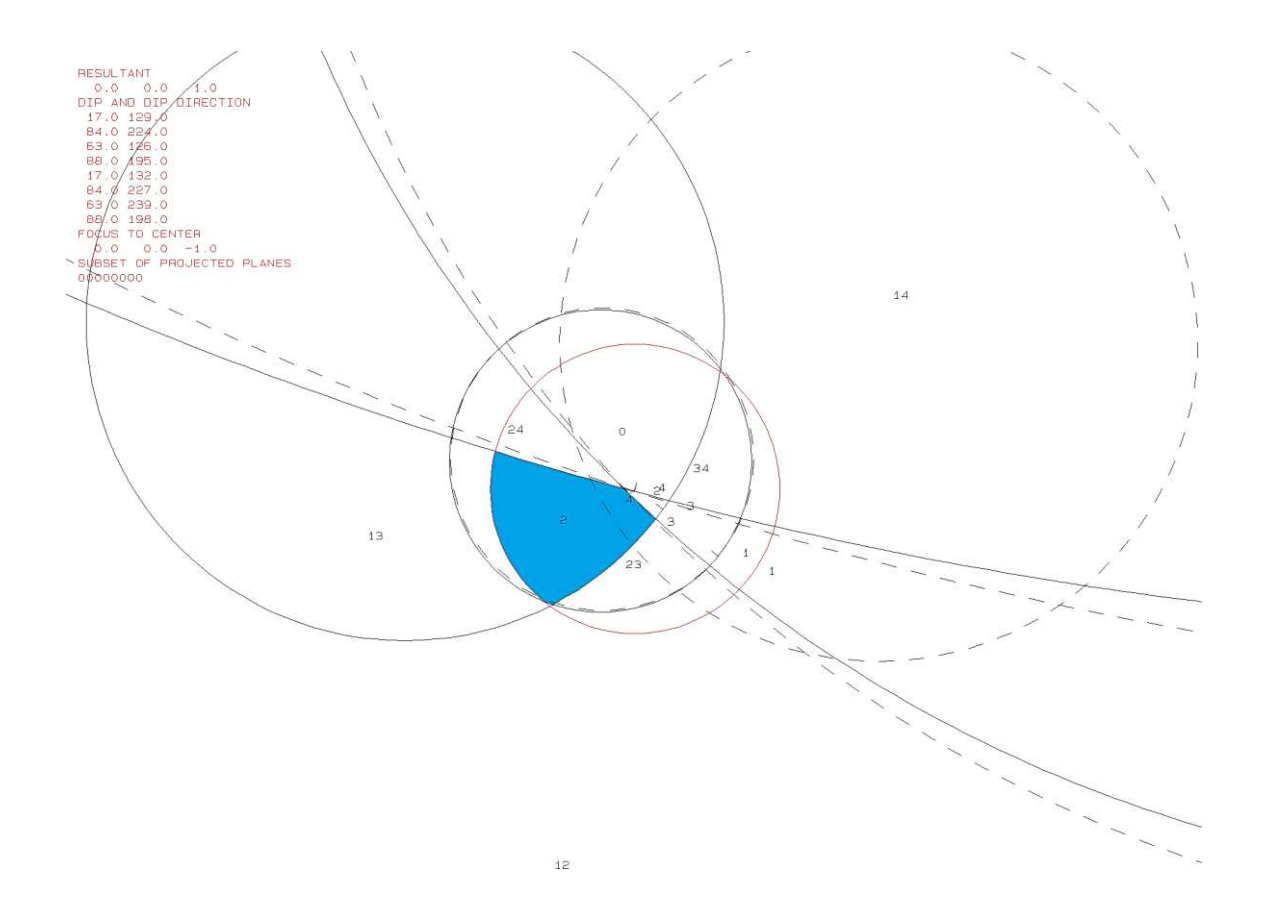

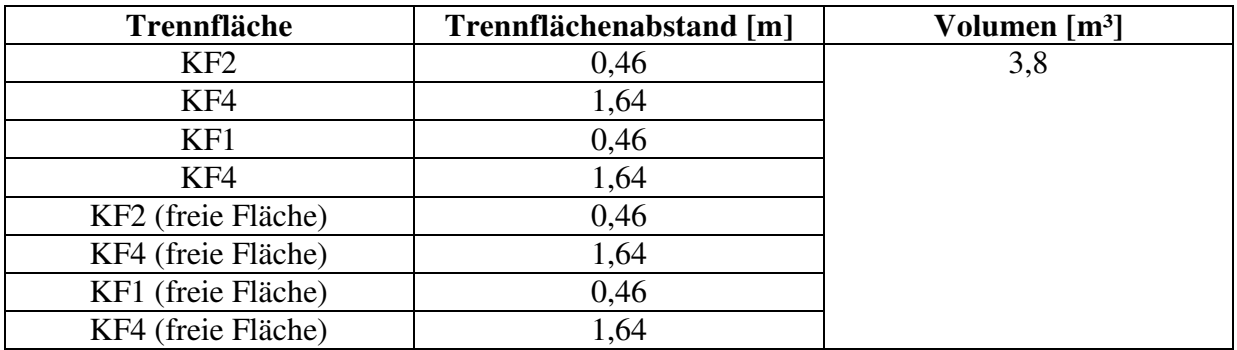

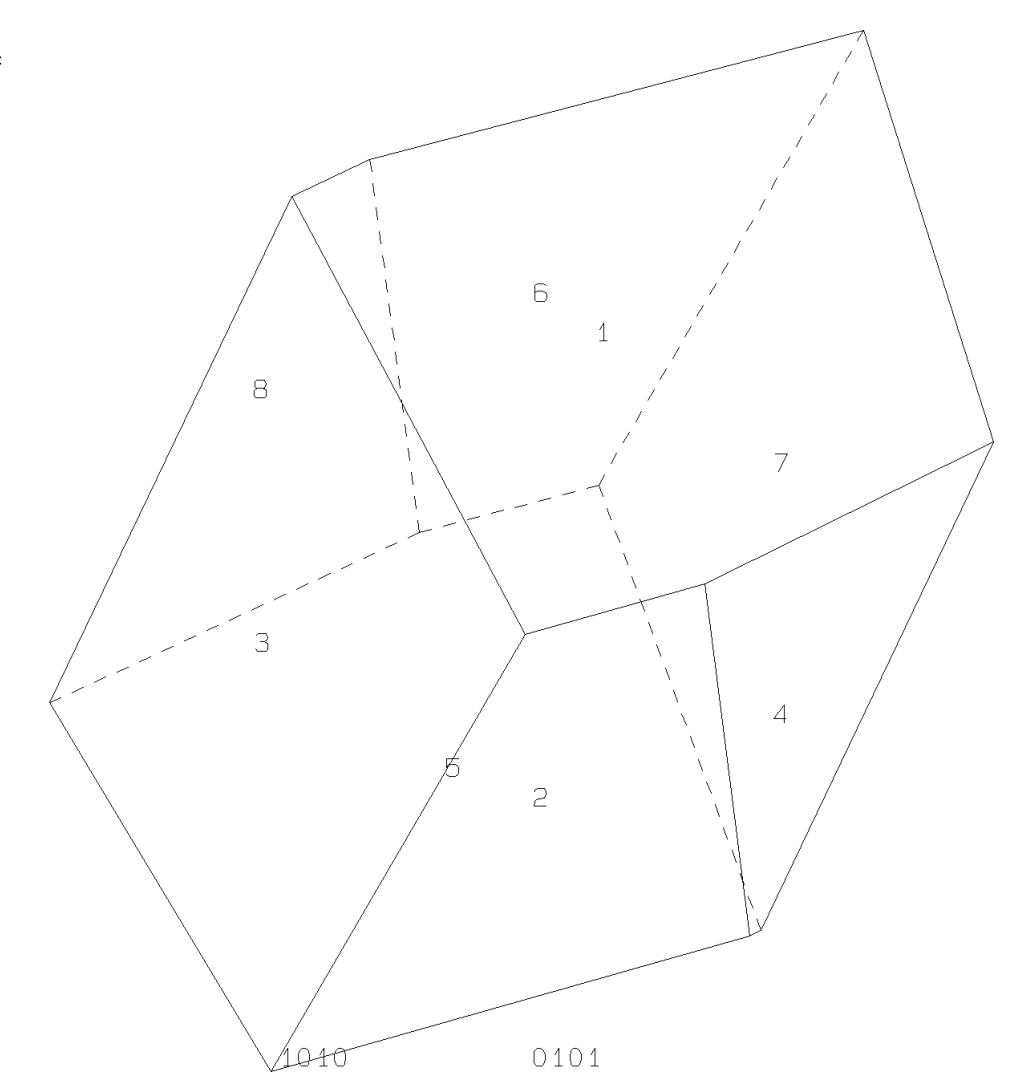

PROJECTIVE DIRECTION:<br>
1.0 1.0 0.5<br>
DIP, DIP D., DISTANCE<br>
17.0 129.0 0.5<br>
84.0 224.0 1.5<br>
63.0 125.0 0.5<br>
87.0 132.0 0.5<br>
84.0 227.0 1.6<br>
63.0 129.0 0.5<br>
88.0 129.0 0.5<br>
88.0 129.0 0.5<br>
88.0 129.0 0.5<br>
88.0 129.0 0.5

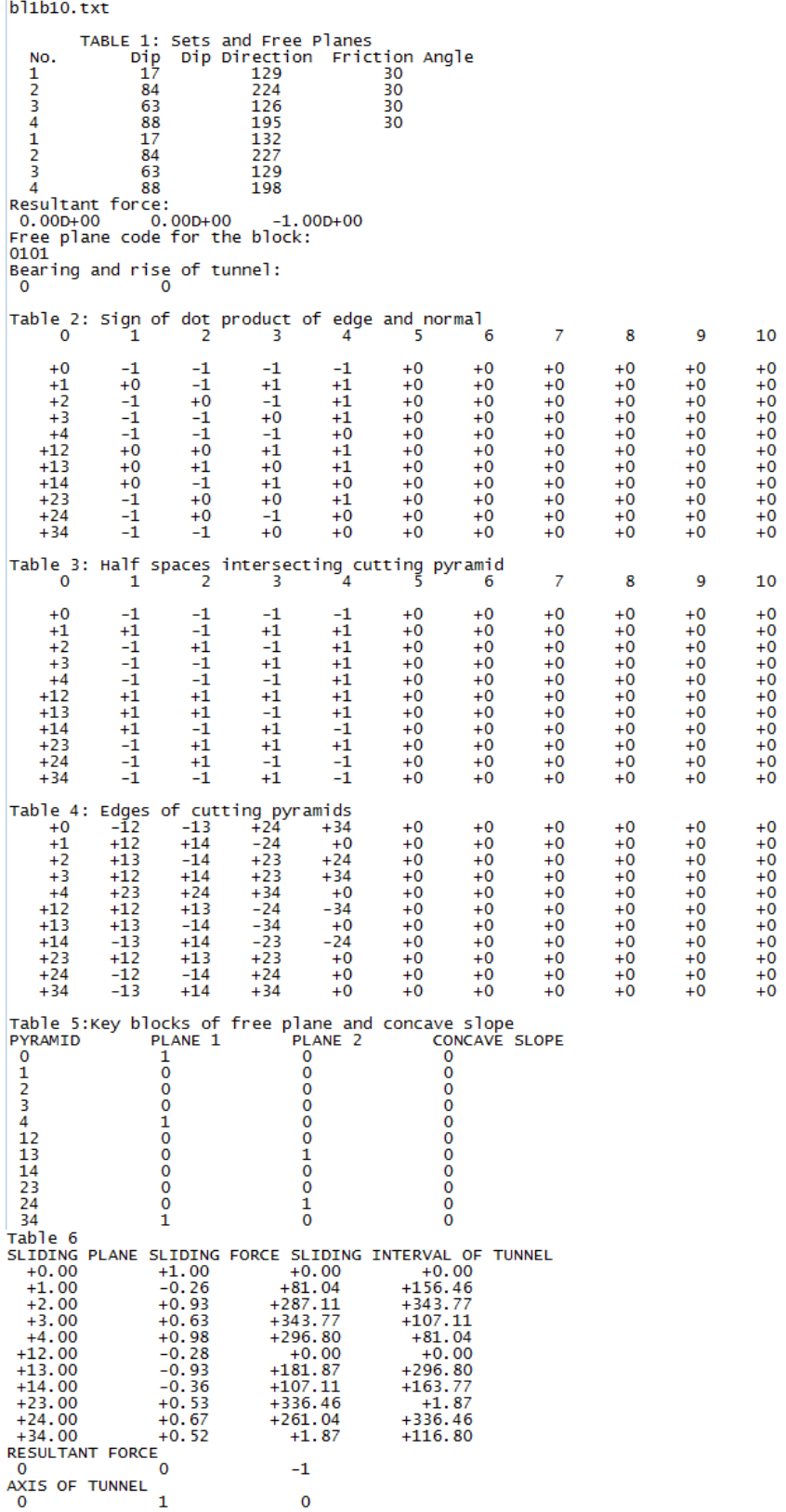

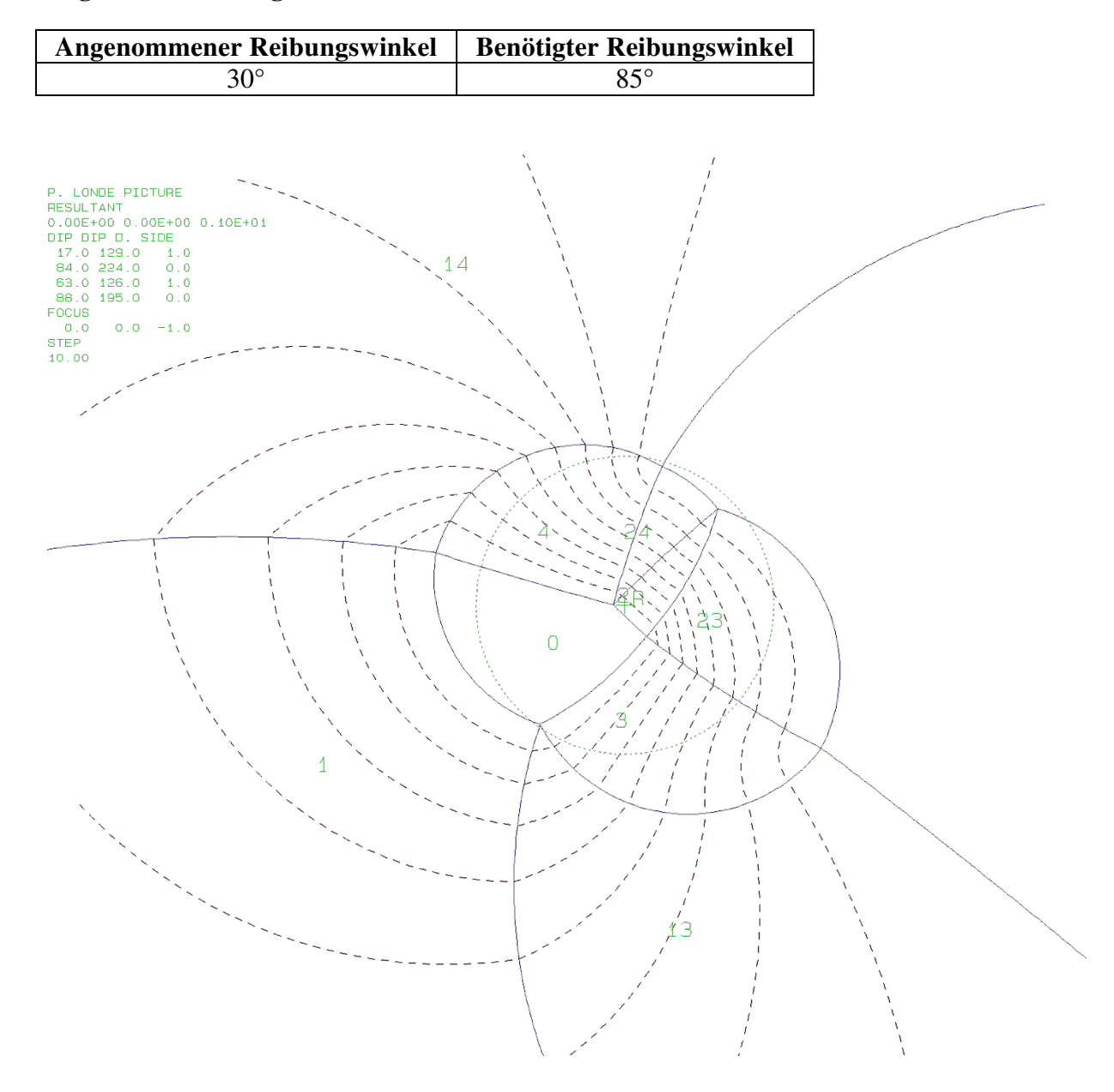

# **b.) Block 3 Daten der Trennflächen**

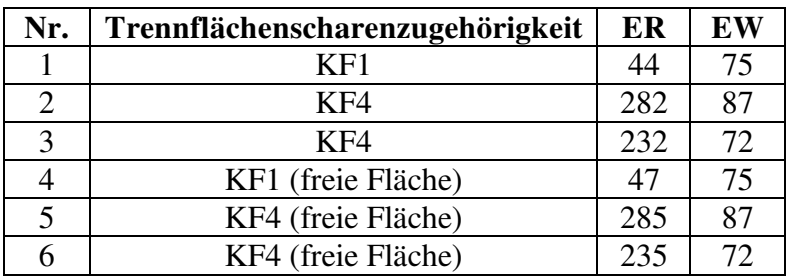

## **Eigenschaften des Blocks**

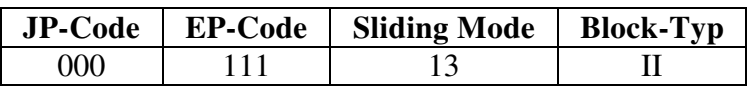

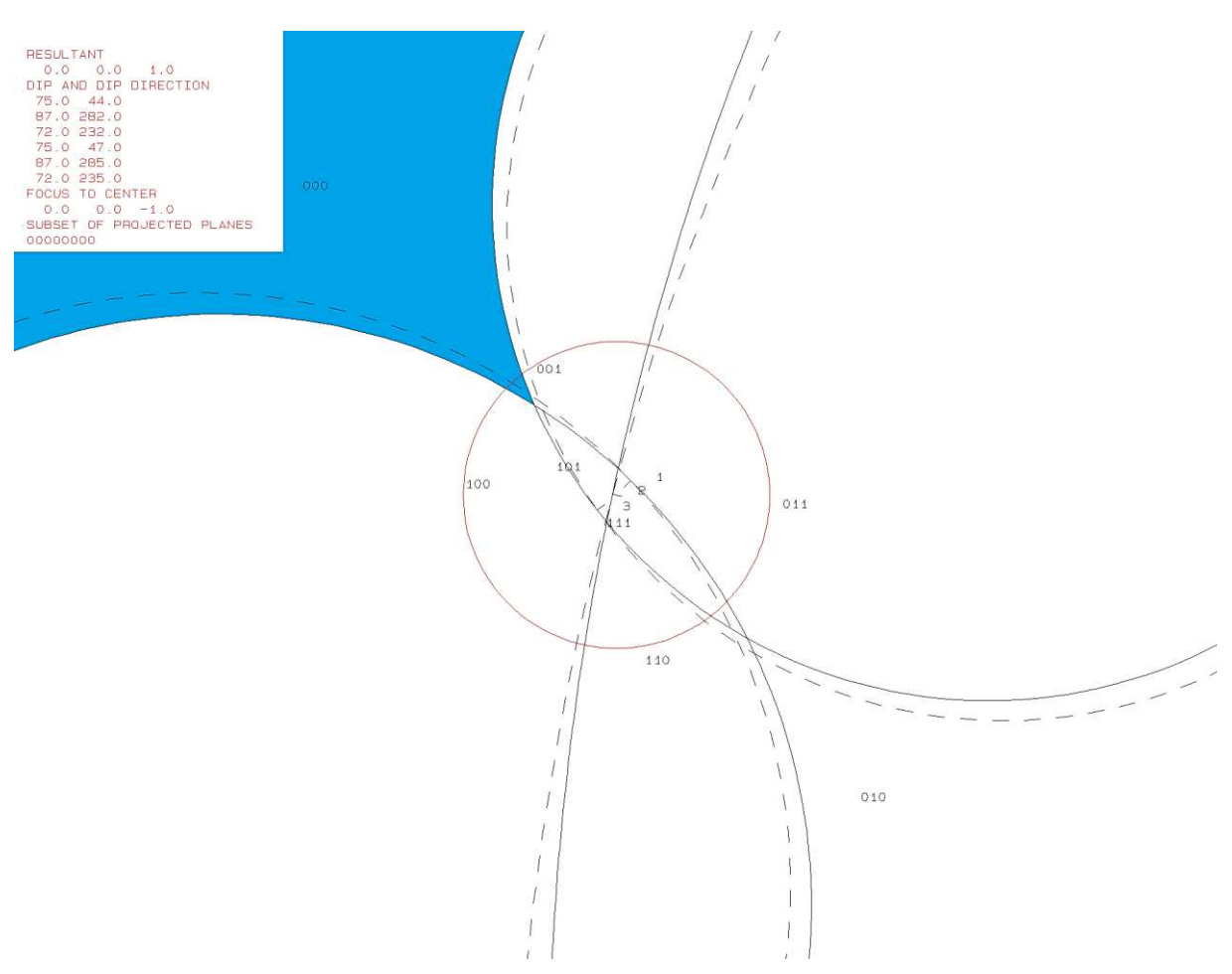

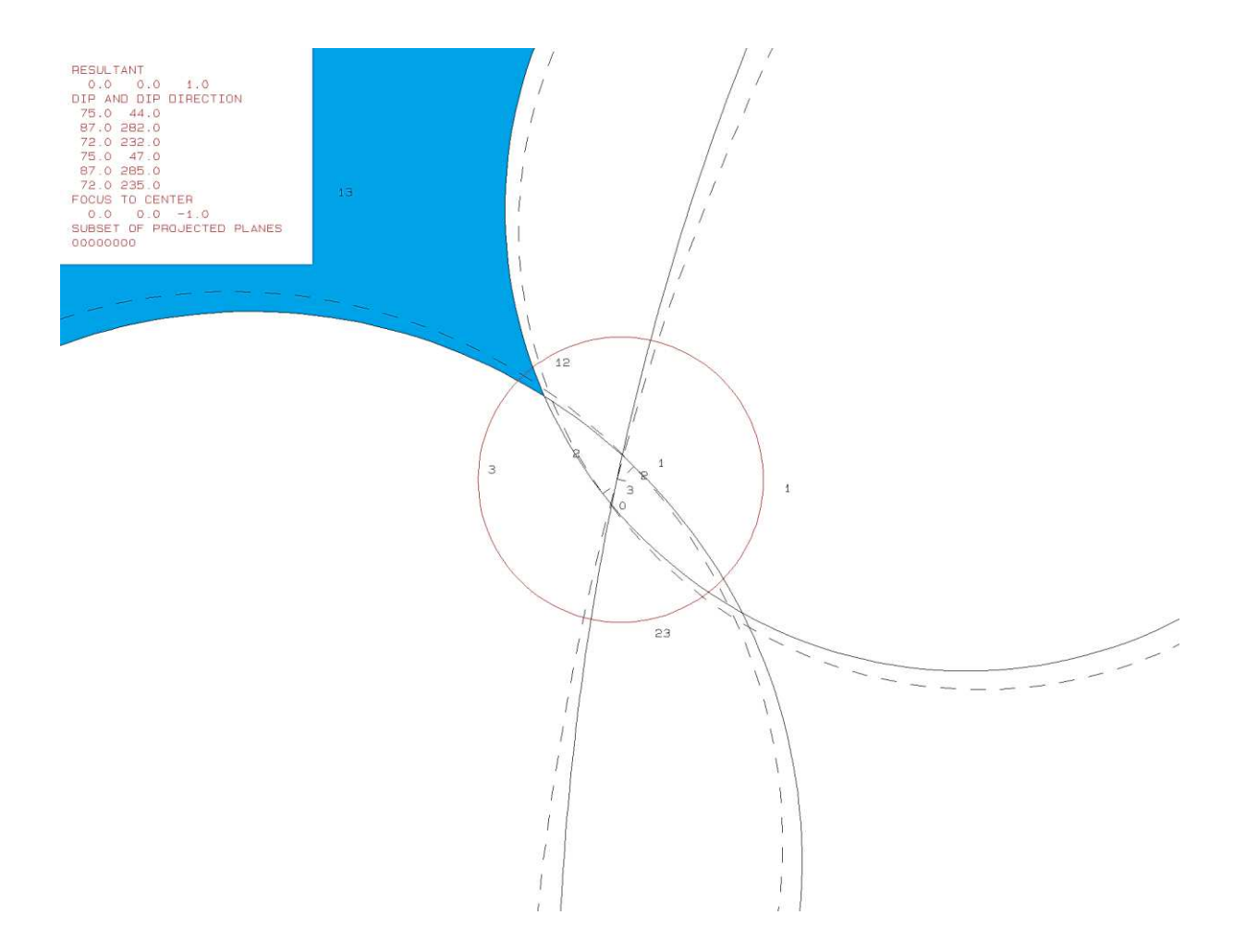

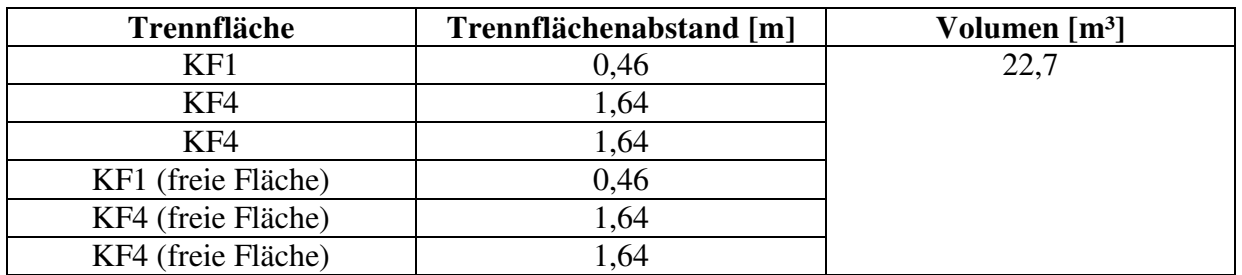

PROJECTIVE DIRECTION:<br>
1.0 1.0 0.5<br>
DIP, DIP D., DISTANCE<br>
75.0 44.0 0.5<br>
72.0 232.0 1.5<br>
75.0 47.0 0.5<br>
87.0 285.0 1.6<br>
72.0 235.0 1.6<br>
72.0 235.0 1.6<br>
72.0 235.0 1.6<br>
72.0 235.0 1.6<br>
YOLUME= 2.27D+01

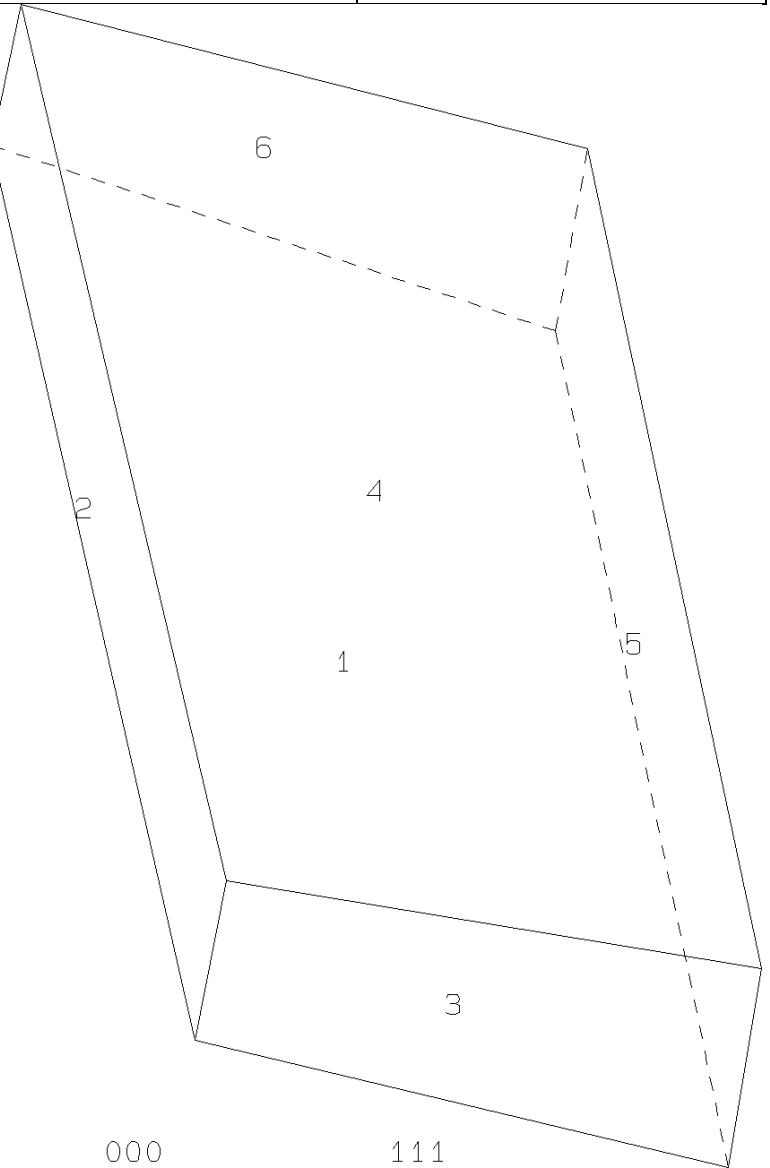

**b**13b10.txt TABLE 1: Sets and Free Planes Dip Direction Friction Angle No. Dip 75 44  $\mathbf{1}$ 30 87  $\overline{2}$ 282 30 3 72 232 30 47  $\mathbf{1}$ 75  $\overline{a}$ 87 285 72 235 в Resultant force:  $0.00D + 00$  $0.00D + 00$  $-1.00D + 00$ Free plane code for the block: 111 Bearing and rise of tunnel:  $\Omega$  $\mathbf 0$ Table 2: Sign of dot product of edge and normal  $\mathbf 0$  $\overline{7}$ 8 3  $\overline{4}$ 5 б 9 10 1 2  $+0$  $+0$  $+0$  $+0$  $+0$  $+0$  $+0$  $+0$  $-1$  $-1$  $-1$  $+1$  $+\overline{0}$  $+0$  $+0$  $+0$  $+0$  $+0$  $-1$  $-1$  $+0$  $+0$  $+2$  $-1$  $+0$  $-1$  $+0$  $+0$  $+0$  $+0$  $+0$  $+0$  $+0$  $+3$  $+0$  $+0$  $+0$  $+0$  $+0$  $-1$  $+1$  $+0$  $+0$  $+0$  $+12$  $+0$  $+0$  $-1$  $+0$  $+0$  $+0$  $+0$  $+0$  $+0$  $+0$  $+0$  $+13$  $+1$  $+0$  $+0$  $+0$  $+0$  $+0$  $+0$  $+0$  $+0$  $+0$  $+23$  $^{-1}$  $+0$  $+0$  $+0$  $+0$  $+0$  $+0$  $+0$  $+0$ Table 3: Half spaces intersecting cutting pyramid<br>0 1 2 3 4 5  $\overline{7}$ 8 9 10  $+0$  $+0$  $+0$  $-1$  $-1$  $-1$  $+0$  $+0$  $+0$  $+0$  $+0$  $+1$  $+1$  $-1$  $-1$  $+0$  $+0$  $+0$  $+0$  $+0$  $+0$  $+0$  $+2$  $+0$  $+0$  $-1$  $+1$  $-1$  $+0$  $+0$  $+0$  $+0$  $+0$  $+3$  $-1$  $+1$  $+0$  $+0$  $+0$  $+0$  $+0$  $+0$  $+0$  $+1$  $+0$  $+0$  $+0$  $+0$  $+0$  $+0$  $+12$  $+0$  $^{+1}$  $+1$  $-1$  $+13$  $+1$  $+1$  $+1$  $+0$  $+0$  $+0$  $+0$  $+0$  $+0$  $+0$  $+23$  $+0$  $+0$  $-1$  $-1$  $+1$  $+0$  $+0$  $+0$  $+0$  $+0$ Table 4: Edges of cutting pyramids<br>+0 +12 -13 +23 +0  $+0$  $+0$  $+0$  $\pm 0$  $+0$  $+0$  $+1$  $+12$  $-13$  $-23$  $+0$  $+0$  $+0$  $+0$  $+0$  $+0$  $+0$  $+2$  $+12$  $+0$  $+0$  $+0$  $+0$  $+0$  $+0$  $+13$  $+23$  $+0$  $+3$  $-12$  $+13$  $+23$  $+0$  $+0$  $+0$  $+0$  $+0$  $+0$  $+0$  $+12$  $+12$  $+13$  $-23$  $+0$  $+0$  $+0$  $+0$  $+0$  $+0$  $+0$  $+13$  $-12$  $+13$  $-23$  $+0$  $+0$  $+0$  $+0$  $+0$  $+0$  $+0$  $+23$  $-12$  $-13$  $+23$  $+0$  $+0$  $+0$  $+0$  $+0$  $+0$  $+0$ Table 5: Key blocks of free plane and concave slope PLANE 1 PLANE 2 CONCAVE SLOPE PYRAMID  $\bf{0}$  $\mathbf 0$  $\mathbf 0$  $\mathbf 0$  $\mathbf{1}$  $\mathbf{0}$  $\mathbf 0$ 0  $\frac{1}{3}$ 0 0 0  $\overline{0}$  $\overline{0}$  $\overline{0}$ 12 0 0 1 13  $\mathbf 0$  $\mathbf 0$ 0 23  $\mathbf 0$  $\mathbf 0$ 0 Table 6 SLIDING PLANE SLIDING FORCE SLIDING INTERVAL OF TUNNEL  $+19.24$  $+0.00$  $+1.00$  $+82.58$  $+0.82$  $+82.58$  $+1.00$  $+91.22$  $+2.00$  $+0.97$  $+271.22$  $+19.24$  $+3.00$  $+0.77$  $+262.58$  $+271.22$  $+12.00$  $+0.59$  $+0.00$  $+0.00$  $+13.00$  $-1.70$  $+199.24$  $+262.58$  $+23.00$  $+0.54$  $+0.00$  $+0.00$ **RESULTANT FORCE**  $\Omega$  $\Omega$  $-1$ AXIS OF TUNNEL  $\Omega$  $\mathbf{1}$  $\Omega$ 

# **c.) Block 4 Daten der Trennflächen**

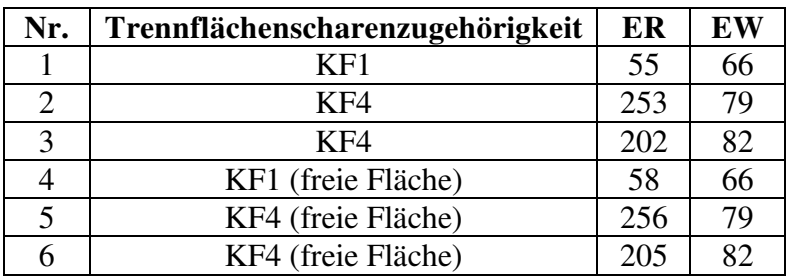

## **Eigenschaften des Blocks**

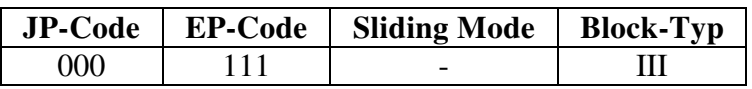

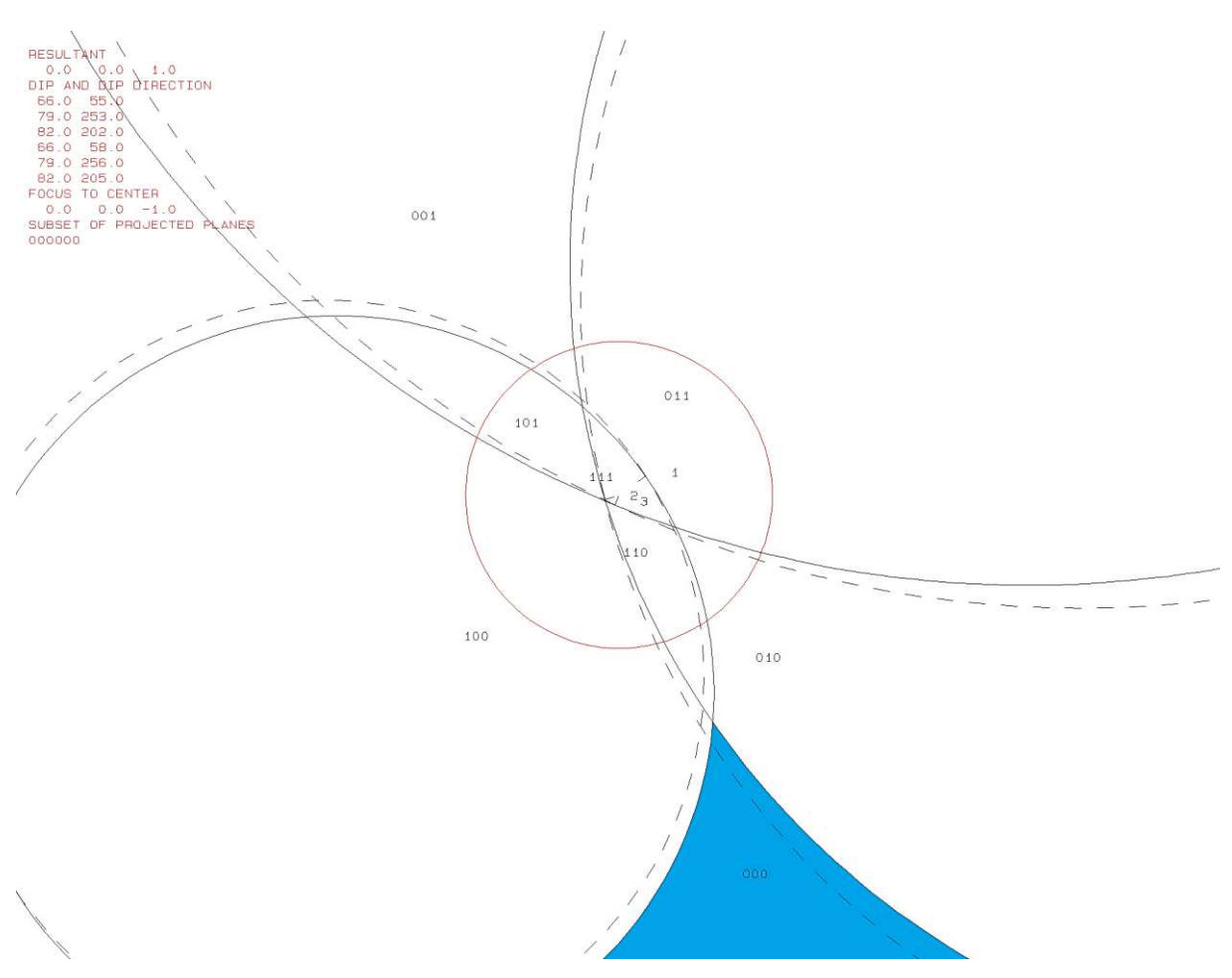

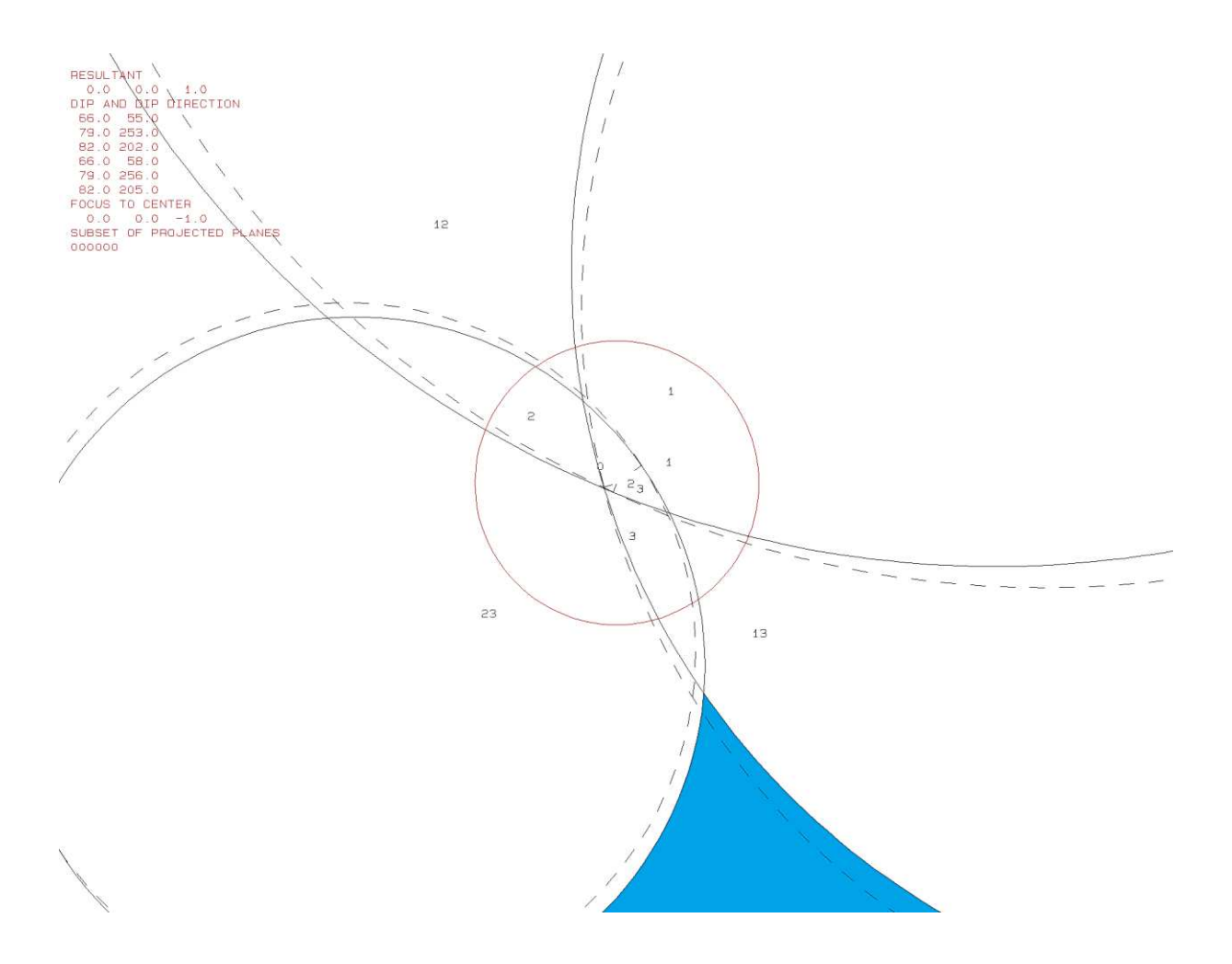

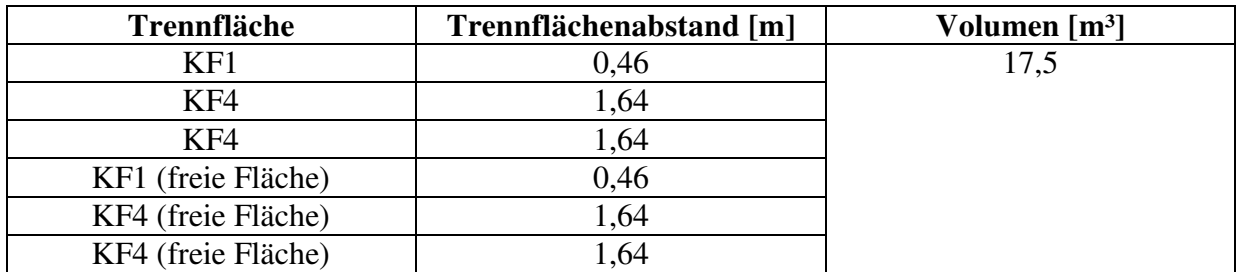

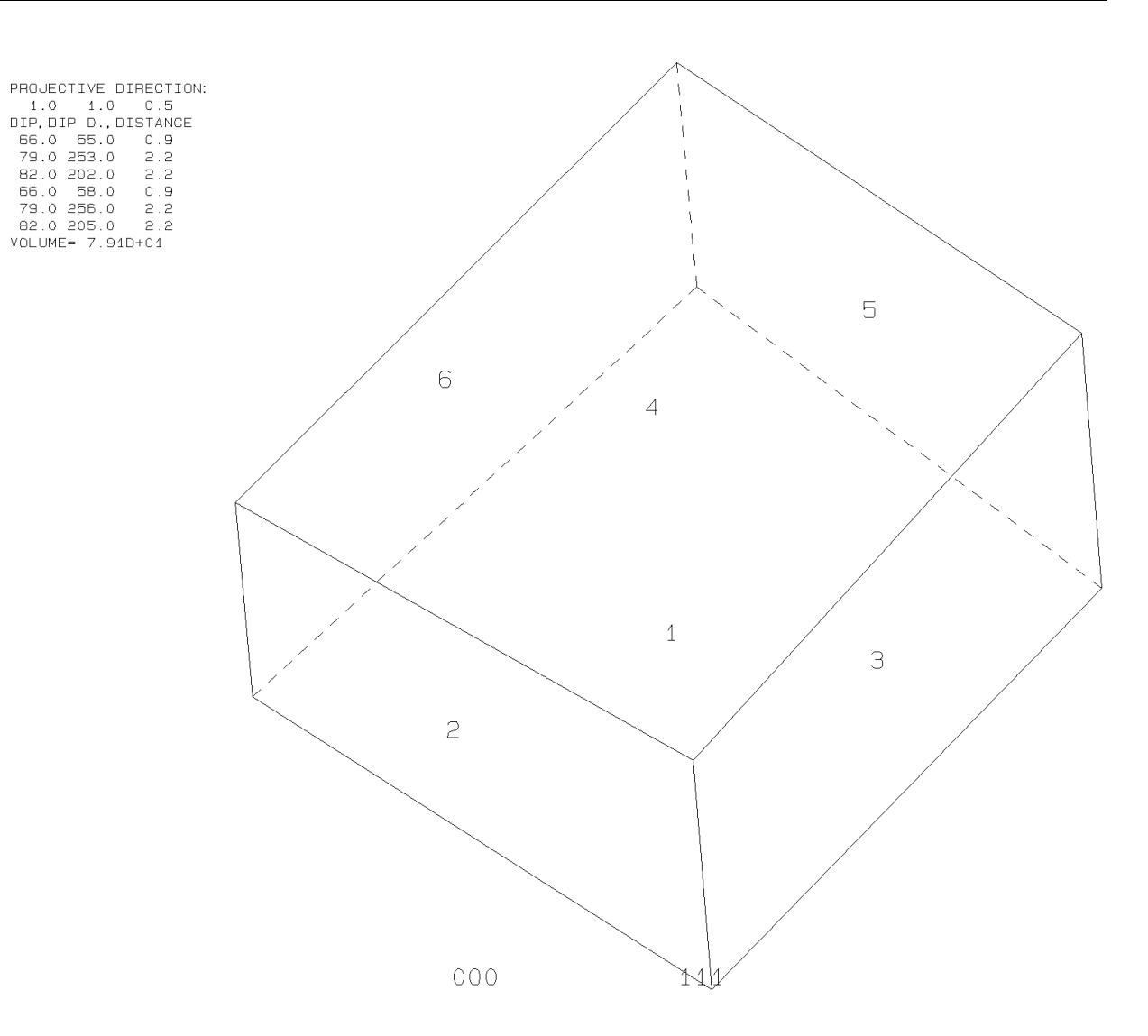

b14b10.txt TABLE 1: Sets and Free Planes Dip N<sub>O</sub> Dip Direction Friction Angle  $\mathbf{1}$ 66 55 30  $\overline{2}$ 79 253 30 82 3 202 30  $\mathbf{1}$ 66 58 256  $\overline{2}$ 79 3 82 205 Resultant force:  $0.00D + 00$  $-1.00D + 00$  $0.00D + 00$ Free plane code for the block: 111 Bearing and rise of tunnel:  $\Omega$  $\Omega$ Table 2: Sign of dot product of edge and normal ō  $\overline{7}$ 8 9 10 6 1 2 з 4 5  $+0$  $-1$  $+0$  $+0$  $+0$  $+0$  $+0$  $+0$  $+0$  $-1$  $-1$  $+1$  $+0$  $-1$  $-1$  $+0$  $+0$  $+0$  $+0$  $+0$  $+0$  $+0$  $+2$  $-1$  $+0$  $-1$  $+0$  $+0$  $+0$  $+0$  $+0$  $+0$  $+0$  $+3$  $-1$  $-1$  $+0$  $+0$  $+0$  $+0$  $+0$  $+0$  $+0$  $+0$  $+12$  $+0$  $+0$  $-1$  $+0$  $+0$  $+0$  $+0$  $+0$  $+0$  $+0$  $+0$  $+0$  $+0$  $+0$  $+0$  $\bf{+0}$  $+0$  $-1$  $+0$  $+13$  $+0$  $+23$  $+0$  $+0$  $+0$  $+0$  $+0$  $+0$  $+0$  $+0$  $+0$  $-1$ Table 3: Half spaces intersecting cutting pyramid  $\mathbf{0}$ .<br>4  $\overline{7}$ 8 9  $\mathbf{1}$  $\overline{2}$ 3 10 6  $+0$  $+0$  $+0$  $+0$  $+0$  $+0$  $+0$  $+0$  $-1$  $-1$  $-1$  $+0$  $+0$  $+0$  $+1$  $^{+1}$  $-1$  $-1$  $+0$  $+0$  $+0$  $+0$  $+2$  $^{-1}$  $^{+1}$  $-1$  $+0$  $+0$  $+0$  $+0$  $+0$  $+0$  $+0$  $+3$  $-1$  $-1$  $+1$  $+0$  $+0$  $+0$  $+0$  $+0$  $+0$  $+0$ +12  $^{+1}$  $+1$  $-1$  $+0$  $+0$  $+0$  $+0$  $+0$  $+0$  $+0$  $+13$  $+1$  $-1$  $+1$  $+0$  $+0$  $+0$  $+0$  $+0$  $+0$  $+0$  $+0$  $+1$  $+0$  $+0$  $+0$  $+0$  $+23$  $-1$  $+1$  $+0$  $+0$ Table 4: Edges of cutting pyramids  $+0$  $+12$  $+13$  $+23$  $+0$  $+0$  $+0$  $+0$  $+0$  $+0$  $+0$  $+1$  $+12$  $+13$  $-23$  $+0$  $+0$  $+0$  $+0$  $+0$  $+0$  $+0$  $+0$  $+0$  $\bf{+0}$  $+0$  $+2$  $+12$  $-13$  $+23$  $+0$  $+0$  $+0$  $+3$  $-12$  $+13$  $+23$  $+0$  $+0$  $+0$  $+0$  $+0$  $+0$  $+0$  $+0$  $+0$  $+0$  $+12$  $-23$  $+0$  $+0$  $+0$  $+0$  $+12$  $-13$  $-23$  $+13$  $-12$  $+13$  $+0$  $+0$  $+0$  $+0$  $+0$  $+0$  $+0$  $+23$  $-12$  $-13$  $+23$  $+0$  $+0$  $+0$  $+0$  $+0$  $+0$  $+0$ Table 5:Key blocks of free plane and concave slope PLANE 1 CONCAVE SLOPE PYRAMID PLANE 2  $\mathbf 0$  $\mathbf 0$  $\mathbf 0$ 0  $\overline{0}$ 0  $\mathbf 0$  $\frac{1}{2}$ 0 0  $\bf{0}$ 0  $\mathbf 0$  $\mathbf 0$ 0  $\overline{0}$ 12 1 13 1  $\bf{0}$  $\bf{0}$ 23 0  $\Omega$  $\mathbf 0$ Table 6 SLIDING PLANE SLIDING FORCE SLIDING INTERVAL OF TUNNEL  $+0.00$  $+1.00$  $+312.18$  $+51.97$  $+1.00$  $+0.00$  $+0.68$  $+0.00$  $+2.00$  $+0.87$  $+259.85$  $+312.18$  $+3.00$  $+0.91$  $+51.97$  $+79.85$  $+12.00$  $+231.97$  $+259.85$  $-1.10$  $+13.00$  $-0.37$  $+79.85$  $+132.18$  $+0.87$  $+0.00$  $+23.00$  $+0.00$ RESULTANT FORCE  $\Omega$ 0  $-1$ AXIS OF TUNNEL  $\bf{0}$  $\mathbf{1}$  $\mathbf 0$ 

# **d.) Block 5 Daten der Trennflächen**

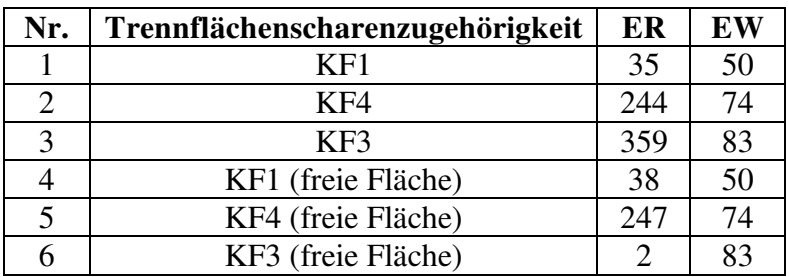

## **Eigenschaften des Blocks**

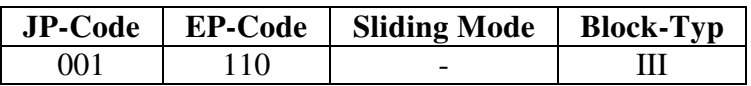

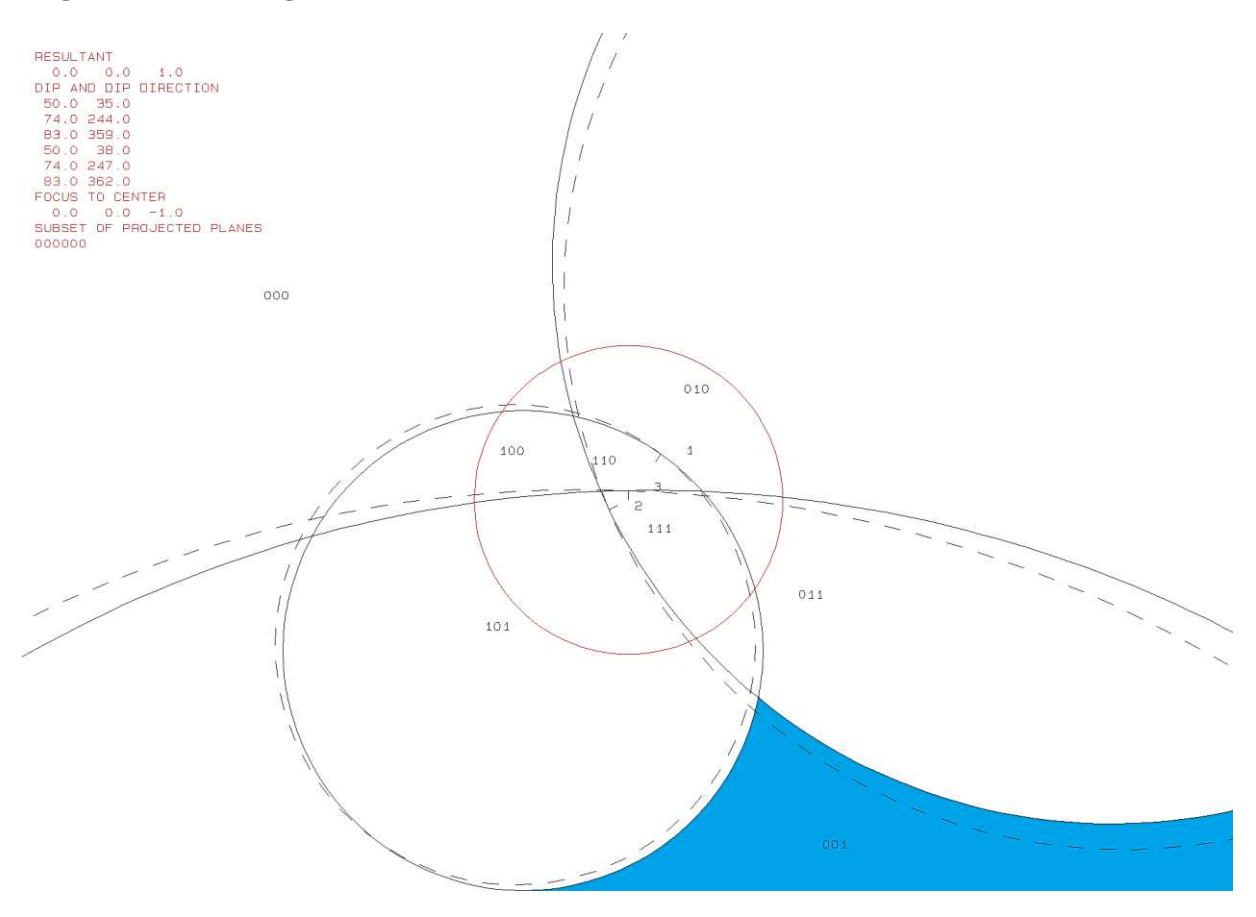

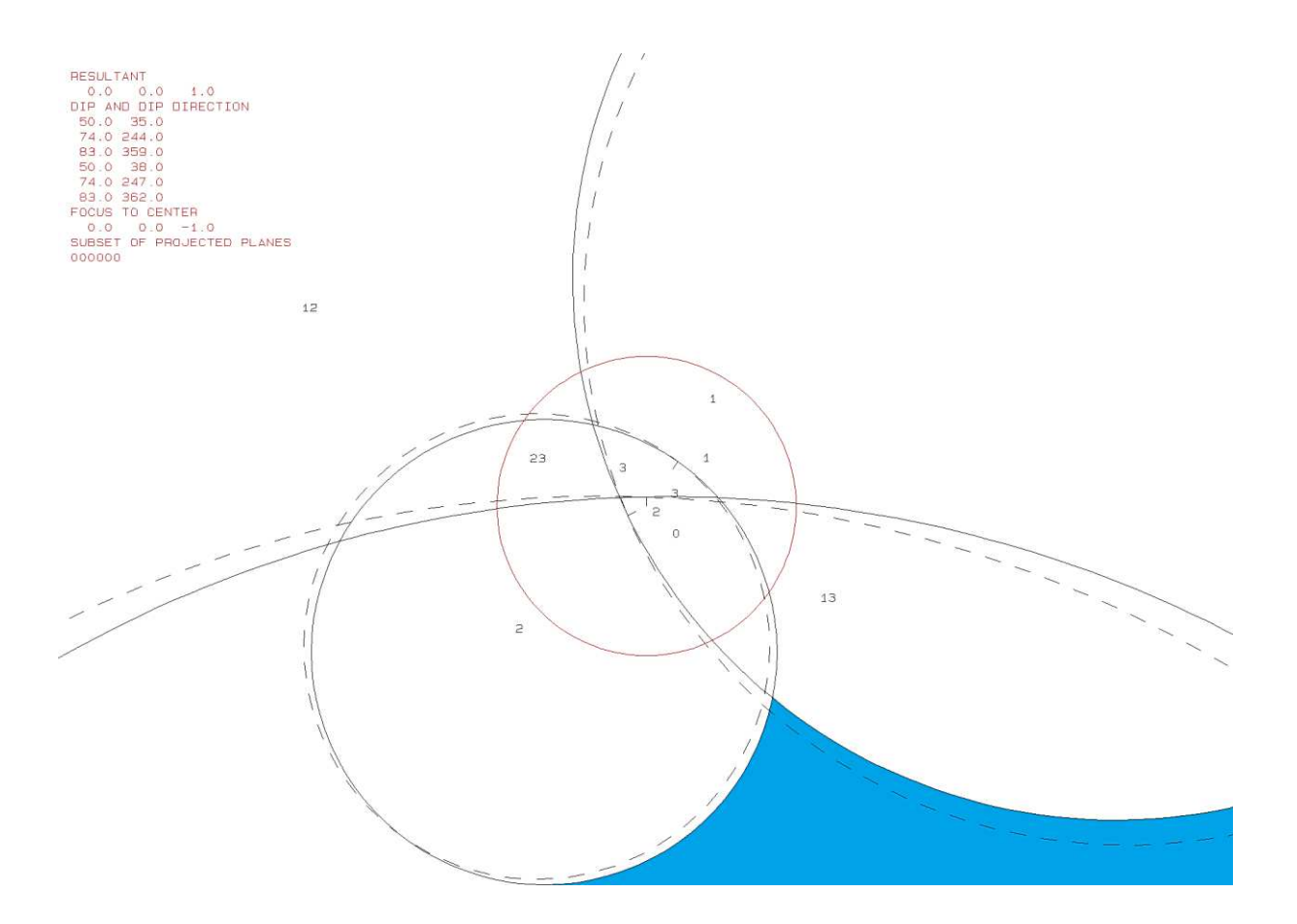

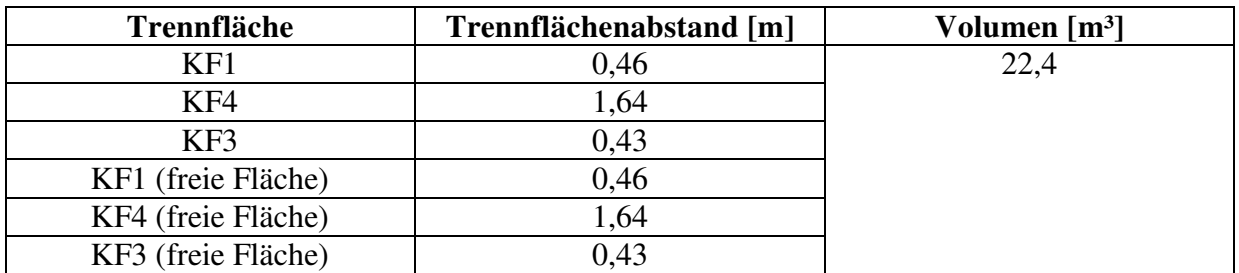

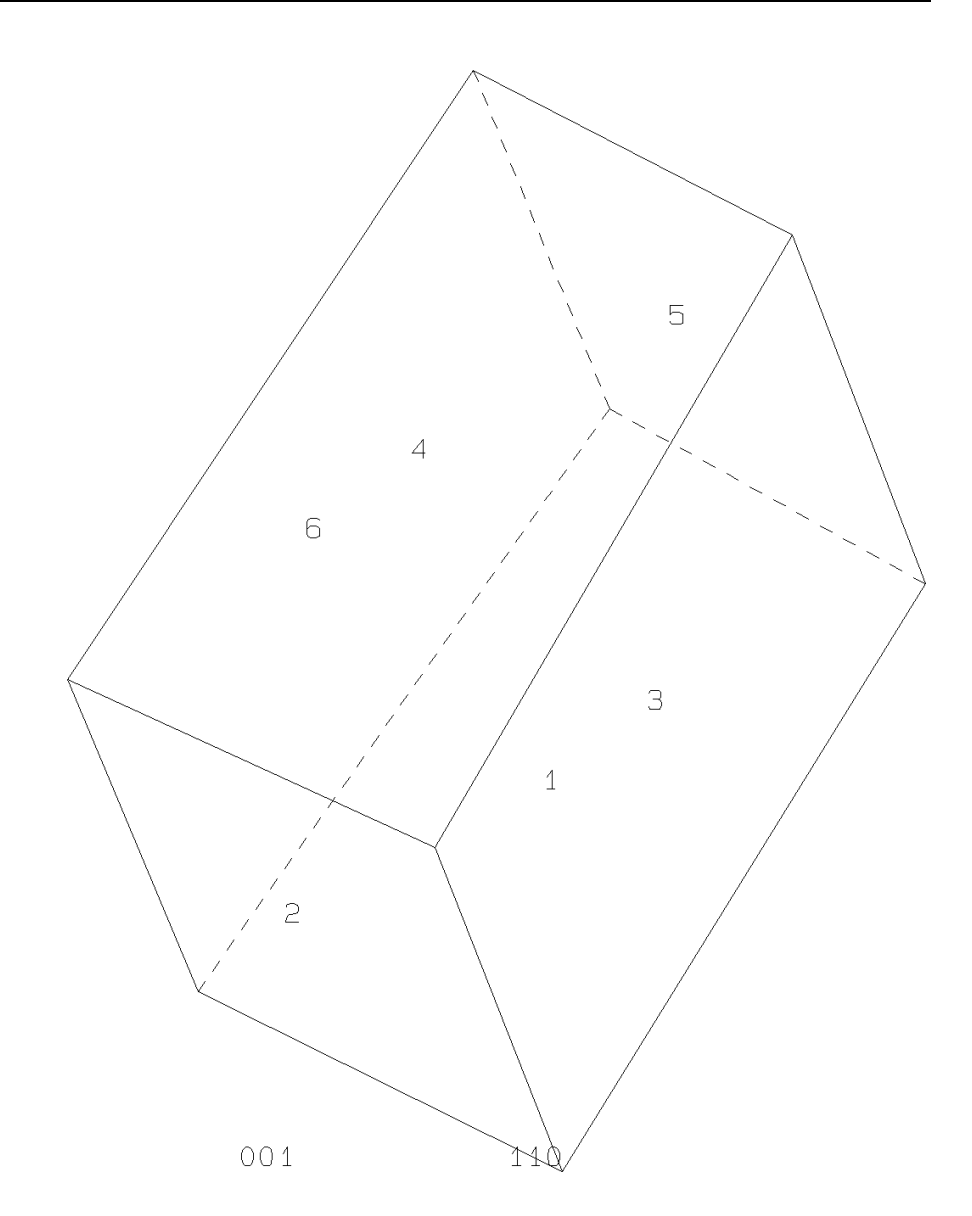

PROJECTIVE DIRECTION:<br>
1.0 1.0 0.5<br>
DIP, DIP D., DISTANCE<br>
50.0 35.0 0.9<br>
74.0 244.0 2.2<br>
83.0 35.0 0.9<br>
50.0 38.0 0.9<br>
74.0 247.0 2.2<br>
83.0 362.0 0.9<br>
VOLUME= 2.24D+01

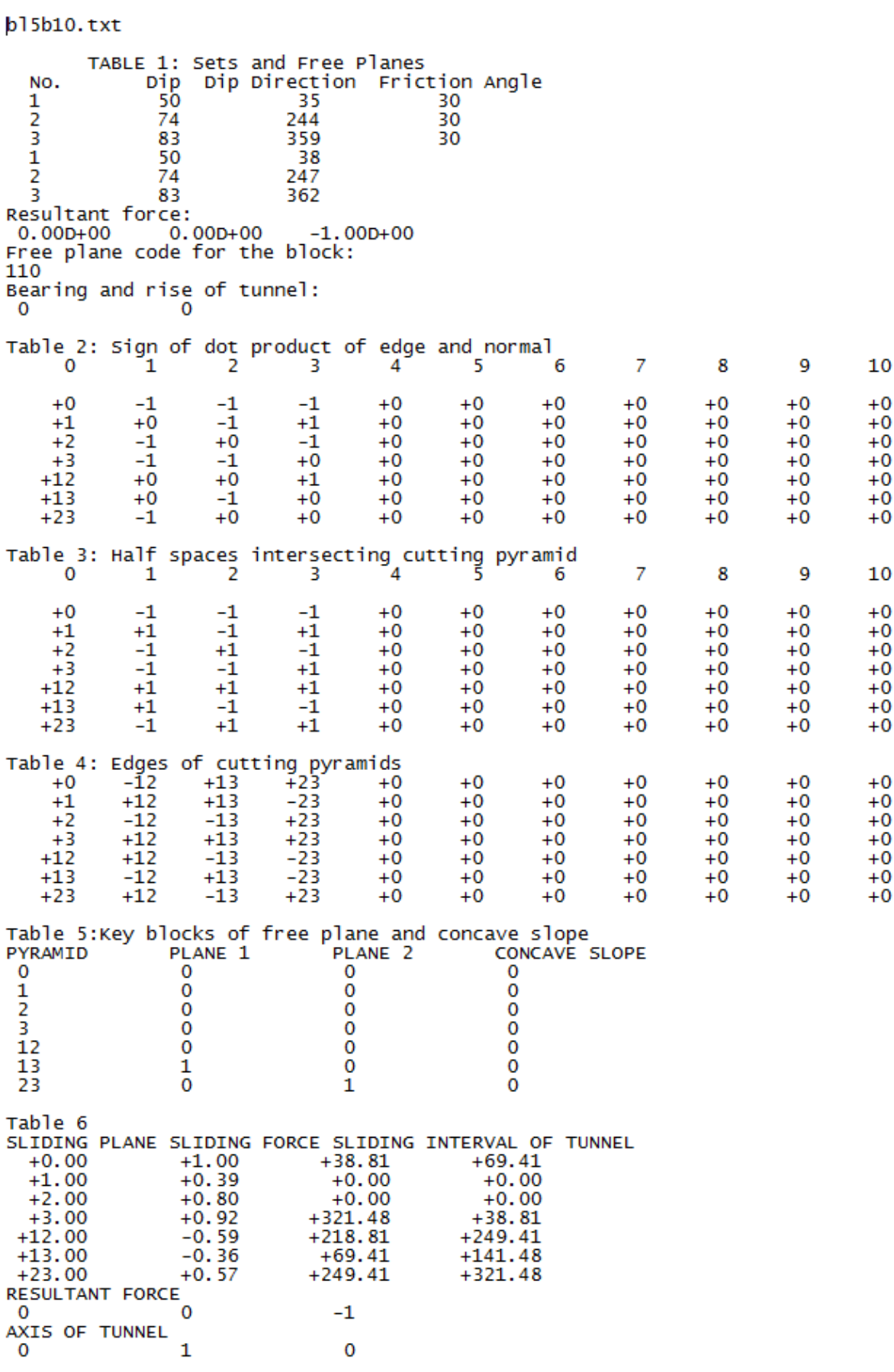

# **e.) Block 6 Daten der Trennflächen**

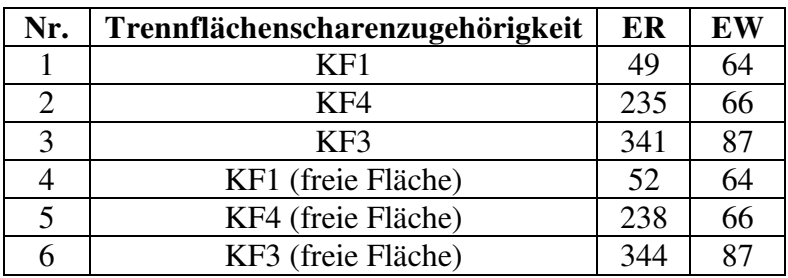

## **Eigenschaften des Blocks**

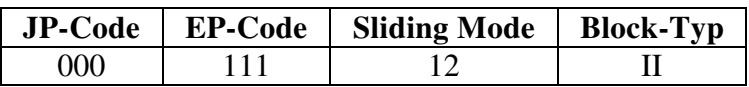

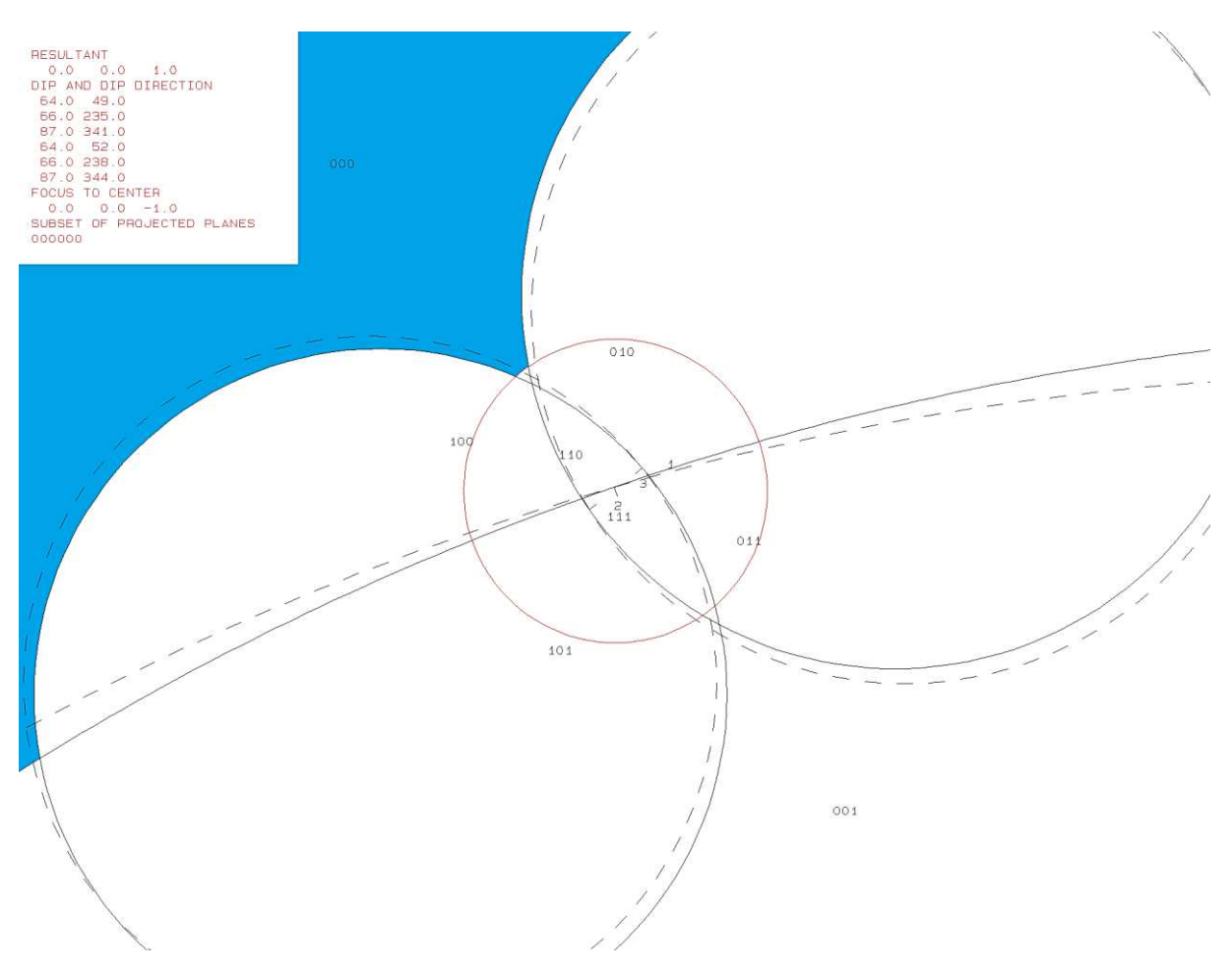

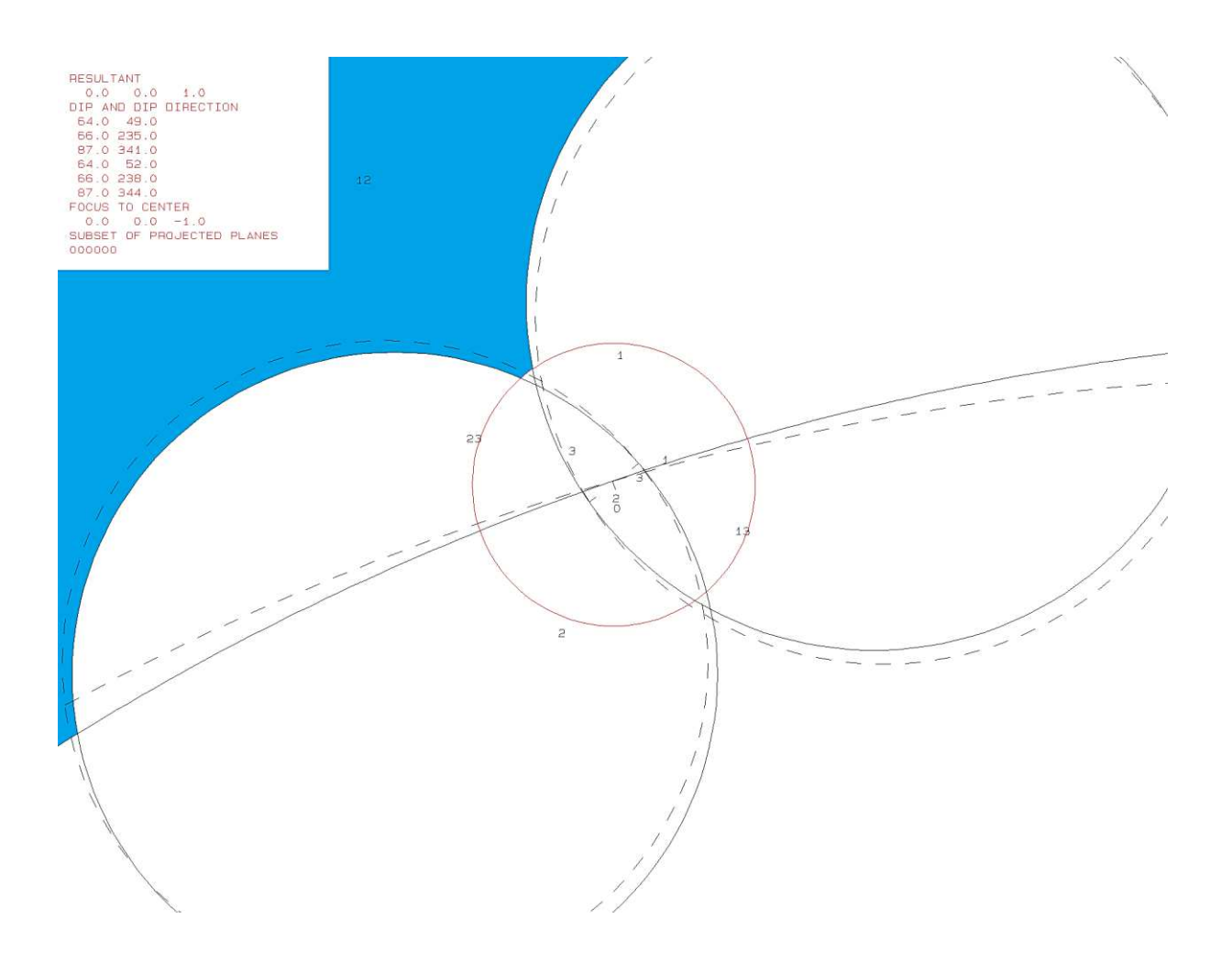

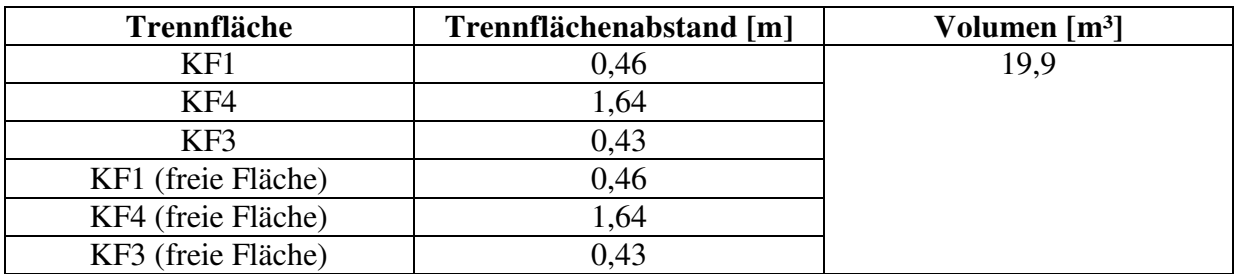

PROJECTIVE DIRECTION:<br>
1.0 1.0 0.5<br>
DIP, DIP D., DISTANCE<br>
54.0 49.0 0.9<br>
56.0 235.0 2.2<br>
87.0 341.0 0.9<br>
54.0 52.0 0.9<br>
66.0 238.0 2.2<br>
87.0 344.0 0.9<br>
VOLUME= 1.99D+01

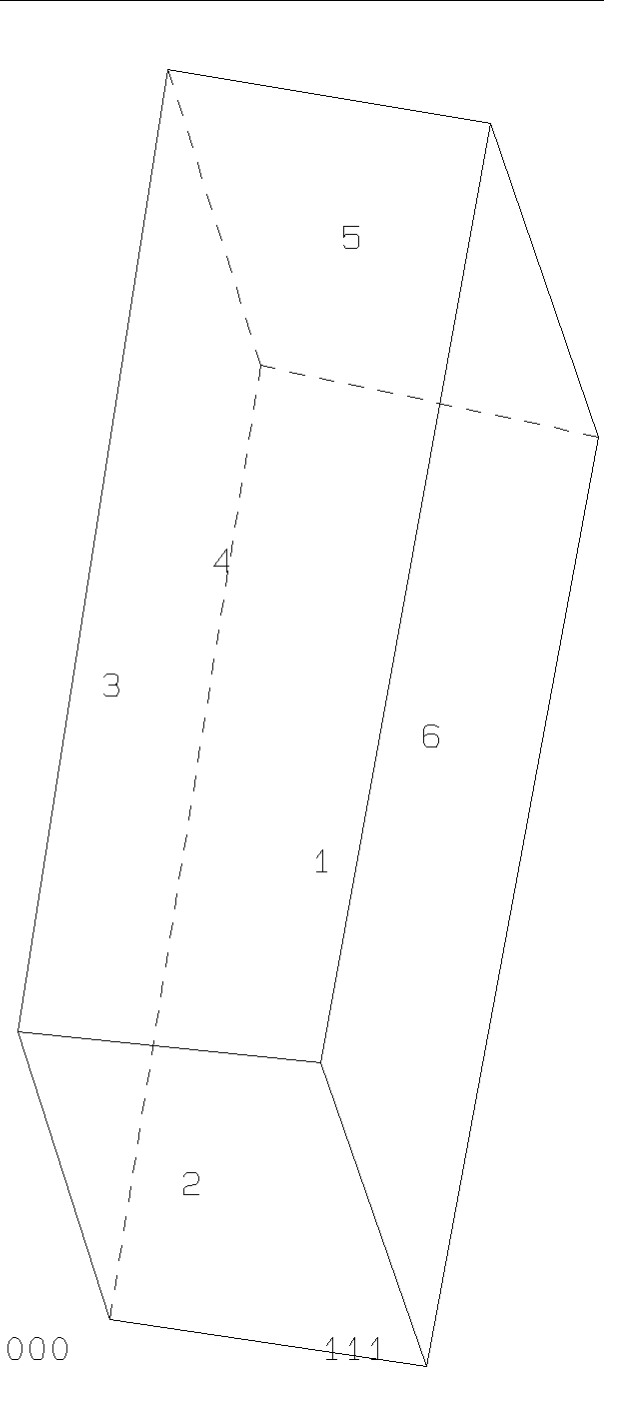

 $b$ <sup>16</sup> $b$ <sup>10</sup>.txt TABLE 1: Sets and Free Planes No. Dip Dip Direction Friction Angle  $\mathbf{1}$ 64 49 30  $\overline{a}$ 66 235 30 3 87 341 30  $\mathbf{1}$ 64 52 2 66 238 87 3 344 Resultant force:  $0.00D + 00$  $-1.00D + 00$  $0.00D + 00$ Free plane code for the block: 111 Bearing and rise of tunnel:  $\Omega$  $\mathbf{0}$ Table 2: Sign of dot product of edge and normal  $\overline{7}$  $\mathbf 0$ 3  $\overline{4}$ 5 6 8 9 10 1 2  $+0$  $+0$  $-1$  $-1$  $-1$  $+0$  $+0$  $+0$  $+0$  $+0$  $+0$  $+\overline{0}$  $-1$  $+0$  $+0$  $+0$  $+0$  $+0$  $+0$  $+1$  $+1$  $+0$  $+2$  $-1$  $+0$  $-1$  $+0$  $+0$  $+0$  $+0$  $+0$  $+0$  $+0$  $-1$  $+0$  $+0$  $+0$  $+0$  $+0$  $+0$  $+0$  $+0$  $+3$  $-1$  $+12$  $+0$  $+0$  $+1$  $+0$  $+0$  $+0$  $+0$  $+0$  $+0$  $+0$  $+13$  $+0$  $-1$  $+0$  $+0$  $+0$  $+0$  $+0$  $+0$  $+0$  $+0$  $+0$  $+0$  $+0$  $+23$  $-1$  $+0$  $+0$  $+0$  $+0$  $+0$  $+0$ Table 3: Half spaces intersecting cutting pyramid<br>0  $1$  2 3 4 5  $\overline{7}$ 8 9 10  $+0$  $+0$  $+0$  $-1$  $-1$  $-1$  $+0$  $+0$  $+0$  $+0$  $+0$  $+1$  $+1$  $+1$  $-1$  $+0$  $+0$  $+0$  $+0$  $+0$  $+0$  $+0$  $+2$  $+0$  $-1$  $+1$  $-1$  $+0$  $+0$  $+0$  $+0$  $+0$  $+0$  $+3$  $-1$  $-1$  $+0$  $+0$  $+0$  $+0$  $+0$  $+0$  $+0$  $+1$  $+0$  $+0$  $+0$  $+0$  $+0$  $+0$  $+12$  $+0$  $^{+1}$  $+1$  $^{+1}$  $+13$  $+1$  $-1$  $-1$  $+0$  $+0$  $+0$  $+0$  $+0$  $+0$  $+0$  $+0$  $+23$  $-1$  $+1$  $+0$  $+0$  $+0$  $+0$  $+0$  $+0$  $+1$ Table 4: Edges of cutting pyramids<br>+0 -12 +13 +23 +0  $+0$  $+0$  $+0$  $\bf{+0}$  $+0$  $+0$  $+1$  $+12$  $+13$  $-23$  $+0$  $+0$  $+0$  $+0$  $+0$  $+0$  $+0$  $+2$  $+0$  $+0$  $+0$  $+0$  $-12$  $-13$  $+0$  $+0$  $+0$  $+23$  $+3$  $+12$  $+13$  $+23$  $+0$  $+0$  $+0$  $+0$  $+0$  $+0$  $+0$  $+0$  $+12$  $+12$  $-23$  $+0$  $+0$  $+0$  $+0$  $+0$  $-13$  $+0$  $+13$  $-12$  $+13$  $-23$  $+0$  $+0$  $+0$  $+0$  $+0$  $+0$  $+0$  $+23$  $+12$  $-13$  $+23$  $+0$  $+0$  $+0$  $+0$  $+0$  $+0$  $+0$ Table 5: Key blocks of free plane and concave slope PLANE 1 PYRAMID PLANE 2 CONCAVE SLOPE  $\bf{0}$ 0  $\bf{0}$  $\mathbf 0$  $\frac{1}{2}$ 0 0 0 0 0 0 3  $\overline{0}$  $\overline{0}$  $\overline{0}$  $\mathbf 0$ 12 0 0 13  $\mathbf 0$  $\mathbf 0$ 1  $\mathbf 0$ 1  $\mathbf 0$ 23 Table 6 SLIDING PLANE SLIDING FORCE SLIDING INTERVAL OF TUNNEL  $+1.00$  $+0.00$  $+10.36$  $+64.86$  $+1.00$  $+0.65$  $+0.00$  $+0.00$  $+2.00$  $+0.68$  $+0.00$  $+0.00$  $+294.72$  $+0.97$  $+3.00$  $+10.36$  $-1.24$  $+190.36$  $+244.86$  $+12.00$  $+0.54$  $+64.86$  $+114.72$  $+13.00$  $+23.00$  $+0.56$  $+244.86$  $+294.72$ **RESULTANT FORCE** 0  $-1$ 0 AXIS OF TUNNEL 1 0  $\mathbf 0$ 

# **f.) Block 7 Daten der Trennflächen**

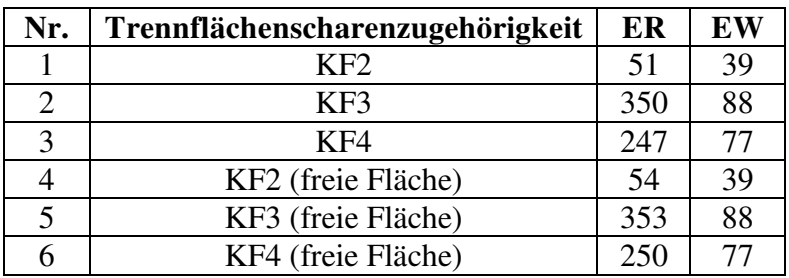

#### **Eigenschaften des Blocks**

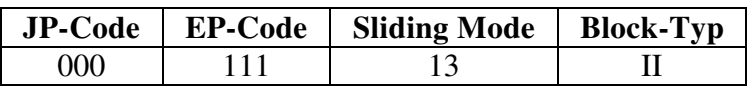

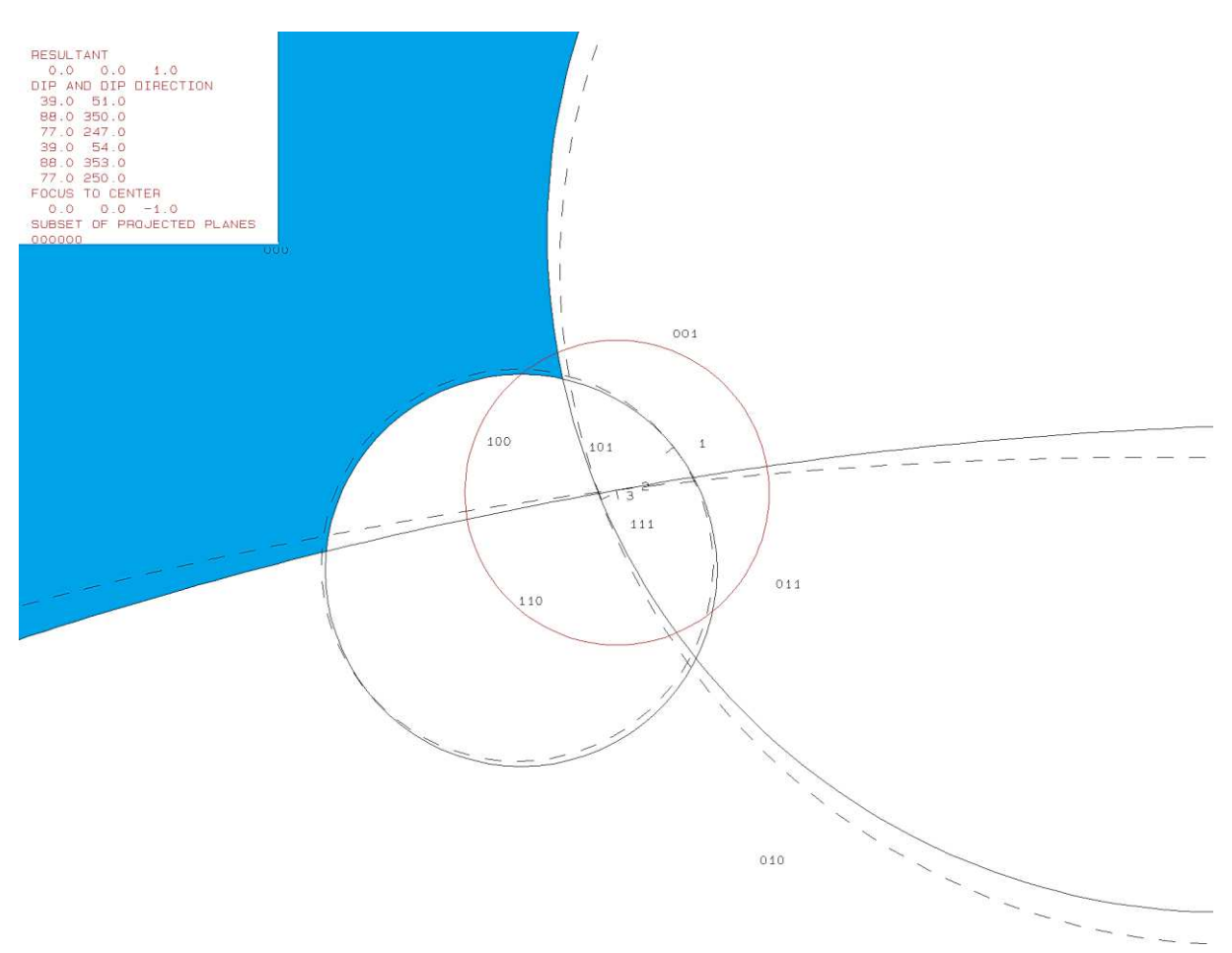

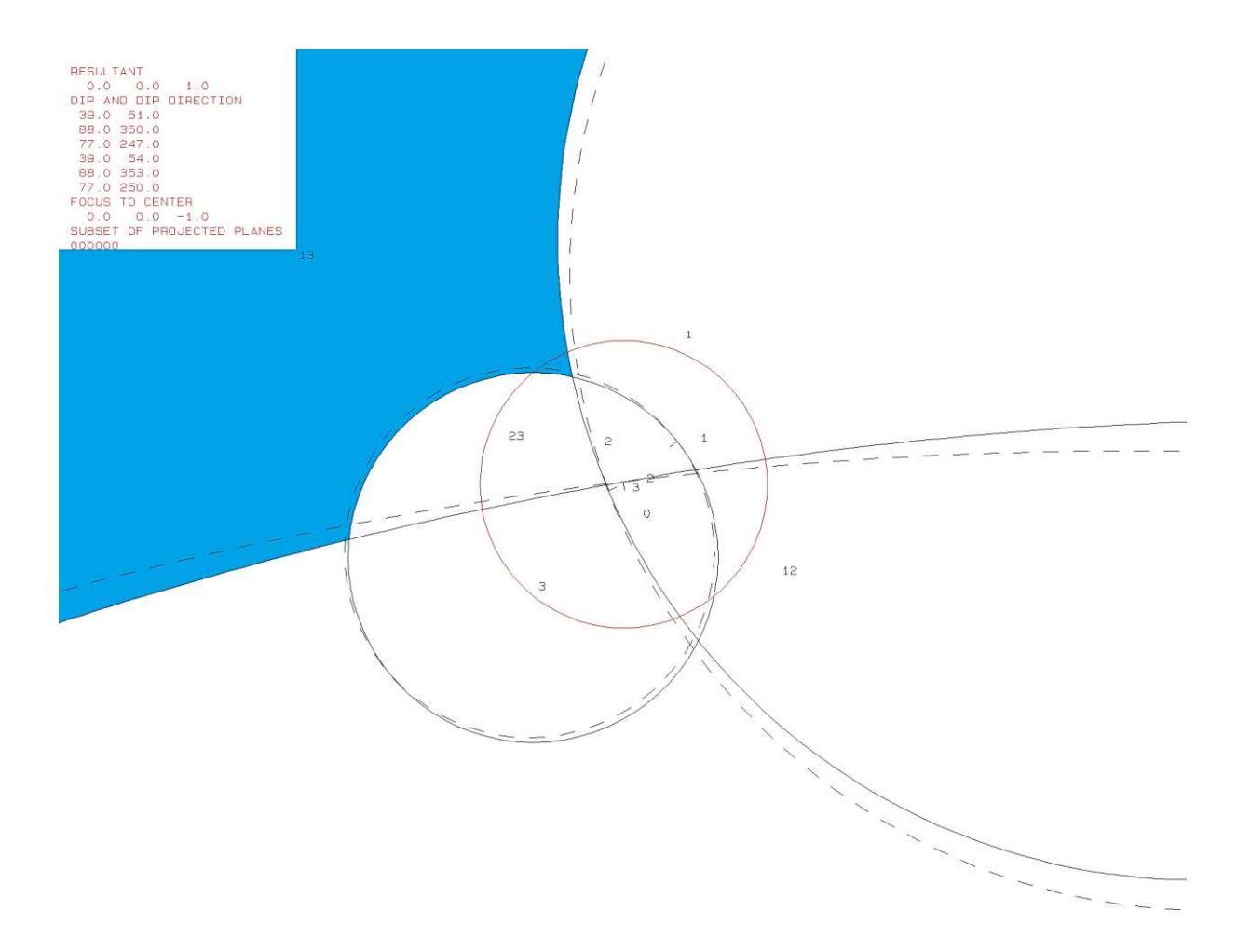

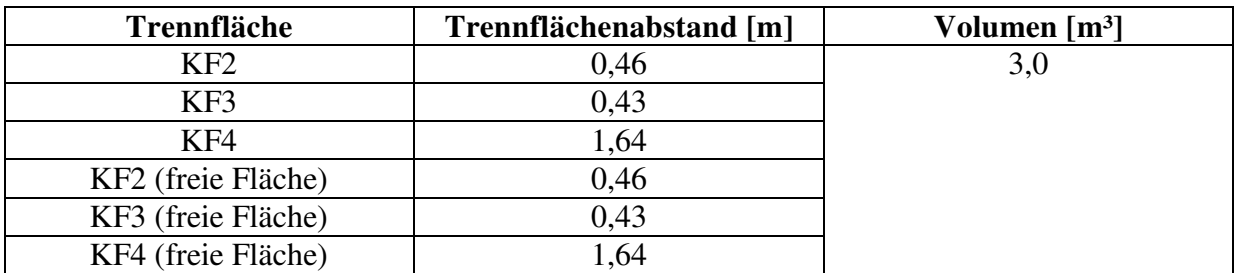

PROJECTIVE DIRECTION:<br>
1.0 1.0 0.5<br>
DIP, DIP D., DISTANCE<br>
39.0 51.0 0.5<br>
88.0 350.0 0.4<br>
77.0 247.0 1.5<br>
88.0 353.0 0.4<br>
77.0 250.0 1.6<br>
VOLUME= 3.04D+00

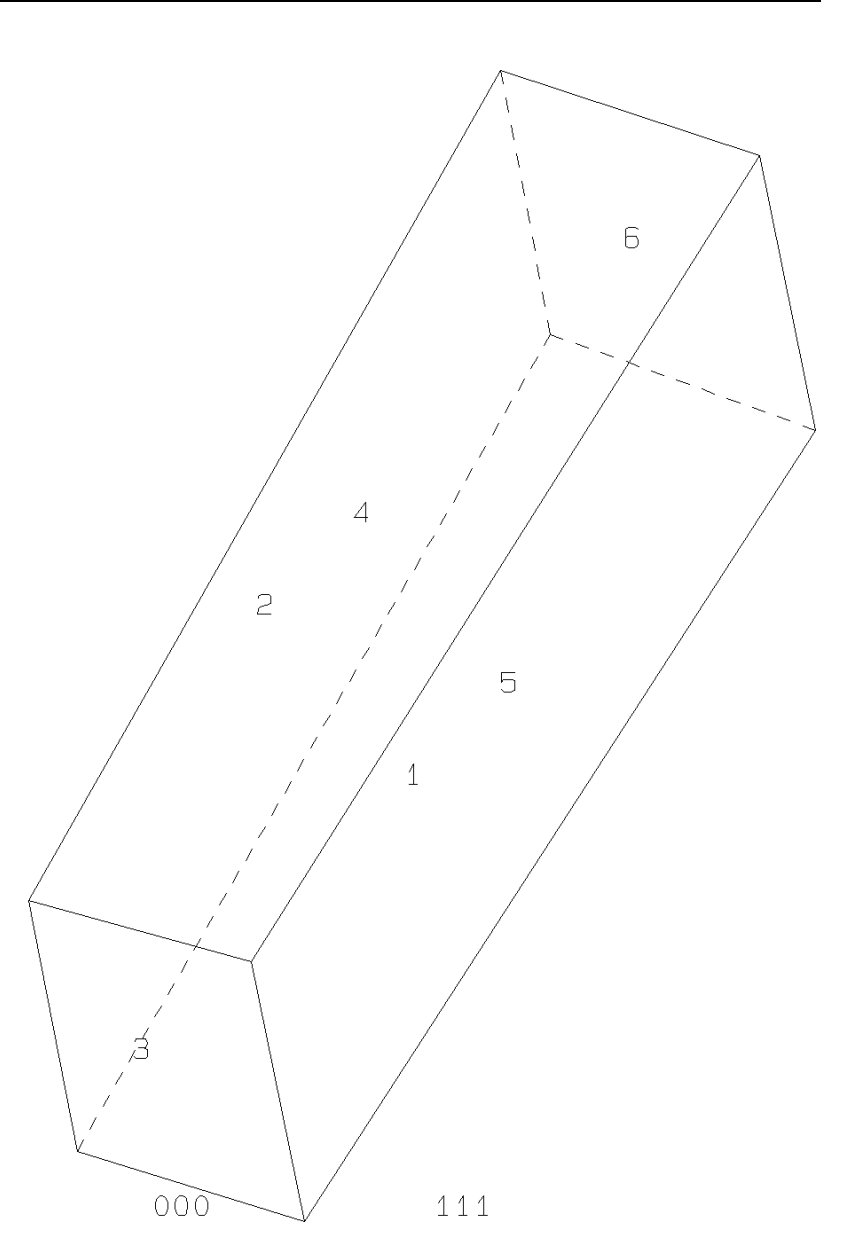

b17b10.txt TABLE 1: Sets and Free Planes Dip Direction Friction Angle No. Dip 39  $\mathbf{1}$ 51 30 350 2 88 30 3 77 247 30 39 54 1  $\overline{2}$ 88 353 3 77 250 Resultant force:  $0.00D + 00$  $0.00D + 00$  $-1.00D+00$ Free plane code for the block: 111 Bearing and rise of tunnel:  $\Omega$  $\Omega$ Table 2: Sign of dot product of edge and normal  $\overline{7}$ 8 9 10  $\mathbf 0$ 3 4 5 6 1 2  $+0$  $+0$  $+0$  $+0$  $+0$  $+0$  $+0$  $+0$  $-1$  $-1$  $-1$  $+1$  $+\bar{0}$  $+0$  $+0$  $+0$  $+0$  $+0$  $+1$  $-1$  $+0$  $+0$  $+2$  $-1$  $+0$  $-1$  $+0$  $+0$  $+0$  $+0$  $+0$  $+0$  $+0$  $+3$  $-1$  $+0$  $+0$  $+0$  $+0$  $-1$  $+0$  $+0$  $+0$  $+0$  $+12$  $+0$  $+0$  $-1$  $+0$  $+0$  $+0$  $+0$  $+0$  $+0$  $+0$  $+0$  $+13$  $+1$  $+0$  $+0$  $+0$  $+0$  $+0$  $+0$  $+0$  $+0$  $+0$  $+23$  $-1$  $+0$  $^{+0}$  $+0$  $+0$  $+0$  $+0$  $+0$  $+0$ Table 3: Half spaces intersecting cutting pyramid<br>0 1 2 3 4 5  $\overline{7}$ 8 9 10  $+0$  $-1$  $-1$  $-1$  $+0$  $+0$  $+0$  $+0$  $+0$  $+0$  $+0$  $+1$  $+1$  $+1$  $-1$  $+0$  $+0$  $+0$  $+0$  $+0$  $+0$  $+0$  $+2$  $+0$  $+0$  $-1$  $+1$  $-1$  $+0$  $+0$  $+0$  $+0$  $+0$  $+3$  $-1$  $+0$  $+0$  $+0$  $+0$  $+0$  $+0$  $+0$  $-1$  $+1$  $+0$  $+0$  $+0$  $+0$  $+0$  $+0$  $+12$  $+0$  $+1$  $-1$  $-1$  $+13$  $+1$  $+1$  $+1$  $+0$  $+0$  $+0$  $+0$  $+0$  $+0$  $+0$  $+23$  $+0$  $+0$  $-1$  $+1$  $+0$  $+0$  $+0$  $+0$  $+1$  $+0$ Table 4: Edges of cutting pyramids<br>+0 +12 -13 +23 +0  $+0$  $+0$  $+0$  $+0$  $+0$  $+0$  $+1$  $+12$  $+13$  $-23$  $+0$  $+0$  $+0$  $+0$  $+0$  $+0$  $+0$  $+2$  $+0$  $+0$  $+0$  $+0$  $+12$  $+13$  $+23$  $+0$  $+0$  $+0$  $+3$  $-12$  $-13$  $+23$  $+0$  $+0$  $+0$  $+0$  $+0$  $+0$  $+0$  $+12$  $-23$  $+0$  $+0$  $+0$  $+12$  $-13$  $+0$  $+0$  $+0$  $+0$  $+13$  $-12$  $+13$  $-23$  $+0$  $+0$  $+0$  $+0$  $+0$  $+0$  $+0$  $+23$  $-12$  $+13$  $+23$  $+0$  $+0$  $+0$  $+0$  $+0$  $+0$  $+0$ Table 5: Key blocks of free plane and concave slope PLANE 2 CONCAVE SLOPE PYRAMID PLANE 1  $\mathbf 0$  $\mathbf 0$  $\mathbf 0$  $\bf{0}$ 1  $\mathbf{0}$  $\mathbf{1}$  $\overline{0}$  $\mathbf 0$ 2 0 0 3  $\mathbf 0$  $\mathbf 0$  $\mathbf 0$ 12  $\mathbf 0$  $\mathbf 0$ 1 13  $\mathbf 0$  $\mathbf 0$  $\overline{0}$  $\mathbf 0$  $\mathbf 0$  $\overline{0}$ 23 Table 6 SLIDING PLANE SLIDING FORCE SLIDING INTERVAL OF TUNNEL  $+76.11$  $+0.00$  $+1.00$  $+23.70$  $+0.18$  $+0.00$  $+1.00$  $+0.00$  $+2.00$  $+0.98$  $+323.78$  $+23.70$  $+0.84$  $+0.00$  $+3.00$  $+0.00$  $+12.00$  $-0.06$  $+76.11$  $+143.78$  $+13.00$  $-0.80$  $+203.70$  $+256.11$  $+23.00$  $+0.78$  $+256.11$  $+323.78$ **RESULTANT FORCE**  $\Omega$  $\Omega$  $-1$ AXIS OF TUNNEL  $\overline{\mathbf{0}}$  $\mathbf{1}$  $\mathbf 0$ 

# **g.) Block 8 Daten der Trennflächen**

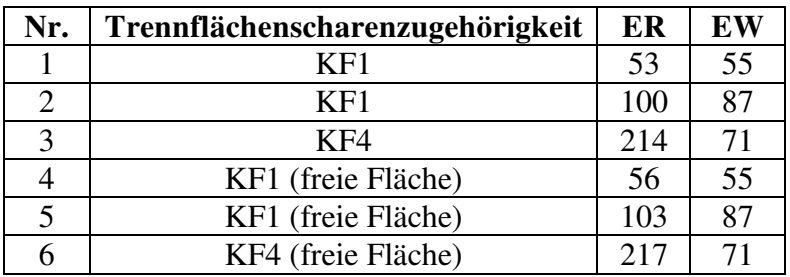

#### **Eigenschaften des Blocks**

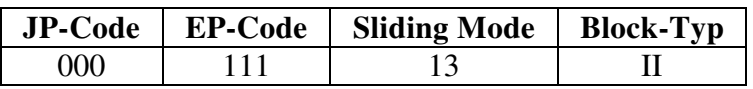

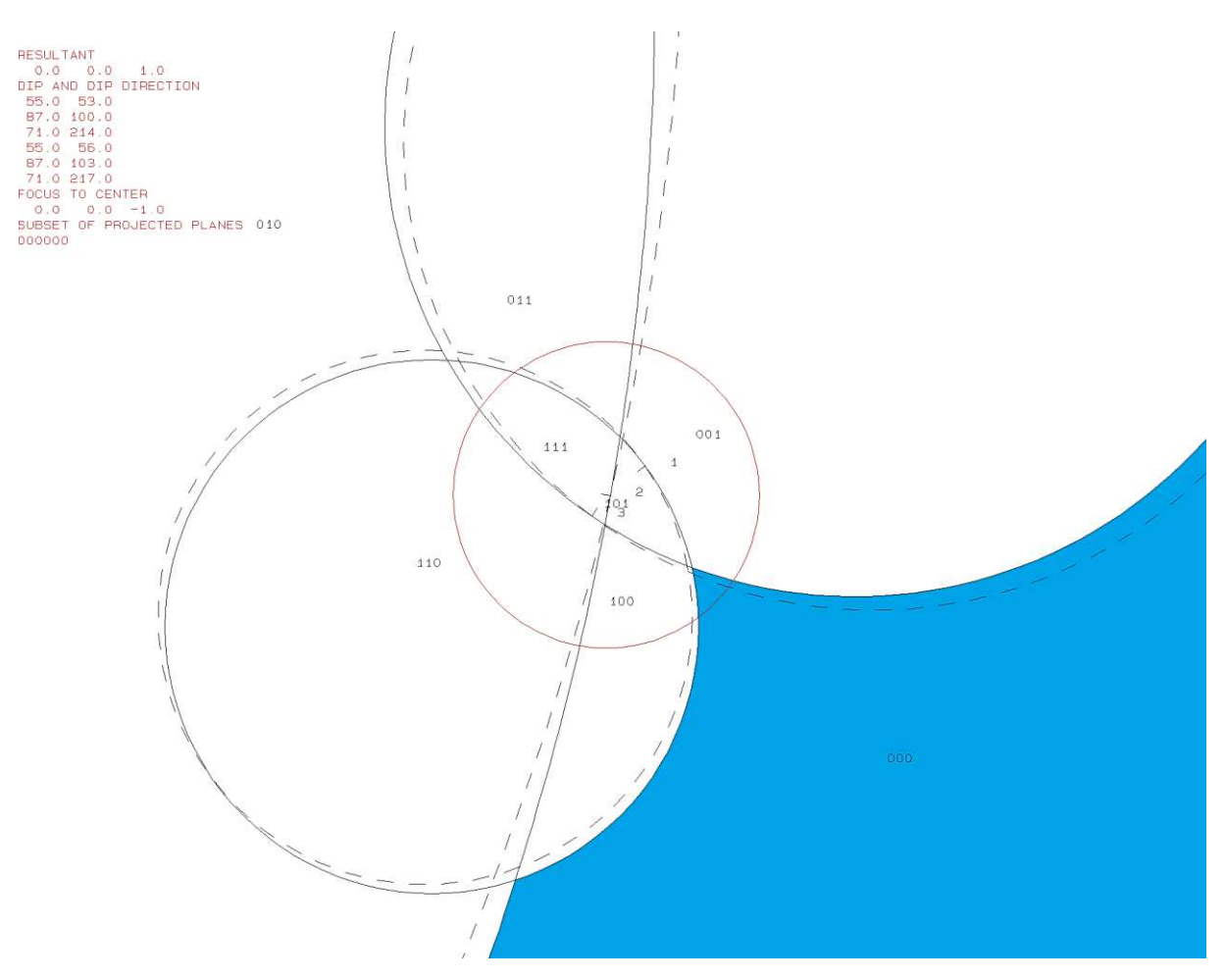

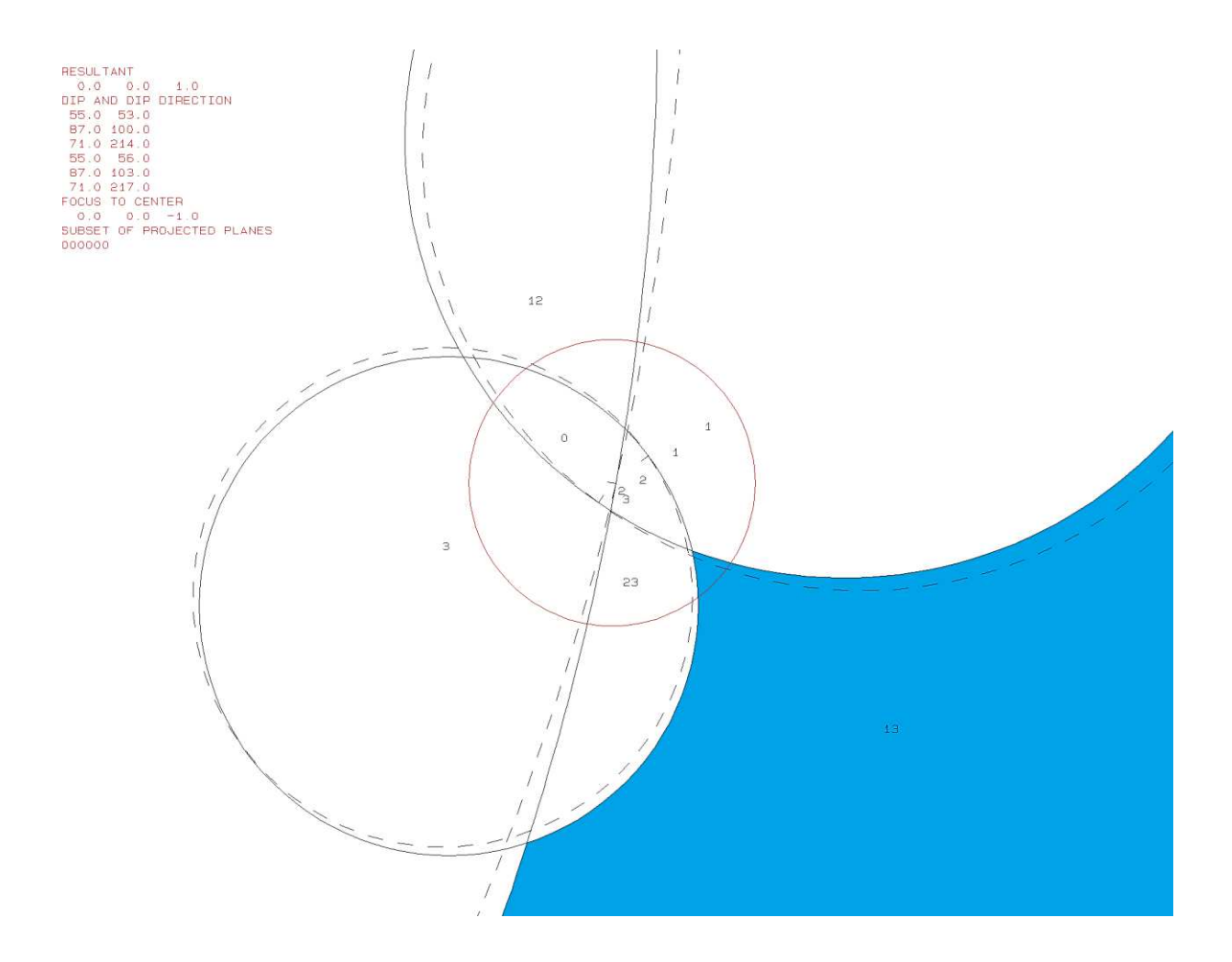

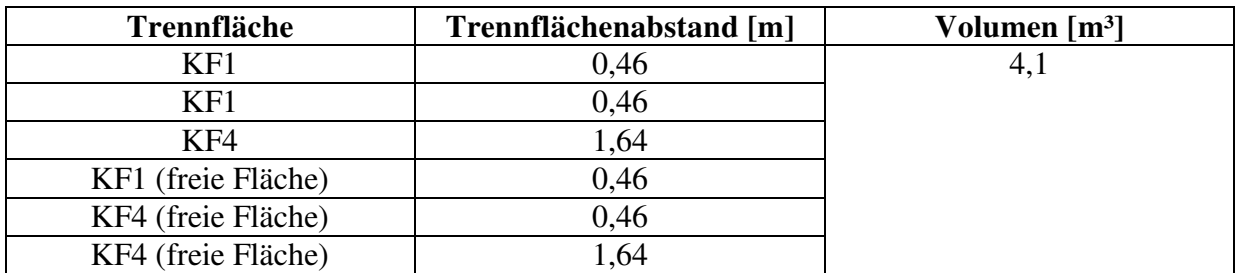

PROJECTIVE DIRECTION:<br>
1.0 1.0 0.5<br>
DIP, DIP D., DISTANCE<br>
55.0 53.0 0.5<br>
71.0 214.0 1.5<br>
55.0 56.0 0.5<br>
71.0 214.0 1.5<br>
55.0 56.0 0.5<br>
71.0 217.0 1.6<br>
71.0 217.0 1.6<br>
VOLUME= 4.11D+00

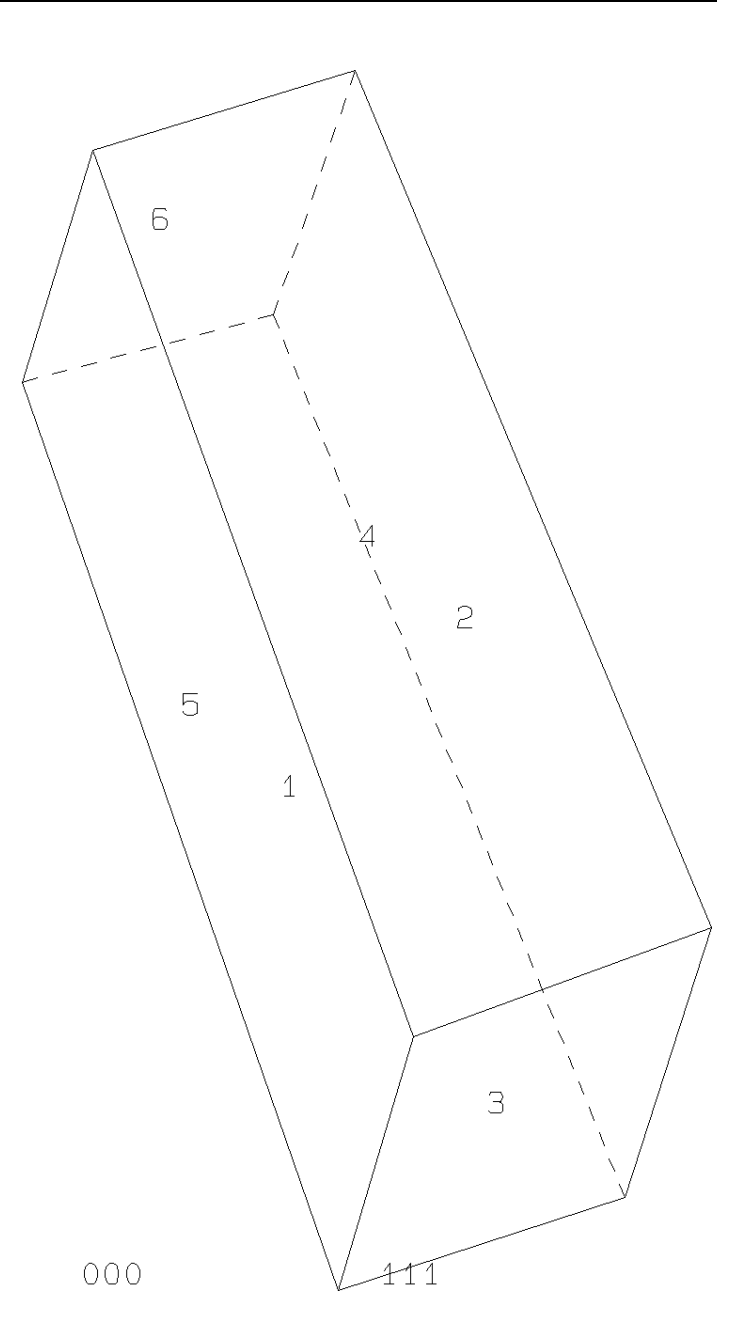
b18b10.txt TABLE 1: Sets and Free Planes Dip<br>55 No. Dip Direction Friction Angle 53  $\mathbf{1}$ 30  $\tilde{87}$  $\overline{a}$ 100 30 3  $71$ 214 30 1 55 56  $\overline{2}$ 87 103 R 71 217 Resultant force:  $0.00D + 00$  $0.00D + 00$  $-1.00D + 00$ Free plane code for the block: 111 Bearing and rise of tunnel:  $\Omega$  $\mathbf{0}$ Table 2: Sign of dot product of edge and normal  $\mathbf{0}$  $\overline{7}$  $\overline{2}$ 3  $\overline{4}$ 5 6 8 9 10 1  $+0$  $+0$  $-1$  $-1$  $-1$  $+0$  $+0$  $+0$  $+0$  $+0$  $+0$  $+1$  $+0$  $+0$  $+0$  $+1$  $+0$  $-1$  $+0$  $+0$  $+0$  $+0$  $+2$  $-1$  $+0$  $-1$  $+0$  $+0$  $+0$  $+0$  $+0$  $+0$  $+0$  $+0$  $+0$  $+0$  $-1$  $+0$  $+0$  $+0$  $+0$  $+3$  $-1$  $+0$  $+12$  $+0$  $+0$  $-1$  $+0$  $+0$  $+0$  $+0$  $+0$  $+0$  $+0$  $+0$  $^{\rm +1}$  $+0$  $+0$  $+0$  $+0$  $+0$  $+0$  $+13$  $+0$  $+0$  $+23$  $-1$  $+0$  $+0$  $+0$  $+0$  $+0$  $+0$  $+0$  $^{+0}$  $+0$ Table 3: Half spaces intersecting cutting pyramid<br>0  $1$  2 3 4 5  $\overline{7}$ 8 9 10  $+0$  $-1$  $-1$  $+0$  $+0$  $+0$  $+0$  $+0$  $+0$  $+0$  $-1$  $+0$  $+1$  $+1$  $+0$  $+0$  $+0$  $+0$  $+1$  $-1$  $+0$  $+0$  $+2$  $-1$  $+1$  $-1$  $+0$  $+0$  $+0$  $+0$  $+0$  $+0$  $+0$  $+0$  $+3$  $-1$  $-1$  $+1$  $+0$  $+0$  $+0$  $+0$  $+0$  $+0$  $+12$  $+1$  $-1$ -1  $+0$ +0  $+0$  $+0$ +0 +0  $+0$  $+13$  $+1$  $+1$  $+1$  $+0$  $+0$  $+0$  $+0$  $+0$  $+0$  $+0$  $+23$  $-1$  $+1$  $^{+1}$  $+0$  $+0$  $+0$  $+0$  $+0$  $+0$  $+0$ Table 4: Edges of cutting pyramids<br>+0 +12 -13 +23 +0  $+0$  $+0$  $+0$  $+0$  $+0$  $+0$  $+13$  $-23$  $+0$  $+0$  $+0$  $+0$  $+0$  $+1$  $+12$  $+0$  $+0$  $+2$  $+12$  $+13$  $+23$  $+0$  $+0$  $+0$  $+0$  $+0$  $+0$  $+0$  $+3$  $-12$  $-13$  $+23$  $+0$  $+0$  $+0$  $+0$  $+0$  $+0$  $+0$ +12  $+12$  $-13$ -23  $+0$  $+0$  $+0$  $+0$  $+0$ +0  $+0$  $+13$  $-12$  $+13$  $-23$  $+0$  $+0$  $+0$  $+0$  $+0$  $+0$  $+0$  $+0$  $+0$  $+0$  $+0$  $+0$  $+23$  $-12$  $+13$  $+23$  $+0$  $+0$ Table 5: Key blocks of free plane and concave slope PYRAMID PLANE 1 PLANE 2 CONCAVE SLOPE  $\mathbf 0$ 0  $\mathbf 0$  $\mathbf 0$ 1 0 0 0 2  $\mathbf 0$  $\mathbf 0$  $\mathbf 0$ 3  $\mathbf 0$  $\mathbf 0$  $\mathbf 0$ 12 0  $\mathbf 0$  $\mathbf 0$  $\overline{0}$ 13 1  $\mathbf 0$ 23  $\mathbf 0$ 1  $\mathbf 0$ Table 6 SLIDING PLANE SLIDING FORCE SLIDING INTERVAL OF TUNNEL  $+281.83$  $+0.00$  $+1.00$  $+337.54$  $+1.00$  $+88.98$  $+0.49$  $+101.83$  $+0.97$  $+337.54$  $+2.00$  $+88.98$  $+3.00$  $+0.76$  $+268.98$  $+281.83$  $+0.00$  $+12.00$  $+0.01$  $+0.00$  $+13.00$  $-0.84$  $+101.83$  $+157.54$  $+23.00$  $+0.58$  $+0.00$  $+0.00$ **RESULTANT FORCE**  $\mathbf 0$ 0  $-1$ AXIS OF TUNNEL  $\mathbf 0$ 1  $\mathbf 0$ 

# **h.) Block 11 Daten der Trennflächen**

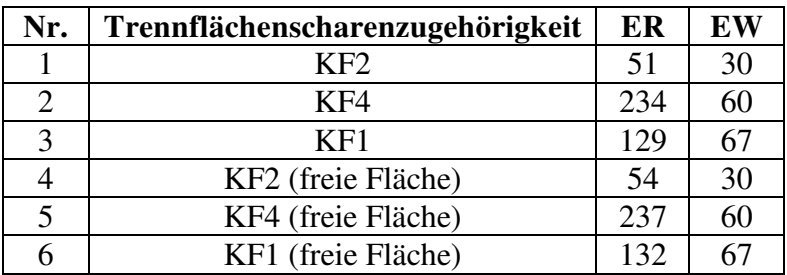

## **Eigenschaften des Blocks**

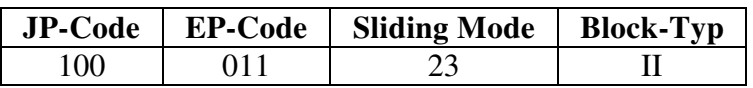

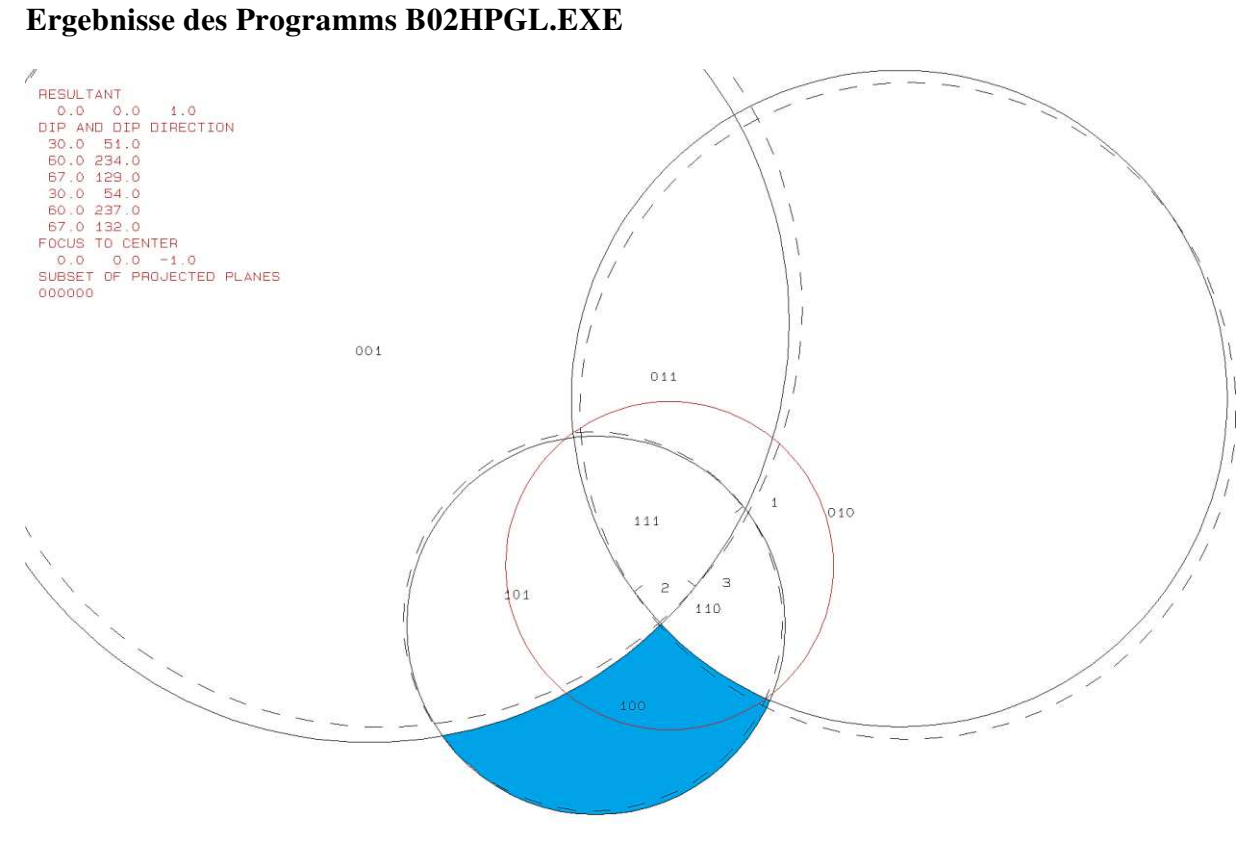

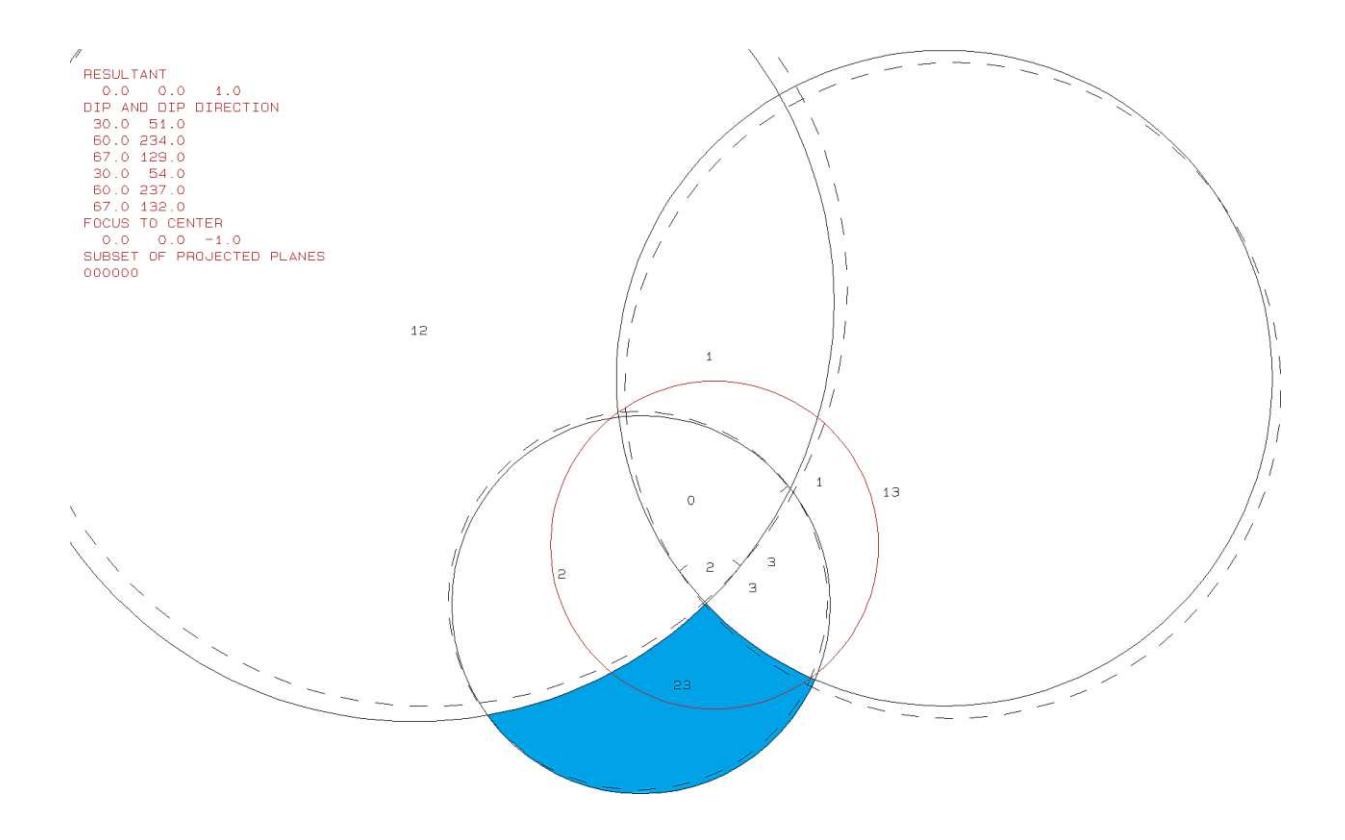

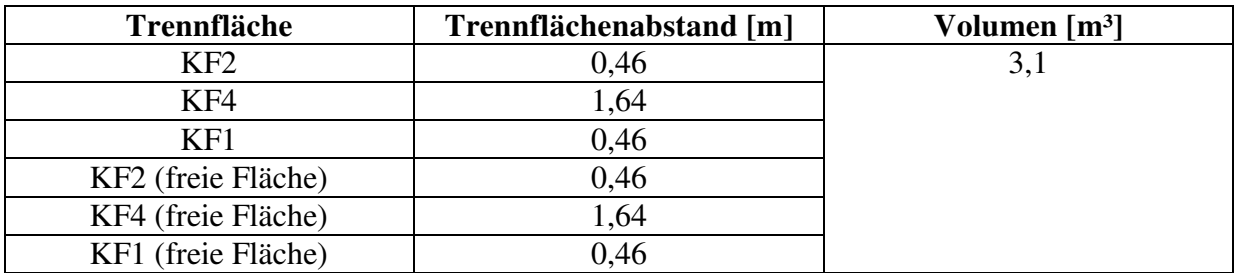

PROJECTIVE DIRECTION: PROJECTIVE DIRECTION<br>
1.0 1.0 0.5<br>
DIP, DIP D., DISTANCE<br>
30.0 51.0 0.5<br>
60.0 234.0 1.6<br>
67.0 129.0 0.5<br>
30.0 54.0 0.5<br>
60.0 237.0 1.6<br>
67.0 132.0 0.5<br>
VOLUME= 3.08D+00

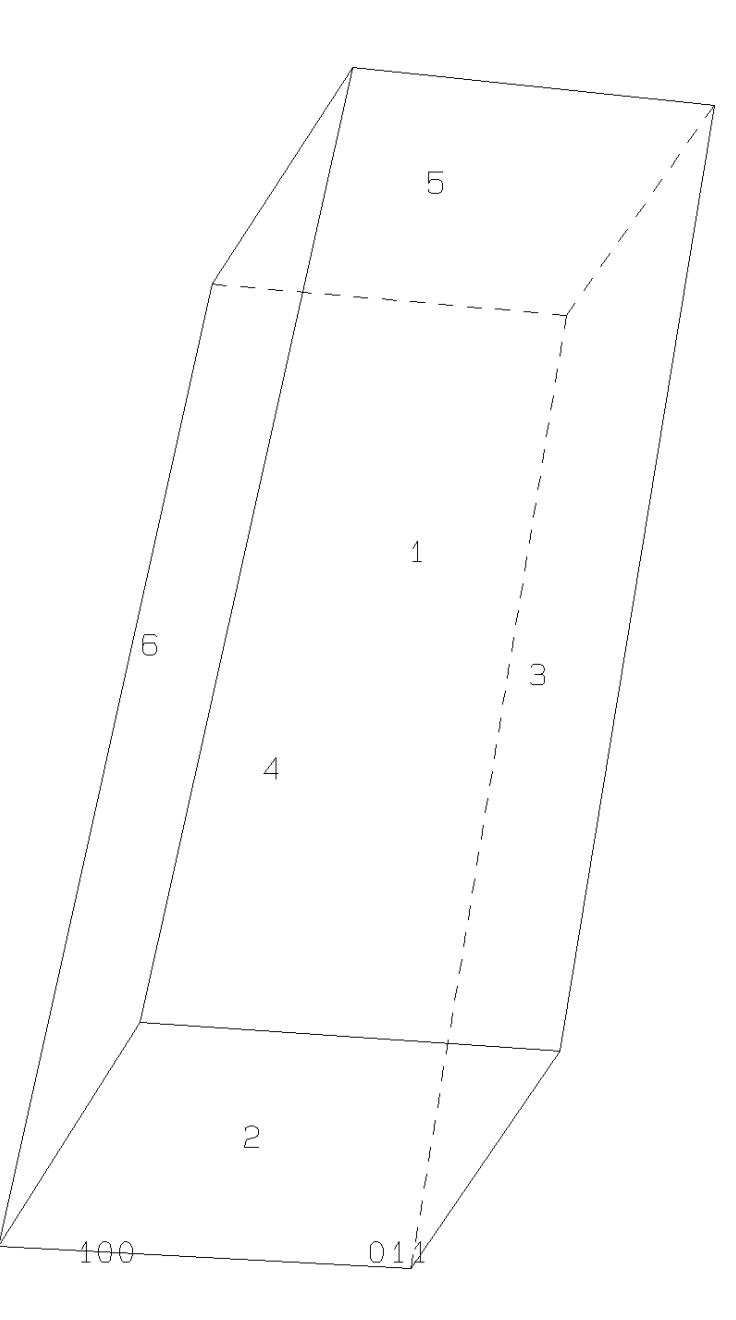

b111b10.txt TABLE 1: Sets and Free Planes Dip Direction Friction Angle No. Dip  $\mathbf{1}$ 30 51 30  $\overline{a}$ 234 60 30 3 67 129 30  $\mathbf{1}$ 30 54 2 60 237 3 67 132 Resultant force:  $0.00D + 00$  $0.00D + 00$  $-1.00D + 00$ Free plane code for the block: 011 Bearing and rise of tunnel:  $\Omega$ Ō Table 2: Sign of dot product of edge and normal  $\overline{7}$  $\mathbf 0$ 8 9 10 2 з 4 5 6 1  $+0$  $+0$  $+0$  $+0$  $+0$  $+0$  $-1$  $+0$  $+0$  $-1$  $-1$  $+1$  $+0$  $-1$  $-1$  $+0$  $+0$  $+0$  $+0$  $+0$  $+0$  $+0$  $+2$  $+0$  $+0$  $+0$  $+0$  $+0$  $+0$  $-1$  $-1$  $+0$  $+0$  $+3$  $-1$  $-1$  $+0$  $+0$  $+0$  $+0$  $+0$  $+0$  $+0$  $+0$  $+12$  $+0$  $+0$  $+0$  $-1$  $+0$  $+0$  $+0$  $+0$  $+0$  $+0$  $+13$  $+0$  $-1$  $+0$  $+0$  $+0$  $+0$  $+0$  $+0$  $+0$  $+0$  $+23$  $-1$  $+0$  $+0$  $+0$  $+0$  $+0$  $+0$  $+0$  $+0$  $+0$ Table 3: Half spaces intersecting cutting pyramid 4  $\overline{7}$  $\Omega$  $\overline{z}$ 8 **Q**  $10$ В  $\mathbf{1}$ 6  $+0$  $+0$  $+0$  $+0$  $+0$  $-1$  $-1$  $-1$  $+0$  $+0$  $+0$  $-1$  $-1$  $+0$  $+0$  $+0$  $+0$  $+0$  $+1$  $^{\mathrm {+1}}$  $+0$  $+0$  $+2$  $+1$  $-1$  $+0$  $+0$  $+0$  $+0$  $+0$  $+0$  $+0$  $-1$  $-1$  $-1$  $+0$  $+0$  $+0$  $+0$  $+3$  $+0$  $+0$  $+0$  $+1$  $+12$  $+1$  $+1$  $-1$  $+0$  $+0$  $+0$  $+0$  $+0$  $+0$  $+0$  $+13$  $+1$  $-1$  $+1$  $+0$  $+0$  $+0$  $+0$  $+0$  $+0$  $+0$  $+0$ +23  $-1$  $+1$  $+1$  $+0$  $+0$  $+0$  $+0$  $+0$  $+0$ Table 4: Edges of cutting pyramids<br>+0 +12 +13 +23 +0  $+0$  $+0$  $+0$  $+0$  $+0$  $+0$  $+0$  $+1$  $+12$  $+13$  $-23$  $+0$  $+0$  $+0$  $+0$  $+0$  $+0$  $+0$  $+2$  $+12$  $-13$  $+23$  $+0$  $+0$  $+0$  $+0$  $+0$  $+0$  $+0$  $+3$  $-12$  $+13$  $+23$  $+0$  $+0$  $+0$  $+0$  $+0$  $+0$  $+0$  $-23$  $+0$  $+0$  $+0$  $+0$  $+12$  $+0$  $+0$  $+12$  $-13$  $+0$  $+13$  $-12$  $+13$  $-23$  $+0$  $+0$  $+0$  $+0$  $+0$  $+0$  $+0$  $-13$  $+23$  $-12$  $+23$  $+0$  $+0$  $+0$  $+0$  $+0$  $+0$  $+0$ Table 5:Key blocks of free plane and concave slope CONCAVE SLOPE PYRAMID PLANE 1 PLANE 2  $\bf{0}$  $\mathbf 0$  $\mathbf 0$ 0  $\mathbf{0}$  $\mathbf 0$  $\mathbf{0}$  $\begin{array}{c} 1 \\ 2 \\ 3 \end{array}$ 0 1 0  $\mathbf 0$  $\mathbf 0$  $\mathbf 0$  $\overline{0}$  $12$  $\Omega$ 1 13 0  $\mathbf 0$  $\bf{0}$ 23  $\Omega$  $\bf{0}$  $\Omega$ Table 6 SLIDING PLANE SLIDING FORCE SLIDING INTERVAL OF TUNNEL  $+0.00$  $+1.00$  $+324.22$  $+2.17$  $+0.00$  $+1.00$  $+0.00$  $+0.00$  $+2.00$  $+0.58$  $+263.28$  $+324.22$  $+3.00$  $+0.69$  $+2.17$  $+83.28$  $+182.17$  $+12.00$  $-0.77$  $+263.28$  $+13.00$  $-0.01$  $+83.28$  $+144.22$  $+23.00$  $+0.25$  $+0.00$  $+0.00$ RESULTANT FORCE  $\Omega$ 0  $-1$ AXIS OF TUNNEL  $\bf{0}$  $\mathbf{1}$  $\bf{0}$ 

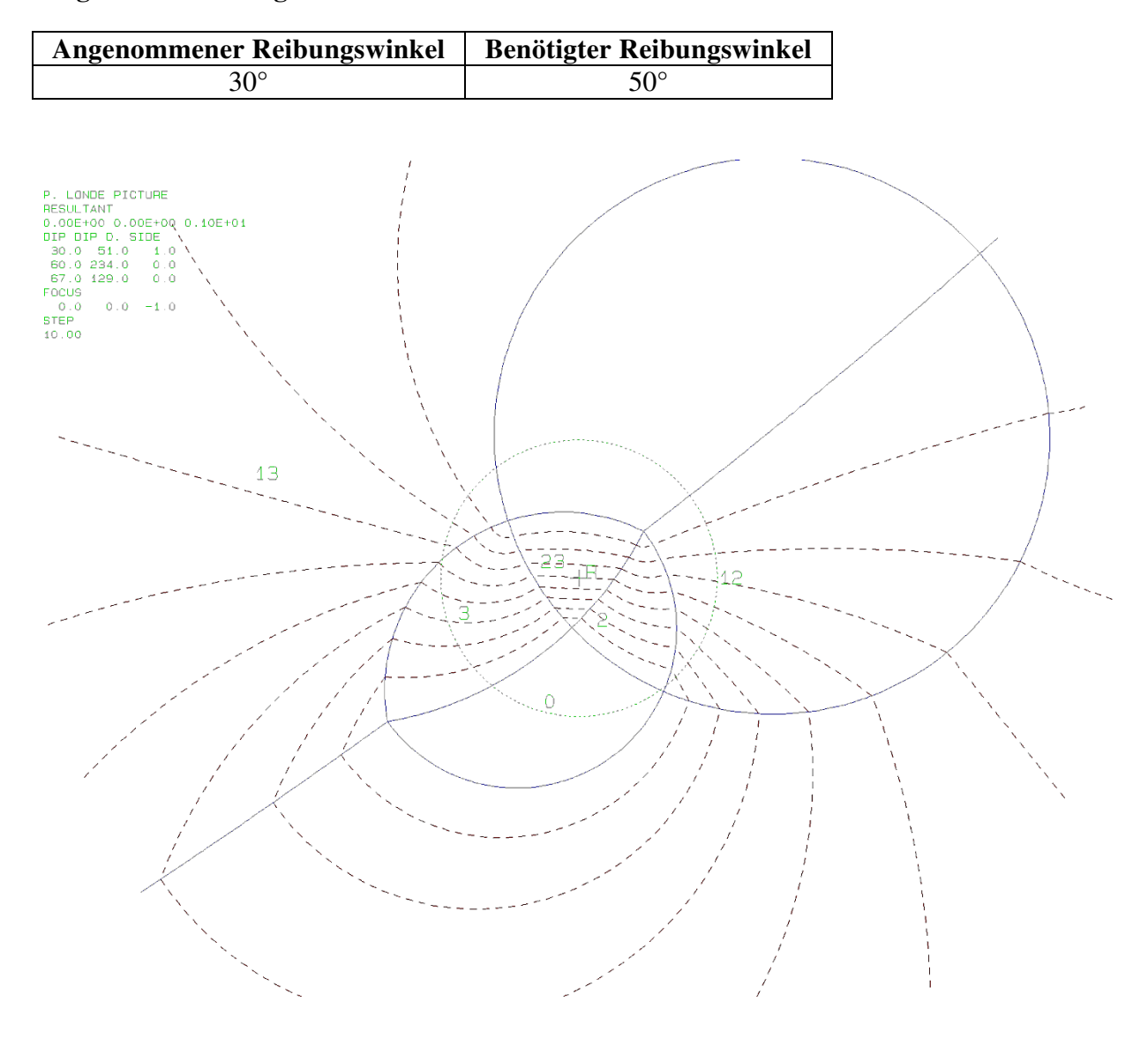

# **i.) Block 12 Daten der Trennflächen**

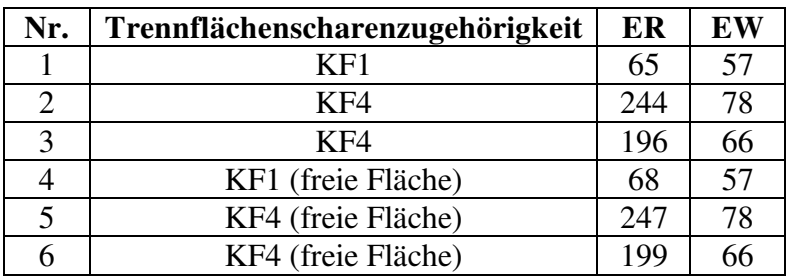

## **Eigenschaften des Blocks**

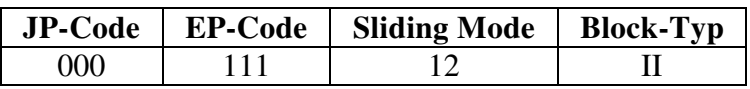

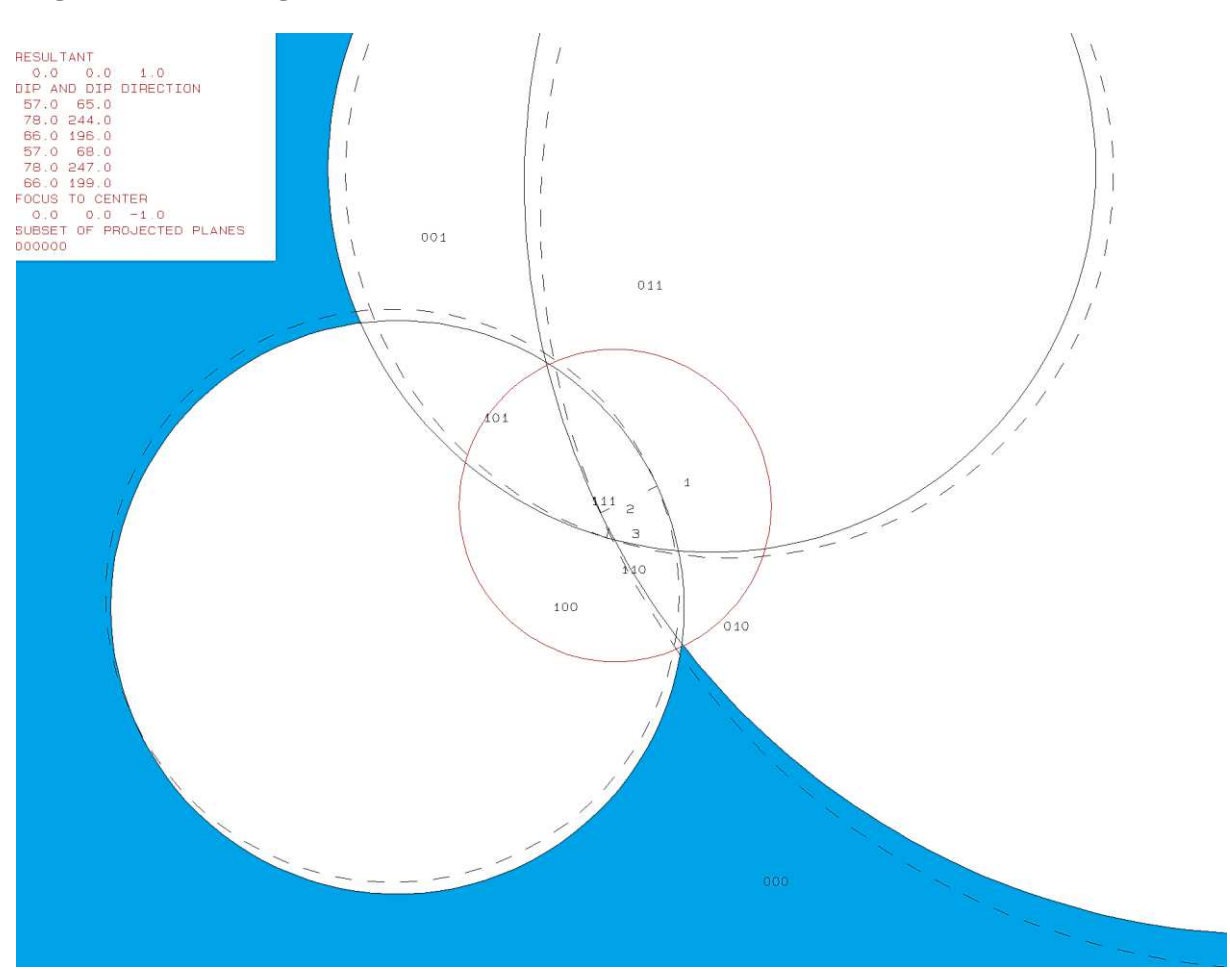

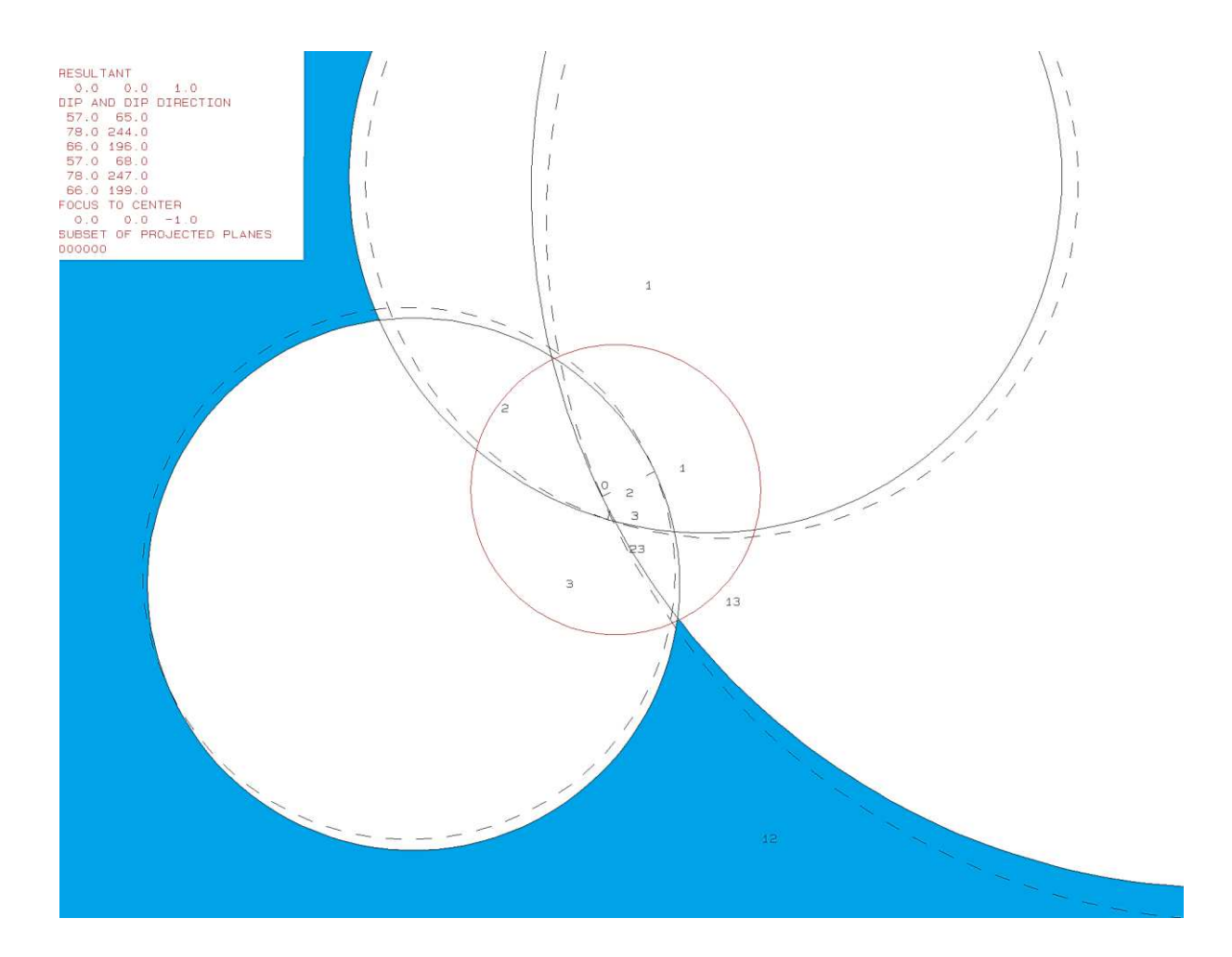

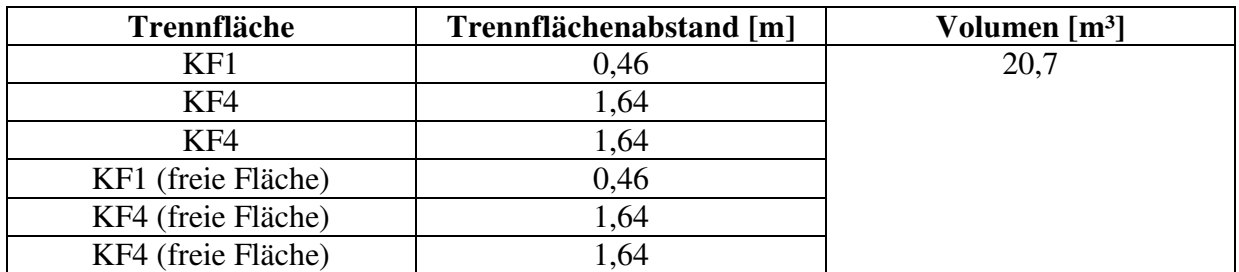

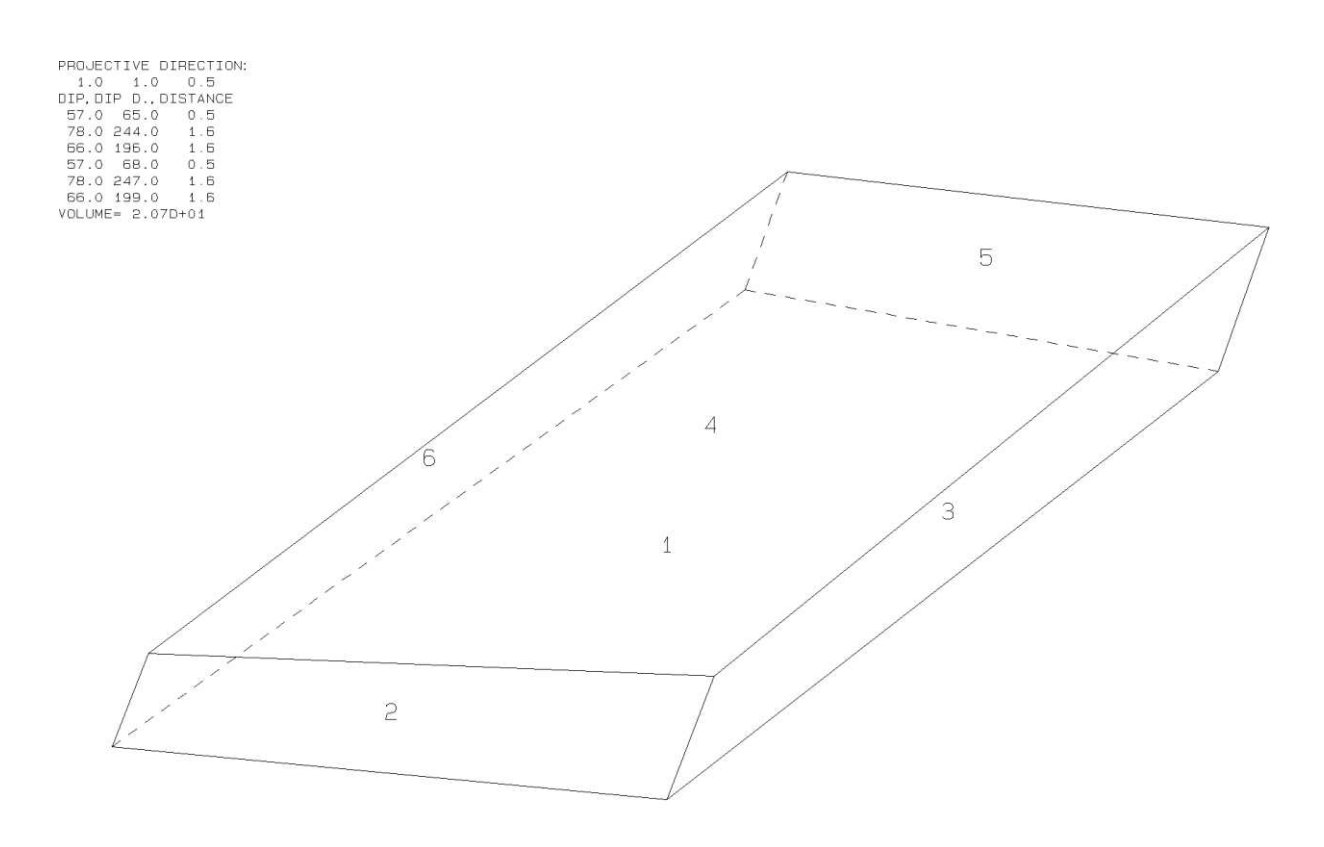

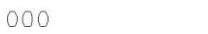

111

b112b10.txt TABLE 1: Sets and Free Planes Dip Dip Direction Friction Angle<br>57 65 30 No.  $\mathbf{1}$  $\overline{2}$ 78 244 30 3 66 196 30 57 68 1  $\overline{2}$ 78 247 3 66 199 Resultant force:  $0.00D + 00$  $0.00D + 00$  $-1.00D + 00$ Free plane code for the block: 111 Bearing and rise of tunnel:  $\Omega$  $\Omega$ Table 2: Sign of dot product of edge and normal  $\mathbf 0$  $\overline{7}$ 8 3  $4<sup>7</sup>$ 5 6 9 10 1 2  $+0$  $+0$  $+0$  $+0$  $+0$  $+0$  $+0$  $+0$  $-1$  $-1$  $-1$  $+1$  $+\bar{0}$  $+0$  $+0$  $+0$  $+0$  $+0$  $+0$  $-1$  $-1$  $+0$  $+2$  $-1$  $+0$  $-1$  $+0$  $+0$  $+0$  $+0$  $+0$  $+0$  $+0$  $+3$  $-1$  $+1$  $+0$  $+0$  $+0$  $+0$  $+0$  $+0$  $+0$  $+0$  $+12$  $+0$  $+0$  $+1$  $+0$  $+0$  $+0$  $+0$  $+0$  $+0$  $+0$  $+0$  $+13$  $-1$  $+0$  $+0$  $+0$  $+0$  $+0$  $+0$  $+0$  $+0$  $+0$  $+23$  $-1$  $+0$  $+0$  $+0$  $+0$  $+0$  $+0$  $+0$  $+0$ Table 3: Half spaces intersecting cutting pyramid<br>0 1 2 3 4 5  $\overline{7}$ 8 9 10  $+0$  $+0$  $-1$  $-1$  $-1$  $+0$  $+0$  $+0$  $+0$  $+0$  $+0$  $+1$  $+1$  $-1$  $-1$  $+0$  $+0$  $+0$  $+0$  $+0$  $+0$  $+0$  $+2$  $+0$  $-1$  $+1$  $-1$  $+0$  $+0$  $+0$  $+0$  $+0$  $+0$  $+3$  $-1$  $+1$  $+0$  $+0$  $+0$  $+0$  $+0$  $+0$  $+0$  $+1$  $+0$  $+0$  $+0$  $+0$  $+0$  $+0$  $+12$  $+0$  $+1$  $+1$  $+1$  $+13$  $+1$  $-1$  $+1$  $+0$  $+0$  $+0$  $+0$  $+0$  $+0$  $+0$  $+23$  $+0$  $+0$  $-1$  $-1$  $+0$  $+0$  $+0$  $+0$  $+1$  $+0$ Table 4: Edges of cutting pyramids<br>+0 -12 +13 +23 +0  $+0$  $+0$  $+0$  $+0$  $+0$  $+0$  $+1$  $-12$  $+13$  $-23$  $+0$  $+0$  $+0$  $+0$  $+0$  $+0$  $+0$  $+2$  $+0$  $+0$  $+0$  $+0$  $+0$  $-12$  $-13$  $+23$  $+0$  $+0$  $+3$  $+12$  $-13$  $+23$  $+0$  $+0$  $+0$  $+0$  $+0$  $+0$  $+0$  $+12$  $-23$  $+0$  $+0$  $+0$  $+0$  $+12$  $-13$  $+0$  $+0$  $+0$  $+13$  $+12$  $+13$  $-23$  $+0$  $+0$  $+0$  $+0$  $+0$  $+0$  $+0$  $+23$  $+12$  $+13$  $+23$  $+0$  $+0$  $+0$  $+0$  $+0$  $+0$  $+0$ Table 5: Key blocks of free plane and concave slope PLANE 1 PLANE 2 CONCAVE SLOPE PYRAMID  $\mathbf 0$  $\mathbf 0$  $\bf{0}$  $\bf{0}$ 1  $\mathbf{0}$  $\overline{0}$  $\overline{0}$ 2  $\mathbf 0$ 0 0 3  $\mathbf 0$  $\mathbf 0$  $\mathbf 0$ 12  $\mathbf 0$  $\mathbf 0$  $\mathbf 0$ 13  $\mathbf 0$  $\overline{0}$ 1  $\mathbf 0$  $\mathbf 0$  $\overline{0}$ 23 Table 6 SLIDING PLANE SLIDING FORCE SLIDING INTERVAL OF TUNNEL  $+317.11$  $+0.00$  $+1.00$  $+357.33$  $+0.52$  $+0.00$  $+1.00$  $+0.00$  $+2.00$  $+0.86$  $+269.29$  $+317.11$  $+3.00$  $+0.68$  $+0.00$  $+0.00$  $+12.00$  $-1.46$  $+137.11$  $+177.33$  $+13.00$  $-0.16$  $+89.29$  $+137.11$  $+23.00$  $+0.55$  $+357.33$  $+89.29$ **RESULTANT FORCE**  $\Omega$  $\Omega$  $-1$ AXIS OF TUNNEL  $\overline{0}$  $\mathbf{1}$  $\mathbf 0$ 

# **j.) Block 14 Daten der Trennflächen**

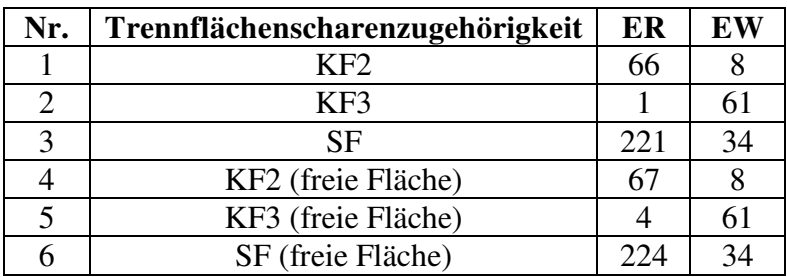

## **Eigenschaften des Blocks**

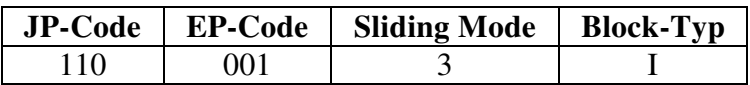

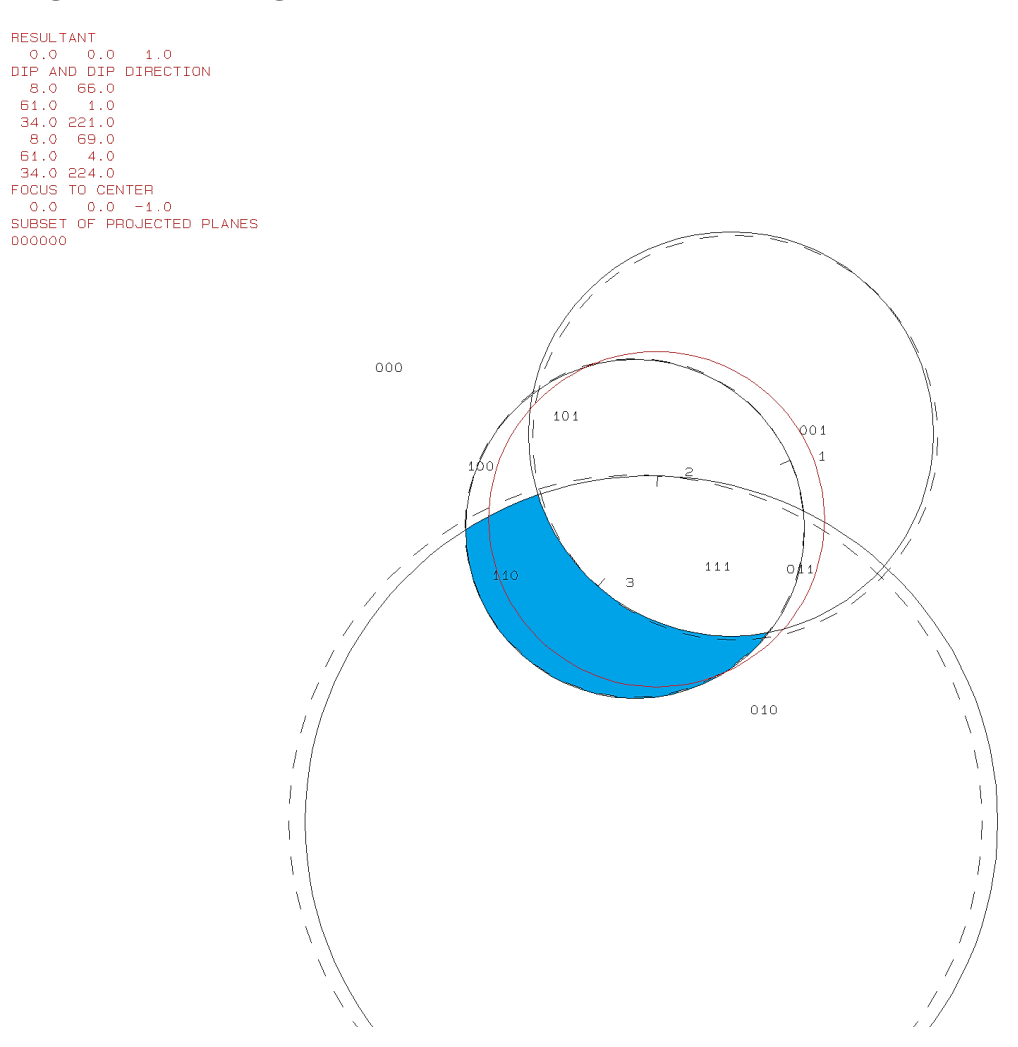

RESULTANT<br>
0.0 0.0 1.0<br>
DIP AND DIP DIRECTION<br>
8.0 65.0<br>
51.0 1.0<br>
8.0 69.0<br>
8.0 90.0<br>
9.0 6.0<br>
9.0 0 0.0 - 1.0<br>
SUBSET OF PROJECTED PLANES<br>
000000

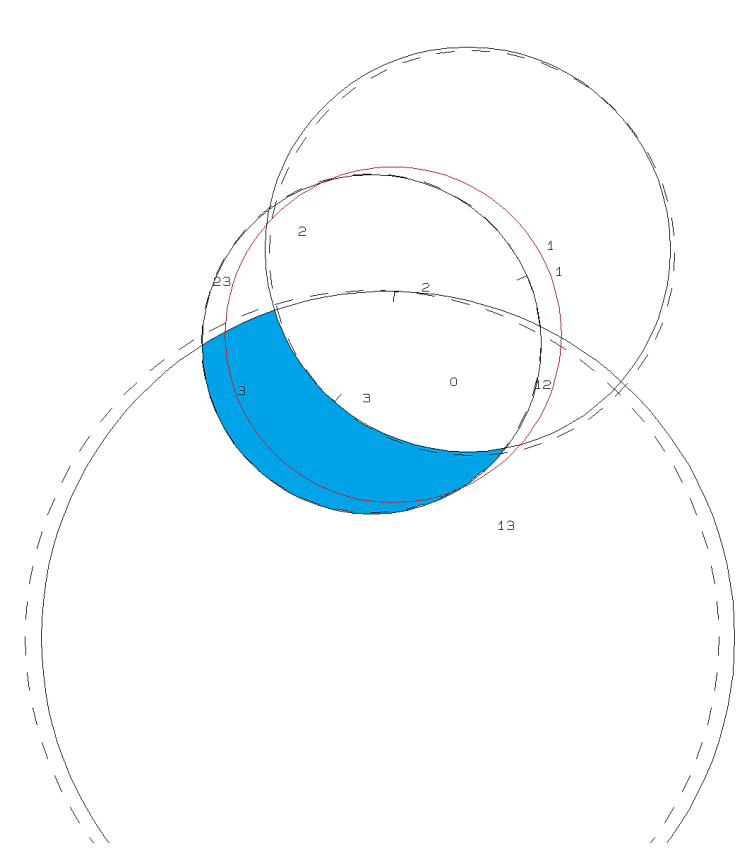

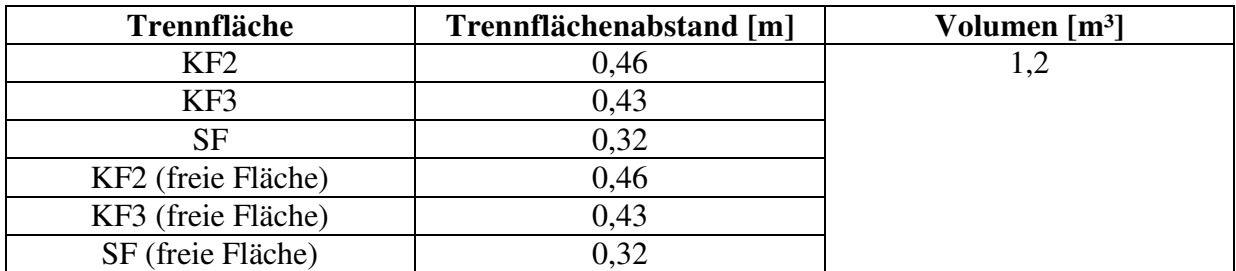

PROJECTIVE DIRECTION:<br>
1.0 1.0 0.5<br>
DIP, OIP D., DISTANCE<br>
8.0 65.0 0.5<br>
51.0 1.0 0.4<br>
54.0 221.0 0.3<br>
8.0 69.0 0.5<br>
61.0 4.0 0.4<br>
34.0 224.0 0.3<br>
NOLUME= 1.22D+00

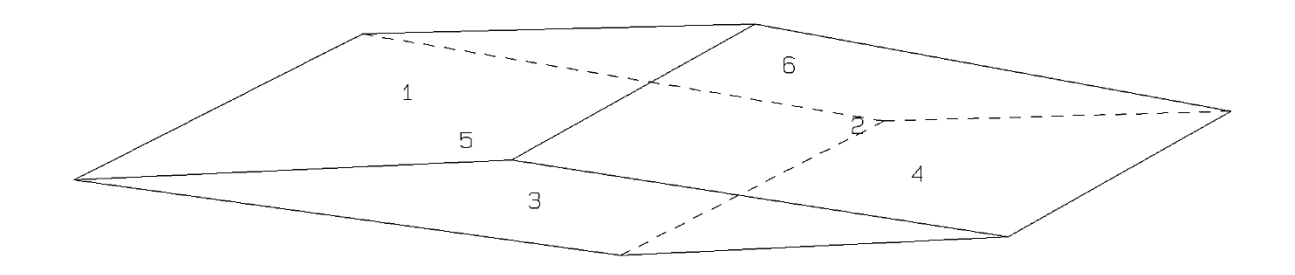

110

b114b10.txt TABLE 1: Sets and Free Planes Dip No. Dip Direction Friction Angle 's  $\mathbf{1}$ 66 30  $\overline{2}$ 61 30 1 3 30 34 221 8 1 69  $\overline{2}$ 61 4 R 34 224 Resultant force:  $0.00D + 00$  $0.00D + 00$  $-1.00D + 00$ Free plane code for the block: 001 Bearing and rise of tunnel:  $\Omega$  $\Omega$ Table 2: Sign of dot product of edge and normal  $\mathbf 0$  $\overline{4}$ 5 7 8 9 10 1 2 3 6  $+0$  $+0$  $+0$  $+0$  $-1$  $-1$  $-1$  $+0$  $+0$  $+0$  $+0$  $+1$  $+0$  $+1$  $-1$  $+0$  $+0$  $+0$  $+0$  $+0$  $+0$ +0  $+2$  $-1$  $+0$  $-1$  $+0$  $+0$  $+0$  $+0$  $+0$  $+0$  $+0$  $+0$  $+3$  $-1$  $-1$  $+0$  $+0$  $+0$  $+0$  $+0$  $+0$  $+0$  $+12$  $+0$  $+0$  $+0$  $+0$  $+0$  $+0$  $+0$  $-1$  $+0$  $+0$  $+0$  $+0$  $+0$  $+0$  $+0$  $+0$  $+13$  $-1$  $+0$  $+0$  $+0$  $+23$  $-1$  $+0$  $+0$  $+0$  $+0$  $+0$  $+0$  $+0$  $+0$  $+0$ Table 3: Half spaces intersecting cutting pyramid  $\mathbf{0}$  $\overline{2}$ 3 ΄4 5 6  $\overline{7}$ 8 9 10  $\mathbf{1}$  $+0$  $+0$  $+0$  $+0$  $+0$  $+0$  $+0$  $-1$  $-1$  $-1$  $+0$  $+0$  $+0$  $+0$  $+0$  $+1$  $+1$  $+1$  $-1$  $+0$  $+0$  $+0$  $+2$  $-1$  $+1$  $-1$  $+0$  $+0$  $+0$  $+0$  $+0$  $+0$  $+0$  $+0$  $+0$  $+3$  $-1$  $-1$  $+1$  $+0$  $+0$  $+0$  $+0$  $+0$  $+0$  $+12$  $+1$  $-1$  $-1$  $+0$  $+0$  $+0$  $+0$  $+0$  $+0$  $+13$  $+1$  $-1$  $+1$  $+0$  $+0$  $+0$  $+0$  $+0$  $+0$  $+0$  $+23$  $-1$  $+1$  $^{\rm +1}$  $+0$  $+0$  $+0$  $+0$  $+0$  $+0$  $+0$ Table 4: Edges of cutting pyramids  $+23$  $+0$  $+0$  $+0$  $+0$  $+0$  $+0$  $+0$  $+12$  $+13$  $+0$  $-23$  $+0$  $+0$  $+1$  $+12$  $-13$  $+0$  $+0$  $+0$  $+0$  $+0$  $+23$  $+2$  $+12$  $-13$  $+0$  $+0$  $+0$  $+0$  $+0$  $+0$  $+0$  $+0$  $+3$  $+23$  $+0$  $+0$  $+0$  $+0$  $+0$  $-12$  $+13$  $+0$  $+12$  $+12$  $+13$  $-23$  $+0$  $+0$  $+0$  $+0$  $+0$  $+0$  $+0$  $+13$  $+13$  $-23$  $+0$  $-12$  $+0$  $+0$  $+0$  $+0$  $+0$  $+0$  $+23$  $-12$  $-13$  $+23$  $+0$  $+0$  $+0$  $+0$  $+0$  $+0$  $+0$ Table 5: Key blocks of free plane and concave slope PLANE 1 PLANE 2 CONCAVE SLOPE PYRAMID  $\mathbf 0$  $\Omega$  $\mathbf 0$  $\mathbf 0$  $\mathbf{1}$ 0  $\mathbf 0$ 0  $\overline{2}$  $\mathbf 0$  $\mathbf 0$  $\mathbf 0$ 3 0 1 0  $\overline{0}$  $\overline{0}$  $12$  $\overline{0}$  $\mathbf 0$ 13 0 0  $\mathbf 0$  $\overline{0}$ 23 1 Table 6 SLIDING PLANE SLIDING FORCE SLIDING INTERVAL OF TUNNEL  $+0.00$  $+1.00$  $+355.95$  $+18.68$  $+1.00$  $+0.00$  $-0.43$  $+0.00$  $+2.00$  $+0.59$ +352.51  $+355.95$  $+0.08$  $+0.00$  $+3.00$  $+0.00$  $+172.51$  $+12.00$  $-0.49$  $+18.68$  $+13.00$  $-0.55$  $+172.51$  $+175.95$  $-0.42$  $+198.68$  $+352.51$  $+23.00$ **RESULTANT FORCE**  $\Omega$  $\Omega$  $-1$ AXIS OF TUNNEL  $\mathbf 0$ 1  $\mathbf 0$ 

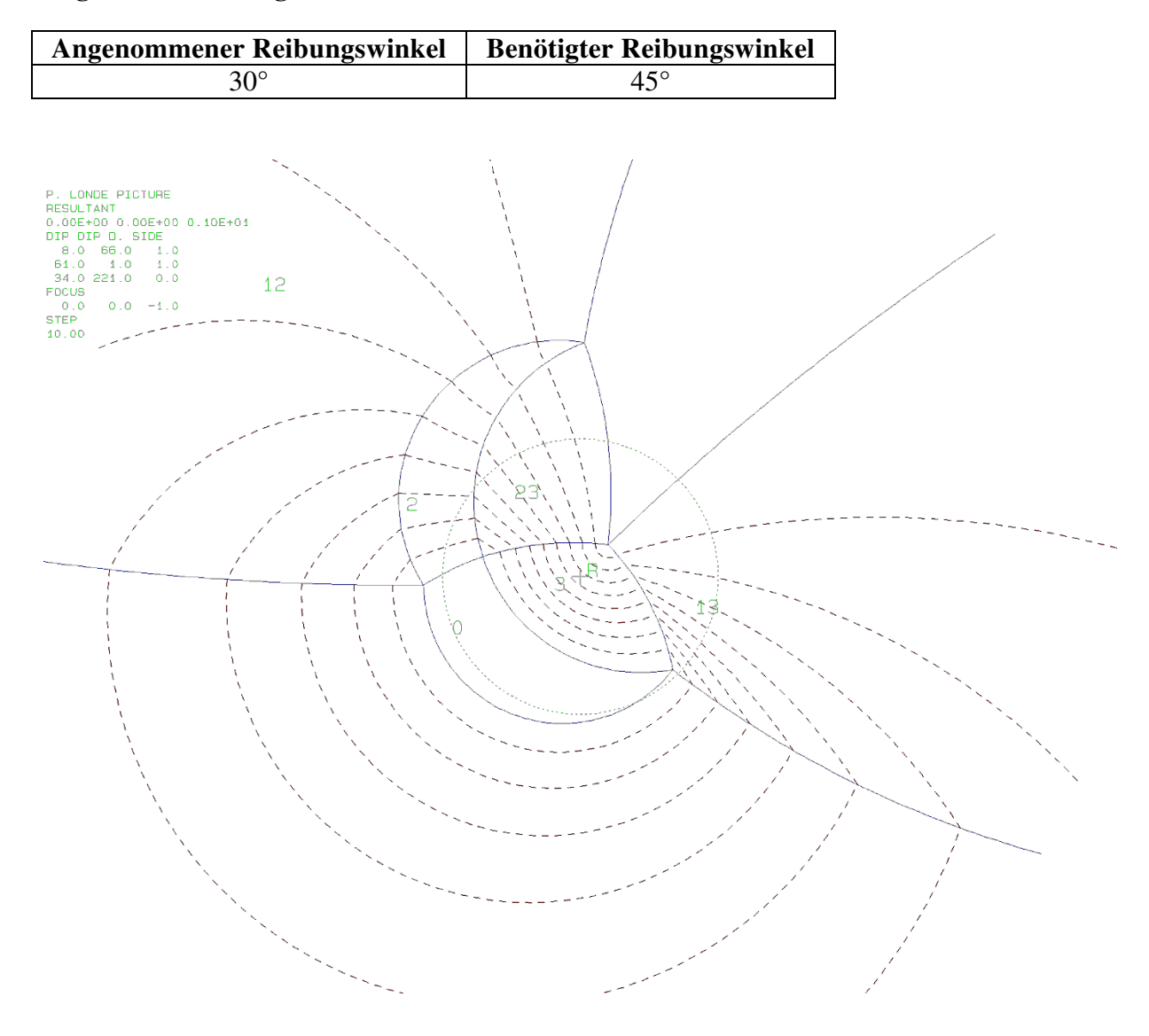

# **k.) Block 15 Daten der Trennflächen**

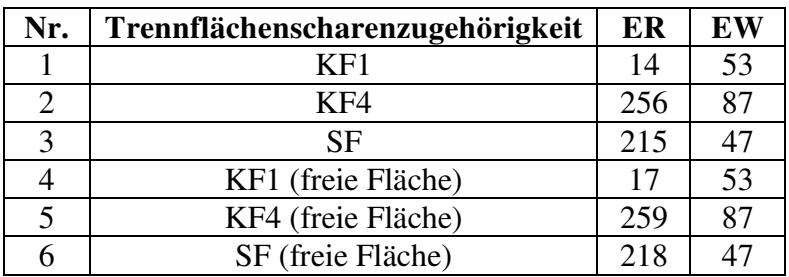

## **Eigenschaften des Blocks**

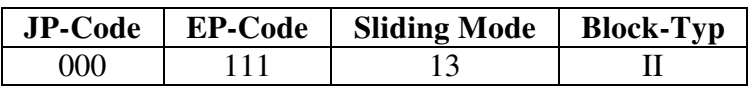

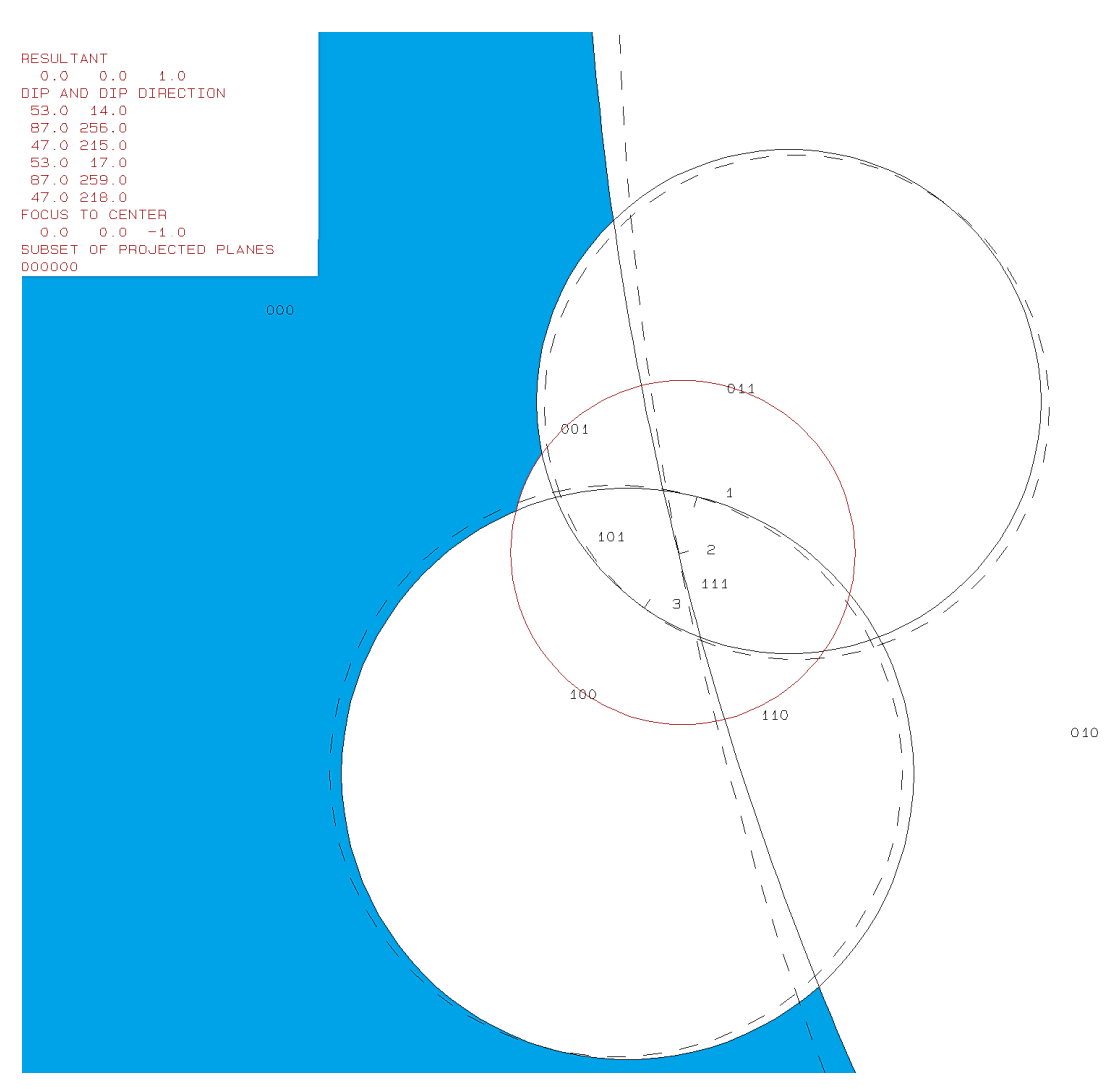

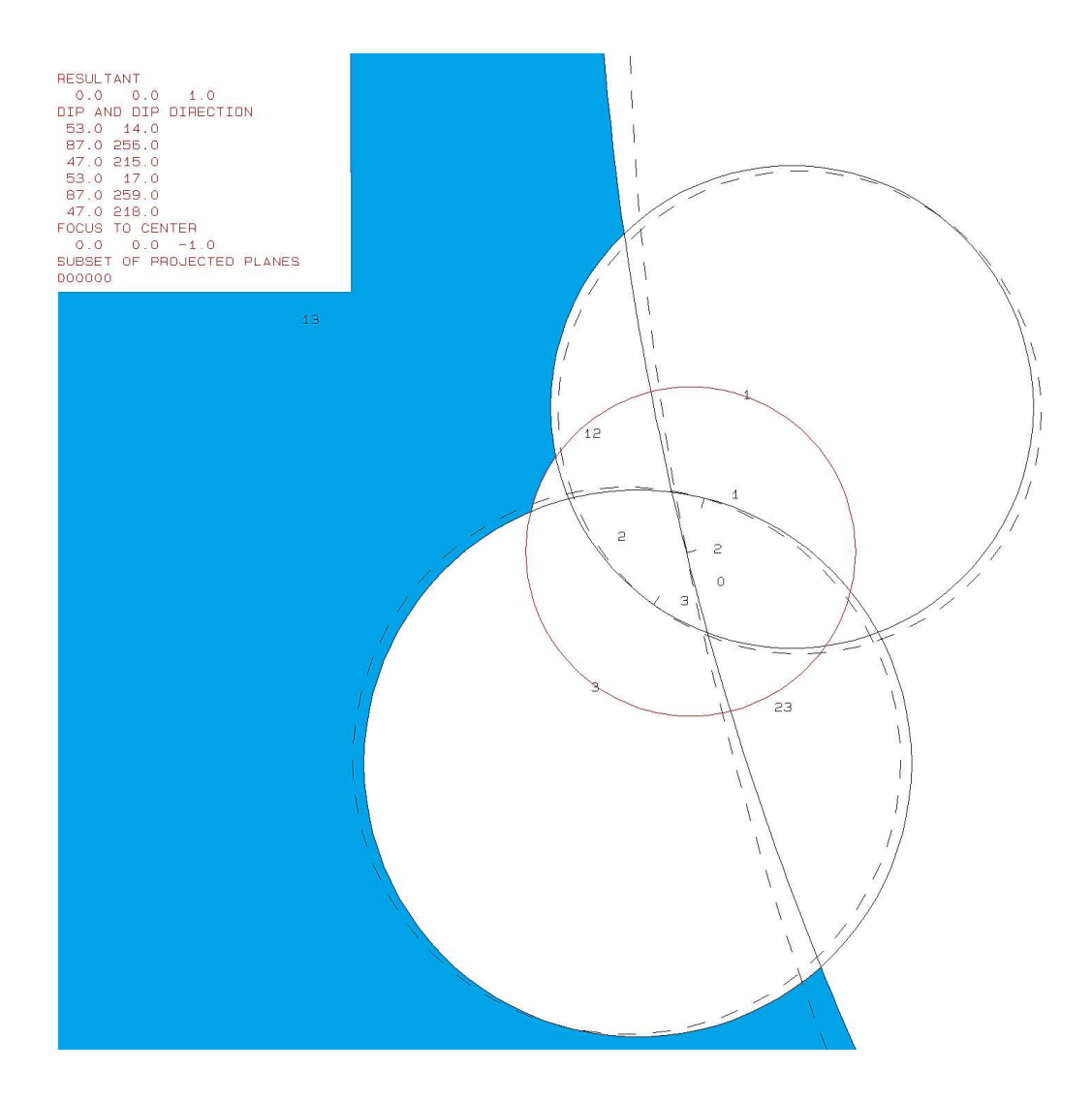

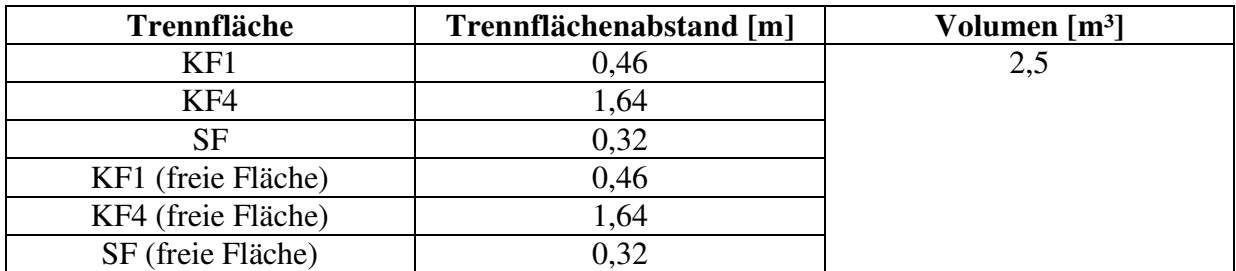

PROJECTIVE DIRECTION:<br>1.0 1.0 0.5<br>DIP, DIP D., DISTANCE<br>53.0 14.0 0.5<br>97.0 255.0 1.5<br>47.0 215.0 0.3<br>53.0 17.0 0.5<br>57.0 259.0 1.6<br>47.0 219.0 1.6<br>47.0 218.0 0.3<br>VOLUME= 2.54D+00

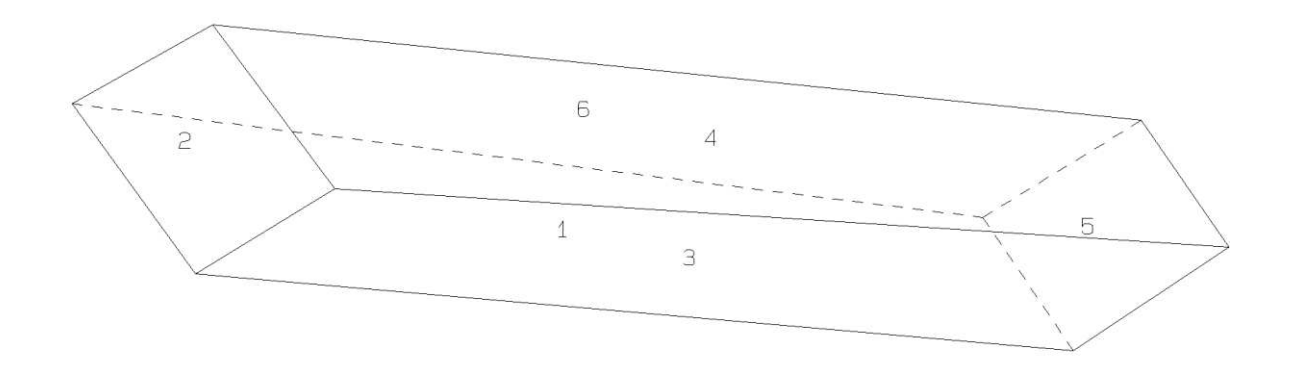

000

b115b10.txt TABLE 1: Sets and Free Planes Dip Direction Friction Angle No. Dip 53  $\mathbf{1}$ 14 30  $\overline{2}$ 87 256 30 3 47 215 30 53 1 17  $\overline{2}$ 87 259 218 47 в Resultant force:  $0.00D + 00$  $0.00D + 00$  $-1.00D + 00$ Free plane code for the block: 111 Bearing and rise of tunnel:  $\Omega$  $\mathbf 0$ Table 2: Sign of dot product of edge and normal  $\mathbf 0$  $\overline{7}$ 8 3  $\overline{4}$ 5 б 9 10 1 2  $+0$  $+0$  $+0$  $+0$  $+0$  $+0$  $+0$  $+0$  $-1$  $-1$  $-1$  $+1$  $+0$  $+0$  $+0$  $+0$  $+0$  $+0$  $-1$  $-1$  $+0$  $+0$  $+2$  $-1$  $+0$  $-1$  $+0$  $+0$  $+0$  $+0$  $+0$  $+0$  $+0$  $+3$  $+0$  $+0$  $+0$  $+0$  $-1$  $+1$  $+0$  $+0$  $+0$  $+0$  $+12$  $+0$  $+0$  $-1$  $+0$  $+0$  $+0$  $+0$  $+0$  $+0$  $+0$  $+0$  $+13$  $+1$  $+0$  $+0$  $+0$  $+0$  $+0$  $+0$  $+0$  $+0$  $+23$  $^{-1}$  $+0$  $+0$  $+0$  $+0$  $+0$  $+0$  $+0$  $+0$  $+0$ Table 3: Half spaces intersecting cutting pyramid<br>0 1 2 3 4 5  $\overline{7}$ 8 9 10  $+0$  $-1$  $-1$  $-1$  $+0$  $+0$  $+0$  $+0$  $+0$  $+0$  $+0$  $+1$  $+1$  $-1$  $-1$  $+0$  $+0$  $+0$  $+0$  $+0$  $+0$  $+0$  $+2$  $+0$  $+0$  $-1$  $+1$  $-1$  $+0$  $+0$  $+0$  $+0$  $+0$  $+3$  $-1$  $+1$  $+0$  $+0$  $+0$  $+0$  $+0$  $+0$  $+0$  $+1$  $+0$  $+0$  $+0$  $+0$  $+0$  $+12$  $+0$  $^{+1}$  $+1$  $-1$  $+0$  $+13$  $+1$  $+1$  $+1$  $+0$  $+0$  $+0$  $+0$  $+0$  $+0$  $+0$  $+0$  $+0$  $+23$  $-1$  $+1$  $+0$  $+0$  $+0$  $+0$  $+0$  $-1$ Table 4: Edges of cutting pyramids<br>+0 +12 -13 +23 +0  $+0$  $+0$  $\pm 0$  $+0$  $+0$  $+0$  $+1$  $+12$  $-13$  $-23$  $+0$  $+0$  $+0$  $+0$  $+0$  $+0$  $+0$  $+2$  $+12$  $+0$  $+0$  $+0$  $+0$  $+0$  $+0$  $+13$  $+23$  $+0$  $+3$  $-12$  $+13$  $+23$  $+0$  $+0$  $+0$  $+0$  $+0$  $+0$  $+0$  $+12$  $+13$  $-23$  $+0$  $+0$  $+0$  $+0$  $+0$  $+0$  $+12$  $+0$  $+13$  $-12$  $+13$  $-23$  $+0$  $+0$  $+0$  $+0$  $+0$  $+0$  $+0$  $+23$  $-12$  $-13$  $+23$  $+0$  $+0$  $+0$  $+0$  $+0$  $+0$  $+0$ Table 5: Key blocks of free plane and concave slope PLANE 1 CONCAVE SLOPE PYRAMID PLANE 2  $\bf{0}$  $\mathbf 0$  $\mathbf 0$  $\mathbf 0$  $\mathbf{1}$  $\overline{0}$  $\mathbf{0}$ 0  $\overline{2}$ 0 0 0 3  $\overline{0}$  $\overline{0}$  $\overline{0}$ 0 0 12 1 13  $\mathbf 0$  $\mathbf 0$ 0  $\overline{0}$  $\overline{0}$ 0 23 Table 6 SLIDING PLANE SLIDING FORCE SLIDING INTERVAL OF TUNNEL  $+1.00$  $+75.21$  $+0.00$  $+13.25$  $+0.45$  $+0.00$  $+1.00$  $+0.00$  $+2.00$  $+0.97$  $+285.56$  $+13.25$  $+0.00$  $+3.00$  $+0.34$  $+0.00$  $+12.00$  $+0.17$  $+255.21$  $+285.56$  $+13.00$  $-0.65$  $+193.25$  $+255.21$  $+23.00$  $-0.29$  $+75.21$  $+105.56$ **RESULTANT FORCE**  $\Omega$  $\Omega$  $-1$ AXIS OF TUNNEL  $\Omega$  $\mathbf{1}$  $\overline{0}$ 

# **l.) Block 16 Daten der Trennflächen**

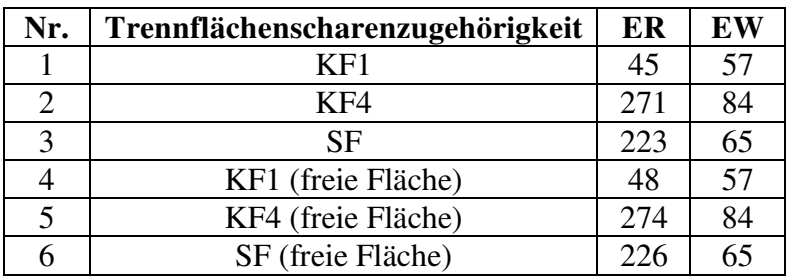

## **Eigenschaften des Blocks**

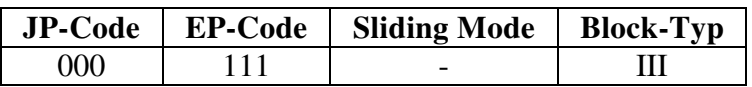

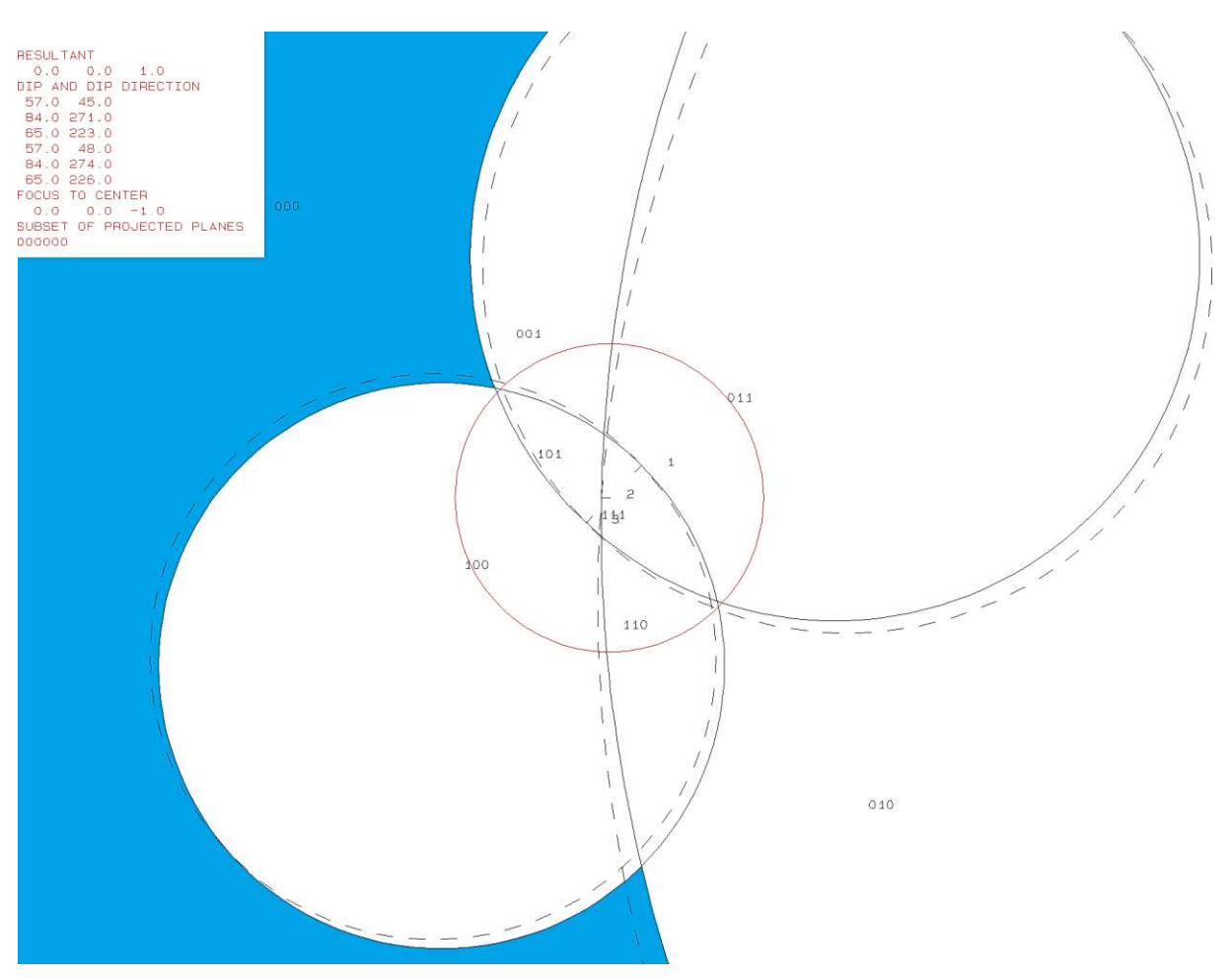

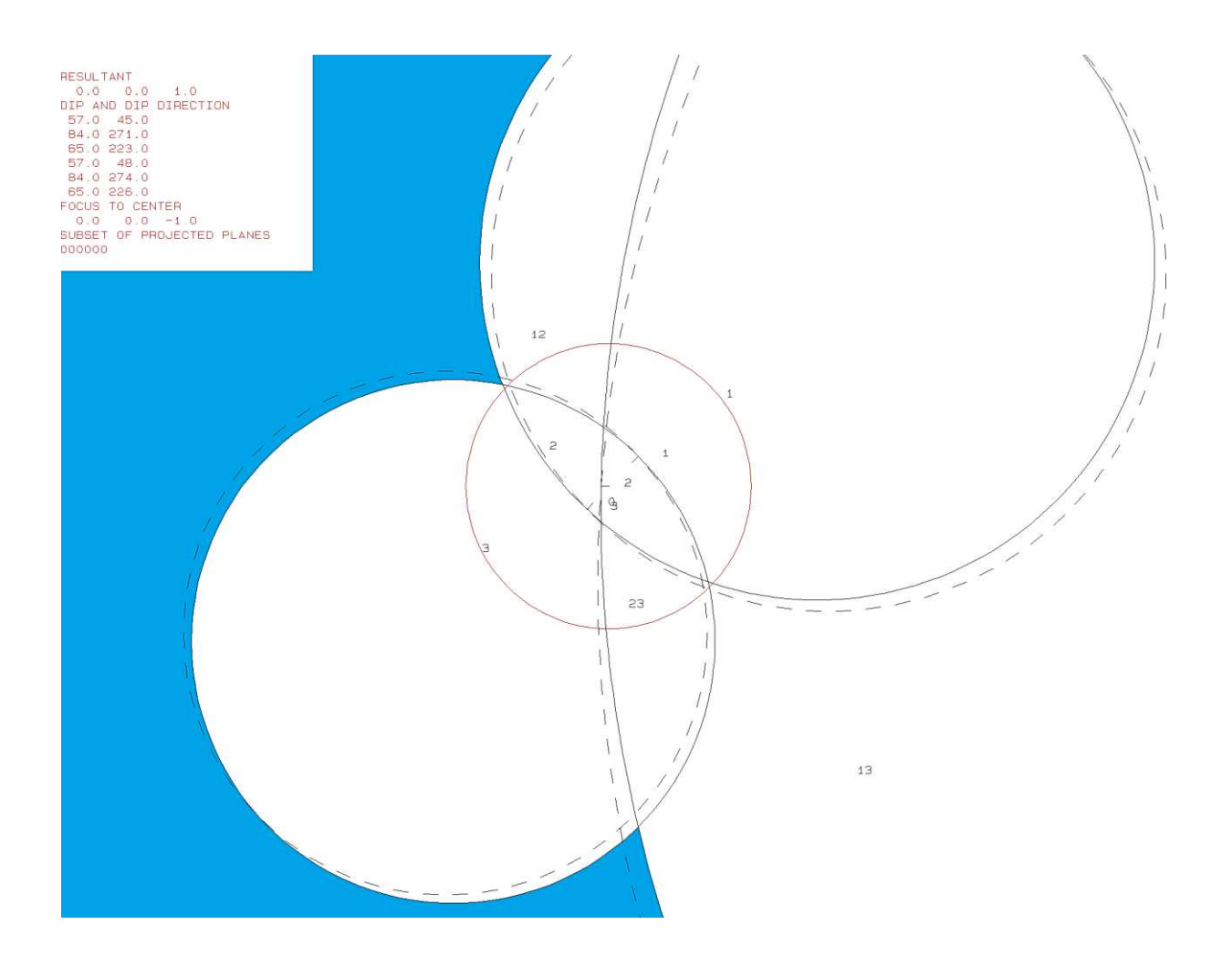

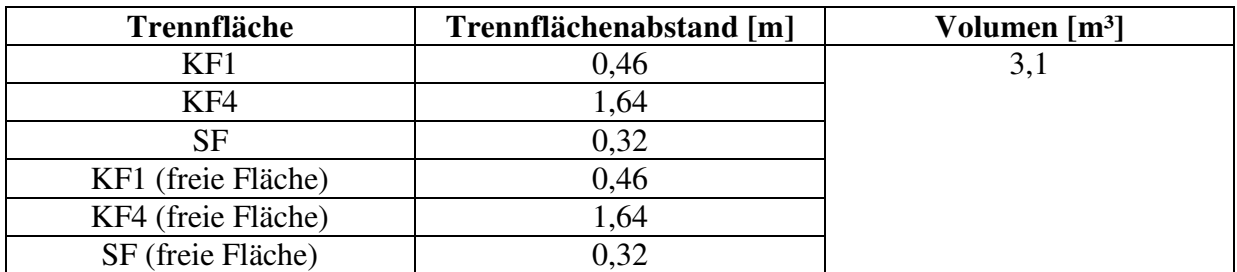

PROJECTIVE DIRECTION:<br>1.0 1.0 0.5<br>DIP, DIP D., DISTANCE<br>57.0 45.0 0.5<br>44.0 271.0 1.5<br>65.0 223.0 0.3<br>57.0 48.0 0.5<br>4.0 274.0 1.6<br>65.0 226.0 0.3<br>VOLUME= 3.10D+00

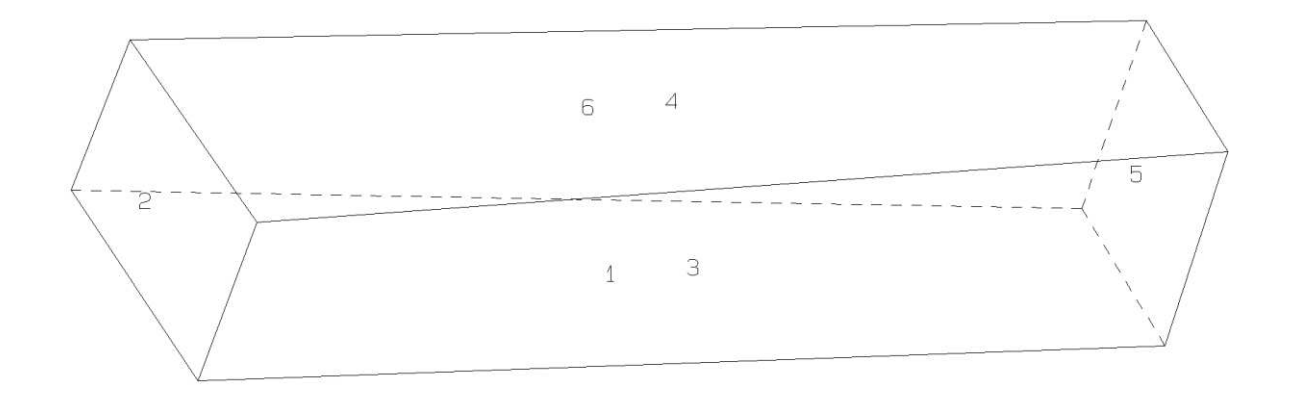

b116b10.txt TABLE 1: Sets and Free Planes Dip Direction Friction Angle No. Dip 57 45  $\mathbf{1}$ 30  $\overline{2}$ 271 84 30 3 65 223 30 57 48 1  $\overline{2}$ 84 274 3 65 226 Resultant force:  $0.00D + 00$  $0.00D + 00$  $-1.00D+00$ Free plane code for the block: 111 Bearing and rise of tunnel:  $\Omega$  $\Omega$ Table 2: Sign of dot product of edge and normal  $\overline{7}$ 8  $\mathbf 0$ 3 4 5 6 9 10 1 2  $+0$  $+0$  $+0$  $+0$  $+0$  $+0$  $+0$  $+0$  $-1$  $-1$  $-1$  $+\bar{0}$  $+0$  $+0$  $+0$  $+0$  $+0$  $+0$  $+1$  $-1$  $-1$  $+0$  $+2$  $-1$  $+0$  $-1$  $+0$  $+0$  $+0$  $+0$  $+0$  $+0$  $+0$  $+3$  $+1$  $+0$  $+0$  $+0$  $+0$  $-1$  $+0$  $+0$  $+0$  $+0$  $+12$  $+0$  $+0$  $-1$  $+0$  $+0$  $+0$  $+0$  $+0$  $+0$  $+0$  $+0$  $+13$  $-1$  $+0$  $+0$  $+0$  $+0$  $+0$  $+0$  $+0$  $+0$  $+23$  $-1$  $+0$  $^{+0}$  $+0$  $+0$  $+0$  $+0$  $+0$ +0  $+0$ Table 3: Half spaces intersecting cutting pyramid<br>0 1 2 3 4 5  $\overline{7}$ 8 9 10  $+0$  $+0$  $-1$  $-1$  $-1$  $+0$  $+0$  $+0$  $+0$  $+0$  $+0$  $+1$  $+1$  $-1$  $-1$  $+0$  $+0$  $+0$  $+0$  $+0$  $+0$  $+0$  $+2$  $+0$  $-1$  $+1$  $-1$  $+0$  $+0$  $+0$  $+0$  $+0$  $+0$  $+3$  $+1$  $+0$  $+0$  $+0$  $+0$  $+0$  $+0$  $-1$  $+1$  $+0$  $+0$  $+0$  $+0$  $+0$  $+0$  $+12$  $+0$  $+0$  $+1$  $+1$  $-1$  $+13$  $+1$  $-1$  $+1$  $+0$  $+0$  $+0$  $+0$  $+0$  $+0$  $+0$  $+23$  $-1$  $-1$  $+1$  $+0$  $+0$  $+0$  $+0$  $+0$  $+0$  $+0$ Table 4: Edges of cutting pyramids<br>+0 +12 +13 +23 +0  $+0$  $+0$  $+0$  $+0$  $+0$  $+0$  $+1$  $+12$  $+13$  $-23$  $+0$  $+0$  $+0$  $+0$  $+0$  $+0$  $+0$  $+2$  $+0$  $+0$  $+0$  $+0$  $+0$  $+0$  $+12$  $-13$  $+23$  $+0$  $+3$  $-12$  $-13$  $+23$  $+0$  $+0$  $+0$  $+0$  $+0$  $+0$  $+0$  $+12$  $-23$  $+0$  $+0$  $+12$  $-13$  $+0$  $+0$  $+0$  $+0$  $+0$  $+13$  $-12$  $+13$  $-23$  $+0$  $+0$  $+0$  $+0$  $+0$  $+0$  $+0$  $+23$  $-12$  $+13$  $+23$  $+0$  $+0$  $+0$  $+0$  $+0$  $+0$  $+0$ Table 5: Key blocks of free plane and concave slope PLANE 2 CONCAVE SLOPE PYRAMID PLANE 1  $\mathbf 0$  $\mathbf 0$  $\bf{0}$  $\bf{0}$  $\mathbf{1}$  $\mathbf{0}$  $\overline{0}$ 0 2 0 0 0 3  $\mathbf 0$  $\mathbf 0$  $\mathbf 0$ 12  $\mathbf 0$  $\mathbf 0$ 1 13  $\mathbf 0$  $\overline{0}$ 1  $\overline{0}$  $\mathbf 0$  $\overline{0}$ 23 Table 6 SLIDING PLANE SLIDING FORCE SLIDING INTERVAL OF TUNNEL  $+357.52$ <br> $+83.47$  $+0.00$  $+1.00$  $+83.47$  $+85.00$  $+1.00$  $+0.52$  $+2.00$  $+0.93$  $+265.00$  $+357.52$  $+3.00$  $+0.66$  $+263.47$  $+265.00$  $+12.00$  $-0.08$  $+0.00$  $+0.00$  $+13.00$  $+85.00$  $+177.52$  $-1.16$  $+23.00$  $+0.36$  $+0.00$  $+0.00$ **RESULTANT FORCE**  $\Omega$  $\Omega$  $-1$ AXIS OF TUNNEL  $\mathbf 0$  $\mathbf{1}$  $\mathbf 0$ 

## **m.) Block 17 Daten der Trennflächen**

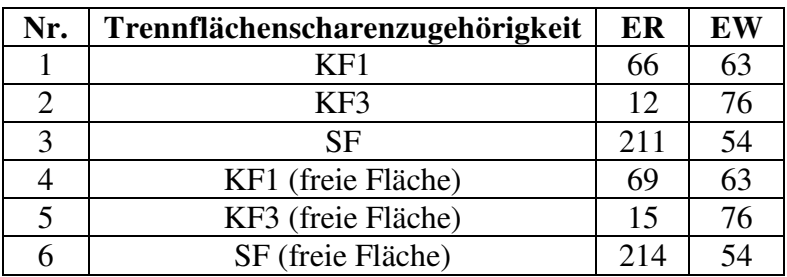

## **Eigenschaften des Blocks**

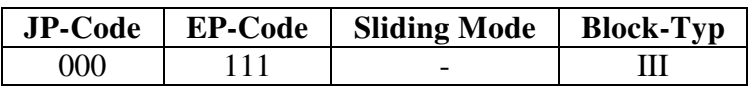

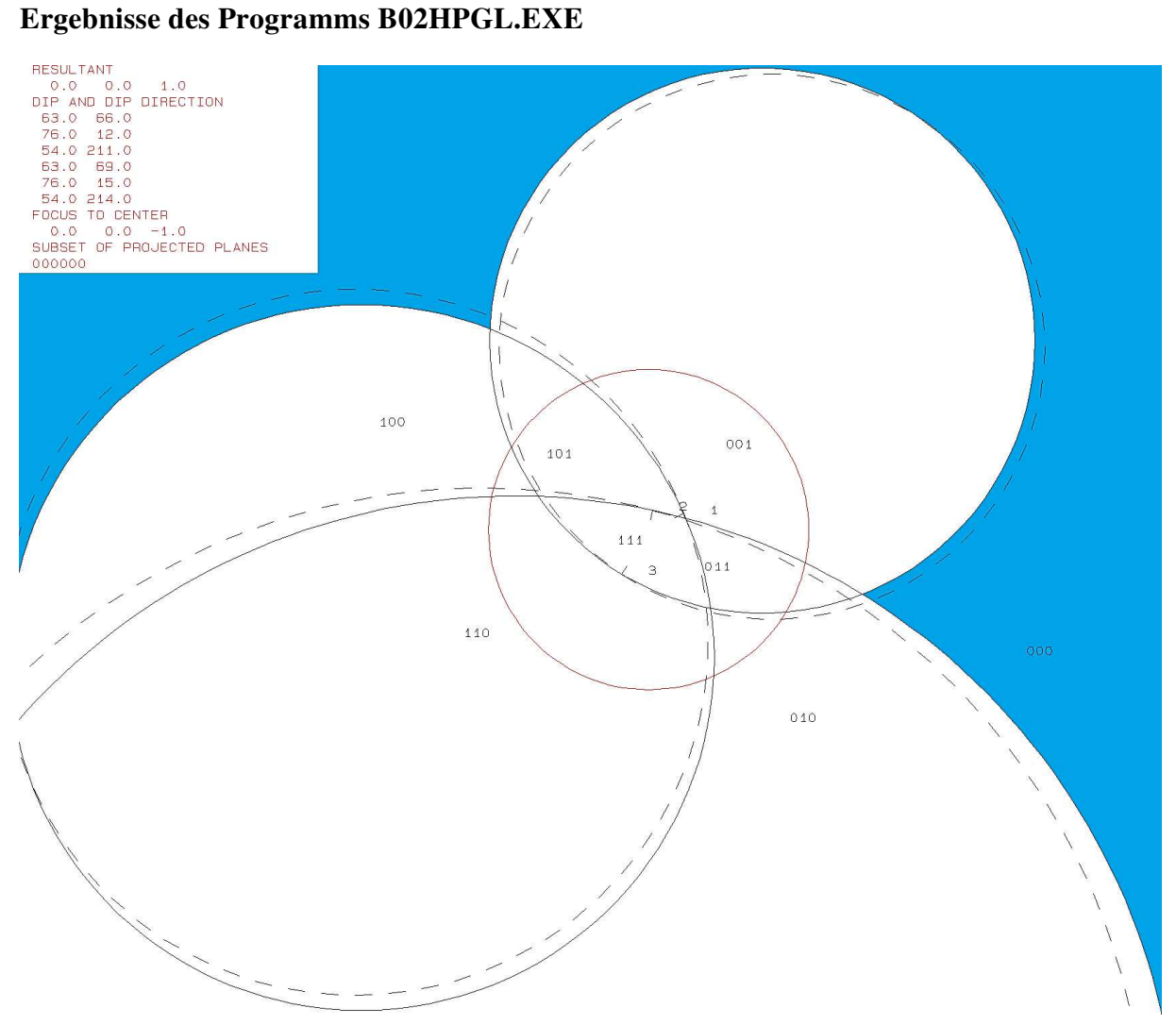

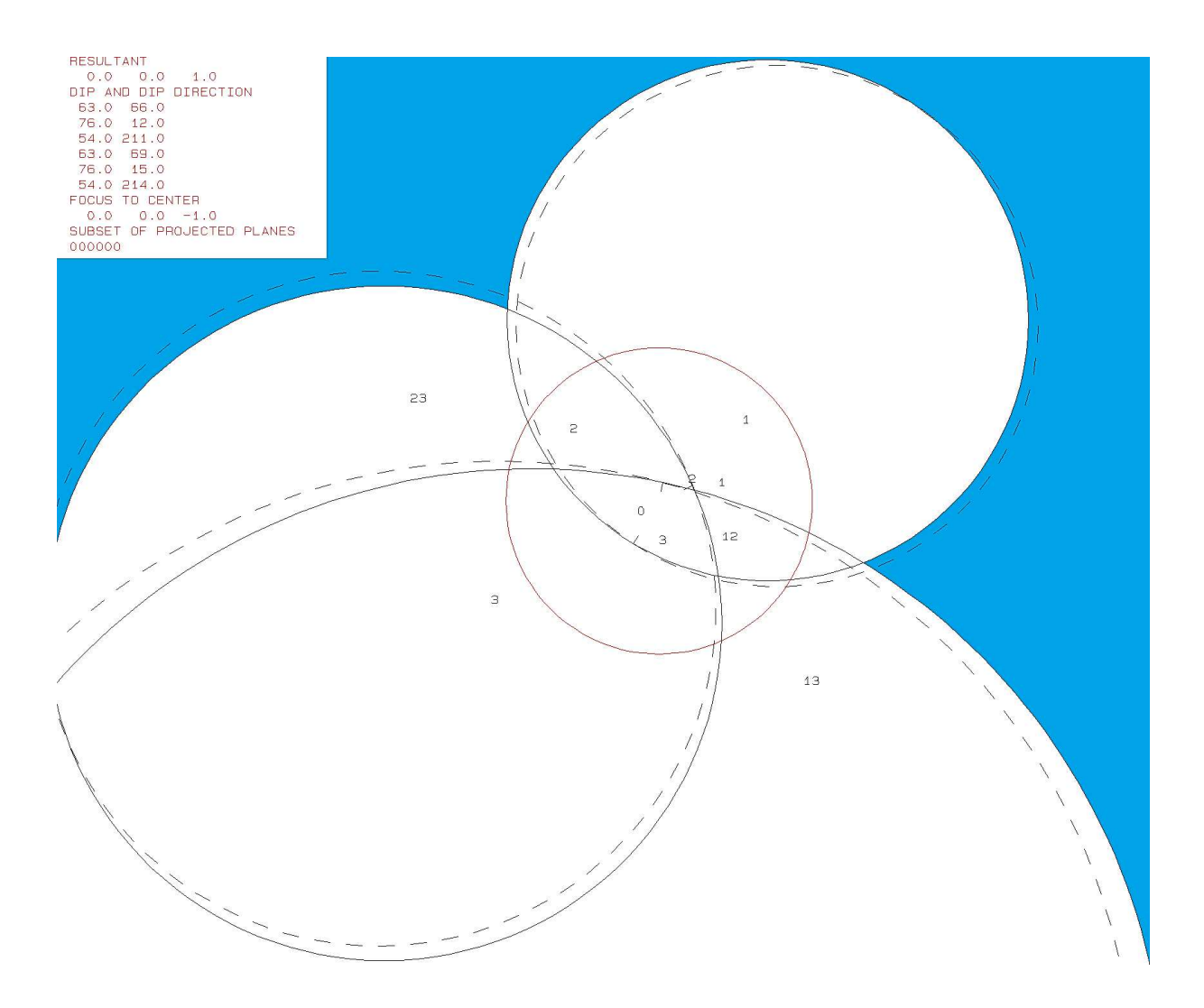

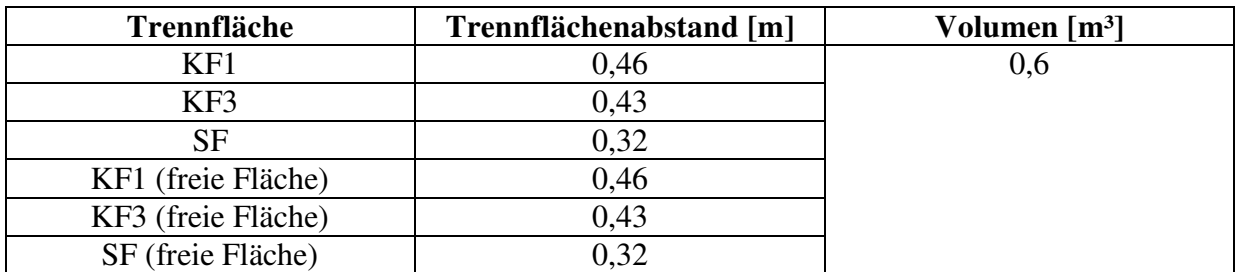

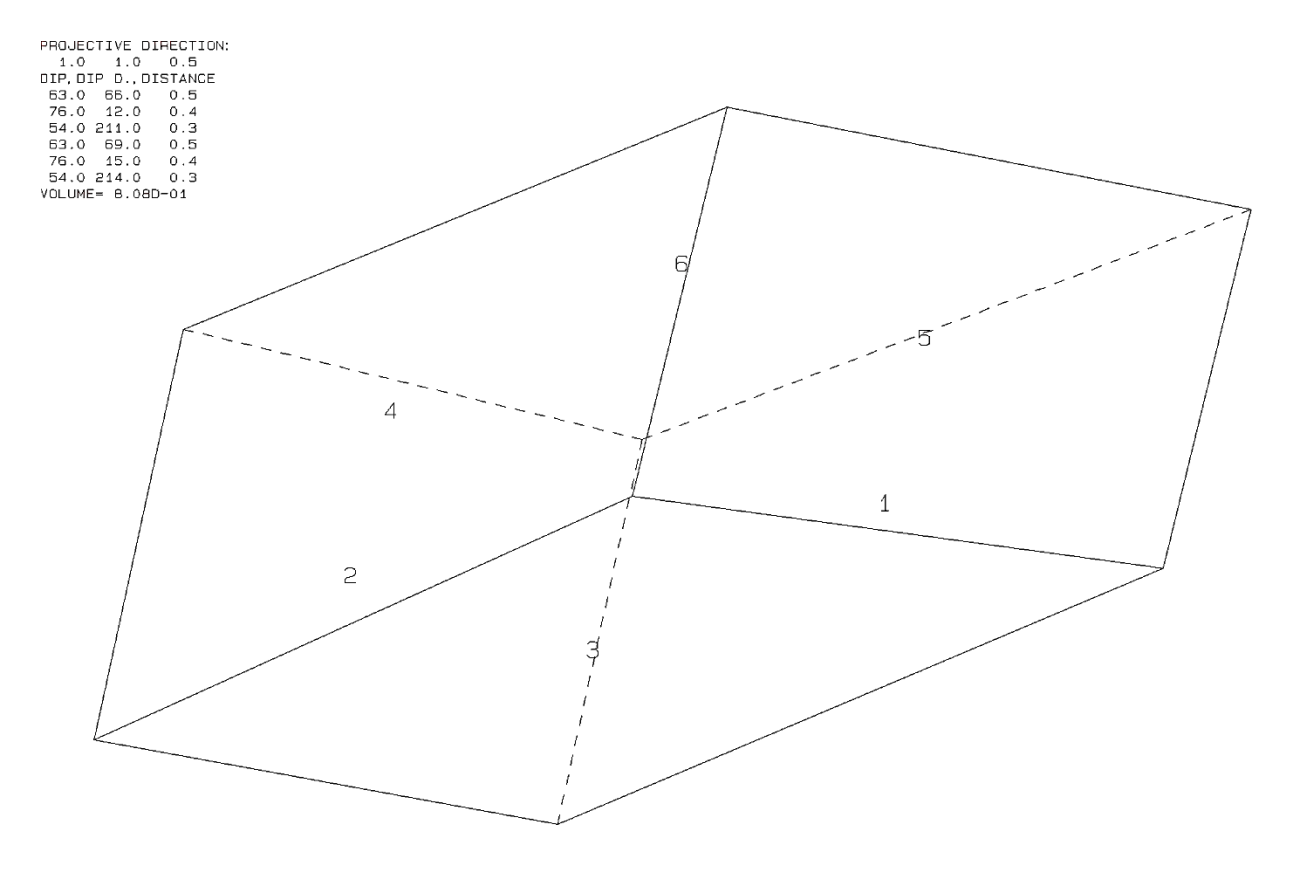

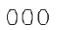

b117b10.txt TABLE 1: Sets and Free Planes Dip Direction Friction Angle No. Dip  $\mathbf{1}$ 63 66 30  $\overline{2}$ 76 30 12 3 54 30 211 63 69 1  $\overline{2}$ 76 15 3 54 214 Resultant force:  $0.00D + 00$  $0.00D + 00$  $-1.00D+00$ Free plane code for the block: 111 Bearing and rise of tunnel:  $\Omega$  $\Omega$ Table 2: Sign of dot product of edge and normal  $\mathbf 0$  $\overline{7}$ 8 9 10 3 4 5 6 1 2  $+0$  $+0$  $+0$  $+0$  $+0$  $+0$  $+0$  $+0$  $-1$  $-1$  $-1$  $+1$  $+\bar{0}$  $+0$  $+0$  $+0$  $+0$  $+0$  $+1$  $-1$  $+0$  $+0$  $+2$  $-1$  $+0$  $-1$  $+0$  $+0$  $+0$  $+0$  $+0$  $+0$  $+0$  $+3$  $-1$  $-1$  $+0$  $+0$  $+0$  $+0$  $+0$  $+0$  $+0$  $+0$  $+12$  $+0$  $+0$  $-1$  $+0$  $+0$  $+0$  $+0$  $+0$  $+0$  $+0$  $+0$  $+13$  $-1$  $+0$  $+0$  $+0$  $+0$  $+0$  $+0$  $+0$  $+0$  $+0$  $+23$  $-1$  $+0$  $^{+0}$  $+0$  $+0$  $+0$  $+0$  $+0$  $+0$ Table 3: Half spaces intersecting cutting pyramid<br>0 1 2 3 4 5  $\overline{7}$ 8 9 10  $+0$  $+0$  $-1$  $-1$  $-1$  $+0$  $+0$  $+0$  $+0$  $+0$  $+0$  $+1$  $+1$  $+1$  $-1$  $+0$  $+0$  $+0$  $+0$  $+0$  $+0$  $+0$  $+2$  $+0$  $+0$  $-1$  $+1$  $-1$  $+0$  $+0$  $+0$  $+0$  $+0$  $+3$  $-1$  $-1$  $+0$  $+0$  $+0$  $+0$  $+0$  $+0$  $+0$  $+1$  $+0$  $+0$  $+0$  $+0$  $+0$  $+12$  $+0$  $+0$  $+1$  $-1$  $-1$  $+13$  $+1$  $-1$  $+1$  $+0$  $+0$  $+0$  $+0$  $+0$  $+0$  $+0$  $+23$  $+1$  $+0$  $+0$  $-1$  $+1$  $+0$  $+0$  $+0$  $+0$  $+0$ Table 4: Edges of cutting pyramids<br>+0 +12 +13 +23 +0  $+0$  $+0$  $+0$  $+0$  $+0$  $+0$  $+1$  $+12$  $-13$  $-23$  $+0$  $+0$  $+0$  $+0$  $+0$  $+0$  $+0$  $+2$  $+0$  $+0$  $+0$  $+0$  $+12$  $-13$  $+23$  $+0$  $+0$  $+0$  $+3$  $-12$  $+13$  $+23$  $+0$  $+0$  $+0$  $+0$  $+0$  $+0$  $+0$  $+12$  $+13$  $-23$  $+0$  $+0$  $+0$  $+0$  $+12$  $+0$  $+0$  $+0$  $+13$  $-12$  $+13$  $-23$  $+0$  $+0$  $+0$  $+0$  $+0$  $+0$  $+0$  $+23$  $-12$  $-13$  $+23$  $+0$  $+0$  $+0$  $+0$  $+0$  $+0$  $+0$ Table 5: Key blocks of free plane and concave slope PLANE 2 CONCAVE SLOPE PYRAMID PLANE 1  $\mathbf 0$  $\mathbf 0$  $\mathbf 0$  $\bf{0}$  $\mathbf{1}$  $\mathbf{0}$  $\mathbf{1}$  $\overline{0}$  $\mathbf 0$ 2 0 0 3  $\mathbf 0$  $\mathbf 0$  $\mathbf 0$ 12  $\mathbf 0$  $\mathbf 0$ 1 13  $\mathbf 0$  $\mathbf 0$  $\overline{0}$  $\mathbf 0$  $\mathbf 0$  $\overline{0}$ 23 Table 6 SLIDING PLANE SLIDING FORCE SLIDING INTERVAL OF TUNNEL  $+19.40$  $+0.00$  $+1.00$  $+321.93$  $+0.63$  $+0.00$  $+1.00$  $+0.00$  $+2.00$  $+0.83$  $+296.14$  $+321.93$  $+3.00$  $+0.47$  $+0.00$  $+0.00$  $+0.57$  $+12.00$  $+19.40$  $+116.14$  $+13.00$  $-0.45$  $+116.14$  $+141.93$  $+23.00$  $-0.88$  $+199.40$  $+296.14$ **RESULTANT FORCE**  $\Omega$  $\Omega$  $-1$ AXIS OF TUNNEL  $\mathbf 0$  $\mathbf{1}$  $\mathbf 0$ 

# **n.) Block 18 Daten der Trennflächen**

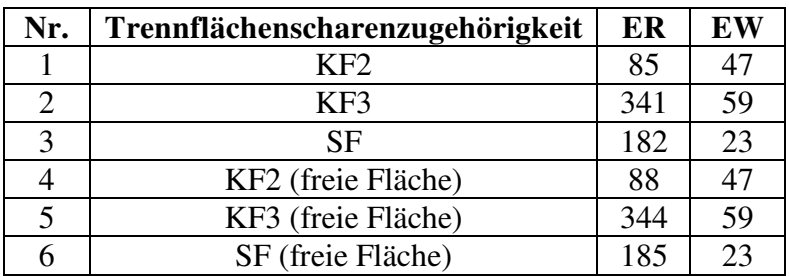

## **Eigenschaften des Blocks**

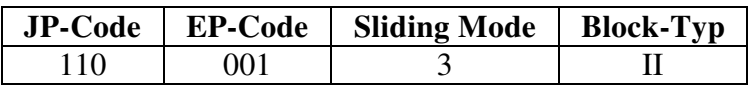

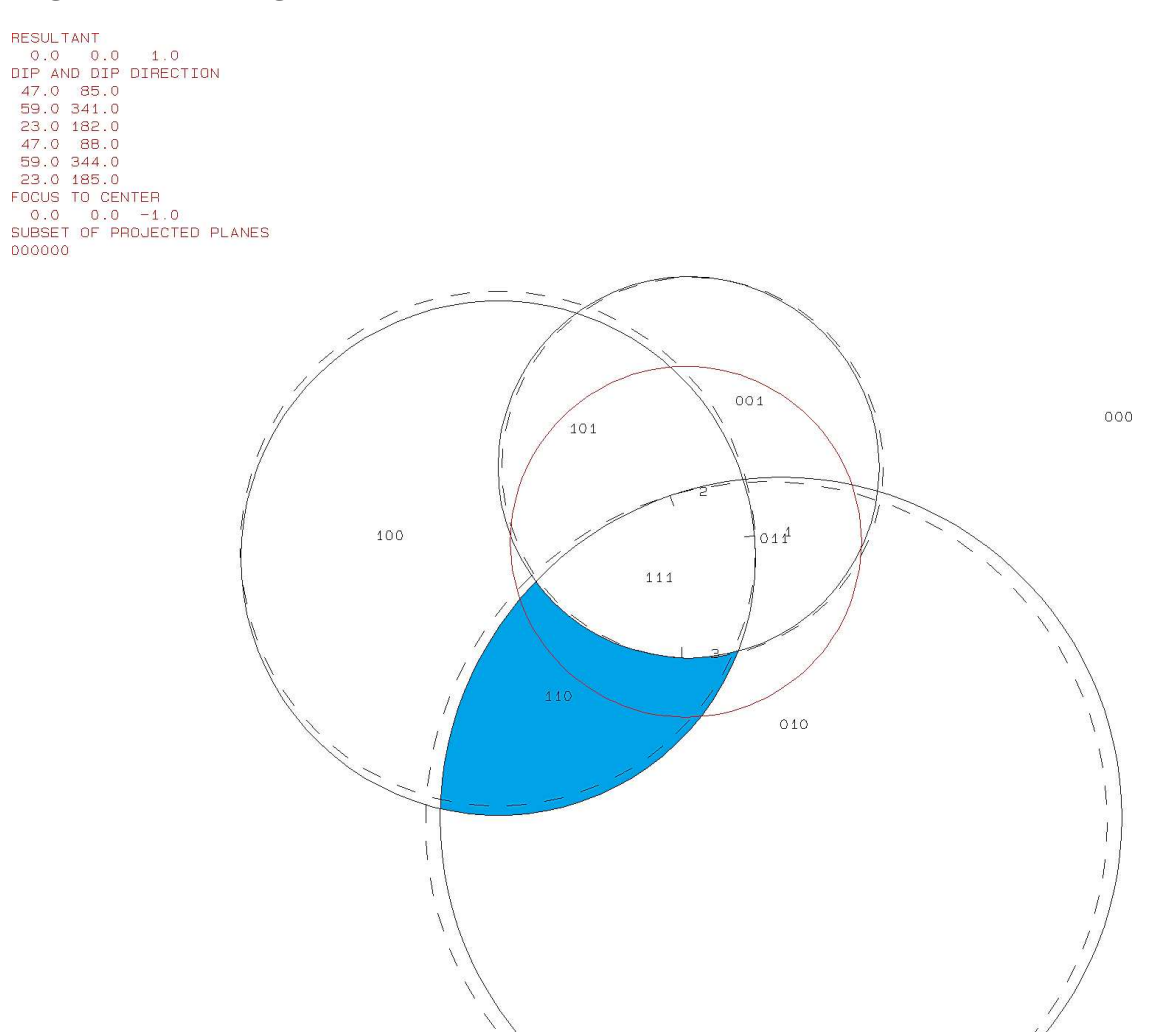

```
RESULTANT<br>
0.0 0.0 1.0<br>
DIP AND DIP DIRECTION<br>
47.0 85.0<br>
59.0 341.0<br>
23.0 182.0<br>
47.0 88.0<br>
47.0 80.0<br>
49.0 344.0<br>
23.0 185.0<br>
FOCUS TO CENTER<br>
0.0 0.0 -1.0<br>
SUBSET OF PROJECTED PLANES<br>
000000
```
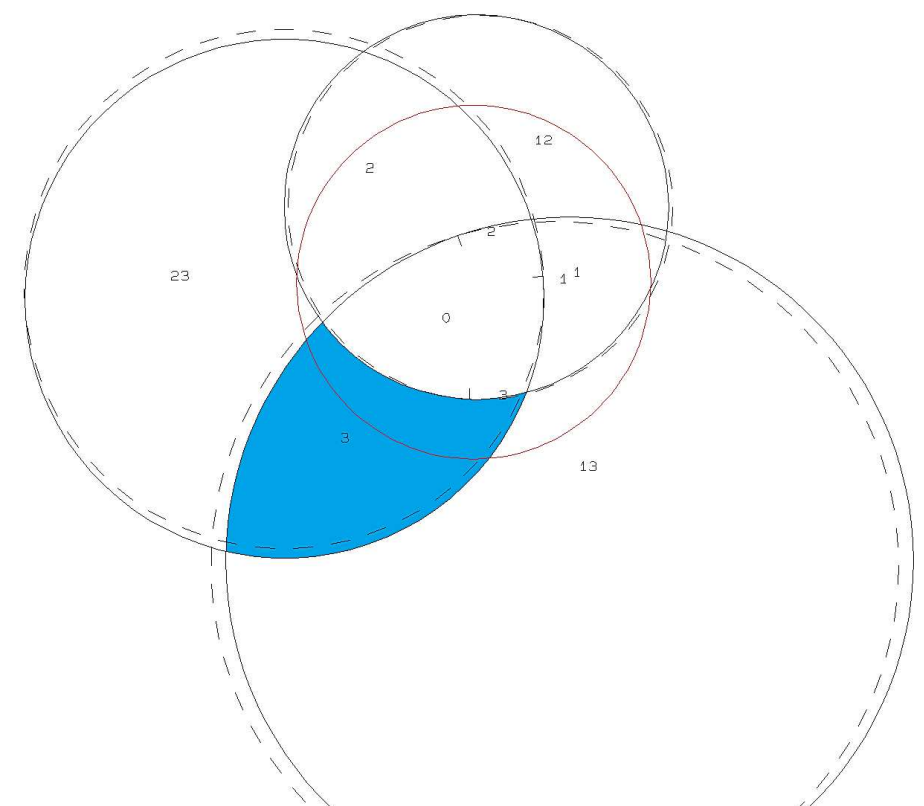

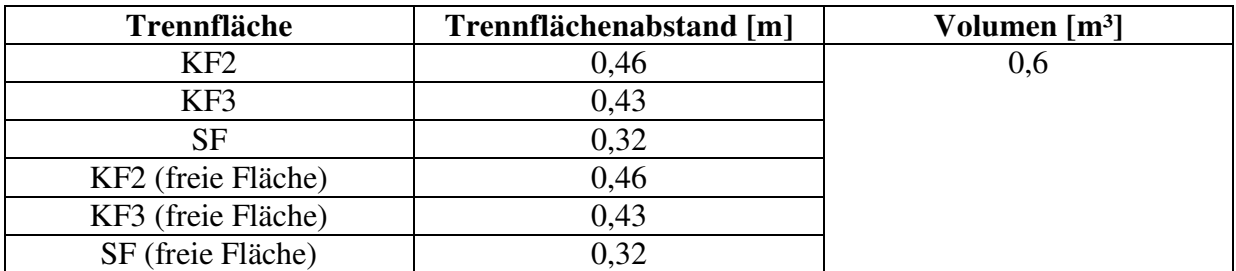

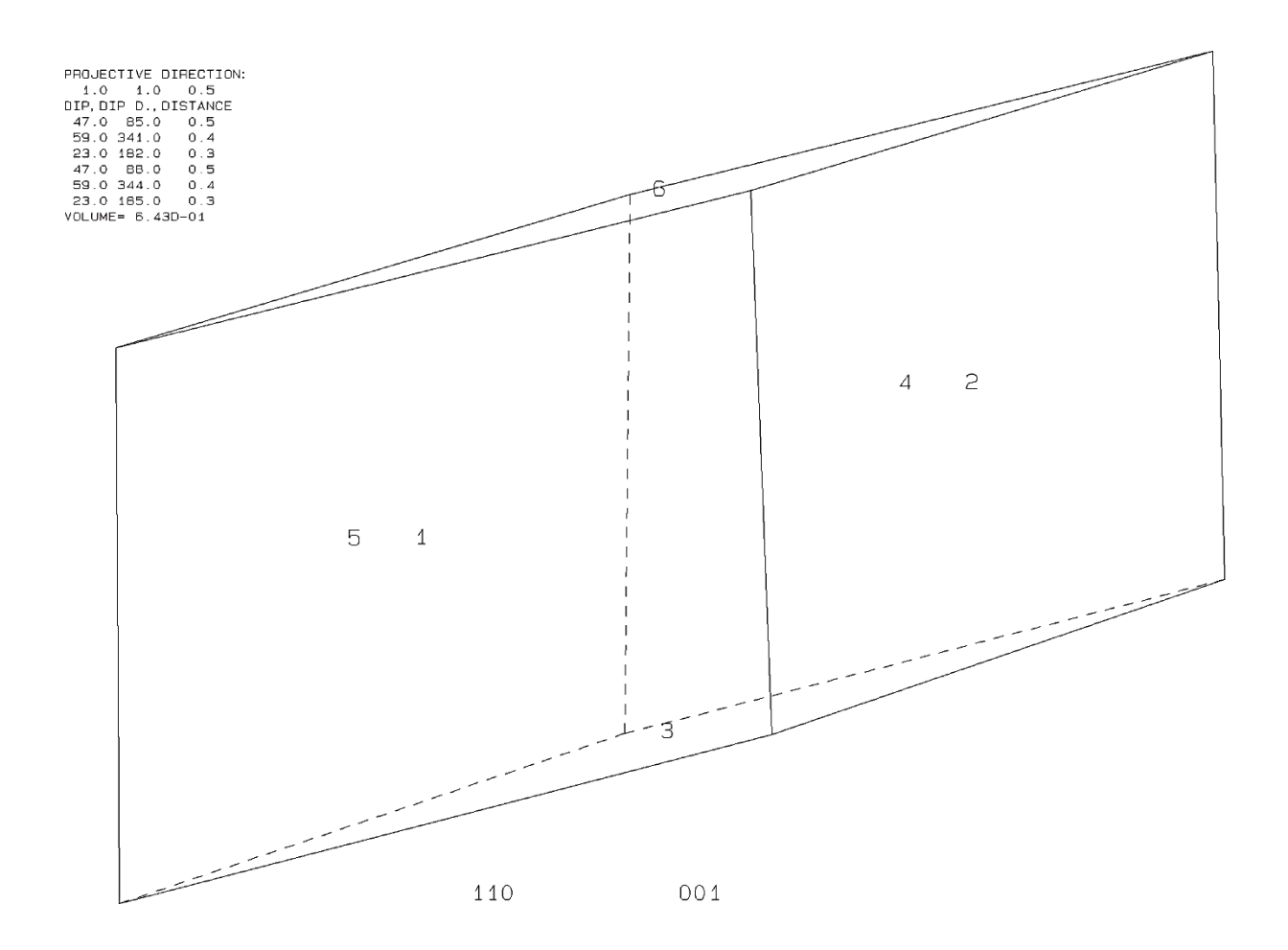

b118b10.txt TABLE 1: Sets and Free Planes No. Dip Dip Direction Friction Angle 1 47 85 30  $\overline{2}$ 59 30 341 3 23 182 30  $\mathbf{1}$ 47 88 59  $\overline{2}$ 344 3 23 185 Resultant force:  $0.00D + 00$  $-1.00D + 00$  $0.00D + 00$ Free plane code for the block: 001 Bearing and rise of tunnel:  $\Omega$  $\Omega$ Table 2: Sign of dot product of edge and normal  $\overline{7}$  $\bf{0}$ 8 9 10 1 2 з 4 5 6  $+0$  $+0$  $+0$  $+0$  $+0$  $+0$  $+0$  $+0$  $-1$  $-1$  $-1$  $+1$  $+0$  $-1$  $-1$  $+0$  $+0$  $+0$  $+0$  $+0$  $+0$  $+0$  $+2$  $+0$  $+0$  $-1$  $+0$  $+0$  $+0$  $+0$  $-1$  $+0$  $+0$  $+3$  $-1$  $-1$  $+0$  $+0$  $+0$  $+0$  $+0$  $+0$  $+0$  $+0$  $+0$  $+0$  $+0$  $+0$  $+0$  $+0$  $+12$  $+0$  $+0$  $+0$  $-1$  $+13$  $+0$  $-1$  $+0$  $+0$  $+0$  $+0$  $+0$  $+0$  $+0$  $+0$  $+23$  $-1$  $+0$  $+0$  $+0$  $+0$  $+0$  $+0$  $+0$  $+0$  $+0$ Table 3: Half spaces intersecting cutting pyramid 'n  $\overline{0}$  $\overline{7}$ 8 9 10 1 2 в 6  $+0$  $+0$  $+0$  $+0$  $+0$  $+0$  $+0$  $+0$  $-1$  $-1$  $-1$  $+1$  $+1$  $-1$  $-1$  $+0$  $+0$  $+0$  $+0$  $+0$  $+0$  $+0$  $+2$  $+1$  $-1$  $-1$  $+0$  $+0$  $+0$  $+0$  $+0$  $+0$  $+0$  $+3$  $-1$  $-1$  $+1$  $+0$  $+0$  $+0$  $+0$  $+0$  $+0$  $+0$  $+1$  $+12$  $+1$  $-1$  $+0$  $+0$  $+0$  $+0$  $+0$  $+0$  $+0$  $+13$  $+1$  $-1$  $+1$  $+0$  $+0$  $+0$  $+0$  $+0$  $^{+0}$  $+0$  $+1$  $+23$  $-1$  $+1$  $+0$  $+0$  $+0$  $+0$  $+0$  $+0$  $+0$ Table 4: Edges of cutting pyramids  $^{19}_{+23}$  $+0$  $+0$  $+0$  $+0$  $+0$  $+0$  $+0$  $+0$  $+12$  $+13$  $+1$  $+12$  $+13$  $-23$  $+0$  $+0$  $+0$  $+0$  $+0$  $+0$  $+0$  $+2$  $+12$  $-13$  $+23$  $+0$  $+0$  $+0$  $+0$  $+0$  $+0$  $+0$  $+3$  $-12$  $+13$  $+23$  $+0$  $+0$  $+0$  $+0$  $+0$  $+0$  $+0$  $+12$  $-13$  $-23$  $+12$  $+0$  $+0$  $+0$  $+0$  $+0$  $+0$  $+0$  $+13$  $+13$  $+0$  $+0$  $+0$  $+0$  $-12$  $-23$  $+0$  $+0$  $+0$  $+0$  $+0$  $+23$  $-12$  $-13$  $+23$  $+0$  $+0$  $+0$  $+0$  $+0$ Table 5: Key blocks of free plane and concave slope PYRAMID PLANE 1 PLANE<sub>2</sub> CONCAVE SLOPE  $\mathbf 0$ 0 0 0  $\mathbf 0$  $\overline{0}$ 1  $\mathbf 0$  $\frac{1}{3}$  $\bf{0}$  $\mathbf 0$ 1  $\mathbf 0$ 1  $\mathbf 0$  $\overline{0}$  $\overline{0}$ 12  $\overline{0}$ 13  $\mathbf 0$  $\mathbf 0$  $\mathbf 0$ 23  $\mathbf 0$  $\mathbf 0$  $\mathbf 0$ Table 6 SLIDING PLANE SLIDING FORCE SLIDING INTERVAL OF TUNNEL  $+0.00$  $+1.00$  $+318.89$  $+7.22$  $+130.52$  $+1.00$  $+0.34$  $+7.22$  $+2.00$  $+0.56$  $+310.52$  $+318.89$  $+0.00$  $+3.00$  $-0.14$  $+0.00$  $+12.00$  $+0.04$  $+0.00$  $+0.00$  $+13.00$  $-0.23$  $+130.52$  $+138.89$  $+23.00$  $-0.59$  $+187.22$  $+310.52$ **RESULTANT FORCE**  $\Omega$  $-1$  $\Omega$ AXIS OF TUNNEL  $\Omega$ 1  $\overline{0}$ 

# **o.) Block 19 Daten der Trennflächen**

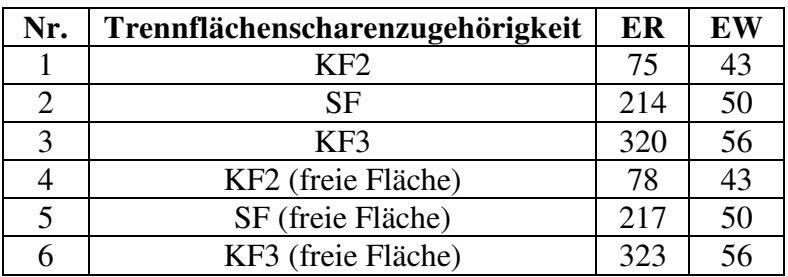

## **Eigenschaften des Blocks**

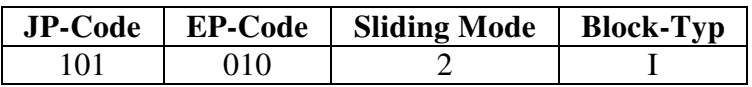

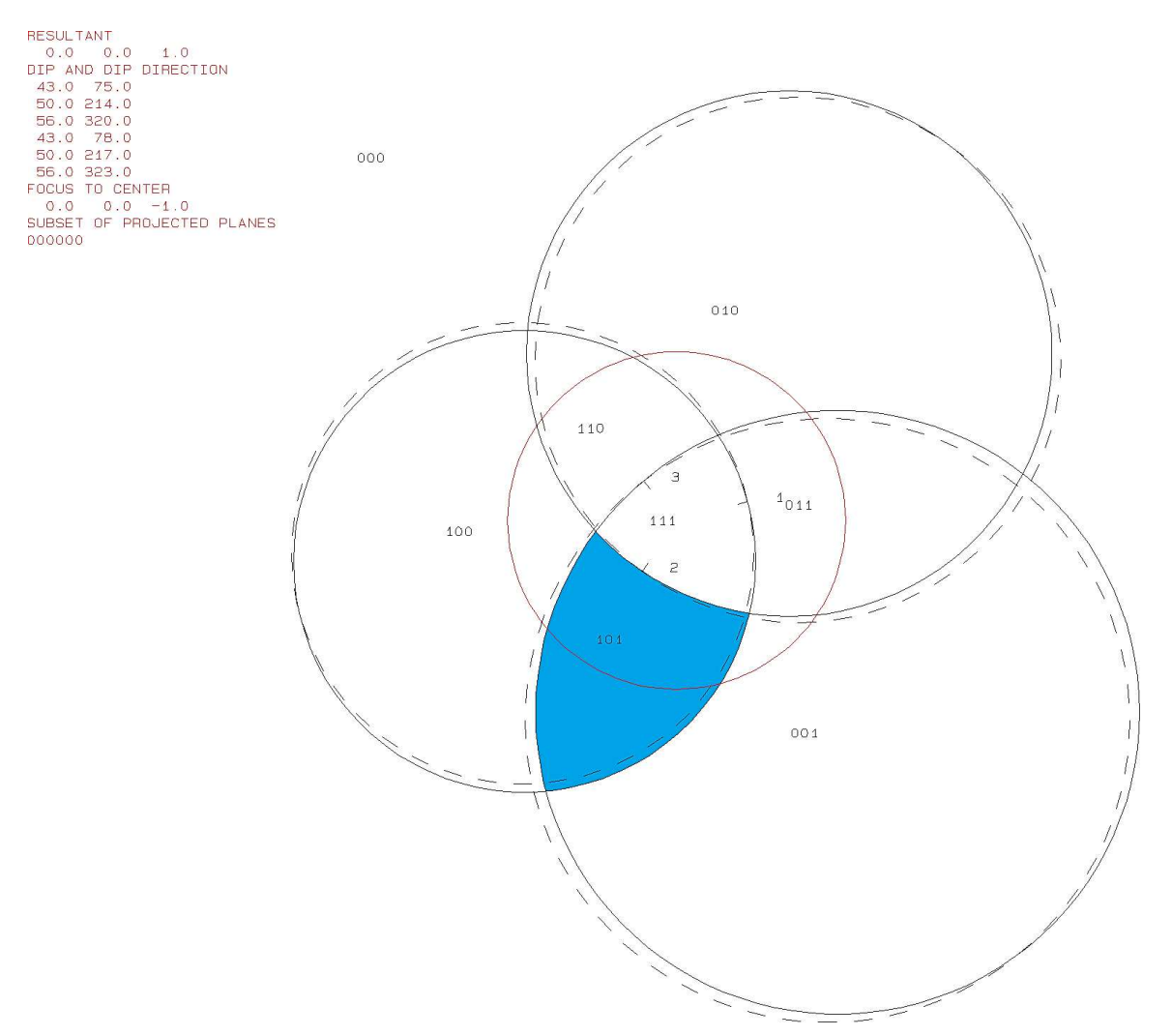

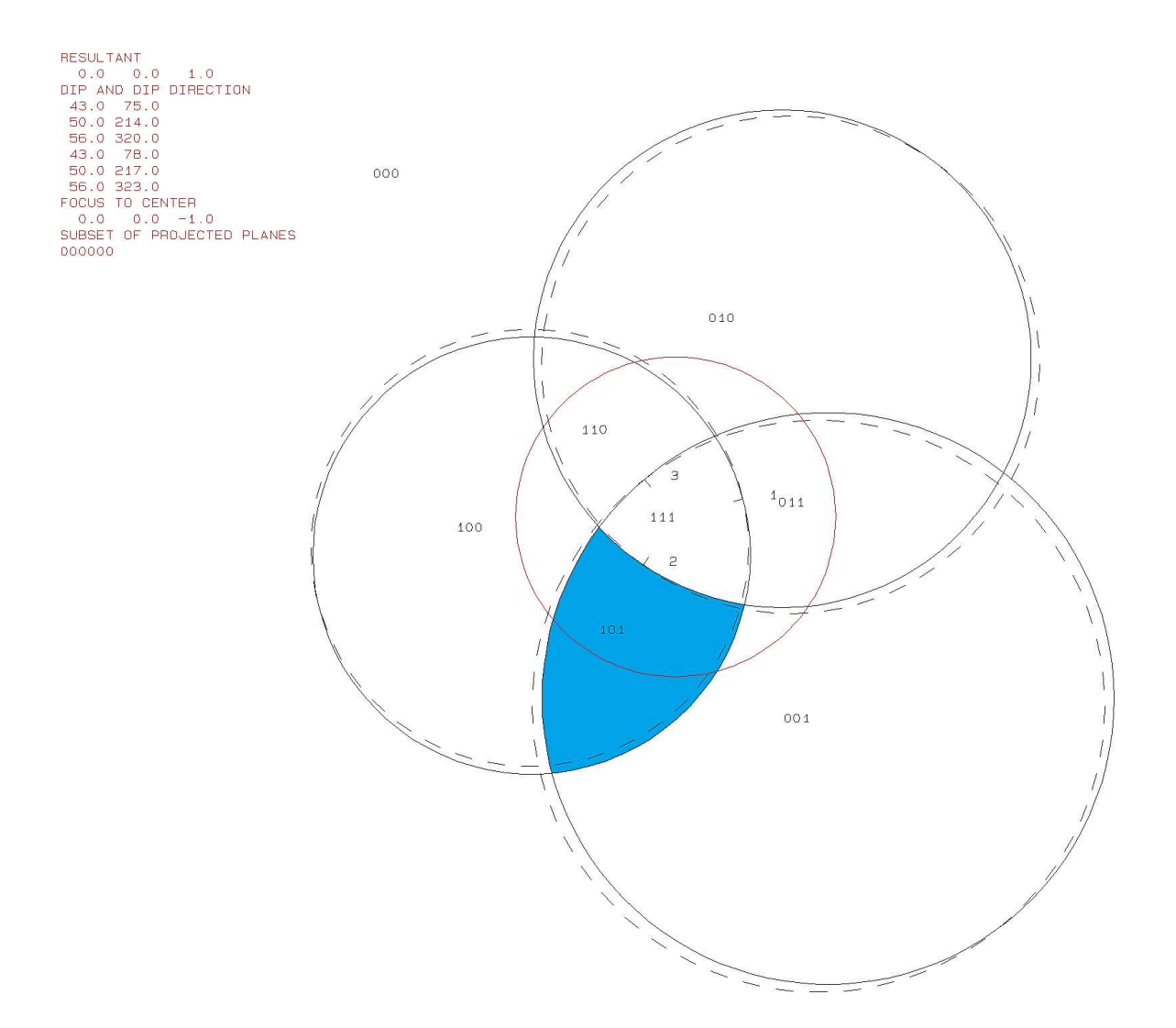

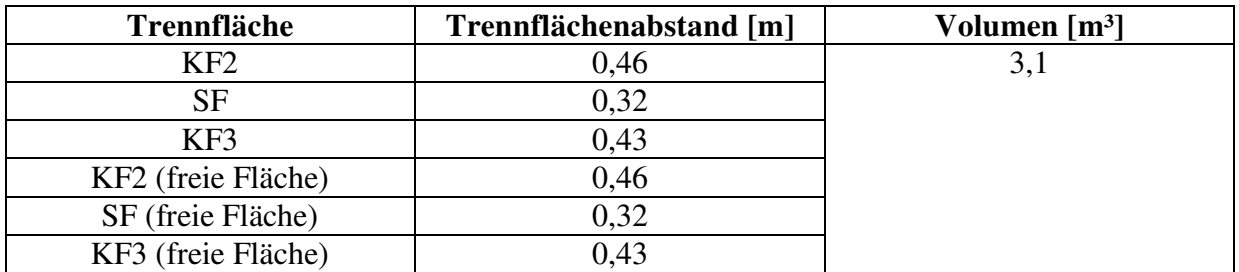

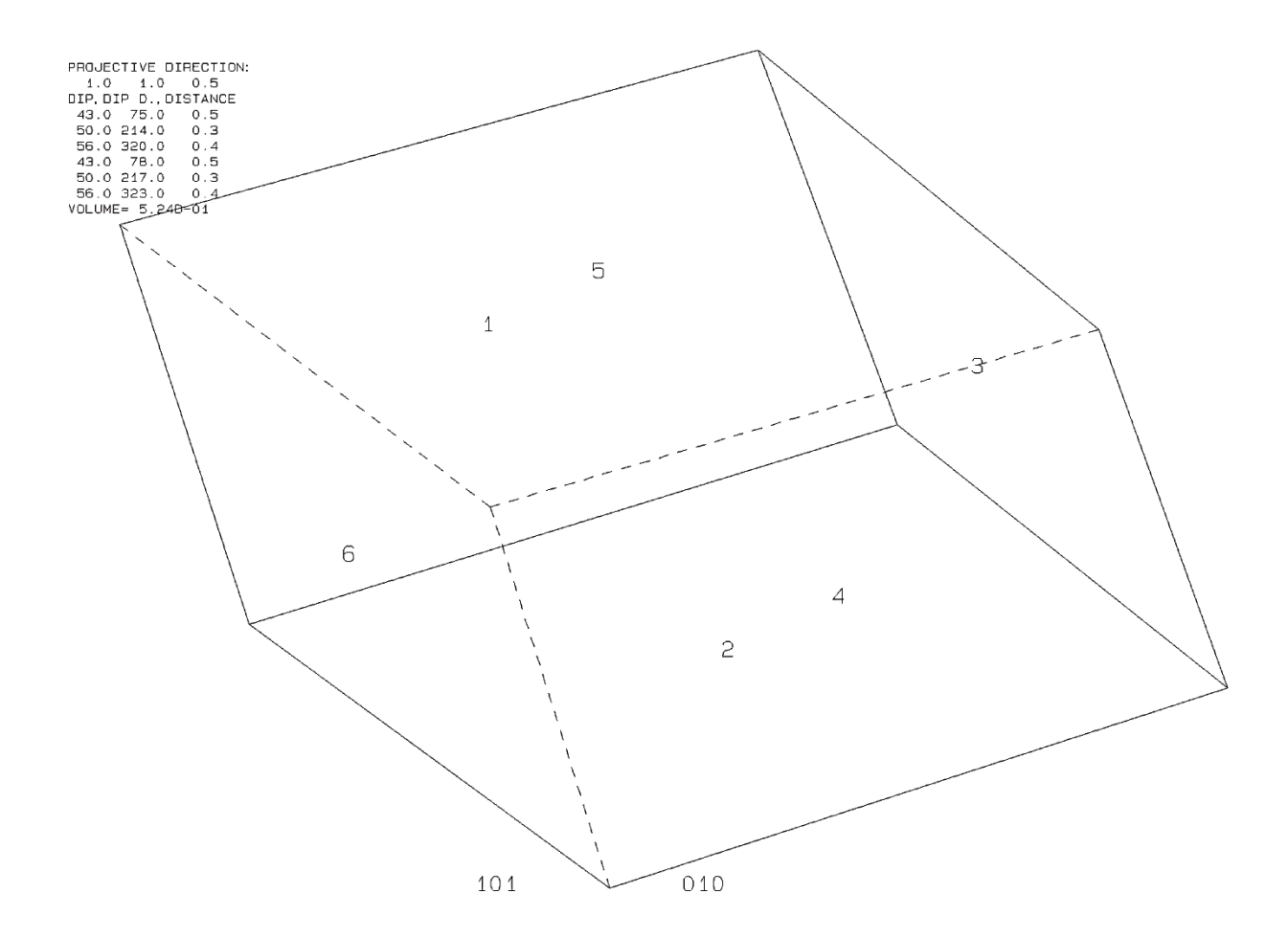

b119b10.txt TABLE 1: Sets and Free Planes Dip No. Dip Direction Friction Angle  $\mathbf{1}$ 43 75 30  $\overline{2}$ 50 214 30 3 56 320 30  $\mathbf{1}$ 43 78 2 50 217 3 56 323 Resultant force:  $0.00D + 00$  $0.00D + 00$  $-1.00D + 00$ Free plane code for the block: 010 Bearing and rise of tunnel:  $\Omega$  $\Omega$ Table 2: Sign of dot product of edge and normal 7  $\mathbf 0$ -3 4 5 6 8 9 10 1. 2  $+0$  $+0$  $+0$  $+0$  $+0$  $-1$  $-1$  $-1$  $+0$  $+0$  $+0$  $+1$  $+0$  $-1$  $-1$  $+0$  $+0$  $+0$  $+0$  $+0$  $+0$  $+0$  $+0$  $+0$  $+2$  $+0$  $-1$  $-1$  $+0$  $+0$  $+0$  $+0$  $+0$  $+3$  $-1$  $+0$  $+0$  $+0$  $+0$  $+0$  $+0$  $-1$  $+0$  $+0$  $+0$  $+0$  $+0$  $+0$  $+0$  $+0$  $+12$  $+0$  $+0$  $-1$  $+0$  $+13$  $+0$  $-1$  $+0$  $+0$  $+0$  $+0$  $+0$  $+0$  $+0$  $+0$  $+23$  $-1$  $+0$  $+0$  $+0$  $+0$  $+0$  $+0$  $+0$  $+0$  $+0$ Table 3: Half spaces intersecting cutting pyramid<br>0 1 2 3 4 5  $\overline{7}$ 8 9 10 1  $+0$  $+0$  $+0$  $+0$  $+0$  $+0$  $+0$  $+0$  $-1$  $-1$  $-1$  $+1$  $+1$  $-1$  $-1$  $+0$  $+0$  $+0$  $+0$  $+0$  $+0$  $+0$  $+2$  $+1$  $+0$  $-1$  $-1$  $+0$  $+0$  $+0$  $+0$  $+0$  $+0$  $+3$  $-1$  $-1$  $+1$  $+0$  $+0$  $+0$  $+0$  $+0$  $+0$  $+0$  $+12$  $+1$  $+1$  $-1$  $+0$  $+0$  $+0$  $+0$  $+0$  $+0$  $+0$  $+13$  $+1$  $-1$  $^{+1}$  $+0$  $+0$  $+0$  $+0$ +0  $+0$  $+0$  $+23$  $+0$  $+0$  $-1$  $+1$  $+1$  $+0$  $+0$  $+0$  $+0$  $+0$ Table 4: Edges of cutting pyramids<br>+0 +12 +13 +23 +0  $+0$  $+0$  $+0$  $+0$  $+0$  $+0$  $+0$  $-23$  $+1$  $+12$  $+13$  $+0$  $+0$  $+0$  $+0$  $+0$  $+0$  $+0$  $+2$  $+12$  $-13$  $+23$  $+0$  $+0$  $+0$  $+0$  $+0$  $+0$  $+0$  $-12$  $+3$  $+13$  $+23$  $+0$  $+0$  $+0$  $+0$  $+0$  $+0$  $+0$  $+12$  $+12$  $-13$  $-23$  $+0$  $+0$  $+0$  $+0$  $+0$  $+0$  $+0$  $+0$  $+0$  $+0$  $+0$  $+13$  $+13$  $+0$  $+0$  $+0$  $-12$  $-23$  $+23$  $-12$  $-13$  $+23$  $+0$  $+0$  $+0$  $+0$  $+0$  $+0$  $+0$ Table 5: Key blocks of free plane and concave slope PYRAMID PLANE 1 PLANE 2 CONCAVE SLOPE  $\Omega$  $\Omega$  $\Omega$  $\Omega$  $\mathbf{1}$  $\mathbf 0$  $\mathbf 0$  $\overline{0}$  $\frac{2}{3}$  $\mathbf 0$  $\overline{0}$  $\mathbf 0$  $\mathbf 0$ 1 0  $\ddot{\text{o}}$ 12  $\Omega$  $\Omega$ 13  $\mathbf 0$  $\mathbf 0$ 0 23  $\mathbf 0$ 1 0 Table 6 SLIDING PLANE SLIDING FORCE SLIDING INTERVAL OF TUNNEL  $+0.00$  $+1.00$  $+329.33$  $+38.65$  $+0.26$  $+38.65$  $+125.52$  $+1.00$  $+2.00$  $+0.39$  $+0.00$  $+0.00$  $+3.00$  $+329.33$  $+0.51$  $+305.52$  $+12.00$  $+125.52$  $-0.39$  $+149.33$  $+13.00$  $-0.12$  $+0.00$  $+0.00$  $+23.00$  $+0.04$  $+218.65$  $+305.52$ **RESULTANT FORCE**  $\Omega$  $\Omega$  $-1$ AXIS OF TUNNEL  $\overline{0}$  $\overline{0}$  $\mathbf{1}$ 

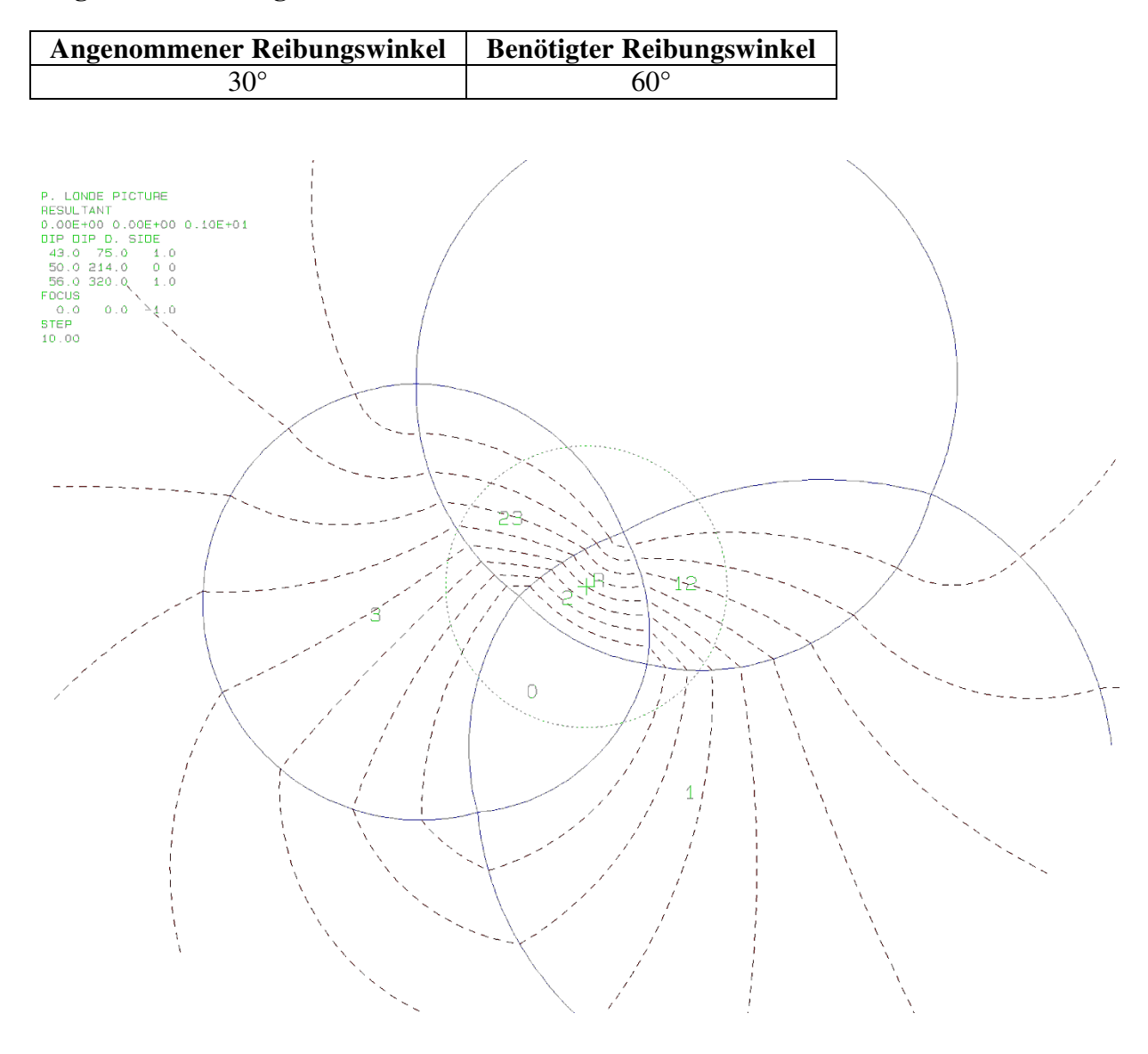
# **p.) Block 21 Daten der Trennflächen**

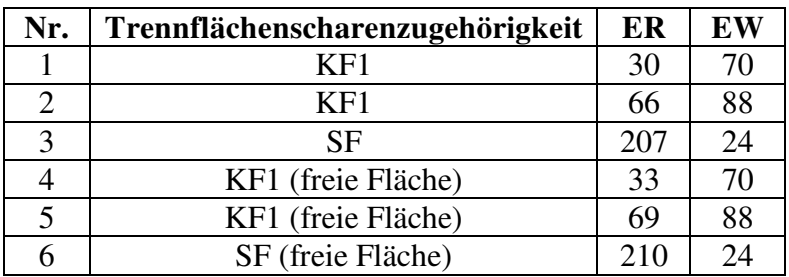

### **Eigenschaften des Blocks**

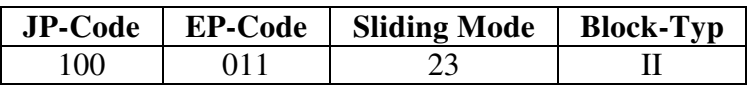

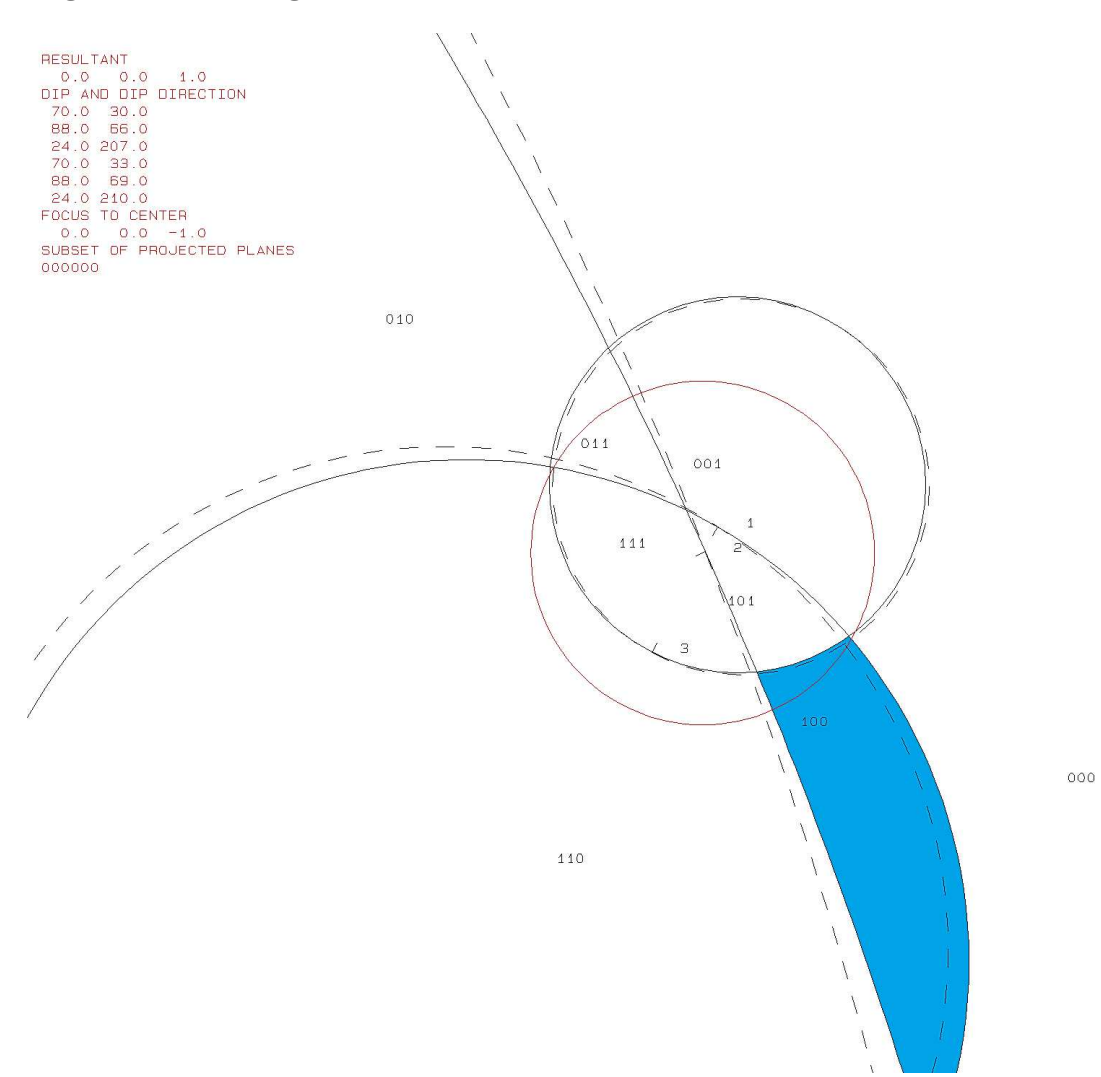

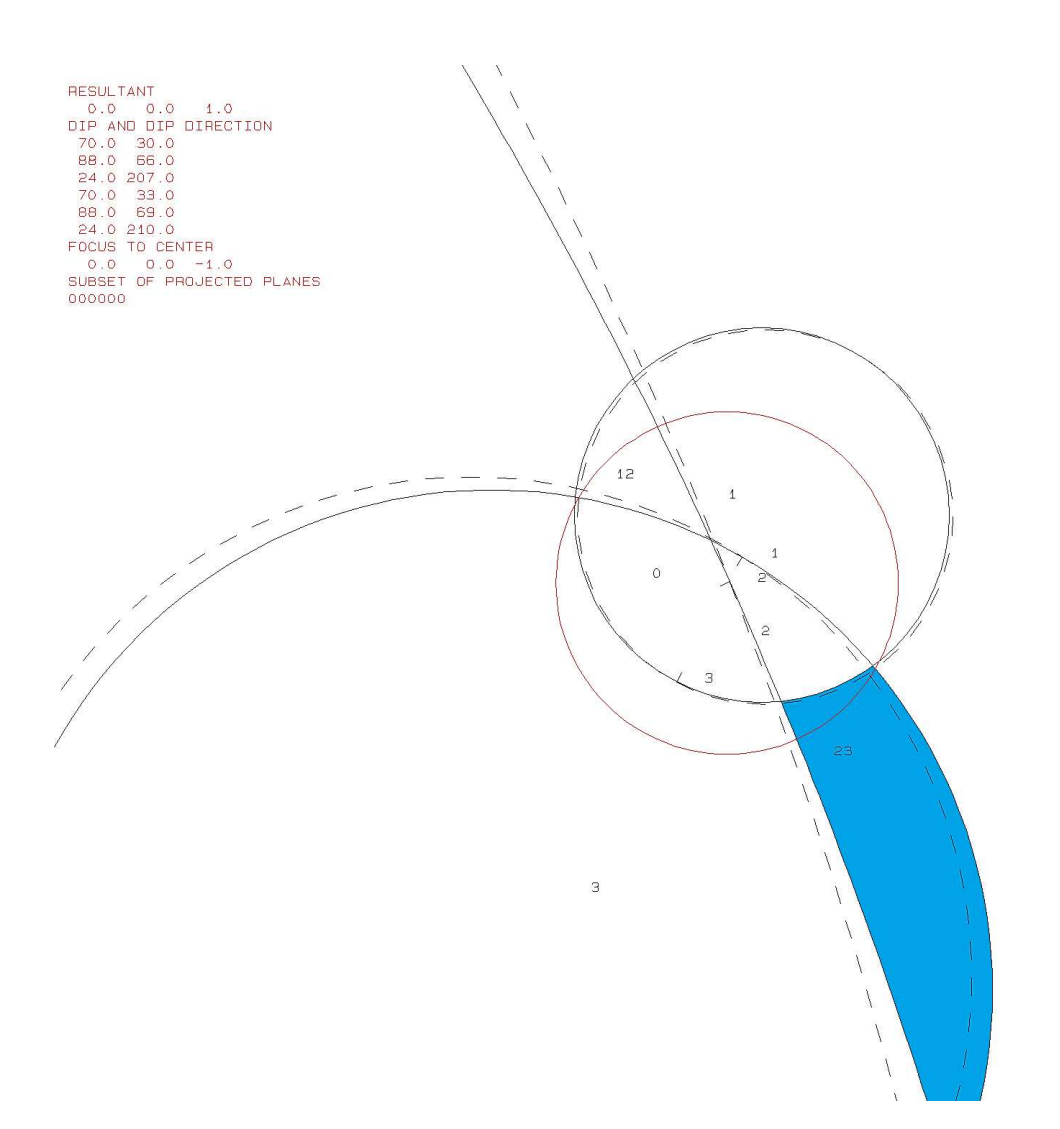

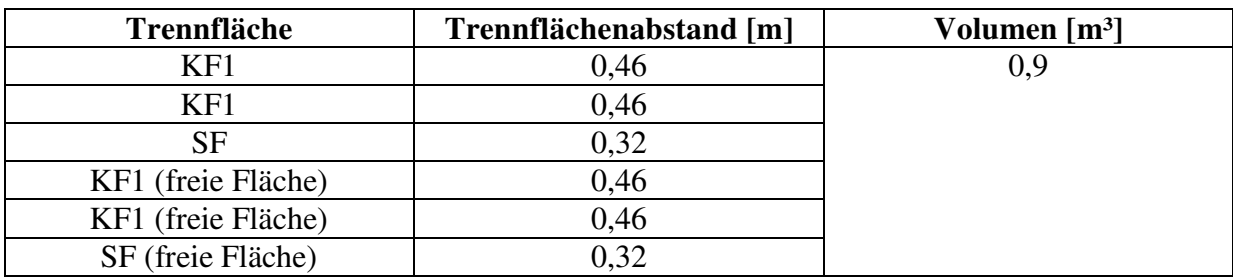

PROJECTIVE DIRECTION:<br>1.0 1.0 0.5<br>DIP, DIP D., DISTANCE<br>70.0 30.0 66.0 0.5<br>83.0 66.0 0.5<br>24.0 207.0 0.3<br>70.0 33.0 0.5<br>84.0 69.0 0.5<br>24.0 210.0 0.3<br>24.0 210.0 0.3

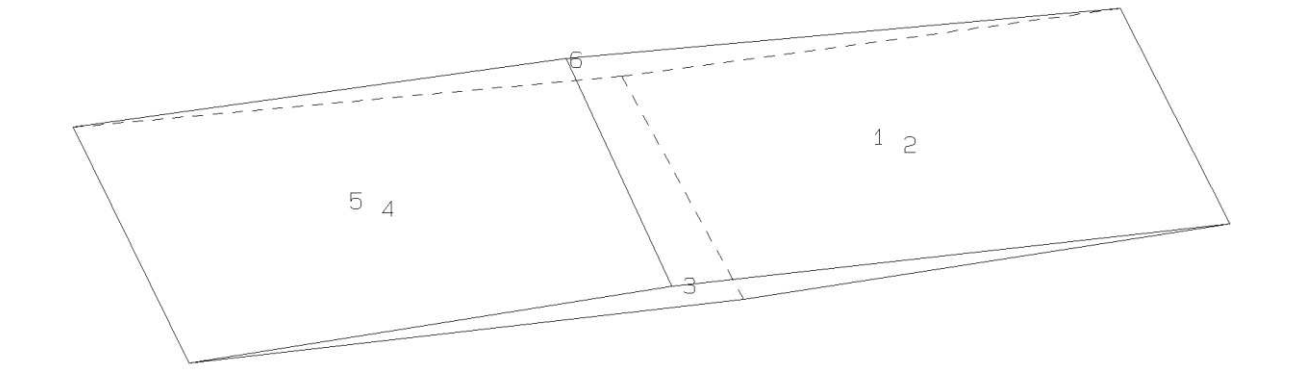

100

 $011$ 

b121b10.txt TABLE 1: Sets and Free Planes No. Dip Dip Direction Friction Angle  $\mathbf{1}$ 70 30 30  $\overline{2}$ 88 66 30 3 24 207 30  $\mathbf{1}$  $\overline{70}$ 33 2 88 69 3 24 210 Resultant force:  $0.00D + 00$  $0.00D + 00$  $-1.00D + 00$ Free plane code for the block: 011 Bearing and rise of tunnel:  $\Omega$  $\mathbf 0$ Table 2: Sign of dot product of edge and normal  $\overline{7}$  $\mathbf 0$ з 4 5 6 8 9 10 1 2  $+0$  $+0$  $+0$  $+0$  $+0$  $-1$  $-1$  $-1$  $+0$  $+0$  $+0$  $+1$  $+0$  $+1$  $-1$  $+0$  $+0$  $+0$  $+0$  $+0$  $+0$  $+0$  $+2$  $-1$  $+0$  $+0$  $-1$  $+0$  $+0$  $+0$  $+0$  $+0$  $+0$  $+3$  $-1$  $+0$  $+0$  $+0$  $+0$  $+0$  $-1$  $+0$  $+0$  $+0$  $+0$  $+\overline{0}$  $+0$  $+0$  $+0$  $+0$  $+0$  $+0$  $+0$  $+12$  $-1$  $+13$  $+0$  $+1$  $+0$  $+0$  $+0$  $+0$  $+0$  $+0$  $+0$  $+0$  $+23$  $+0$  $+0$  $+0$  $+0$  $+0$  $+0$  $+0$  $+0$  $-1$  $+0$ Table 3: Half spaces intersecting cutting pyramid<br>0 1 2 3 4 5  $\overline{7}$ 8 9 10 1  $+0$  $+0$  $+0$  $+0$  $+0$  $+0$  $+0$  $+0$  $-1$  $-1$  $-1$  $+1$  $+1$  $+1$  $-1$  $+0$  $+0$  $+0$  $+0$  $+0$  $+0$  $+0$  $+2$  $+1$  $+0$  $+0$  $-1$  $-1$  $+0$  $+0$  $+0$  $+0$  $+0$  $+3$  $-1$  $-1$  $+1$  $+0$  $+0$  $+0$  $+0$  $+0$  $+0$  $+0$  $+12$  $+1$  $-1$  $-1$  $+0$  $+0$  $+0$  $+0$  $+0$  $+0$  $+0$  $+13$  $^{+1}$  $+1$  $+1$  $+0$  $+0$  $+0$  $+0$ +0  $+0$  $+0$  $+23$  $+0$  $+0$  $-1$  $+1$  $+1$  $+0$  $+0$  $+0$  $+0$  $+0$ Table 4: Edges of cutting pyramids  $725$  $+0$  $-13$  $+0$  $+0$  $+0$  $+0$  $+0$  $+0$  $+12$  $+0$  $+1$  $+12$  $+13$  $-23$  $+0$  $+0$  $+0$  $+0$  $+0$  $+0$  $+0$  $+2$  $+12$  $+13$  $+23$  $+0$  $+0$  $+0$  $+0$  $+0$  $+0$  $+0$  $+23$  $+0$  $+3$  $-12$  $-13$  $+0$  $+0$  $+0$  $+0$ +0  $+0$  $+12$  $+12$  $-13$  $-23$  $+0$  $+0$  $+0$  $+0$  $+0$  $+0$  $+0$  $+0$  $+0$  $+13$  $+13$  $-23$  $+0$  $+0$  $+0$  $+0$  $+0$  $-12$  $+23$  $-12$  $+13$  $+23$  $+0$  $+0$  $+0$  $+0$  $+0$  $+0$  $+0$ Table 5: Key blocks of free plane and concave slope PYRAMID PLANE 1 PLANE 2 CONCAVE SLOPE  $\mathbf 0$ 1  $\mathbf 0$  $\mathbf 0$ 1 0  $\mathbf 0$ 0  $\frac{1}{3}$  $\overline{0}$  $\overline{0}$  $\overline{0}$ 0 0 0  $\Omega$  $\Omega$  $\overline{0}$  $12$ 13  $\mathbf 0$ 0 0 23 0  $\mathbf{1}$ 0 Table 6 SLIDING PLANE SLIDING FORCE SLIDING INTERVAL OF TUNNEL  $+0.00$  $+1.00$  $+326.33$  $+358.68$  $+0.00$  $+0.74$  $+1.00$  $+0.00$  $+0.98$ +358.68  $+2.00$  $+78.67$  $+3.00$  $-0.12$  $+0.00$  $+0.00$  $+258.67$  $+12.00$  $+0.09$  $+326.33$  $+13.00$  $-0.76$  $+146.33$  $+178.68$  $+23.00$  $-0.50$  $+78.67$  $+146.33$ **RESULTANT FORCE**  $\Omega$  $\Omega$  $-1$ AXIS OF TUNNEL  $\mathbf{1}$  $\overline{0}$  $\mathbf 0$ 

# **q.) Block 22 Daten der Trennflächen**

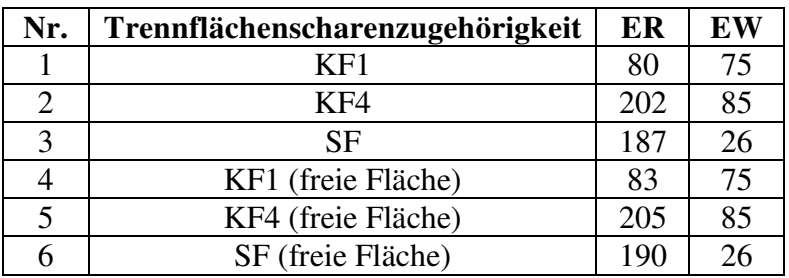

### **Eigenschaften des Blocks**

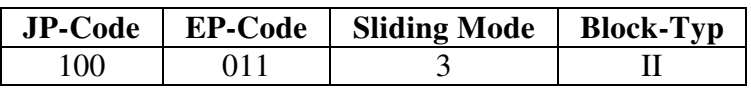

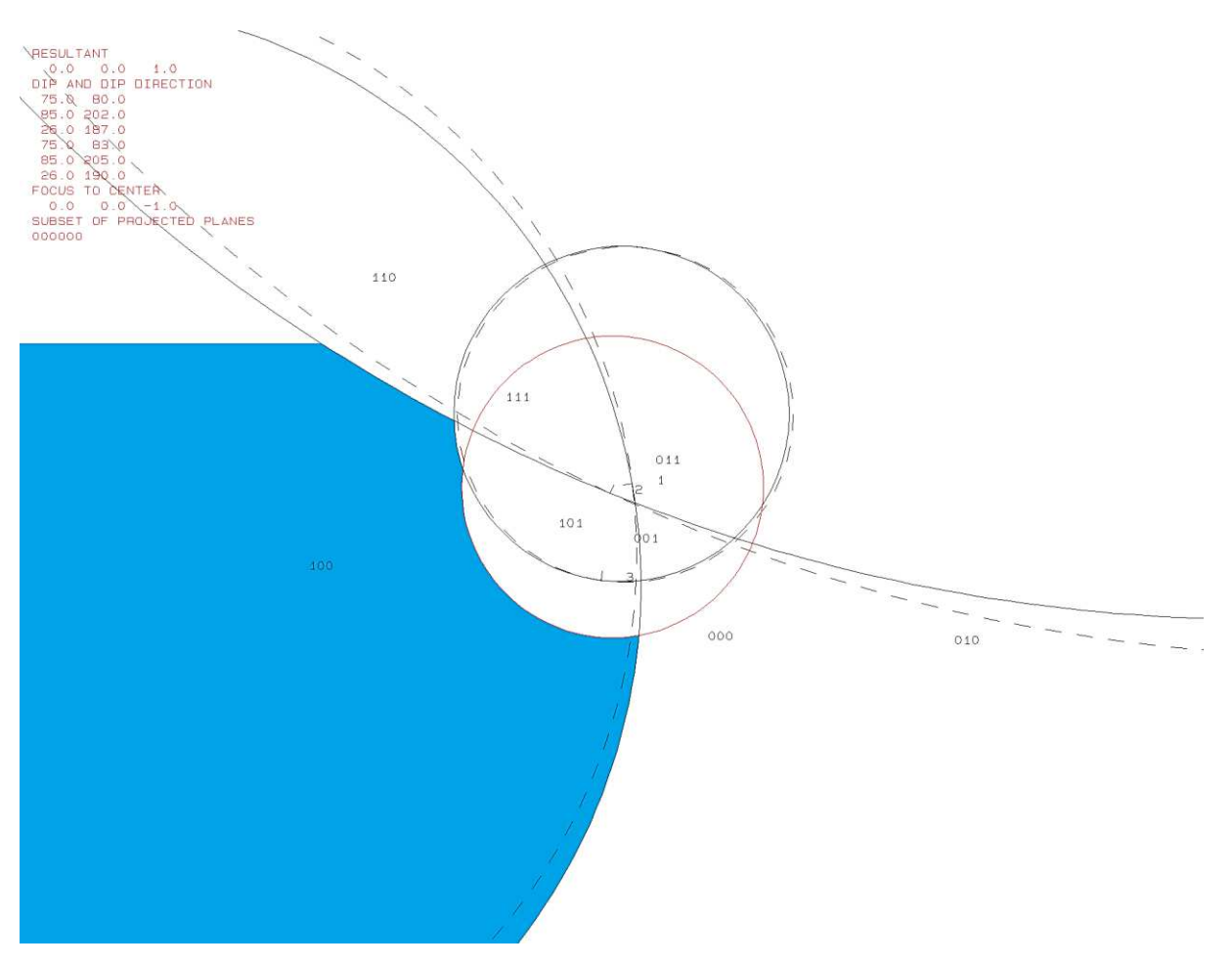

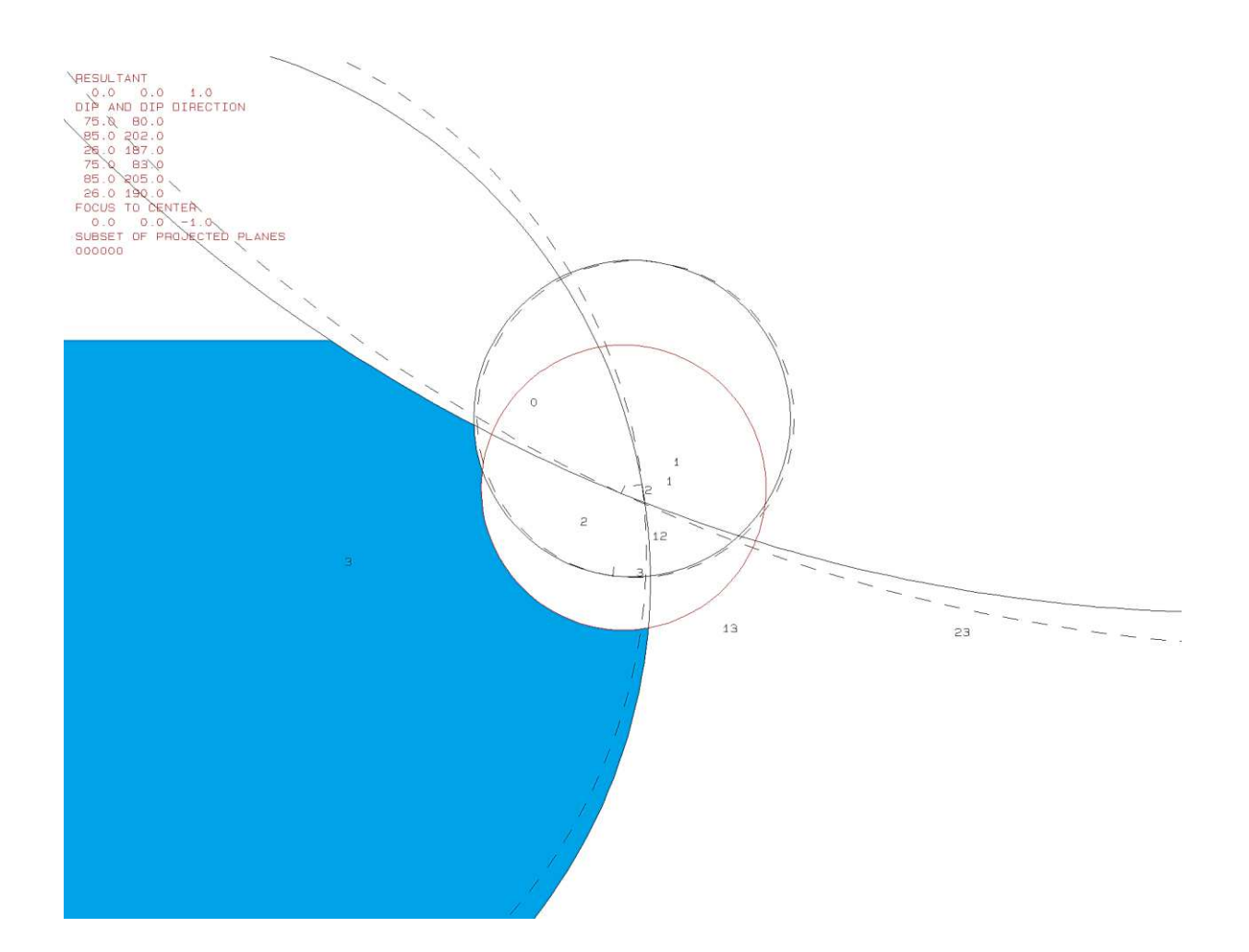

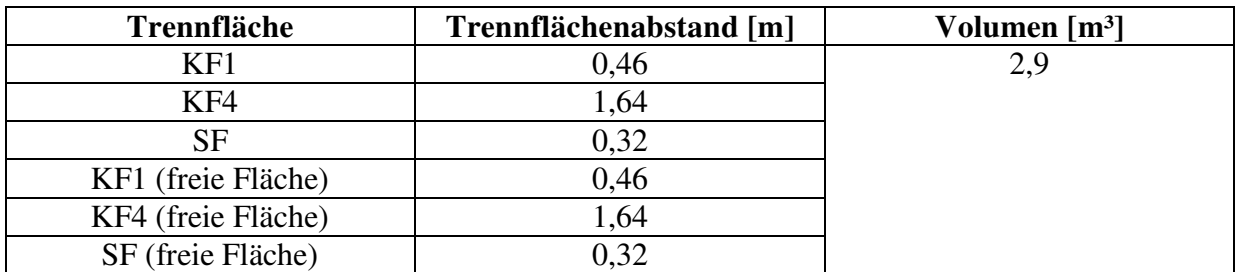

PROJECTIVE DIRECTION:<br>1.0 1.0 0.5<br>DIP, DIP D., DISTANCE<br>75.0 80.0 0.5<br>55.0 202.0 1.5<br>26.0 187.0 0.3<br>75.0 83.0 0.5<br>55.0 205.0 1.6<br>26.0 190.0 0.3<br>200.0 190.0 0.3

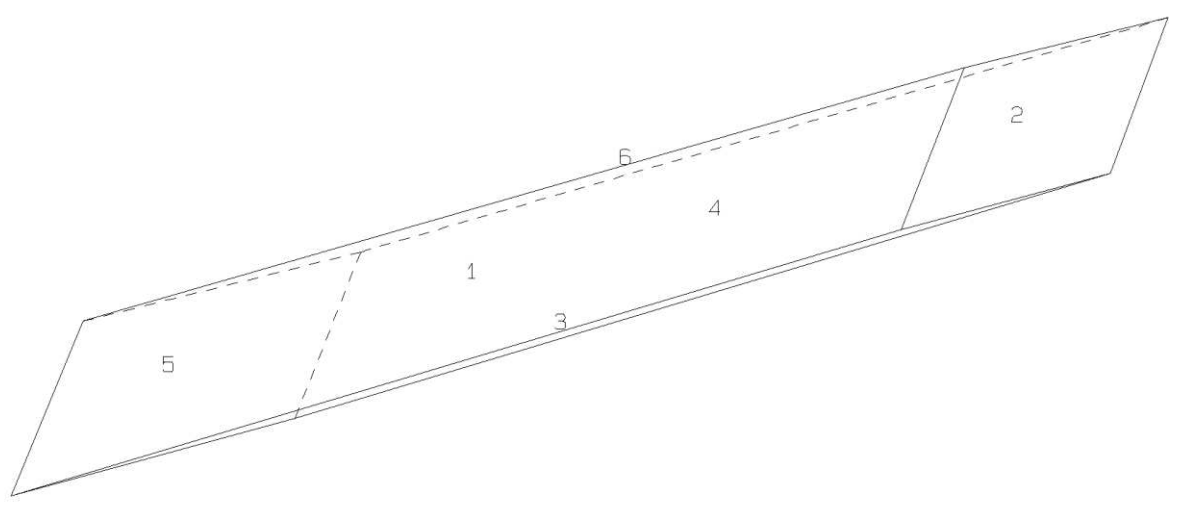

100

 $011$ 

b122b10.txt TABLE 1: Sets and Free Planes Dip<br>75 No. Dip Direction Friction Angle 80 1 30  $\overline{2}$ 85 202 30 3 187 26 30 75 1 83  $\overline{2}$ 85 205 26 190 3 Resultant force:  $-1.00D + 00$  $0.00D + 00$  $0.00D + 00$ Free plane code for the block:  $011$ Bearing and rise of tunnel: 0  $\mathbf 0$ Table 2: Sign of dot product of edge and normal  $\mathbf 0$  $\overline{7}$ 10 1 2 з  $\overline{4}$ 5 6 8 Q  $+0$  $+0$  $+0$  $+0$  $+0$  $+0$  $+0$  $+0$  $-1$  $-1$ -1  $-1$  $+1$  $+0$  $-1$  $+0$  $+0$  $+0$  $+0$  $+0$  $+0$ +0  $+2$  $-1$  $+0$  $-1$  $+0$  $+0$  $+0$  $+0$  $+0$  $+0$  $+0$  $+3$  $-1$  $+1$  $+0$  $+0$  $+0$  $+0$  $+0$  $+0$  $+0$  $+0$  $+12$  $+0$  $+0$  $-1$  $+0$  $+0$  $+0$  $+0$  $+0$  $+0$  $+0$  $+13$  $+0$  $+1$  $+0$  $+0$  $+0$  $+0$  $+0$  $+0$  $+0$  $+0$  $+23$  $+1$  $+0$  $+0$  $+0$  $+0$  $+0$  $+0$  $+0$  $+0$  $+0$ Table 3: Half spaces intersecting cutting pyramid<br>0 1 2 3 4 5 6 7 8 9 10 2 3  $+0$  $+0$  $+0$  $+0$  $+0$  $+0$  $+0$  $+0$  $-1$  $-1$  $-1$  $+1$  $^{\mathrm{+1}}$  $-1$  $-1$  $+0$  $+0$  $+0$  $+0$  $+0$  $+0$  $+0$  $+2$  $-1$  $+1$  $-1$  $+0$  $+0$  $+0$  $+0$  $+0$  $+0$  $+0$  $+3$  $-1$  $+1$  $+1$  $+0$  $+0$  $+0$  $+0$  $+0$  $+0$  $+0$  $+12$  $^{+1}$  $+1$  $-1$  $+0$  $+0$  $+0$  $+0$  $+0$  $+0$  $+0$  $+13$  $+0$  $+0$  $+0$  $+0$  $+0$  $+0$  $^{+1}$  $^{+1}$  $+1$  $+0$  $+23$  $+1$  $-1$  $+1$  $+0$  $+0$  $+0$  $+0$  $+0$  $+0$  $+0$ Table 4: Edges of cutting pyramids<br>+0 +12 -13 -23 +0  $+0$  $+0$  $+0$  $+0$  $+0$  $+0$  $+0$  $+0$  $+12$  $-13$  $+1$  $+12$  $+23$  $+0$  $+0$  $+0$  $+0$  $+0$  $+0$  $+0$  $+2$  $+12$  $+13$  $-23$  $+0$  $+0$  $+0$  $+0$  $+0$  $+0$  $+0$  $-12$  $-23$  $+3$  $+13$  $+0$  $+0$  $+0$  $+0$  $+0$  $+0$  $+0$  $+12$  $+12$  $+13$  $+23$  $+0$  $+0$  $+0$  $+0$  $+0$  $+0$  $+0$  $-12$  $+23$  $+13$  $+13$  $+0$  $+0$  $+0$  $+0$ +0  $+0$  $+0$  $+23$  $-12$  $-13$  $+23$  $+0$  $+0$  $+0$  $+0$  $+0$  $+0$  $+0$ Table 5: Key blocks of free plane and concave slope PLANE<sub>2</sub> PLANE 1 PYRAMID CONCAVE SLOPE  $\mathbf 0$  $\mathbf 0$  $\mathbf 0$ 0  $\mathbf{1}$  $\overline{0}$  $\overline{0}$  $\mathbf 0$ 2 0 0 0 3  $\mathbf 0$ 0 1 0 0 12 0 0 0 13 0 23  $\Omega$  $\Omega$  $\Omega$ Table 6 SLIDING PLANE SLIDING FORCE SLIDING INTERVAL OF TUNNEL  $+287.27$  $+303.04$  $+0.00$  $+1.00$  $+1.00$  $+0.82$  $+0.00$  $+0.00$  $+0.95$  $+2.00$  $+303.04$  $+351.88$  $-0.08$  $+3.00$  $+0.00$  $+0.00$  $+351.88$  $+107.27$  $+12.00$  $+0.54$  $-0.20$  $+13.00$  $+107.27$  $+123.04$  $+23.00$  $-0.81$  $+123.04$  $+171.88$ **RESULTANT FORCE**  $\mathbf 0$ 0  $-1$ AXIS OF TUNNEL 0 0 1

# **r.) Block 23 Daten der Trennflächen**

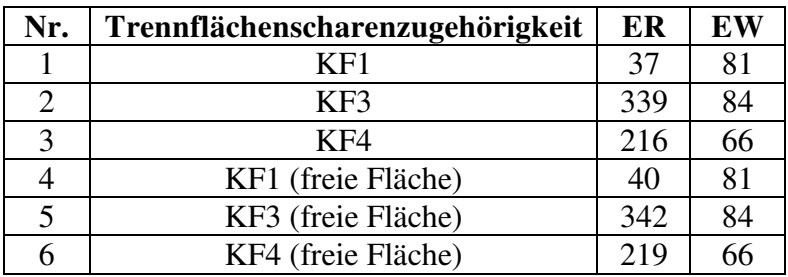

# **Eigenschaften des Blocks**

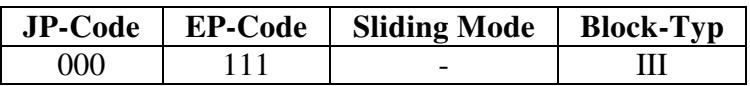

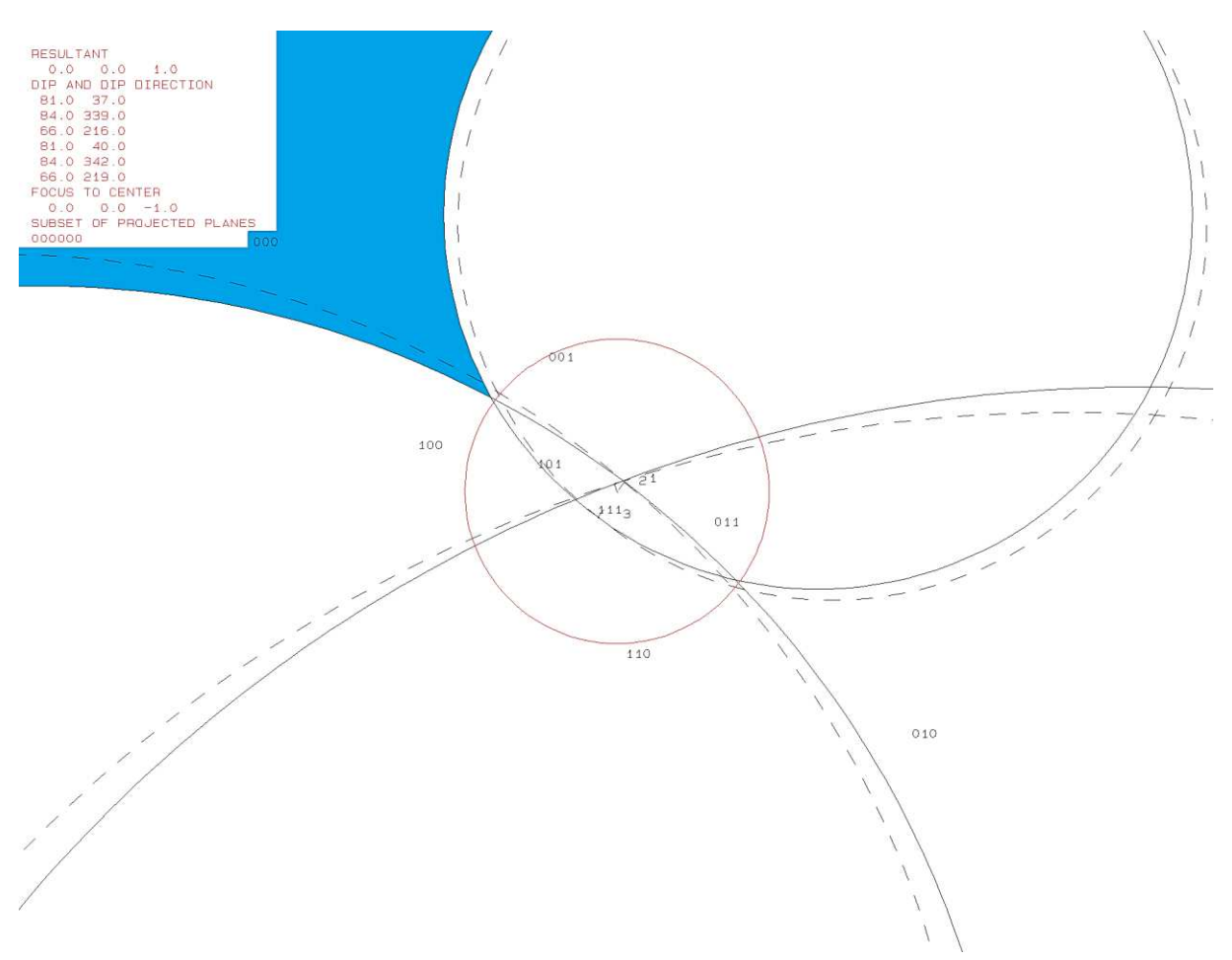

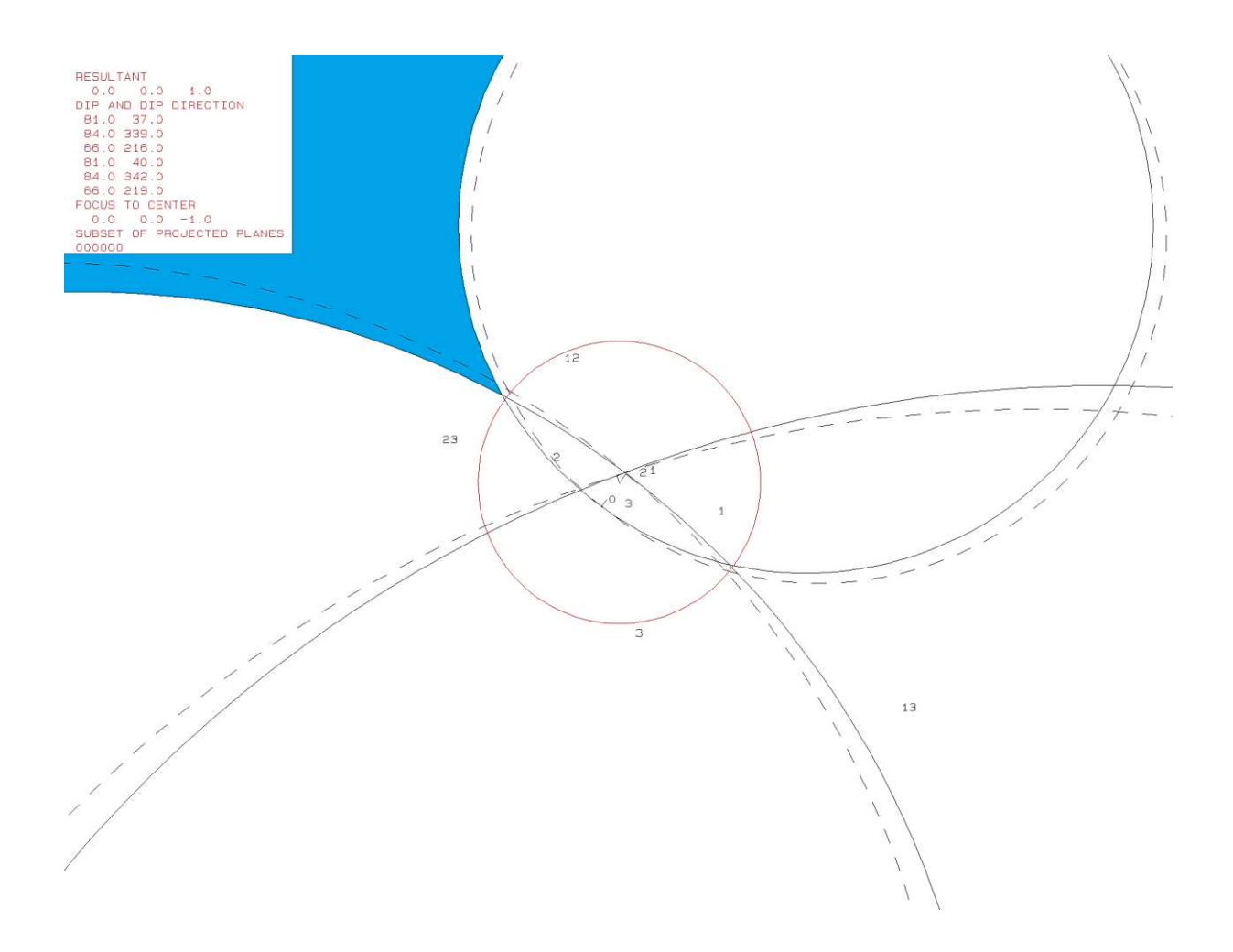

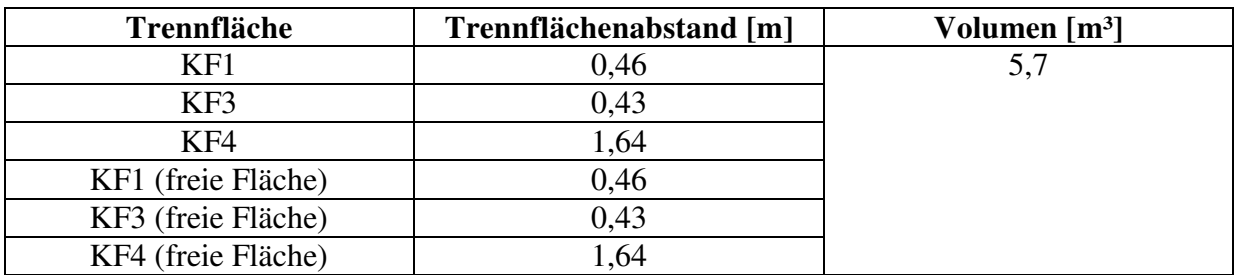

000

PROJECTIVE DIRECTION: PROGECTIVE DIRECTION<br>
1.0 1.0 0.5<br>
DIP, DIP D., DISTANCE<br>
81.0 37.0 0.5<br>
84.0 339.0 0.4<br>
56.0 215.0 1.5 81.0 40.0 0.5<br>84.0 342.0 0.4<br>66.0 219.0 1.6 VOLUME= 5.66D+00

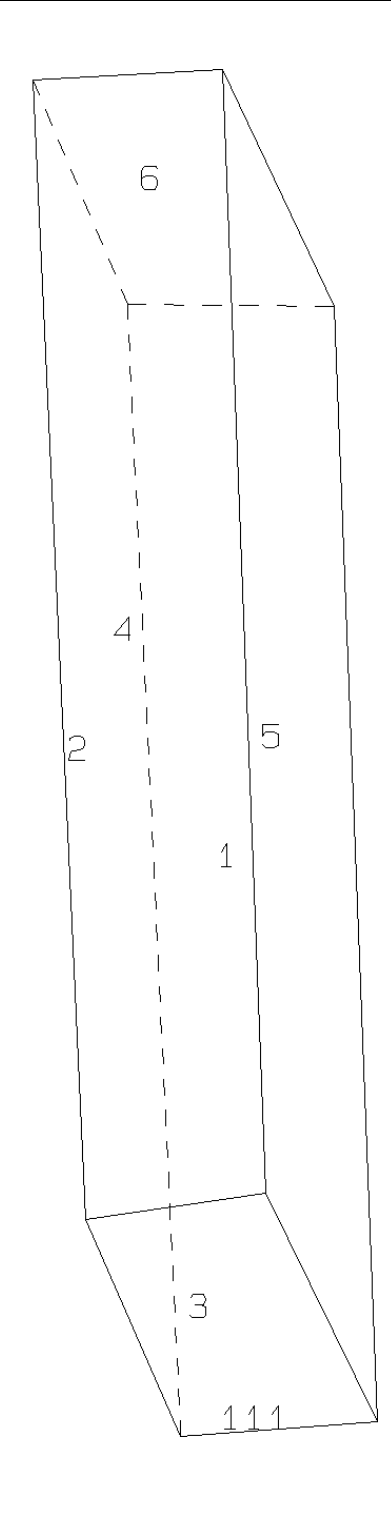

b123b10.txt TABLE 1: Sets and Free Planes No. Dip Dip Direction Friction Angle  $\mathbf{1}$ 81 37 30  $\overline{2}$ 84 339 30 3 66 216 30  $\mathbf{1}$ 81 40 2 84 342 219 3 66 Resultant force:  $0.00D + 00$  $0.00D + 00$  $-1.00D + 00$ Free plane code for the block: 111 Bearing and rise of tunnel:  $\Omega$  $\mathbf 0$ Table 2: Sign of dot product of edge and normal  $\overline{7}$  $\mathbf 0$ з 4 5 6 8 9 10 1 2  $+0$  $+0$  $+0$  $+0$  $-1$  $-1$  $-1$  $+0$  $+0$  $+0$  $+0$  $+1$  $+0$  $-1$  $-1$  $+0$  $+0$  $+0$  $+0$  $+0$  $+0$  $+0$  $+2$  $-1$  $+0$  $+0$  $-1$  $+0$  $+0$  $+0$  $+0$  $+0$  $+0$  $+3$  $+0$  $+0$  $+0$  $+0$  $-1$  $-1$  $+0$  $+0$  $+0$  $+0$  $+\overline{0}$  $+0$  $+0$  $+0$  $+0$  $+0$  $+0$  $+12$  $-1$  $+0$  $+0$  $+13$  $+0$  $-1$  $+0$  $+0$  $+0$  $+0$  $+0$  $+0$  $+0$  $+0$  $+23$  $+0$  $+0$  $+0$  $+0$  $+0$  $+0$  $+0$  $+0$  $-1$  $+0$ Table 3: Half spaces intersecting cutting pyramid<br>0 1 2 3 4 5  $\overline{7}$ 8 9 10 1  $+0$  $+0$  $+0$  $+0$  $+0$  $+0$  $+0$  $+0$  $-1$  $-1$  $-1$  $+1$  $+1$  $-1$  $-1$  $+0$  $+0$  $+0$  $+0$  $+0$  $+0$  $+0$  $+0$  $+0$  $+2$  $-1$  $+1$  $-1$  $+0$  $+0$  $+0$  $+0$  $+0$  $+3$  $-1$  $-1$  $+1$  $+0$  $+0$  $+0$  $+0$  $+0$  $+0$  $+0$  $+1$  $+12$  $+1$  $-1$  $+0$  $+0$  $+0$  $+0$  $+0$  $+0$  $+0$  $+13$  $^{+1}$  $-1$  $+1$  $+0$  $+0$  $+0$  $+0$ +0  $+0$  $+0$  $+23$  $+1$  $+0$  $+0$  $-1$  $+1$  $+0$  $+0$  $+0$  $+0$  $+0$ Table 4: Edges of cutting pyramids  $725$  $+0$  $+13$  $+0$  $+0$  $+0$  $+0$  $+0$  $+0$  $+12$  $+0$  $+1$  $+12$  $+13$  $-23$  $+0$  $+0$  $+0$  $+0$  $+0$  $+0$  $+0$  $+2$  $+12$  $-13$  $+23$  $+0$  $+0$  $+0$  $+0$  $+0$  $+0$  $+0$  $+23$  $+0$  $+3$  $-12$  $+13$  $+0$  $+0$  $+0$  $+0$ +0  $+0$  $+12$  $+12$  $-13$  $-23$  $+0$  $+0$  $+0$  $+0$  $+0$  $+0$  $+0$  $+0$  $+0$  $+13$  $+13$  $-23$  $+0$  $+0$  $+0$  $+0$  $+0$  $-12$  $+23$  $-12$  $-13$  $+23$  $+0$  $+0$  $+0$  $+0$  $+0$  $+0$  $+0$ Table 5: Key blocks of free plane and concave slope PYRAMID PLANE 1 PLANE 2 CONCAVE SLOPE  $\mathbf 0$  $\mathbf{0}$  $\mathbf 0$  $\mathbf 0$ 1  $\mathbf 0$  $\mathbf 0$ 0  $\frac{1}{3}$  $\overline{0}$  $\overline{0}$  $\overline{0}$ 0 0 0  $\Omega$  $\overline{0}$  $12$ 1 13 1 0 0 23 0 0 0 Table 6 SLIDING PLANE SLIDING FORCE SLIDING INTERVAL OF TUNNEL  $+0.00$  $+1.00$  $+357.93$  $+59.16$  $+59.16$  $+94.31$  $+0.90$  $+1.00$  $+0.93$  $+357.93$  $+2.00$  $+274.31$  $+3.00$  $+0.68$  $+0.00$  $+0.00$  $+12.00$  $+0.89$  $+0.00$  $+0.00$  $+13.00$  $-1.98$  $+94.31$  $+177.93$  $+274.31$  $+23.00$  $+0.32$  $+239.16$ **RESULTANT FORCE**  $\Omega$  $\Omega$  $-1$ AXIS OF TUNNEL  $\mathbf{1}$  $\overline{0}$  $\mathbf 0$ 

# **s.) Block 24 Daten der Trennflächen**

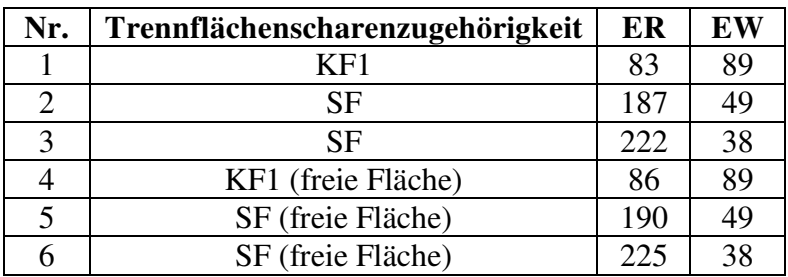

### **Eigenschaften des Blocks**

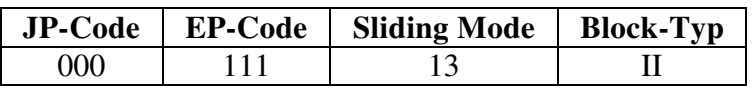

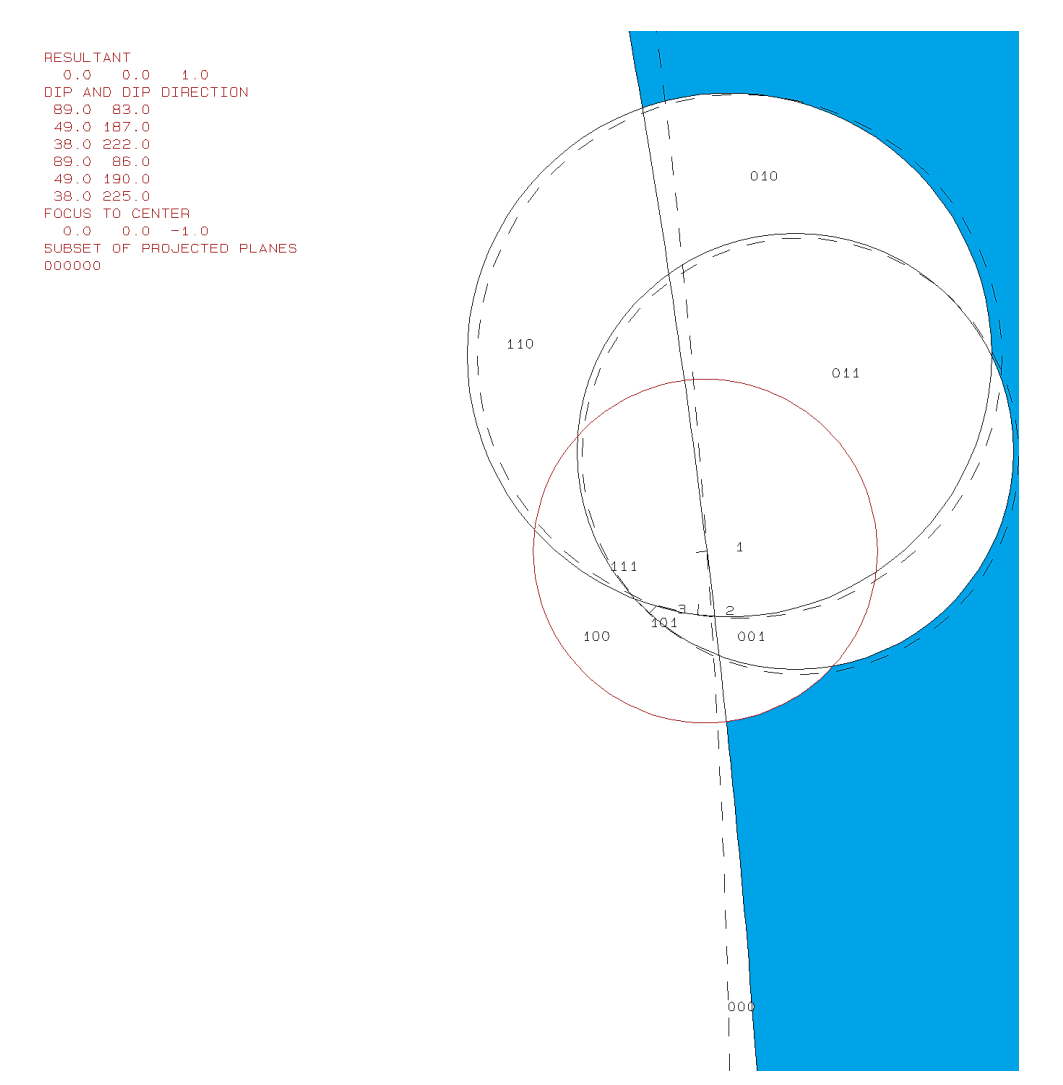

RESULTANT<br>
0.0 0.0 1.0<br>
DIP AND DIP DIRECTION<br>
89.0 83.0<br>
49.0 187.0<br>
89.0 822.0<br>
89.0 80.0<br>
9.0 190.0<br>
9.0 190.0<br>
9.0 190.0<br>
70.0 CENTER<br>
0.0 0.0 -1.0<br>
5UBSET OF PROJECTED PLANES<br>
000000

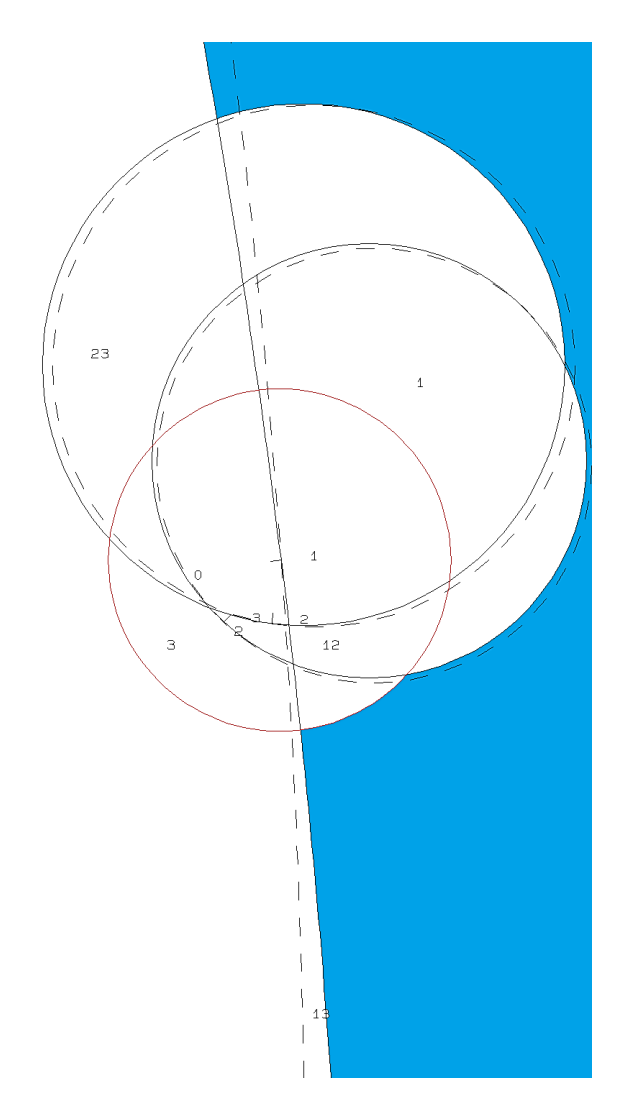

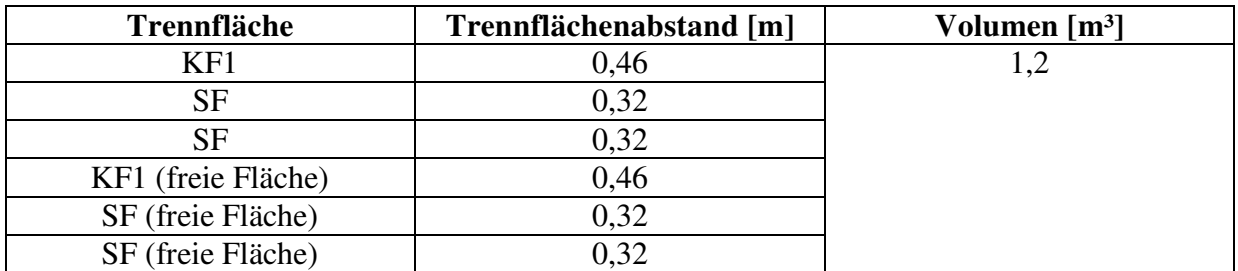

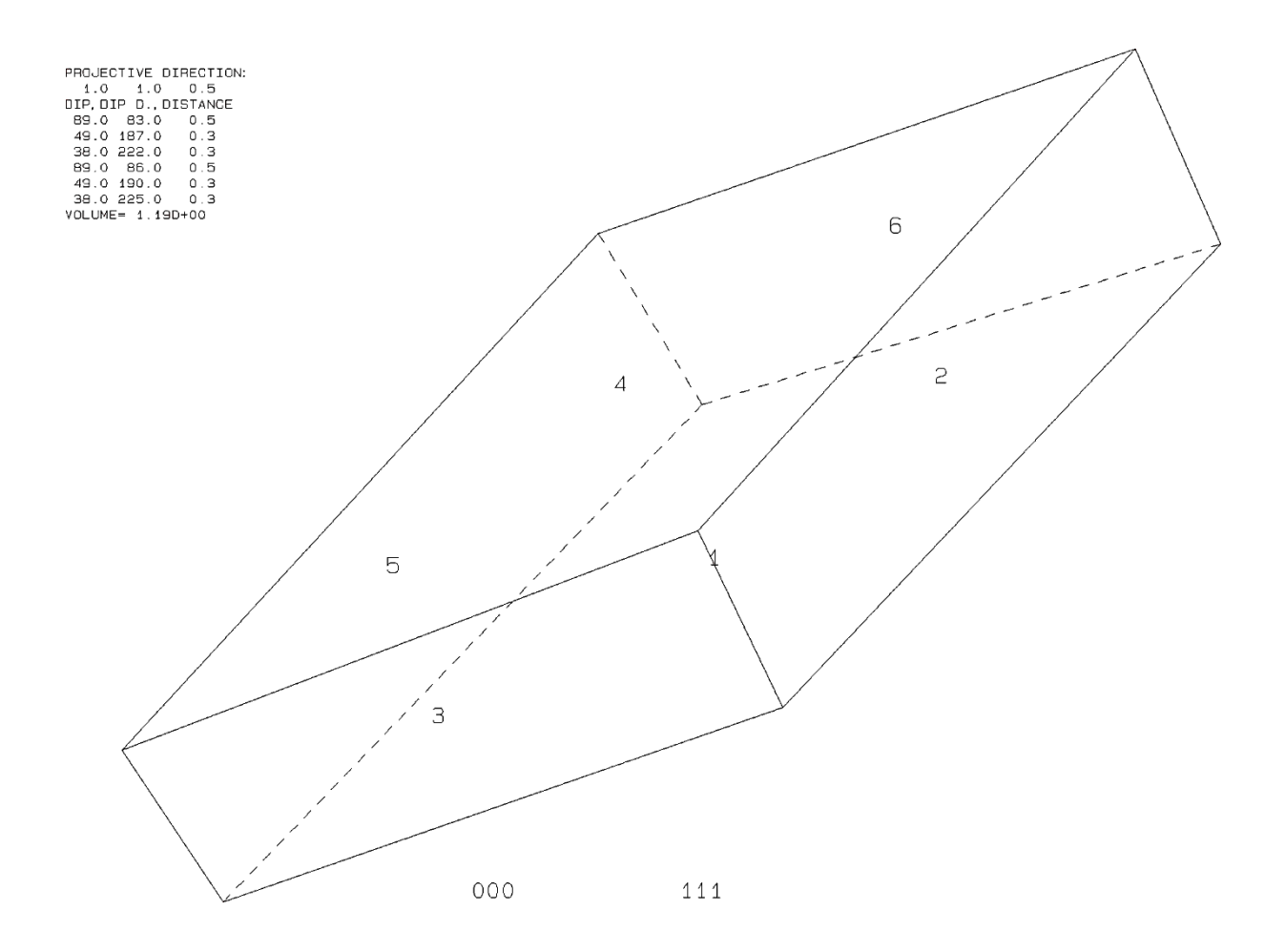

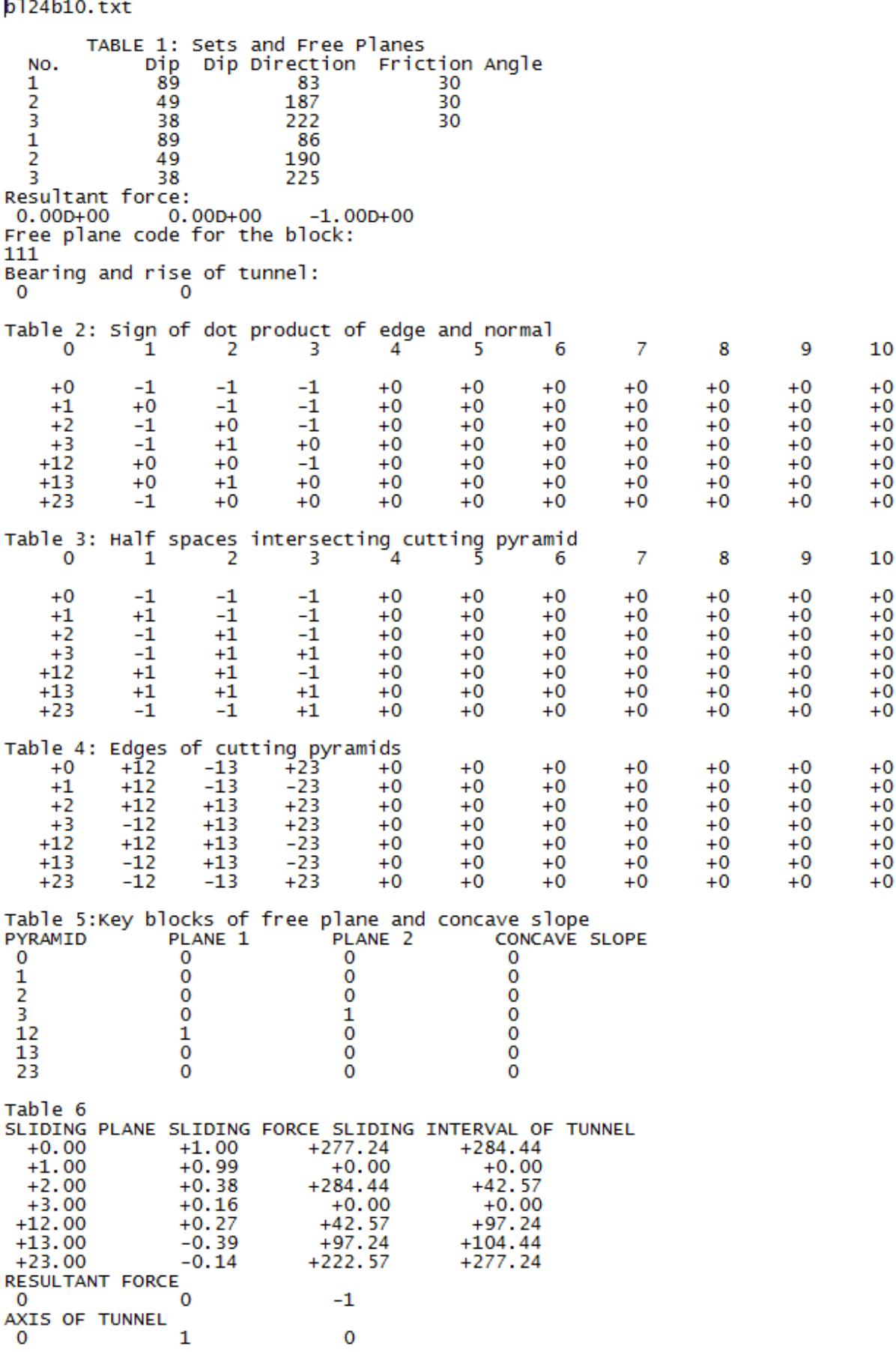

# **t.) Block 25 Daten der Trennflächen**

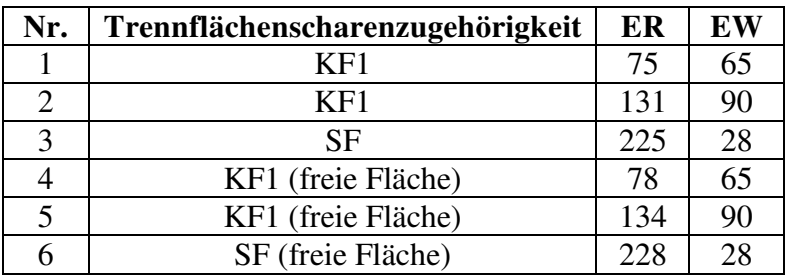

### **Eigenschaften des Blocks**

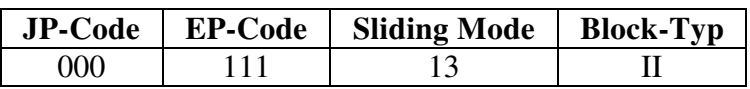

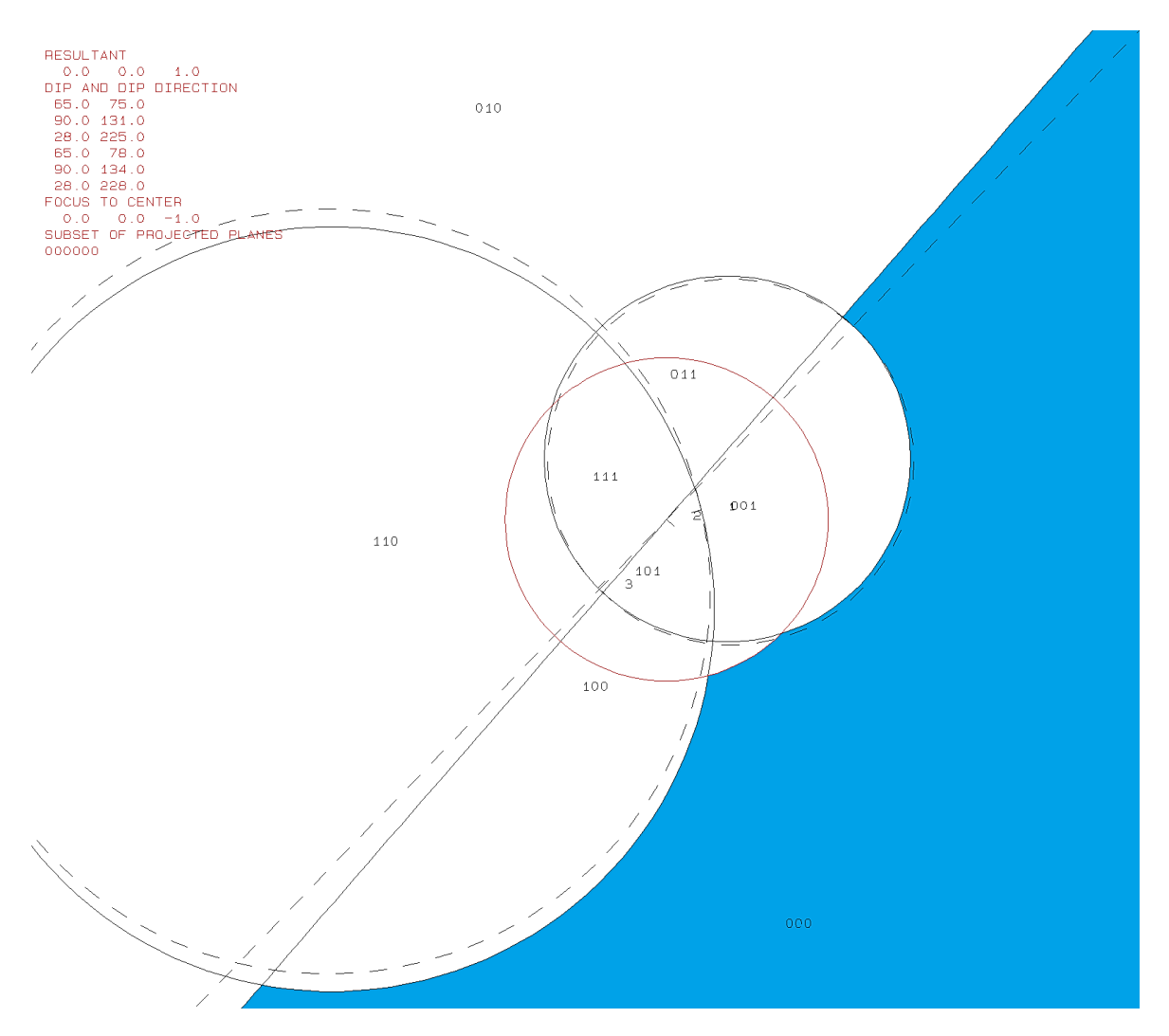

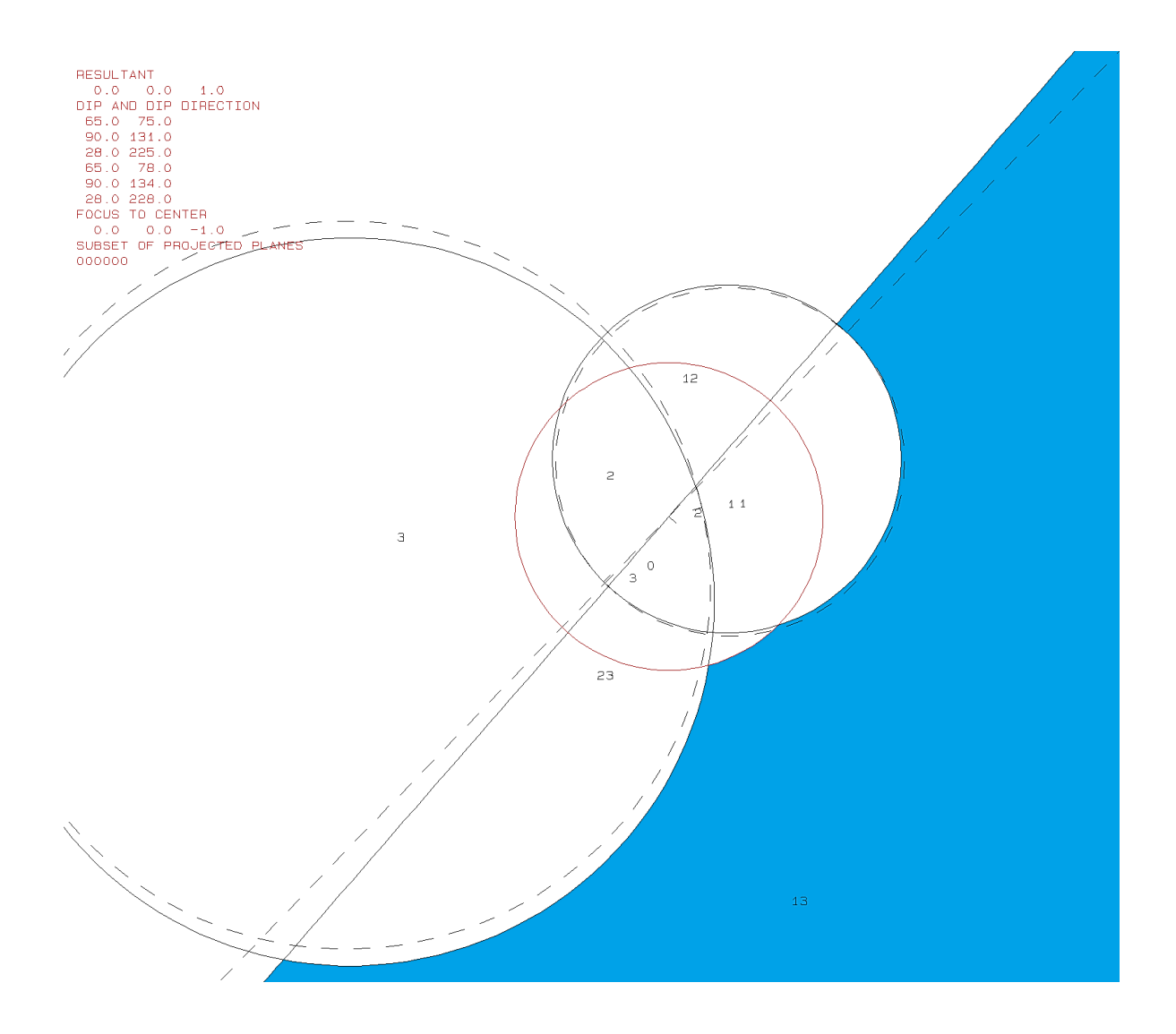

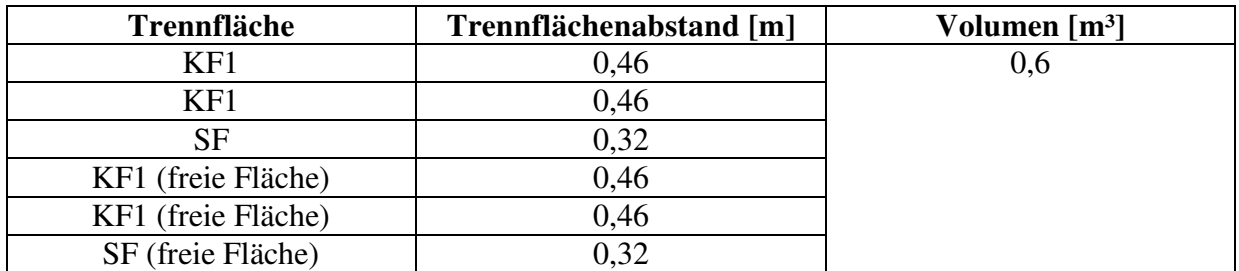

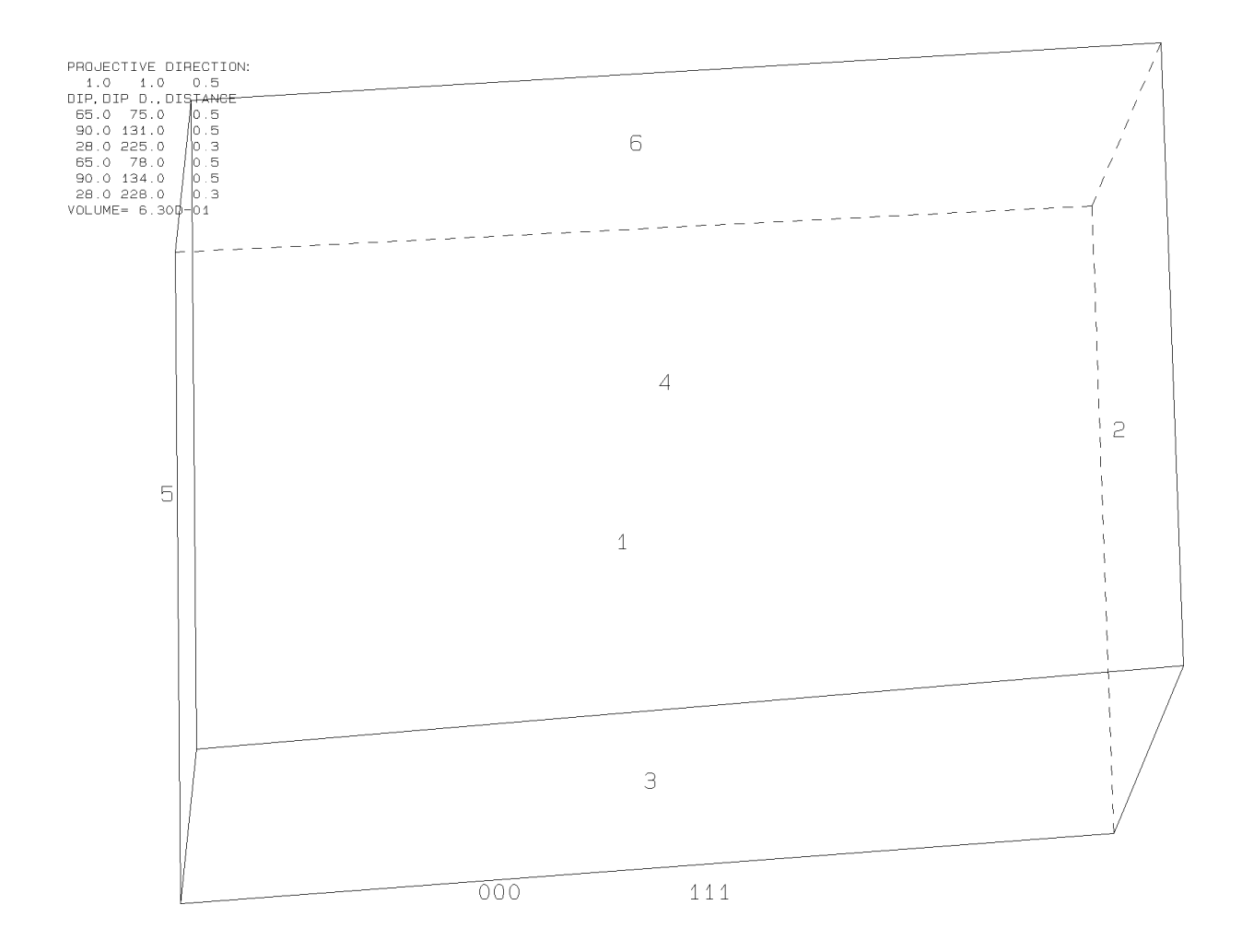

b125b10.txt TABLE 1: Sets and Free Planes Dip Dip Direction Friction Angle NO.  $\mathbf{1}$ 65 75 30  $131$  $\overline{a}$ 90 30 3 28 225 30  $\mathbf{1}$ 65 78 2 90 134 3 28 228 Resultant force:  $0.00D + 00$  $-1.00D + 00$  $0.00D + 00$ Free plane code for the block: 111 Bearing and rise of tunnel:  $\Omega$ 0 Table 2: Sign of dot product of edge and normal  $\mathbf 0$  $\overline{4}$  $\overline{7}$ 8 9 10 1 2 3 5 6  $+0$  $+0$  $+0$  $+0$  $+0$  $+0$  $+0$  $+0$  $+0$  $-1$ -1  $+\overline{0}$  $+0$  $+0$  $+0$  $+0$  $+0$  $+1$  $+1$  $-1$  $+0$  $+0$  $+2$  $-1$  $+0$  $-1$  $+0$  $+0$  $+0$  $+0$  $+0$  $+0$  $+0$  $+3$  $-1$  $+0$  $+0$  $+0$  $+0$  $+0$  $-1$  $+0$  $+0$  $+0$  $+12$  $+0$  $+0$  $-1$  $+0$  $+0$  $+0$  $+0$  $+0$  $+0$  $+0$  $+0$  $+13$  $+1$  $+0$  $+0$  $+0$  $+0$  $+0$  $+0$  $+0$  $+0$  $+23$  $^{-1}$  $+0$  $+0$  $+0$  $+0$  $+0$  $+0$  $+0$  $+0$  $+0$ Table 3: Half spaces intersecting cutting pyramid<br>0 1 2 3 4 5  $\overline{7}$ 8 9 10  $+0$  $-1$  $-1$  $-1$  $+0$  $+0$  $+0$  $+0$  $+0$  $+0$  $+0$  $+1$  $+1$  $+1$  $-1$  $+0$  $+0$  $+0$  $+0$  $+0$  $+0$  $+0$  $+2$  $-1$  $+0$  $-1$  $+0$  $+0$  $+0$  $+0$  $+0$  $+0$  $+0$  $+1$  $+3$  $-1$  $-1$  $+0$  $+0$  $+0$  $+0$  $+0$  $+0$  $+0$  $+12$  $+0$  $+0$  $+0$  $+0$  $+0$  $^{+1}$  $-1$  $-1$  $+0$  $+0$  $+13$  $+1$  $+1$  $+1$  $+0$  $+0$  $+0$  $+0$  $+0$  $+0$  $+0$  $+0$  $+0$  $+23$  $+1$  $+0$  $+0$  $+0$  $+0$  $+0$  $-1$  $+1$ Table 4: Edges of cutting pyramids  $+0$  $+12$  $-13$  $+23$  $+0$  $+0$  $+0$  $+0$  $+0$  $+0$  $+0$  $-23$  $+1$  $+12$  $+13$  $+0$  $+0$  $+0$  $+0$  $+0$  $+0$  $+0$  $+2$  $+0$  $+0$  $+0$  $+0$  $+0$  $+0$  $+0$  $+0$  $+0$  $+0$  $+23$  $+3$  $-12$  $-13$  $+0$  $+0$  $+0$  $+0$  $+0$  $+0$  $+0$  $+0$  $+0$  $+12$  $+12$  $-23$  $+0$  $+0$  $-13$  $+0$  $+0$  $+0$  $+13$  $-12$  $+13$  $-23$  $+0$  $+0$  $+0$  $+0$  $+0$  $+0$  $+0$  $+0$  $+0$  $+23$  $-12$  $+13$  $+23$  $+0$  $+0$  $+0$  $+0$  $+0$ Table 5: Key blocks of free plane and concave slope PYRAMID PLANE 1 PLANE 2 CONCAVE SLOPE  $\mathbf 0$  $\mathbf 0$  $\mathbf 0$ 0 1 0 0 0  $\overline{2}$  $\mathbf{1}$  $\mathbf{1}$  $\mathbf{1}$ 3 ō  $\overline{0}$  $\overline{0}$ 12  $\mathbf 0$  $\mathbf 0$  $\mathbf 0$ 13  $\overline{0}$  $\mathbf 0$ 1 23  $\mathbf 0$  $\mathbf{1}$  $\overline{0}$ Table 6 SLIDING PLANE SLIDING FORCE SLIDING INTERVAL OF TUNNEL  $+0.00$  $+1.00$  $+290.25$  $+328.52$  $+1.00$  $+0.66$  $+38.96$  $+110.25$  $+0.00$  $+270.00$  $+2.00$  $+90.00$  $+3.00$  $-0.04$  $+218.96$  $+290.25$  $+0.00$  $+12.00$  $+0.38$  $+0.00$  $+13.00$  $-0.54$  $+110.25$  $+148.52$  $+23.00$  $-0.06$  $+0.00$  $+0.00$ **RESULTANT FORCE**  $\mathbf 0$  $\Omega$  $-1$ AXIS OF TUNNEL  $\mathbf 0$  $\mathbf{1}$  $\overline{0}$ 

#### **u.) Tabellen der Blöcke 2,9,10,13,20 und 26**

#### **Ergebnisse des Programms B10HPGL.EXE für Block 2**

b12b10.txt TABLE 1: Sets and Free Planes  $\begin{array}{c}\n\overrightarrow{p} \\
\overrightarrow{74} \\
\overrightarrow{73}\n\end{array}$ No. Dip Direction Friction Angle  $\frac{274}{213}$ 30  $\frac{1}{2}$ ãŏ  $18$  $106$ āõ  $\frac{3}{4}$  $\frac{88}{74}$ 30 115  $\frac{1}{277}$  $\mathbf{1}$ 5  $\frac{5}{216}$ ã  $\overline{18}$  $109$  $\overline{A}$ 88 118 Resultant force:  $0.00D + 00$  $0.00D + 00$  $-1.00D+00$ Free plane code for the block: 1101 Bearing and rise of tunnel:  $\Omega$  $\Omega$ Table 2: Sign of dot product of edge and normal<br>0  $\begin{array}{ccc} 1 & 2 & 3 & 4 & 5 \end{array}$  $\overline{7}$ 9 10 6 8 1 з  $+0$  $+0$  $+0$  $+0$  $+0$  $+0$  $+0$  $-1$  $-1$  $-1$  $-1$  $+1$ <br> $+2$ <br> $+3$ <br> $+4$  $+0$ <br> $-1$  $\frac{-1}{-1}$  $+0$  $-\mathbf{i}$  $\frac{-1}{-1}$  $+0$  $+0$  $+0$  $+0$  $+0$  $+\bar{0}$  $+0$  $+0$  $+0$  $+0$  $+0$  $+0$  $-\overline{1}$  $-1$  $+\overline{0}$  $+\overline{1}$  $+0$  $+0$  $+0$  $+0$  $+0$  $+0$ -ī 4ĭ  $+5$  $+0$  $+0$  $+0$  $+0$ ∔ŏ  $-\overline{1}$  $+0$  $+12$  $+\overline{0}$  $+\overline{0}$ -1  $-1$  $+0$  $+0$  $+0$  $+0$  $+0$  $+0$  $+0$ <sub>-1</sub>  $+13$  $+0$  $+1$  $+1$  $+0$  $+0$  $+0$  $+0$  $+0$  $+0$  $+14$  $+0$  $+1$  $+0$  $+0$  $+0$  $+0$  $+0$  $+0$  $+0$  $+23$  $-1$  $+0$  $+\overline{0}$  $+1$  $+0$  $+0$  $+0$  $+0$  $+0$  $+0$  $+24$  $-1$  $+0$  $-1$  $+0$  $+0$  $+0$  $+0$  $+0$  $+0$  $+0$  $+34$  $-1$ -1  $+0$  $+0$  $+0$  $+0$  $+0$  $+0$  $+0$  $+0$ Table 3: Half spaces intersecting cutting pyramid<br>0  $\begin{array}{ccc} 1 & 2 & 3 & 4 \end{array}$  5 pyramid 3  $\overline{7}$ 8  $\overline{9}$ 10  $\mathbf{1}$  $+0$  $+0$  $+0$  $+0$  $-1$  $-1$  $-1$  $+0$  $+0$  $+0$  $-1$  $+1$ <br>+1  $^{+1}_{+1}$  $-\mathbf{i}$  $-\mathbf{i}$  $-\mathbf{i}$  $+0$  $+5$  $+5$  $+0$  $+0$  $+0$  $+\bar{1}$  $-\bar{1}$  $-\bar{1}$  $+0$  $+5$  $+5$  $+0$  $+0$ ∔ŏ  $+3$  $-\bar{1}$ -1  $+1$  $+\overline{1}$  $+0$  $+0$  $+0$  $+0$  $+0$  $+0$  $+4$  $-\bar{1}$ -ī Ξī  $+1$  $+0$  $+0$  $+0$  $+5$ ΨÕ  $+0$  $+12$ +ī Ξī  $+0$  $+0$  $+0$ ÷δ ∔ō  $+1$  $-1$  $+0$  $+13$ 4ī 4ī  $+\overline{1}$  $+\bar{1}$  $+0$  $+0$  $+0$  $+0$ ∔ō  $+0$  $+14$  $+1$  $+1$  $-1$  $+1$  $+0$  $+0$  $+0$  $+0$  $+0$  $+0$  $+23$  $-1$  $+1$  $+1$  $+1$  $+0$  $+0$  $+0$  $+0$  $+0$  $+0$  $+24$  $-1$  $+1$  $-1$  $+1$  $+0$  $+0$  $+0$  $+0$  $+0$  $+0$  $+34$  $-1$  $-1$  $+1$  $-1$  $+0$  $+0$  $+0$  $+0$  $+0$  $+0$ Table 4: Edges of cutting pyramids<br>+0 +12 -13 +24 +34<br>+1 +12 -13 -23 +0  $+0$  $+0$  $+0$  $+0$  $+0$  $+0$  $+1$ <br> $+2$  $+0$  $+0$  $+0$  $+0$  $+0$  $+0$  $+0$  $+0$  $+12$ <br> $-12$  $+14$  $+24$  $+0$  $+0$  $+0$  $+0$  $+0$  $+0$  $+3$  $+23$  $-14$  $+34$  $+0$  $+0$  $+0$  $+0$  $+0$ ∔ō  $+23$  $+4$  $+24$  $+34$  $+0$  $+0$  $+0$  $+0$  $+0$  $+0$  $+0$  $+12$  $-23$  $-34$  $+0$  $+12$  $+14$  $+0$  $+0$  $+0$  $+0$  $+0$  $+13$  $-12$  $+13$  $+0$  $+0$  $+0$  $-24$  $-34$  $+0$  $+0$  $+0$  $+13$  $+14$  $-34$  $+0$  $+0$  $+0$  $+0$  $+0$  $+0$  $+0$  $+14$  $+23$  $-12$  $+13$  $+23$  $+0$  $+0$  $+0$  $+0$  $+0$  $+0$  $+0$  $+24$  $+13$  $+14$  $+23$  $+24$  $+0$  $+0$  $+0$  $+0$  $+0$  $+0$  $+34$  $-13$  $-14$  $+34$  $+0$  $+0$  $+0$  $+0$  $+0$  $+0$  $+0$ Table 5: Key blocks of free plane and concave slope PYRAMID PLANE 1 PLANE 2 CONCAVE SLOPE  $\mathbf 0$  $\Omega$  $\Omega$  $\Omega$  $\tilde{0}$ 0000 000000  $\frac{1}{2}$  $00010$  $\frac{4}{12}$  $\overline{13}$ ō  $\frac{1}{0}$  $\overline{14}$  $\tilde{0}$  $\frac{23}{24}$  $\bar{0}$  $\overline{0}$  $\mathbf 0$  $\mathbf 0$ 34  $\overline{O}$  $\overline{O}$  $\overline{O}$ 

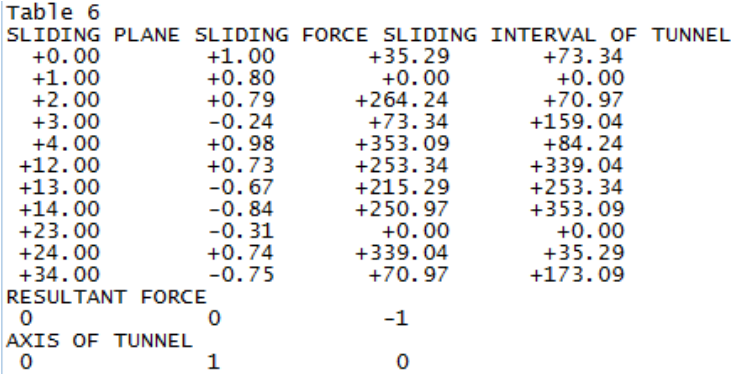

b19b10.txt TABLE 1: Sets and Free Planes Dip Direction Friction Angle No. Dip  $\begin{array}{c} 32 \\ 73 \end{array}$ 47  $\mathbf{1}$ 30  $\overline{2}$ 258 30 3 78 354 30 32 50 1  $\overline{2}$ 73 261 3 78 357 Resultant force:  $0.00D + 00$  $0.00D + 00$  $-1.00D+00$ Free plane code for the block: 111 Bearing and rise of tunnel:  $\Omega$  $\Omega$ Table 2: Sign of dot product of edge and normal  $\overline{7}$ 8 9 10  $\mathbf 0$ 3 4 5 6 1 2  $+0$  $+0$  $+0$  $+0$  $+0$  $+0$  $+0$  $+0$  $-1$  $-1$  $-1$  $+1$  $+\bar{0}$  $+0$  $+0$  $+0$  $+0$  $+0$  $-1$  $+0$  $+0$  $+1$  $+2$  $-1$  $+0$  $-1$  $+0$  $+0$  $+0$  $+0$  $+0$  $+0$  $+0$  $+3$  $-1$  $-1$  $+0$  $+0$  $+0$  $+0$  $+0$  $+0$  $+0$  $+0$  $+12$  $+0$  $+0$  $+1$  $+0$  $+0$  $+0$  $+0$  $+0$  $+0$  $+0$  $+0$  $+13$  $-1$  $+0$  $+0$  $+0$  $+0$  $+0$  $+0$  $+0$  $+0$  $+0$  $+23$  $-1$  $+0$  $+0$  $+0$  $+0$  $+0$  $+0$  $+0$  $+0$ Table 3: Half spaces intersecting cutting pyramid<br>0 1 2 3 4 5  $\overline{7}$ 8 9 10  $+0$  $+0$  $-1$  $-1$  $-1$  $+0$  $+0$  $+0$  $+0$  $+0$  $+0$  $+1$  $+1$  $-1$  $+1$  $+0$  $+0$  $+0$  $+0$  $+0$  $+0$  $+0$  $+2$  $+0$  $+0$  $-1$  $+1$  $-1$  $+0$  $+0$  $+0$  $+0$  $+0$  $+3$  $-1$  $-1$  $+0$  $+0$  $+0$  $+0$  $+0$  $+0$  $+0$  $+1$  $+0$  $+0$  $+0$  $+0$  $+0$  $+12$  $+0$  $+0$  $+1$  $+1$  $^{+1}$  $+13$  $+1$  $-1$  $-1$  $+0$  $+0$  $+0$  $+0$  $+0$  $+0$  $+0$  $+23$  $+1$  $+0$  $+0$  $-1$  $+1$  $+0$  $+0$  $+0$  $+0$  $+0$ Table 4: Edges of cutting pyramids<br>+0 -12 +13 +23 +0  $+0$  $+0$  $+0$  $+0$  $+0$  $+0$  $+1$  $+12$  $+13$  $-23$  $+0$  $+0$  $+0$  $+0$  $+0$  $+0$  $+0$  $+2$  $+0$  $+0$  $+0$  $-12$  $-13$  $+23$  $+0$  $+0$  $+0$  $+0$  $+3$  $+12$  $+13$  $+23$  $+0$  $+0$  $+0$  $+0$  $+0$  $+0$  $+0$  $+12$  $-23$  $+0$  $+0$  $+12$  $-13$  $+0$  $+0$  $+0$  $+0$  $+0$  $+13$  $-12$  $+13$  $-23$  $+0$  $+0$  $+0$  $+0$  $+0$  $+0$  $+0$  $+23$  $+12$  $-13$  $+23$  $+0$  $+0$  $+0$  $+0$  $+0$  $+0$  $+0$ Table 5: Key blocks of free plane and concave slope PLANE 1 PLANE 2 CONCAVE SLOPE PYRAMID  $\mathbf 0$  $\mathbf 0$  $\mathbf 0$  $\bf{0}$ 1  $\mathbf{0}$  $\mathbf{0}$  $\overline{0}$ 2 0 0 0 3  $\mathbf 0$  $\mathbf 0$  $\mathbf 0$  $\ddot{\text{o}}$ 12  $\mathbf 0$  $\mathbf 0$ 13  $\mathbf 0$  $\overline{0}$ 1  $\mathbf 0$  $\mathbf{1}$  $\overline{0}$ 23 Table 6 SLIDING PLANE SLIDING FORCE SLIDING INTERVAL OF TUNNEL  $+70.70$  $+0.00$  $+1.00$  $+43.58$  $+0.04$  $+0.00$  $+0.00$  $+1.00$  $+2.00$  $+0.79$  $+0.00$  $+0.00$  $+0.86$  $+331.10$  $+3.00$  $+43.58$  $+12.00$  $-0.54$  $+223.58$  $+250.70$  $+13.00$  $-0.25$  $+70.70$  $+151.10$  $+23.00$  $+0.63$  $+250.70$  $+331.10$ **RESULTANT FORCE**  $\Omega$  $\Omega$  $-1$ AXIS OF TUNNEL  $\overline{0}$  $\mathbf{1}$  $\mathbf 0$ 

b110b10.txt TABLE 1: Sets and Free Planes Dip Direction Friction Angle No. Dip 45 54  $\mathbf{1}$ 30  $\overline{2}$ 238 67 30 3 86  $12$ 30 45 57 1  $\overline{2}$ 67 241 86 в 15 Resultant force:  $0.00D + 00$  $0.00D + 00$  $-1.00D + 00$ Free plane code for the block: 111 Bearing and rise of tunnel:  $\Omega$  $\mathbf 0$ Table 2: Sign of dot product of edge and normal  $\mathbf 0$  $\overline{7}$ 8 3  $\overline{4}$ 5 б 9 10 1 2  $+0$  $+0$  $+0$  $+0$  $+0$  $+0$  $+0$  $+0$  $-1$  $-1$  $-1$  $+1$  $+0$  $+0$  $+0$  $+0$  $+0$  $+0$  $-1$  $+0$  $+0$  $+1$  $+2$  $-1$  $+0$  $-1$  $+0$  $+0$  $+0$  $+0$  $+0$  $+0$  $+0$  $+3$  $-1$  $+0$  $+0$  $+0$  $+0$  $-1$  $+0$  $+0$  $+0$  $+0$  $+12$  $+0$  $+0$  $+1$  $+0$  $+0$  $+0$  $+0$  $+0$  $+0$  $+0$  $+0$  $+13$  $-1$  $+0$  $+0$  $+0$  $+0$  $+0$  $+0$  $+0$  $+0$  $+23$  $^{-1}$  $+0$  $+0$  $+0$  $+0$  $+0$  $+0$  $+0$  $+0$  $+0$ Table 3: Half spaces intersecting cutting pyramid<br>0 1 2 3 4 5  $\overline{7}$ 8 9 10  $+0$  $+0$  $-1$  $-1$  $-1$  $+0$  $+0$  $+0$  $+0$  $+0$  $+0$  $+1$  $+1$  $+1$  $-1$  $+0$  $+0$  $+0$  $+0$  $+0$  $+0$  $+0$  $+2$  $+0$  $+0$  $-1$  $+1$  $-1$  $+0$  $+0$  $+0$  $+0$  $+0$  $+3$  $-1$  $-1$  $+0$  $+0$  $+0$  $+0$  $+0$  $+0$  $+0$  $+1$  $+0$  $+0$  $+0$  $+0$  $+0$  $+12$  $+0$  $^{+1}$  $+1$  $+0$  $+1$  $+13$  $+1$  $-1$  $-1$  $+0$  $+0$  $+0$  $+0$  $+0$  $+0$  $+0$  $+1$  $+0$  $+0$  $+23$  $+1$  $+0$  $+0$  $+0$  $+0$  $+0$  $-1$ Table 4: Edges of cutting pyramids<br>+0 -12 +13 +23 +0  $+0$  $+0$  $+0$  $\pm 0$  $+0$  $+0$  $+1$  $+12$  $+13$  $-23$  $+0$  $+0$  $+0$  $+0$  $+0$  $+0$  $+0$  $+2$  $+0$  $+0$  $+0$  $+0$  $+0$  $+0$  $-12$  $-13$  $+23$  $+0$  $+3$  $+12$  $+13$  $+23$  $+0$  $+0$  $+0$  $+0$  $+0$  $+0$  $+0$  $+12$  $-23$  $+0$  $+0$  $+0$  $+0$  $+0$  $+0$  $+12$  $-13$  $+0$  $+13$  $-12$  $+13$  $-23$  $+0$  $+0$  $+0$  $+0$  $+0$  $+0$  $+0$  $+23$  $+12$  $-13$  $+23$  $+0$  $+0$  $+0$  $+0$  $+0$  $+0$  $+0$ Table 5: Key blocks of free plane and concave slope CONCAVE SLOPE PYRAMID PLANE 1 PLANE 2  $\bf{0}$  $\overline{0}$  $\mathbf 0$  $\mathbf 0$  $\mathbf{1}$  $\overline{0}$  $\mathbf 0$ 0  $\overline{2}$ 0 0 0 3  $\overline{0}$  $\overline{0}$  $\overline{0}$ 0 0 0 12 13  $\mathbf 0$ 0 1  $\overline{0}$ 0 23 1 Table 6 SLIDING PLANE SLIDING FORCE SLIDING INTERVAL OF TUNNEL  $+1.00$  $+5.11$  $+0.00$  $+57.84$  $+0.00$  $+0.00$  $+1.00$  $+0.30$  $+2.00$  $+0.69$  $+0.00$  $+0.00$  $+3.00$  $+0.96$  $+324.47$  $+5.11$  $+12.00$  $-0.96$  $+185.11$  $+237.84$  $+57.84$  $+13.00$  $-0.29$  $+144.47$  $+23.00$  $+0.15$  $+237.84$  $+324.47$ **RESULTANT FORCE**  $\Omega$  $\Omega$  $-1$ AXIS OF TUNNEL  $\Omega$  $\mathbf{1}$  $\overline{0}$ 

b113b10.txt TABLE 1: Sets and Free Planes  $\frac{1}{45}$ No. Dip Direction Friction Angle  $\mathbf{1}$ 16 30 87  $\overline{2}$ 163 30 3 60 234 30 19 1 45  $\overline{2}$ 87 166 3 60 237 Resultant force:  $0.000 + 00$  $0.00D + 00$  $-1.00D+00$ Free plane code for the block:  $011$ Bearing and rise of tunnel:  $\mathbf 0$  $\bf{0}$ Table 2: Sign of dot product of edge and normal  $\mathbf 0$  $\overline{7}$ 8 10 1 2 з 4 5 6 q  $+0$  $+0$  $+0$  $+0$  $+0$  $+0$  $+0$  $+0$  $-1$  $-1$  $-1$  $+1$  $+0$  $-1$  $-1$  $+0$  $+0$  $+0$  $+0$  $+0$  $+0$  $+0$  $+2$  $-1$  $+0$  $-1$  $+0$  $+0$  $+0$  $+0$  $+0$  $+0$  $+0$  $+3$  $-1$  $+1$  $+0$  $+0$  $+0$  $+0$  $+0$  $+0$  $+0$  $+0$  $+0$  $+0$  $+0$  $+12$  $-1$  $+0$  $+0$  $+0$  $+0$  $+0$  $+0$  $+0$  $+13$  $-1$  $+0$  $+0$  $+0$  $+0$  $+0$  $+0$  $+0$  $+0$  $+23$  $-1$  $+0$  $+0$  $+0$  $+0$  $+0$  $+0$  $+0$  $+0$  $+0$ Table 3: Half spaces intersecting cutting pyramid<br>0 1 2 3 4 5 6 7 8 q 10  $\overline{2}$ 3 6  $+0$  $+0$  $+0$  $+0$  $+0$  $+0$  $+0$  $+0$  $-1$  $-1$  $-1$  $+1$  $+1$  $-1$  $-1$  $+0$  $+0$  $+0$  $+0$  $+0$  $+0$  $+0$  $+2$  $-1$  $+1$  $-1$  $+0$  $+0$  $+0$  $+0$  $+0$  $+0$  $+0$  $+3$  $-1$  $+1$  $+1$  $+0$  $+0$  $+0$  $+0$  $+0$  $+0$  $+0$  $+12$  $+1$  $+1$  $-1$  $+0$  $+0$  $+0$  $+0$  $+0$  $+0$  $+0$  $+0$  $+0$  $+13$  $+0$  $+0$  $+0$  $+0$  $+0$  $^{+1}$  $-1$  $+1$  $+23$  $-1$  $-1$  $+1$  $+0$  $+0$  $+0$  $+0$  $+0$  $+0$  $+0$ Table 4: Edges of cutting pyramids  $+0$  $+0$  $+0$  $+0$  $+0$  $+0$  $+23$  $+0$  $+0$  $+12$  $+13$  $-23$  $+1$  $+12$  $+13$  $+0$  $+0$  $+0$  $+0$  $+0$  $+0$  $+0$  $+2$  $+12$  $-13$  $+23$  $+0$  $+0$  $+0$  $+0$  $+0$  $+0$  $+0$  $-12$  $+23$  $+3$  $-13$  $+0$  $+0$  $+0$  $+0$  $+0$  $+0$  $+0$  $+12$  $+12$  $-13$  $-23$  $+0$  $+0$  $+0$  $+0$  $+0$  $+0$  $+0$  $-12$  $+13$  $+13$  $-23$  $+0$  $+0$ +0  $+0$ +0 +0  $+0$  $+23$  $-12$  $+13$  $+23$  $+0$  $+0$  $+0$  $+0$  $+0$  $+0$  $+0$ Table 5: Key blocks of free plane and concave slope PLANE<sub>2</sub> PYRAMID PLANE 1 CONCAVE SLOPE  $\mathbf 0$  $\mathbf 0$  $\mathbf 0$ 0  $\mathbf{1}$  $\mathbf 0$  $\mathbf 0$  $\overline{0}$ 2 0 0 0 3 0  $\mathbf 0$ 1  $\mathbf 0$ 12 0  $\Omega$ 0 0 13 0 23 1  $\Omega$  $\Omega$ Table 6 SLIDING PLANE SLIDING FORCE SLIDING INTERVAL OF TUNNEL  $+331.59$  $+28.31$  $+0.00$  $+1.00$  $+1.00$  $+0.30$  $+0.00$  $+0.00$  $+2.00$  $+0.97$  $+28.31$  $+61.13$  $+0.58$  $+3.00$  $+0.00$  $+0.00$  $+12.00$  $+151.59$  $-0.52$  $+61.13$  $+208.31$  $+13.00$  $-0.42$  $+241.13$  $+23.00$  $+0.49$  $+241.13$  $+331.59$ **RESULTANT FORCE**  $\mathbf 0$ 0  $-1$ AXIS OF TUNNEL 0 1 o

b120b10.txt TABLE 1: Sets and Free Planes **Dip** No. Dip Direction Friction Angle  $\mathbf{1}$ 31 89 30  $\overline{2}$ 47 229 30 3 86 157 30  $\mathbf{1}$ 31 92  $\overline{2}$ 47 232 з 86 160 Resultant force:  $0.00D + 00$  $-1.00D + 00$  $0.00D + 00$ Free plane code for the block: 010 Bearing and rise of tunnel:  $\Omega$  $\Omega$ Table 2: Sign of dot product of edge and normal ō  $\overline{7}$ 8 9 10 5 6 1 2 3 4  $+0$  $-1$  $+0$  $+0$  $+0$  $+0$  $+0$  $+0$  $+0$  $-1$  $-1$  $+1$  $+0$  $-1$  $+1$  $+0$  $+0$  $+0$  $+0$  $+0$  $+0$  $+0$  $+2$  $+0$  $+0$  $+0$  $+0$  $+0$  $+0$  $+0$  $-1$  $+1$  $+0$  $+3$  $-1$  $-1$  $+0$  $+0$  $+0$  $+0$  $+0$  $+0$  $+0$  $+0$  $+12$  $+0$  $+0$  $+1$  $+0$  $+0$  $+0$  $+0$  $+0$  $+0$  $+0$  $+0$  $+0$  $+0$  $+13$  $+0$  $-1$  $+0$  $+0$  $+0$ +0  $+0$  $+0$  $+23$  $+0$  $+0$  $+0$  $+0$  $+0$  $+0$  $+0$  $-1$  $+0$ Table 3: Half spaces intersecting cutting pyramid  $\overline{0}$ ΄4  $\overline{7}$ 8 9  $\overline{a}$ 3  $10$  $\mathbf{1}$ 6  $+0$  $+0$  $+0$  $+0$  $+0$  $+0$  $+0$  $+0$  $-1$  $-1$  $-1$  $+1$  $-1$  $+1$  $+0$  $+0$  $\bf{+0}$  $+0$  $+0$  $+0$  $+0$  $+1$  $+2$  $-1$  $^{+1}$  $+0$  $+0$  $+0$  $+0$  $+0$  $+0$  $+0$ +1  $+3$  $+1$  $+0$  $+0$  $+0$  $+0$  $+0$  $-1$  $-1$  $+0$  $+0$  $+12$  $+1$  $+1$  $^{+1}$  $+0$  $+0$  $+0$  $+0$  $+0$  $+0$  $+0$  $+13$  $+1$  $-1$  $-1$  $+0$  $+0$  $+0$  $+0$  $+0$  $+0$  $+0$  $+23$  $-1$  $^{+1}$  $-1$  $+0$  $+0$  $+0$  $+0$  $+0$  $+0$  $+0$ Table 4: Edges of cutting pyramids<br>+0 -12 +13 +23 +0  $+0$  $+0$  $+0$  $+0$  $+0$  $+0$  $+0$  $+1$  $+12$  $+13$  $-23$  $+0$  $+0$  $+0$  $+0$  $+0$  $+0$  $+0$  $+2$  $+12$  $-13$  $+23$  $+0$  $+0$  $+0$  $+0$  $+0$  $+0$  $+0$  $+12$  $+3$  $+13$  $+23$  $+0$  $+0$  $+0$  $+0$  $+0$  $+0$  $+0$  $+0$  $+0$  $+0$  $+12$  $+12$  $-13$  $-23$  $+0$  $+0$  $+0$  $+0$  $+13$  $-12$  $+13$  $-23$  $+0$  $+0$  $+0$  $+0$  $+0$  $+0$  $+0$  $+23$  $-12$  $-13$  $+23$  $+0$  $+0$  $+0$  $+0$  $+0$  $+0$  $+0$ Table 5:Key blocks of free plane and concave slope PYRAMID PLANE 1 PLANE 2 CONCAVE SLOPE 0 1 0 0  $\mathbf 0$  $\overline{0}$  $\frac{1}{2}$  $\bf{0}$  $\mathbf 0$  $\mathbf 0$  $\mathbf 0$ R  $\overline{0}$  $\overline{0}$  $\mathbf 0$  $\mathbf 0$ 12  $\mathbf 0$  $\mathbf 0$ 13  $\mathbf 0$  $\mathbf 0$  $\mathbf 0$ 23  $\mathbf 0$ 1  $\mathbf 0$ Table 6 SLIDING PLANE SLIDING FORCE SLIDING INTERVAL OF TUNNEL  $+328.84$  $+329.88$  $+1.00$  $+0.00$  $+1.00$  $+0.02$  $+49.49$  $+148.84$  $+2.00$  $+0.34$  $+0.00$  $+0.00$  $+0.96$  $+329.88$  $+3.00$ +49.49  $+12.00$  $-0.43$  $+148.84$  $+149.88$  $+0.00$  $+13.00$  $-0.12$  $+0.00$  $+23.00$  $+0.24$  $+229.49$  $+328.84$ RESULTANT FORCE 0 0 -1 AXIS OF TUNNEL  $\mathbf{1}$  $\mathbf 0$  $\bf{0}$ 

b126b10.txt TABLE 1: Sets and Free Planes NO. Dip Dip Direction Friction Angle 1 55 186 30  $\overline{2}$ 34 83 30 3 86 305 30  $\mathbf{1}$ 55 189 34  $\overline{2}$ 86 3 86 308 Resultant force:  $0.00D + 00$  $-1.00D + 00$  $0.00D + 00$ Free plane code for the block:  $011$ Bearing and rise of tunnel:  $\Omega$  $\theta$ Table 2: Sign of dot product of edge and normal  $\Omega$ 4 5 6  $\overline{7}$ 8 q 10  $\overline{2}$ R  $\mathbf{1}$  $+0$  $-1$  $+0$  $+0$  $+0$  $+0$  $+0$  $+0$  $+0$  $-1$  $-1$  $-1$  $+0$  $+0$  $+0$  $+0$  $+1$  $+0$  $-1$  $+0$  $+0$  $+0$  $+2$  $-1$  $+0$  $-1$  $+0$  $+0$  $+0$  $+0$  $+0$  $+0$  $+0$  $+0$  $+0$  $+0$  $+0$  $-1$  $+0$  $+0$  $+0$  $+0$  $+3$  $-1$  $+12$  $+0$  $+0$  $-1$  $+0$  $+0$  $+0$  $+0$  $+0$  $+0$  $+0$  $+13$  $+0$  $-1$  $+0$  $+0$  $+0$  $+0$  $+0$  $+0$  $+0$  $+0$  $+0$  $+23$  $-1$  $+0$  $+0$  $+0$  $+0$  $+0$  $+0$  $+0$ +0 Table 3: Half spaces intersecting cutting pyramid  $\mathbf 0$ 1 2 3 4 6  $\overline{7}$ 8 9 10  $+0$  $+0$  $+0$  $+0$  $+0$  $+0$  $+0$  $-1$  $-1$ -1  $+0$  $+1$  $-1$  $-1$  $+0$  $+0$  $+0$  $+0$  $+0$  $+0$  $+0$  $+1$  $+2$  $+0$  $+0$  $+0$  $+0$  $+0$  $+0$  $+0$  $-1$  $+1$  $-1$  $+3$  $-1$  $-1$  $+1$  $+0$  $+0$  $+0$  $+0$  $+0$  $+0$  $+0$  $+0$  $+0$  $+12$  $+1$  $-1$  $+0$  $+0$  $+0$  $+0$  $+0$  $+1$  $+0$  $+0$  $+13$  $+1$  $-1$  $+1$  $+0$  $+0$  $+0$  $+0$  $+0$  $+0$  $+0$  $+0$  $+0$  $+23$  $-1$  $+1$  $+1$  $+0$  $+0$  $+0$ Table 4: Edges of cutting pyramids<br>+0 +12 +13 +23 +0  $+0$  $+0$  $+0$  $+0$  $+0$  $+0$  $+0$  $-23$  $^{+1}$  $+12$  $+13$  $+0$  $+0$  $+0$  $+0$  $+0$  $+0$  $+0$  $+12$  $-13$  $+23$  $+0$  $+0$  $+0$  $+0$  $+0$  $+2$  $+0$  $+0$  $+0$  $+0$  $+0$  $+0$  $+0$  $+3$  $-12$  $+0$  $+0$  $+13$  $+23$  $+12$  $+12$  $-13$  $-23$  $+0$  $+0$  $+0$  $+0$  $+0$  $+0$  $+0$  $+13$  $-12$  $+13$  $-23$  $+0$  $+0$  $+0$  $+0$  $+0$  $+0$  $+0$  $+23$  $-12$  $-13$  $+23$  $+0$  $+0$  $+0$  $+0$  $+0$  $+0$ +0 Table 5: Key blocks of free plane and concave slope PYRAMID PLANE 1 PLANE 2 CONCAVE SLOPE  $\mathbf 0$  $\mathbf 0$  $\mathbf 0$  $\mathbf 0$ 0  $\mathbf 0$ 1 0  $\overline{2}$  $\overline{0}$  $\mathbf 0$ 1 3  $\overline{0}$  $\overline{0}$  $\mathbf 0$ 12 0 1  $\mathbf 0$ 13  $\mathbf 0$ 0  $\mathbf 0$ 23  $\Omega$ O  $\Omega$ Table 6 SLIDING PLANE SLIDING FORCE SLIDING INTERVAL OF TUNNEL  $+0.00$  $+1.00$  $+328.01$  $+61.69$  $+1.00$  $+0.49$  $+0.00$  $+0.00$  $+2.00$  $+0.08$  $+61.69$  $+141.52$  $+0.96$  $+328.01$  $+3.00$  $+321.52$  $+12.00$  $-0.11$  $+141.52$  $+148.01$  $+0.19$  $+13.00$  $+241.69$  $+321.52$  $+23.00$  $-0.41$  $+0.00$  $+0.00$ **RESULTANT FORCE**  $\overline{0}$  $-1$ 0 AXIS OF TUNNEL  $\mathbf 0$  $\mathbf 0$ 1